### МИНИСТЕРСТВО СЕЛЬСКОГО ХОЗЯЙСТВА И ПРОДОВОЛЬСТВИЯ РЕСПУБЛИКИ БЕЛАРУСЬ

Учреждение образования «БЕЛОРУССКИЙ ГОСУДАРСТВЕННЫЙ АГРАРНЫЙ ТЕХНИЧЕСКИЙ УНИВЕРСИТЕТ»

# **ОРГАНИЗАЦИЯ ПРОИЗВОДСТВА. КУРСОВОЕ ПРОЕКТИРОВАНИЕ**

*Рекомендовано учебно-методическим объединением по образованию в области сельского хозяйства в качестве учебно-методического пособия для студентов учреждений высшего образования, обучающихся по специальности 1-74 01 01 Экономика и организация производства в отраслях агропромышленного комплекса* Репозиторий БГАТУ

Минск [БГАТУ](http://www.bsatu.by/) 2019

#### Составители:

кандидат технических наук, доцент кафедры *А. В. Мучинский*, кандидат экономических наук, доцент, заведующий кафедрой *Н. Г. Королевич*, кандидат технических наук, доцент *И. А. Оганезов*, кандидат экономических наук, доцент, профессор кафедры *А. А. Зеленовский*

#### Рецензенты:

кафедра организации производства в АПК УО «Белорусская государственная орденов Октябрьской Революции и Трудового Красного Знамени сельскохозяйственная академия» (кандидат экономических наук, доцент, заведующий кафедрой *Т. Л. Хроменкова*); доктор экономических наук, профессор, заместитель директора по научной и инновационной работе РНУП «Институт системных исследований в АПК НАН Беларуси» *А. С. Сайганов*  $\begin{array}{r} \textbf{C} \textbf{O} \textbf{C} \textbf{T} \textbf{B} \textbf{B} \textbf{B} \textbf{B} \textbf{C} \textbf{O} \textbf{C} \textbf{T} \textbf{B} \textbf{B} \textbf{B} \textbf{C} \textbf{A} \textbf{B} \textbf{B} \textbf{A} \textbf{B} \textbf{B} \textbf{A} \textbf{C} \textbf{B} \textbf{A} \textbf{C} \textbf{B} \textbf{C} \textbf{A} \textbf{B} \textbf{C} \textbf{A} \textbf{B} \textbf{C} \text$ 

О64 **Организация** производства. Курсовое проектирование : учебнометодическое пособие / сост.: А. В. Мучинский [и др.]. – Минск : БГАТУ, 2019. – 136 с. ISBN 978-985-519-970-1.

Представлены требования по тематике, структуре, содержанию и оформлению курсового проекта, рассмотрены вопросы организации работы над курсовым проектом и порядок его защиты.

Для студентов учреждений высшего образования, обучающихся по специальности 1-74 01 01 Экономика и организация производства в отраслях агропромышленного комплекса.

> **УДК 658.5(07) ББК 65.291я7**

**ISBN 978-985-519-970-1** © [БГАТУ](http://www.bsatu.by/), 2019

# **СОДЕРЖАНИЕ**

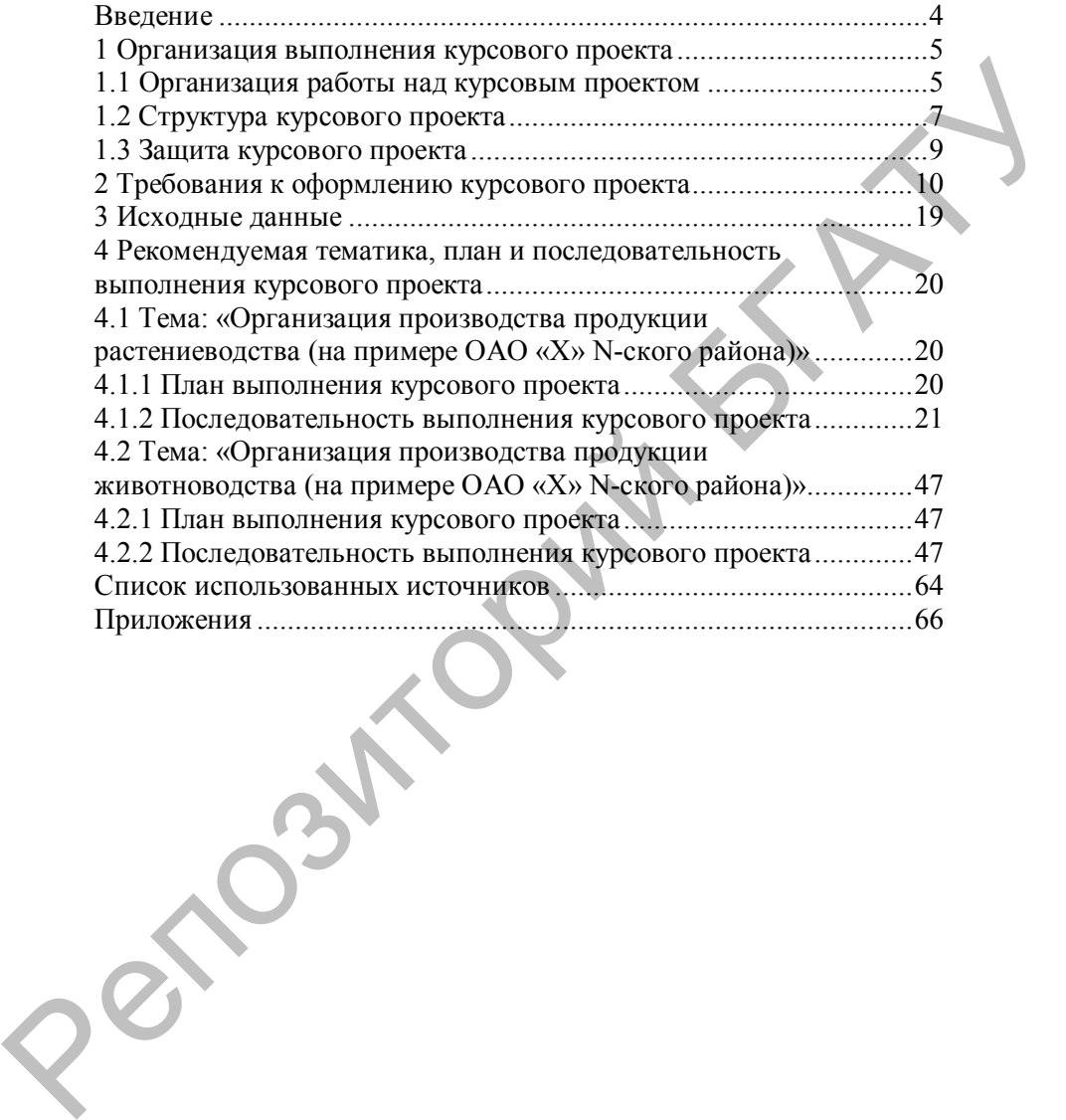

#### **ВВЕДЕНИЕ**

Выполнение курсового проекта – одна из важнейших форм самостоятельной работы студентов в учреждении высшего образования, предоставляющая им возможность глубоко и серьезно разобраться в отдельных актуальных экономических проблемах. Целенаправленная работа способствует систематизации знаний и более эффективной подготовке к экзамену по изучаемому курсу.

Курсовое проектирование по учебной дисциплине «Организация производства» предусмотрено образовательным стандартом, учебным планом подготовки специалистов по специальности 1-74 01 01 Экономика и организация производства в отраслях агропромышленного комплекса, учебной программой курса.

Выполнение курсовых проектов по организации сельскохозяйственного производства должно привить студентам навыки анализа производственной деятельности, выявления скрытых резервов производства, решения задач перспективного планирования, а также научить самостоятельно пользоваться нормативами, справочниками, специальной литературой и другими материалами. В процессе выполнения курсового проекта студент должен оценить работу хозяйства и отдельных его отраслей; обосновать специализацию, трансформацию земельных угодий; разработать качественные показатели хозяйства на перспективу; рассчитать условную площадь пашни, посевную площадь для выполнения договоров, удовлетворения внутрихозяйственных нужд и для производства намеченных объемов животноводческой продукции, установить структуру посевных площадей, рассчитать потребность в рабочей силе и сельскохозяйственной технике, определить эффективность проекта и уровень производства продукции. Репозиторий БГАТУ

Таким образом, целью курсового проекта является приобретение навыков самостоятельного обоснования основных показателей сельскохозяйственного производства на перспективу, разработка практических рекомендаций и определение их экономической эффективности.

Выполняя курсовой проект, студенты осваивают элементы научного исследования, приобретают навык самостоятельной работы и опыт принятия эффективных коллегиальных управленческих решений. Кроме того, приобщаются к научному поиску, приобретают опыт подготовки докладов и публичных выступлений, тезисов конференций, научных работ, дипломных проектов.

Учебно-методическое пособие оформлено в соответствии с требованиями стандартов ЕСКД.

# **1 ОРГАНИЗАЦИЯ ВЫПОЛНЕНИЯ КУРСОВОГО ПРОЕКТА**

### **1.1 Организация работы над курсовым проектом**

Тематика курсовых проектов разрабатывается на кафедре и утверждается заведующим кафедрой до начала семестра, в котором предусмотрено их выполнение в соответствии с учебными планами.

Студент вправе выбрать тему курсового проекта из числа утвержденных на кафедре или предложить свою тему с обоснованием ее целесообразности.

Руководство курсовым проектом начинается с выдачи *задания*. Задание на курсовой проект выдает студенту руководитель. В задании четко формулируются исходные данные для выполнения расчетов, устанавливаются объем и содержание основных разделов, указываются конкретные сроки выполнения этапов работы над курсовым проектом. Задание подписывается руководителем курсового проекта и студентом, датируется днем выдачи и утверждается заведующим кафедрой. Тематика курсовых проектов разрабатывается на кафедре и утвер-<br>ждается заведующим кафедрой до начала семестра, в котором проду-<br>емотремо и выполнение в соотнетении с учебными планами.<br>
Студент вправе выбрать тему курсово

Задание по курсовому проекту выдается студенту:

- очной формы получения высшего образования в первые две недели после начала семестра, в котором он предусмотрен учебными планами;

- заочной формы получения высшего образования на лабораторноэкзаменационной (установочной) сессии, предшествующей семестру, в котором он предусмотрен учебными планами.

При выдаче задания руководитель доводит до сведения студентов график выполнения курсового проекта с указанием сроков выполнения основных этапов и представления законченной работы.

*Руководство курсовым проектом* поручается, как правило, наиболее квалифицированным преподавателям кафедры, имеющим научную квалификацию и обладающим методическим опытом или опытом производственной, научно-исследовательской деятельности.

Руководитель курсового проекта обязан:

- разработать студенту задание на курсовой проект;

- составить график выполнения студентом курсового проекта;

- проконсультировать студента по всем вопросам, связанным с выполнением курсового проекта;

- проконтролировать ход курсового проектирования студентом;

- оценить выполнение студентом каждого этапа (в процентах) курсового проекта;

- оказать помощь студенту в подборе необходимой литературы и др.

Консультации по курсовому проекту для студентов дневной формы обучения организуются еженедельно в соответствии с графиком консультаций, утвержденным заведующим кафедрой. Посещение данных консультаций для студентов является обязательным. На консультациях руководитель проверяет состояние выполняемого курсового проекта, анализирует типичные ошибки, оказывает помощь студентам в нахождении рациональных путей их устранения. По мере необходимости – организует индивидуальные консультации студентов в соответствии с графиком, который определяет самостоятельно с учетом расписания занятий студентов, и доводит его до сведения студентов. омкатольноми от уделион полице и соверении и побрематись и соверении по куровому проскту для студентов денении с подписывание и соверения в консультаций для студентов является обязательным восультаций для студентов являе

После выполнения каждого этапа курсового проекта студент обязан представлять руководителю на проверку выполненные расчеты, решения и другие материалы. По решению декана заведующий кафедрой представляет в деканат информацию о ходе выполнения курсового проекта. Законченный курсовой проект, подписанный студентом, представляется руководителю в срок, установленный графиком выполнения, или ранее указанного срока.

Руководитель проверяет полноту приведенных материалов, соответствие их заданию, определяет готовность проекта. Проверка курсовых проектов проводится в течение не более десяти календарных дней.

В случае несоответствия курсового проекта предъявляемым требованиям либо необходимости внесения исправлений студенту устанавливается дополнительный срок (с конкретным указанием требуемых исправлений на обороте титульного листа).

После внесения исправлений и доработки курсового проекта студент повторно представляет руководителю курсовой проект для проверки и защиты, но не позднее, чем за три дня до срока защиты. Устранение недостатков, отмеченных руководителем, контролируется комиссией в процессе защиты.

Решение о допуске к защите курсового проекта указывается на титульном листе в виде надписи «Допущен к защите» и подтверждается подписью научного руководителя.

# **1.2 Структура курсового проекта**

Курсовой проект выполняется студентом самостоятельно на материалах сельскохозяйственных организаций и перерабатывающих предприятий с обязательным использованием и обработкой бухгалтерской, статистической и оперативной отчетности не менее чем за последние три года. Курсовой проект выполняется на основе изученной современной экономической, правовой, агротехнической и другой необходимой литературы.

Курсовой проект должен включать в себя следующие структурные части:

- титульный лист;
- задание;
- содержание;
- введение;
- основную часть (разбитую на главы, разделы и подразделы);
- заключение;
- список использованных источников;
- приложения (при необходимости).

*Титульный лист* является первой страницей проекта и оформляется в соответствии с приложением А. Страница титульного листа включается в общую нумерацию страниц проекта. Исчисление страниц начинается с титульного листа. Номер страницы на титульном листе не проставляется.

*Задание на курсовой проект* оформляется на типовом бланке, выдается преподавателем и подписывается студентом собственноручно (приложение Б). Номер страницы на листе задания не ставится и не включается в общую нумерацию страниц.

*Содержание* включает все заголовки проекта: введение, номера и заголовки разделов, подразделов, заключение, список использованных источников и приложения с указанием номера страницы, на которой помещен каждый заголовок (приложение В). Содержание оформляется на отдельном листе и учитывается при нумерации страниц курсового проекта. Слово «Содержание» записывается в виде заголовка по центру строки прописными буквами. риалах сельскохозяйственных организаций и перерабатывающих предприненных него-пользованием и обработкой пуск-<br>перерабатывающие три гоза Курссовой проект выполняется и обработкой отель для неской и другой необходимой лите

*Введение* – вступительная, начальная часть курсового проекта. В нем дается общая оценка состояния изучаемой отрасли, раскрывается актуальность разрабатываемой темы, определяются цель и задачи курсового проекта.

*Основная часть* курсового проекта содержит, как правило, три главы (раздела), каждая из которых может включать подразделы. В подразделах могут быть выделены пункты.

*Заключение* является логическим завершением курсового проекта – кратким резюме вышеизложенных разделов. Выводы и предложения пишутся тезисно (по пунктам).

*Список использованных источников* должен включать полный перечень библиографических источников, которые студент использовал на всех этапах выполнения курсового проекта. В ходе написания курсового проекта необходимо использовать современную литературу: книги и монографии не более 5–7-летней давности издания по отношению ко времени написания курсового проекта; журнальные статьи – не более 3–5-летней давности. Использование литературы более позднего года издания допускается, если требуется анализ изменения каких-либо понятий во времени или рассматриваемая тема длительное время никем не исследовалась. тричкаю триманов то могули монении и после можно то несколько то могули в дажнительно и держили в интенсивно и держили в подали и подали и подали и подали и подали и подали и подали и подали и подали и подали и подали и

В списке использованных источников сведения об источниках нумеруют арабскими цифрами. Список использованных источников формируется в порядке появления ссылок в тексте курсового проекта либо в алфавитном порядке фамилий первых авторов и (или) заглавий.

Сведения об источниках печатают с абзацного отступа. В списке использованных источников после номера ставят точку. Содержание сведений об источниках должно соответствовать примерам согласно приложению Е.

*Приложения* содержат вспомогательный и дополнительный материал, использованный при выполнении работы, включение которых в текст основной части приведет к ее загромождению и затруднению понимания содержания. Также в приложение выносятся промежуточные расчеты, таблицы исходных данных, инструкции и положения, формы статистической и финансовой отчетности, алгоритмы или тексты программ, справочные и другие материалы. По форме приложения могут представляться в виде текста, таблиц, иллюстраций (графиков, схем, диаграмм и т. п.).

Объем курсового проекта составляет 30–40 страниц печатного текста, выполненного на персональном компьютере. Работу помещают в папку-скоросшиватель или переплетают.

# **1.3 Защита курсового проекта**

Защита курсового проекта проводится до начала зачетноэкзаменационной сессии в соответствии с графиком, утвержденным на кафедре.

Защита курсового проекта производится публично перед комиссией, в состав которой входит не менее двух человек. На защите возможно присутствие студентов группы (потока). Комиссия назначается заведующим кафедрой. В состав комиссии входит руководитель курсового проекта и преподаватели кафедры.

Защита состоит в коротком (на 5–10 мин) докладе студента о выполненной работе и в ответах на вопросы преподавателей. Студент должен дать четкие объяснения по существу проекта. Доклад может сопровождаться презентацией, разработанной студентом.

Результаты защиты оцениваются комиссией по десятибалльной шкале. При принятии решения об оценке должны учитываться: полнота материала, представленного в разделах, оригинальность принятых решений, качество доклада, ясность ответов на вопросы, соблюдение требований стандартов к графическим и текстовым документам. Комиссия принимает решение большинством голосов. При равенстве голосов решающим является голос председателя. При положительном результате защиты отметка заносится в ведомость за подписью членов комиссии и в зачетную книжку за подписью руководителя курсового проекта, а также проставляется на титульном листе курсового проекта. Полное название курсового проекта вносится в зачетную книжку студента и в выписку к диплому. этсяменационной сессии в соответствии с графиком, утвержденным анадеедре. На на каредосто проекта в тоторого в это законо при сведе двух человек. На зайтите и сведе и это защита состои по законо при сведе и в состои в то

Студенту, получившему неудовлетворительную отметку при защите курсового проекта, по решению декана может быть разрешена одна повторная защита этого же курсового проекта. Комиссия для защиты (не менее трех человек) назначается деканом факультета. Решение комиссии является окончательным.

9

### **2 ТРЕБОВАНИЯ К ОФОРМЛЕНИЮ КУРСОВОГО ПРОЕКТА**

Работы печатаются с использованием компьютера и принтера на одной стороне листа белой бумаги формата А4 (210×297 мм). Допускается представлять таблицы и иллюстрации приложения на листе формата А3 (297×420 мм).

Текст курсового проекта (работы) пишется на одном из государственных языков Республики Беларусь.

Набор текста осуществляется с использованием текстового редактора Microsoft Word. Текст работы печатается шрифтом Times New Roman размером 14 пунктов, межстрочный интервал должен составлять 18 пунктов. Размеры полей: левое – 30 мм, правое – 10 мм, верхнее – 20 мм, нижнее – 20 мм.

Шрифт печати прямой, черного цвета, одинаковый по всей работе. Разрешается использовать компьютерные возможности акцентирования внимания, применяя разное начертание шрифта: курсивное, полужирное, курсивное полужирное, разрядки, подчеркивания и др.

Наименования структурных элементов «РЕФЕРАТ», «СОДЕР-ЖАНИЕ», «ПЕРЕЧЕНЬ УСЛОВНЫХ ОБОЗНАЧЕНИЙ», «ВВЕДЕ-НИЕ», «ГЛАВА», «ЗАКЛЮЧЕНИЕ», «СПИСОК ИСПОЛЬЗОВАН-НЫХ ИСТОЧНИКОВ», «ПРИЛОЖЕНИЕ» печатаются прописными буквами в середине строк полужирным шрифтом размером 15 пунктов. Так же печатаются заголовки глав. Работы печатаются с использованием компьютера и принтера<br>
и одной стороне листа безой бумати формата А4 (210×29 мы)<br>
Допускается представлять табляцы и иллюстрации приложения<br>
и анистоформата А3 (297×420 мм).<br>
Текст курс

Заголовки разделов печатают строчными буквами (кроме первой прописной) с абзацного отступа полужирным шрифтом размером 15 пунктов.

Заголовки подразделов печатают строчными буквами (кроме первой прописной) с абзацного отступа полужирным шрифтом размером шрифта основного текста.

В конце заголовков глав, разделов и подразделов точку не ставят. Если заголовок состоит из двух или более предложений, их разделяют точкой. Подчеркивание заголовка не допускается.

Расстояние между заголовком и текстом (за исключением заголовка пункта) должно составлять два межстрочных интервала. Если между двумя заголовками текст отсутствует, то расстояние

между ними также устанавливается в два межстрочных интервала. Расстояние между заголовком и текстом, после которого заголовок следует, может быть больше, чем расстояние между заголовком и текстом, к которому он относится.

Каждую структурную часть работы следует начинать с нового листа (страницы). Данное требование не распространяется на разделы и подразделы.

# **Перечень условных обозначений**

Принятые в работе сокращения, условные обозначения, символы, единицы измерений и специфические термины должны быть представлены в виде отдельного перечня.

Перечень располагается столбцом, в котором слева в алфавитном порядке приводятся элементы перечня, справа – их детальная расшифровка.

Если сокращения, условные обозначения, символы, единицы измерений и термины повторяются менее трех раз, отдельный перечень не составляют, а расшифровку дают непосредственно в тексте при первом упоминании.

### **Нумерация страниц, глав, разделов и подразделов**

Нумерация страниц, глав, разделов, подразделов, рисунков, таблиц, формул и приложений дается арабскими цифрами без знака №.

Первой страницей работы является титульный лист. Титульный лист, задание на выполнение курсового проекта (работы) не нумеруются, но включаются в общую нумерацию страниц. Нумерация производится от центра, внизу страницы, без точки в конце. и смоток смотрем от сокласное первона следует начинать с нового исследует основание работы следует начинать с нового листа (страницы). Данное требование не распространиятся на дель и подразделы.<br>
Принятые в работе сокраш

Номер главы ставится после слова «ГЛАВА» без точки. Заголовок главы печатают с новой строки, следующей за номером главы.

Разделы нумеруются в пределах каждой главы. Номер раздела состоит из номера главы и порядкового номера раздела, разделенных точкой.

# *Например***:** 1.2 *(второй раздел первой главы)*.

Подразделы нумеруются в пределах каждого раздела. Номер подраздела состоит из порядковых номеров главы, раздела и подраздела, разделенных точкой.

*Например***:** 1.2.3 *(третий подраздел второго раздела первой главы)*.

Заголовки разделов, подразделов, пунктов приводят после их номеров через пробел. Слова «раздел», «подраздел» не используются.

В конце нумерации глав, разделов, подразделов, пунктов, а также их заголовков точку не ставят.

#### *Например***:**

2.3 Основные направления совершенствования маркетинговой деятельности предприятия

#### **Иллюстрации**

Иллюстрации (фотографии, рисунки, чертежи, схемы, графики, карты) располагаются в курсовом проекте (работе) непосредственно на странице с текстом после абзаца, в котором они упоминаются впервые, или отдельно на следующей странице. - Бели в расположении с пользователи и соверании и пользователи и соверании глав, разделов, подразделов, пунктов, а также их атоловков точку не ставят.<br> **Иллюстрации** (фотографии, рисунки, чертвеки, схемы, графики, детст

Иллюстрации должны быть расположены так, чтобы их было удобно рассматривать без поворота страницы или с поворотом по часовой стрелке.

Иллюстрации, которые расположены на отдельных листах, включаются в общую нумерацию страниц. Если их размеры больше формата А4, их размещают на листе формата А3 и учитывают как одну страницу.

Иллюстрации должны быть четкими. Фотографии размером меньше А4 должны быть наклеены на стандартные листы белой бумаги.

Иллюстрации обозначают словом «Рисунок» и нумеруют последовательно в пределах каждой главы. Номер иллюстрации состоит из номера главы и порядкового номера иллюстрации, разделенных точкой.

*Например***:** Рисунок 1.2 *(второй рисунок первой главы)*.

Если в главах приведено лишь по одной иллюстрации, то их нумеруют последовательно в пределах работы в целом.

*Например***:** Рисунок 1, Рисунок 2.

Если в работе приведена только одна иллюстрация, то ее не нумеруют и слово «Рисунок» не пишут.

Иллюстрации должны иметь наименование, которое дается после номера рисунка. Слово «Рисунок» и номер отделяются

от наименования знаком тире. Точка в конце нумерации и наименований иллюстраций не ставится. Не допускается перенос слов в наименовании рисунка. Слово «Рисунок», его номер и наименование иллюстрации печатаются по центру полужирным шрифтом. При необходимости иллюстрации снабжают поясняющими подписями (подрисуночным текстом), которые помещают между иллюстрацией и ее названием по центру страницы. Слово «Рисунок», его номер, пояснительные данные к нему печатаются уменьшенным на 1–2 пункта размером шрифта.

# *Например***:**

### ИЗОБРАЖЕНИЕ ДИАГРАММЫ

Подрисуночный текст

### **Рисунок 3.1 – Наименование диаграммы (иллюстрации)**

# **Таблицы**

Цифровой материал, как правило, оформляется в виде таблиц. Каждая таблица должна иметь заголовок, который состоит из слова «Таблица», ее порядкового номера и названия, отделенного от номера знаком «тире». Располагают заголовок над таблицей слева, без абзацного отступа. Подчеркивать заголовок не следует. Точка в конце заголовка не ставится.

# *Пример построения таблицы***:**

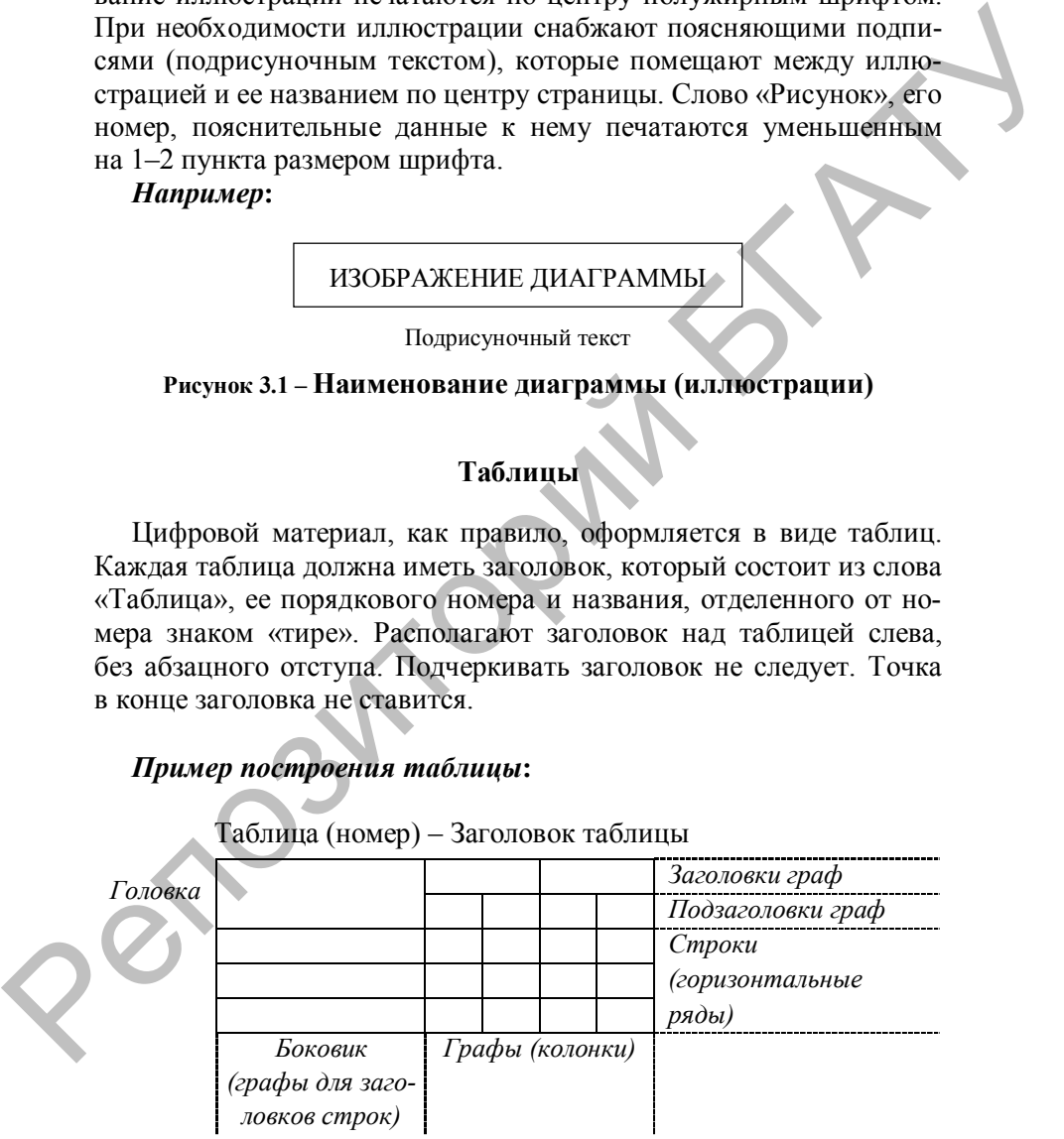

Заголово*к* таблицы

Заголовки граф должны начинаться с прописных букв, подзаголовки – со строчных, если они составляют одно предложение с заголовком, и с прописных, если являются самостоятельными. Заголовки и подзаголовки пишутся, как правило, параллельно строкам. При необходимости допускается располагать их параллельно графам таблицы.

Допускается нумеровать графы арабскими цифрами, если необходимо давать ссылки на них по тексту.

Графа «№ п/п» в таблицу не включается. При необходимости порядковые номера включенных в таблицу показателей указываются в боковике таблицы непосредственно перед их наименованием.

Деление головки таблицы по диагонали не допускается. Высота строк в таблице должна обеспечивать четкое воспроизведение включенной в нее информации.

Допускается применять в таблице шрифт размером 12 пунктов.

Таблицы нумеруются последовательно (за исключением таблиц, приведенных в приложении) в пределах главы. Номер таблицы должен состоять из номера главы и порядкового номера таблицы, разделенных точкой.

*Например***:** Таблица 1.2 *(вторая таблица первой главы)*.

Если в работе одна таблица, ее не нумеруют и слово «Таблица» не пишут.

Таблица размещается после первого упоминания о ней в тексте таким образом, чтобы ее можно было читать без поворота страницы или с поворотом по часовой стрелке.

Таблицу с большим количеством строк допускается переносить на другой лист. При переносе части таблицы на другой лист (страницу) слово «Таблица», ее номер и название указываются один раз слева над первой частью таблицы, над другими частями пишут слово «Продолжение» в верхнем правом углу листа (страницы). Если в работе несколько таблиц, то после слова «Продолжение» указывается номер таблицы. онооком. • подставления полиции и пример, что и пример, что полиции и пример, что полиции под пример, что под пример, под пример, под пример, под пример, под пример, под пример, пример, пример, пример, пример, пример, пр

*Например***:** Продолжение таблицы 1.2.

В случае прерывания таблицы и переноса ее части на следующую страницу в конце первой части таблицы нижняя, ограничивающая ее черта не проводится.

Таблицу с большим количеством граф допускается делить на части и помещать одну часть под другой в пределах одной страницы, повторяя в каждой части таблицы боковик. Заголовок помещают над первой частью таблицы, над остальными пишут «Продолжение таблицы» или «Окончание таблицы» с указанием ее номера. Если строки или графы таблицы выходят за формат страницы, то в первом случае в каждой части таблицы повторяется ее головка, во втором случае – боковик.

Таблицу с небольшим количеством граф допускается делить на части и помещать одну часть рядом с другой на одной странице, отделяя их друг от друга двойной линией и повторяя в каждой части головку таблицы. При большом размере головки допускается не повторять ее во второй и последующих частях, заменяя ее соответствующими номерами граф. Графы нумеруются арабскими цифрами.

Если повторяющийся в разных строках графы таблицы текст состоит из одного слова, его после первого написания допускается заменять кавычками; если из двух или более слов, то при первом повторении его заменяется словами «То же», а далее – кавычками. Ставить кавычки вместо повторяющихся цифр, марок, знаков, математических и иных символов не допускается. Если цифровые или иные данные в какой-либо строке таблицы не приводятся, то в ней ставится прочерк. от один и со замения и доводить с правили со собере в собере и правили и правили и доводить для правили и таблицы понторнетем с еголовка, во игором<br>
случае в каждой части полонцы количеством граф допускается денть на час

# **Формулы**

Уравнения и формулы следует выделять свободными строками. Выше и ниже каждой формулы должно быть оставлено не менее одной свободной строки. Если уравнение не умещается в одну строку, оно должно быть перенесено после того или иного операционного знака (равенства, плюс, минус, умножения), который повторяется в начале следующей строки.

Формулы, если их более одной, нумеруют в пределах главы. Номер формулы состоит из номера главы и порядкового номера формулы в разделе, разделенных точкой. Номера формул пишутся в круглых скобках у правого поля листа на уровне формулы.

*Например***:** 3.1 *(первая формула третьего раздела)*.

Пояснение значений символов и числовых коэффициентов необходимо приводить непосредственно под формулой в той же последовательности, в какой они даны в формуле, и тем же начертанием, а значение каждого символа и числового коэффициента – давать с новой строки. Первую строку пояснения следует начинать со слова «где» без двоеточия.

*Например (оформление в тексте курсового проекта (работы) второй формулы первого раздела)*:

Рентабельность продукции определяется по формуле

$$
P = \frac{\Pi}{C} \cdot 100,
$$
 (1.2)

где Р – рентабельность продукции, %;

П – прибыль от реализации продукции, руб.;

С – себестоимость реализованной продукции, руб.

Ссылки на формулы по тексту дают в скобках.

### **Примечания**

В примечаниях к тексту и таблицам указывают справочные и поясняющие сведения, помещая их внизу страницы. Слово «Примечания» и их содержание печатают шрифтом размером 12 пунктов.  $P_{AB|ABC}$ но (порядение в тексте курсового проекта (работы)<br> **Папример** (оформление в тексте курсового проекта (работы)<br>
второй формулы первого раздела):<br>
Perraбent ность продукции, %;<br>  $P = \frac{\Pi}{C} \cdot 100$ ,<br>  $T$ -де  $P =$ рента

Если имеется одно примечание, то его не нумеруют. После слова «Примечание», написанного с абзацного отступа, ставят тире и с прописной буквы приводят примечание.

Если примечаний на одном листе несколько, то после слова «Примечание» ставят двоеточие.

#### *Например***:**

Примечания:

1. … .

 $2 \ldots$ 

 $3<sup>1</sup>$ 

Примечания нумеруют последовательно в пределах одной страницы.

#### **Ссылки**

При написании курсового проекта (работы) автор должен давать ссылки на используемые источники, сведения и материалы. Если один и тот же материал неоднократно переиздавался, то следует ссылаться на последнее издание. На более ранние издания можно ссылаться в случаях, когда в них есть нужный материал, не включенный в последние издания.

Библиографическую ссылку в тексте на литературный источник оформляют посредством приведения номера по списку использованных источников или номера подстрочной сноски. Номер источника по списку необходимо указывать сразу же после упоминания в тексте.

При использовании в работе заимствованных из источников информации цитат, иллюстраций и таблиц необходимо указывать наряду с порядковым номером источника номера страниц, иллюстраций и таблиц. Номера источников и соответствующих страниц, иллюстраций, таблиц проставляются в квадратных скобках.

*Например***:** [14, с. 26, таблица 2] *(здесь 14 – номер источника в списке, 26 – номер страницы, 2 – номер таблицы)*.

Внутритекстовые ссылки на разделы, подразделы, пункты, иллюстрации, таблицы, формулы, приложения выполняются при помощи следующих словосочетаний: «…в соответствии с главой 1», «…согласно подразделу 1.3», «…по формуле (2.1)», «…на рисунке 1.2». Слова «рисунок», «таблица» в подписях к рисунку, таблице и в ссылках на них не сокращают. емании и того же материали в состоянии и подволённо переналавался, то следует<br>сылаться на последнее издание. На более ранние издания можно ссылаться в случаях, когда в них есть нужный материал, не выпо-<br>сеылаться в случа

Подстрочные сноски – текст пояснительного или справочного характера. Знак сноски ставится после того слова, по которому дается пояснение, и перед текстом пояснения.

# *Например***:** *сноска* 1 *в п. 7.7.1*.

Сноски печатают с абзаца в конце страницы, где они обозначены, и отделяют короткой тонкой горизонтальной линией с левой стороны.

Знак сноски выполняют арабскими цифрами и помещают на уровне верхнего обреза шрифта. Нумерация сносок отдельная для каждой страницы.

Допускается вместо цифр выполнять сноски звездочками: \*, \*\*, \*\*\*. Применение более четырех звездочек не допускается. Перенос текста сноски на следующую страницу не допускается.

#### **Список использованных источников**

Источники следует располагать либо в порядке появления ссылок в тексте работы, либо в алфавитном порядке фамилий первых авторов и (или) заглавий. Во втором случае при использовании в курсовом проекте (работе) законодательных и иных нормативных правовых актов они размещаются в начале списка с соблюдением иерархии и алфавитного порядка по названию. POR IN (EUR) STATEMENT BO PROPON CRYSTER THEIR RECORD MORELINE IN SURFACE (BOSOTE) STATEMENT BURSAL IN THEIR HOPEATRONICAL STATEMENT BURGHAM IN CHERRENT BURGHAM CONTINUES IN CONTROL CREATER OF DESCRIPTION OF CHERRENT CHERR

Сведения об источниках печатают с абзацного отступа. В списке использованных источников после номера ставят точку.

Пример оформления списка использованных источников представлен в приложении Е.

# **3 ИСХОДНЫЕ ДАННЫЕ**

Для выполнения курсового проекта студенты в период прохождения практики в хозяйстве собирают указанные ниже данные:

1. Экономические и природные условия хозяйства (местоположение, количество дворов, оценка земельных угодий в баллах, расстояние до пунктов реализации продукции, производственное направление и т. д.). 2000 отношения в реском отношения с применения и последните и применения и последните и применения и применения (местополивидет 2. Годовые отечеты за последние усполи хозяйства (местополивидет 2. Годовые отечеты за после

2. Годовые отчеты за последние три года.

3. Плановые показатели по урожайности сельскохозяйственных культур, продуктивности и поголовью животных, производству валовой и товарной продукции.

4. Объем реализации сельхозпродукции.

5. Нормы высева семян, внесения удобрений, средств защиты растений и расхода топлива.

6. Нормы кормления животных.

7. Нормативы затрат труда на единицу продукции, а также техники в расчете на 1000 га пашни или посевной площади.

8. Состав и структура рабочей силы, фактическое наличие сельхозтехники.

Все остальные исходные данные, необходимые для выполнения курсового проекта, берутся из соответствующих справочников, приведенных в списке литературы.

Все исходные данные отражаются в отчете по практике и используются при курсовом проектировании.

Студенты-заочники для выполнения курсового проекта используют все перечисленные материалы по хозяйству, в котором они работают.

# **4 РЕКОМЕНДУЕМАЯ ТЕМАТИКА, ПЛАН И ПОСЛЕДОВАТЕЛЬНОСТЬ ВЫПОЛНЕНИЯ КУРСОВОГО ПРОЕКТА**

# **4.1 Тема: «Организация производства продукции растениеводства (на примере ОАО «Х» N-ского района)»**

### **4.1.1 План выполнения курсового проекта**

Введение.

Глава 1 Организация производства продукции растениеводства в Республике Беларусь (области, районе).

Глава 2 Организационно-экономическая характеристика хозяйства.

Глава 3 Проектная часть:

3.1 Землепользование и возможная трансформация земельных угодий.

3.2 Планирование качественных показателей в растениеводстве на перспективу (планирование урожайности сельскохозяйственных культур). 4.1 Тема: «Организация производства продукции растение-<br>водства (на примере ОАО «Х» N-ского района)»<br>4.1.1 План выполнения курсового проекта<br>6. Плава 1 Организация производства продукции растениеводства<br>1 Републике Белар

3.3 Расчет площади условной пашни.

3.4 Расчет кормовых площадей для производства единицы животноводческой продукции.

3.5 Расчет кормовых площадей для производства намеченного объема животноводческой продукции.

3.6 Расчет посевной площади, необходимой для обеспечения внутрихозяйственных нужд и выполнения договоров по растениеводческой продукции.

3.7 Расчет посевных площадей по хозяйству и их структуры на перспективу.

3.8 Валовое производство и распределение продукции растениеводства.

3.9 Расчет потребности в рабочей силе и ее баланс в растениеводстве.

3.10 Расчет потребности в сельскохозяйственной технике.

3.11 Эффективность проекта.

Заключение.

Список использованных источников.

Приложения.

#### **4.1.2 Последовательность выполнения курсового проекта**

Во *введении* студент:

· перечисляет задачи, стоящие в области растениеводства на предстоящий период;

· отражает роль планирования при выполнении вышеизложенных задач;

· дает обоснование темы проекта;

· указывает объект исследования и годы, данные которых положены в основу его описания;

· отмечает методы, используемые при написании проекта;

· формулирует цель и задачи исследования.

В *главе 1 Организация производства продукции растениеводства в Республике Беларусь (области, районе)* на основе статистических данных, литературных и других источников анализируется организация производства продукции растениеводства в Республике Беларусь (области, районе). • перенизительст задачи, стоящие в области растениеводства<br>
на педстоящий период:<br>
• отражает роль планирования при выполнении выпенсидо-<br>
женым задач;<br>
• ласт обоснование темы проекта;<br>
• указывает объект исследования и

При описании организационно-экономической характеристики в *главе 2 Организационно-экономическая характеристика хозяйства* следует:

· дать полное наименование хозяйства, его местонахождение, подчиненность, удаленность от пунктов реализации своей продукции и получения промышленных товаров и материалов;

· дать краткую характеристику природных условий хозяйства (климат, почвы, контурность, рельеф и др.);

· привести данные по таблицам 4.1–4.11, провести по ним соответствующие расчеты, проанализировать и сделать выводы.

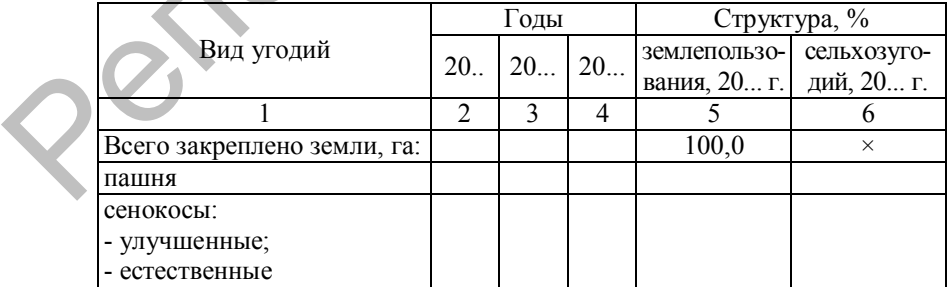

Таблица 4.1 – Землепользование хозяйства

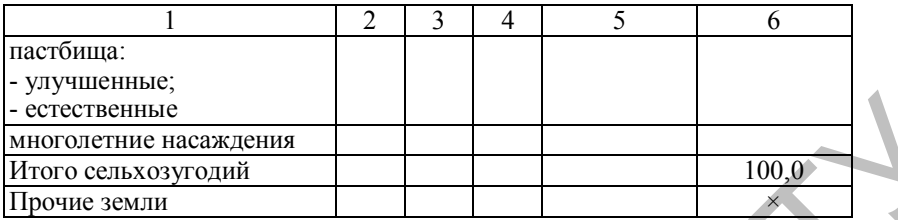

Источником данных является годовой отчет – форма 9 АПК, лист 5, 6; форма 15 АПК, лист 1.

За последний год необходимо привести следующие данные.

Качественная оценка земель:

- сельхозугодия - \_\_\_\_\_\_\_ баллов;

- пашня –  $\qquad$  баллов.

Доза внесения удобрений под зерновые культуры:

- органические –  $_T/ra$ ;

- минеральные – \_\_\_\_\_\_ кг д. в./га.

Остаток продукции на конец года:

- $-$  сено \_\_\_\_\_\_
- сенаж  $-$
- силос –
- солома  $-$
- зерно –

# Таблица 4.2 – Размер и структура посевных площадей

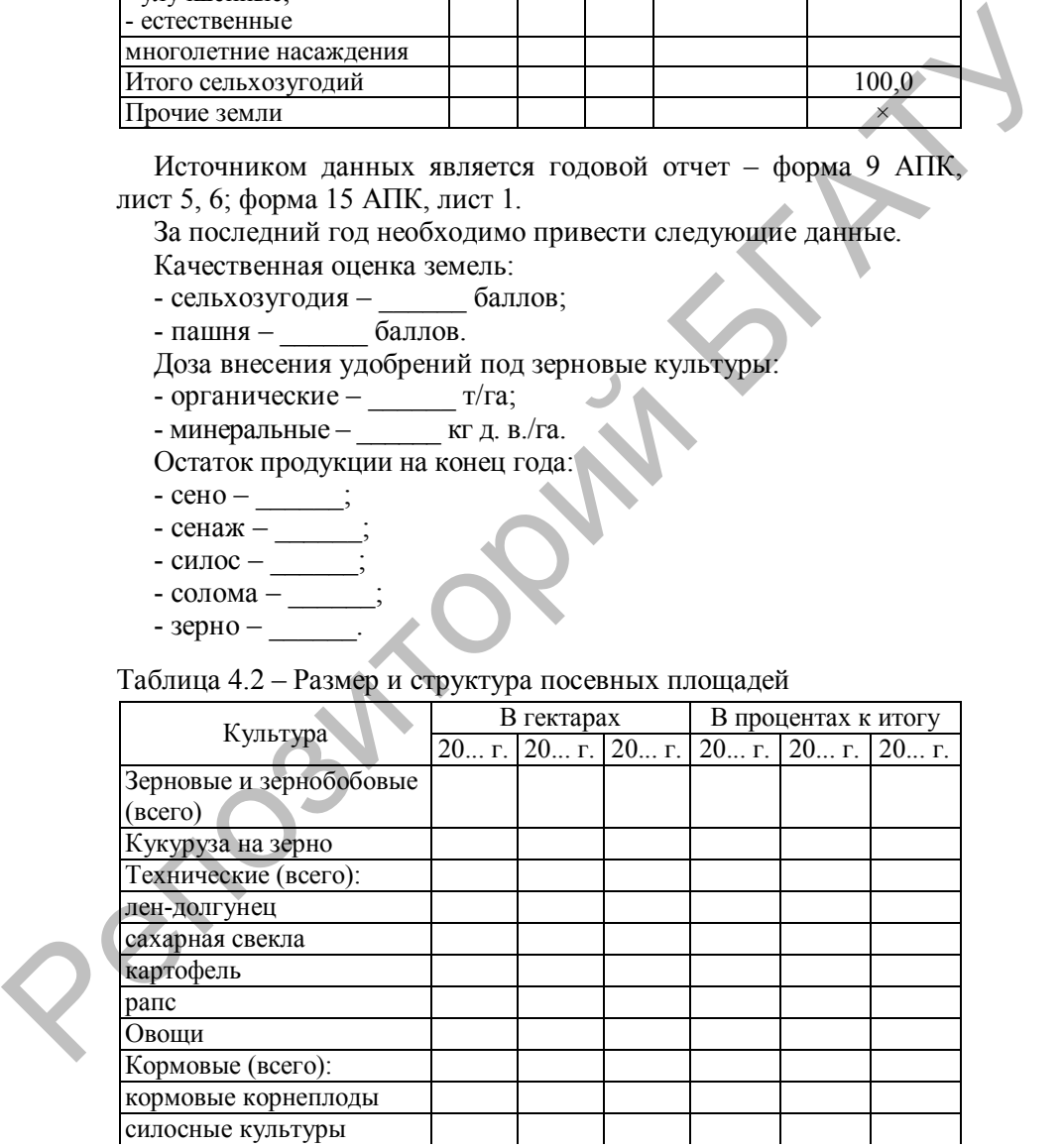

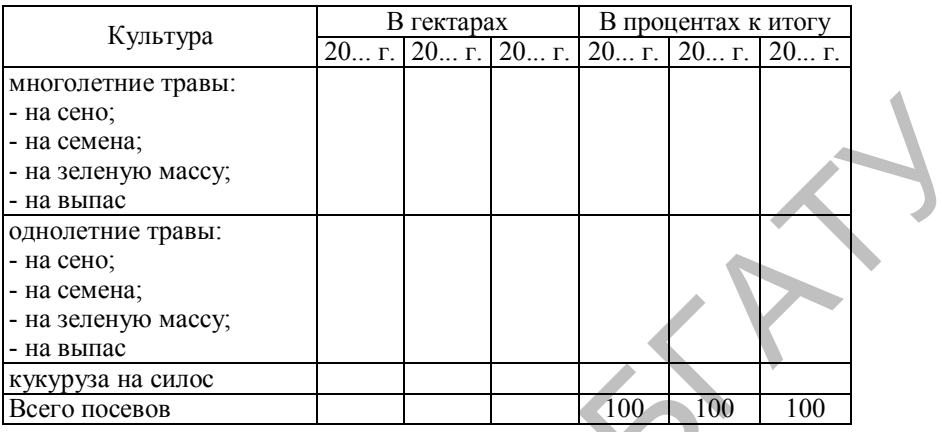

Источником данных является годовой отчет – форма 9 АПК, лист 1, 3.

Таблица 4.3 – Динамика валовой и товарной продукции растениеводства, т

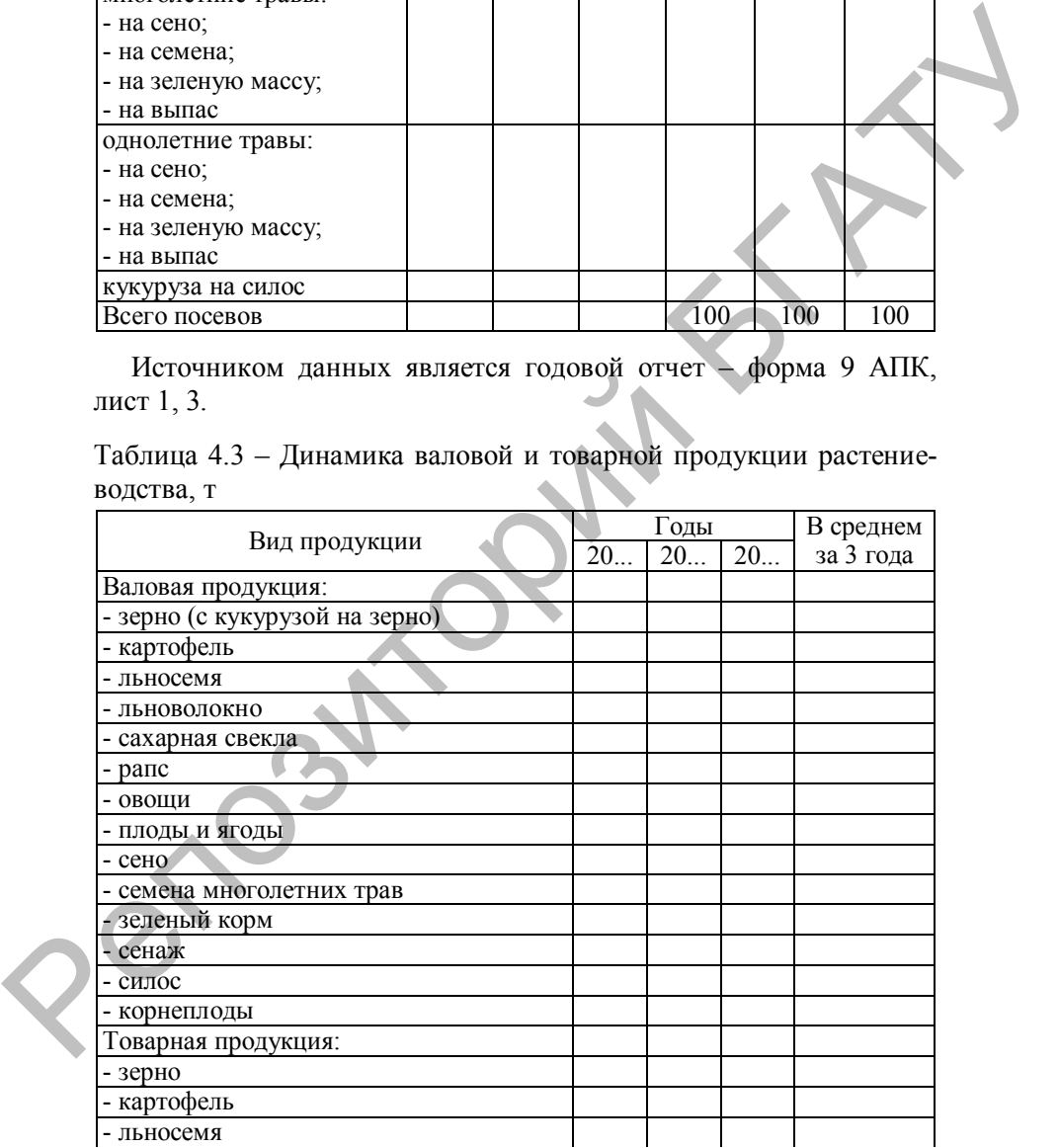

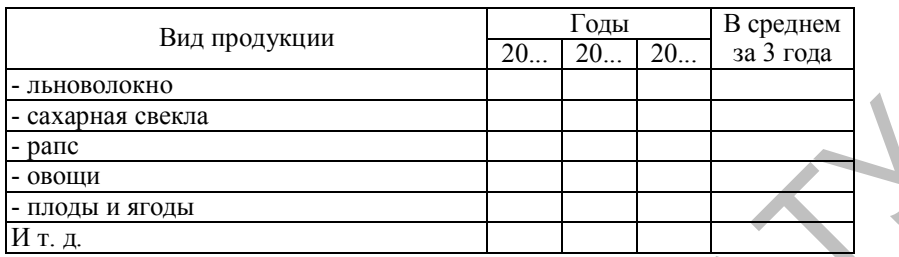

Источником данных является годовой отчет – форма 9 АПК, лист 2, 4 и форма 7 АПК, лист 1.

Таблица 4.4 – Уровень товарности сельхозпродукции, %

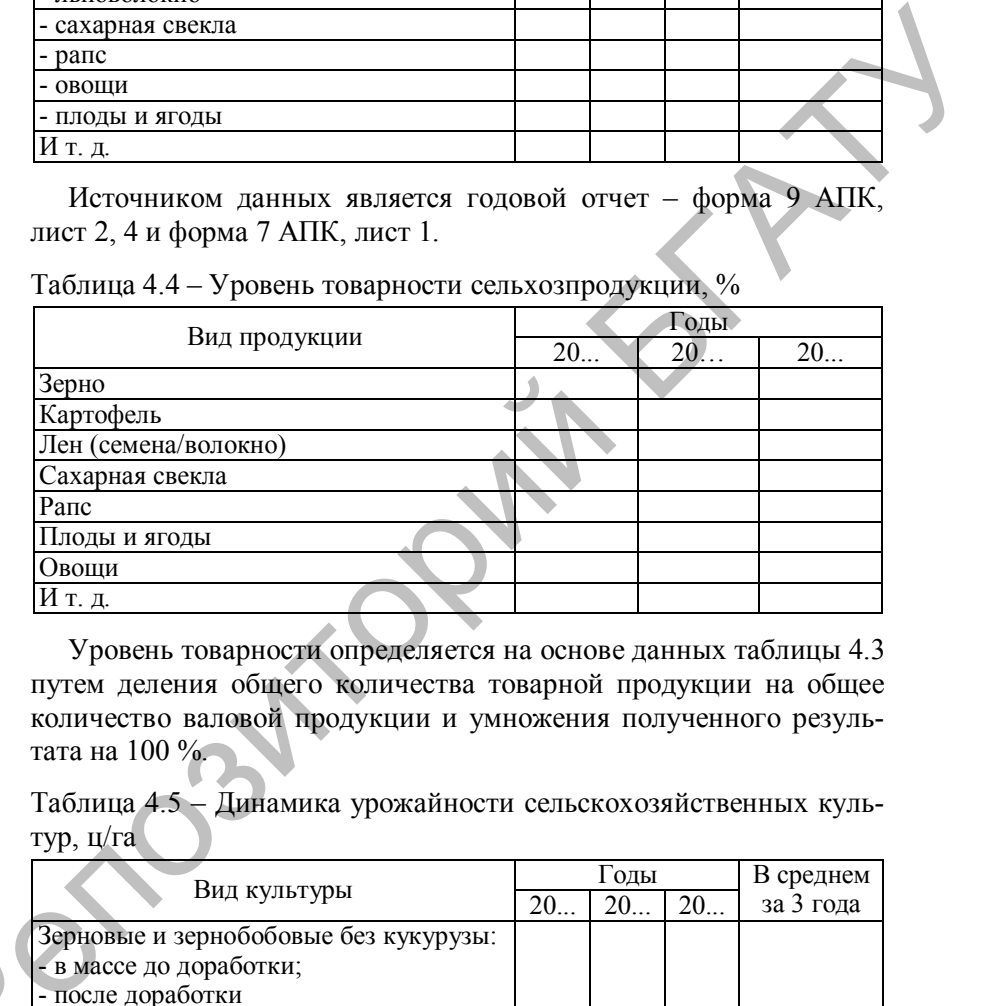

Уровень товарности определяется на основе данных таблицы 4.3 путем деления общего количества товарной продукции на общее количество валовой продукции и умножения полученного результата на 100 %.

Таблица 4.5 – Динамика урожайности сельскохозяйственных культур, ц/га

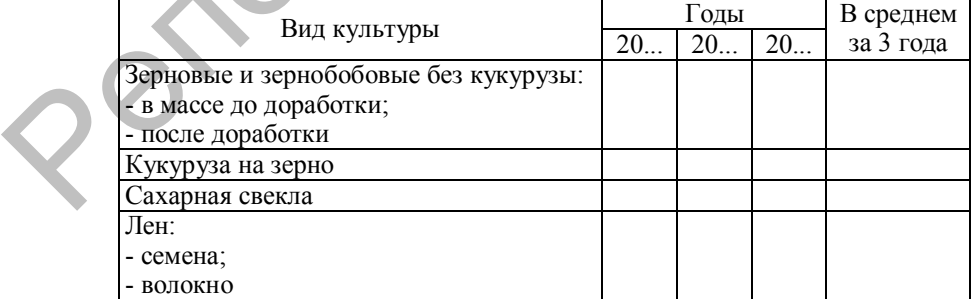

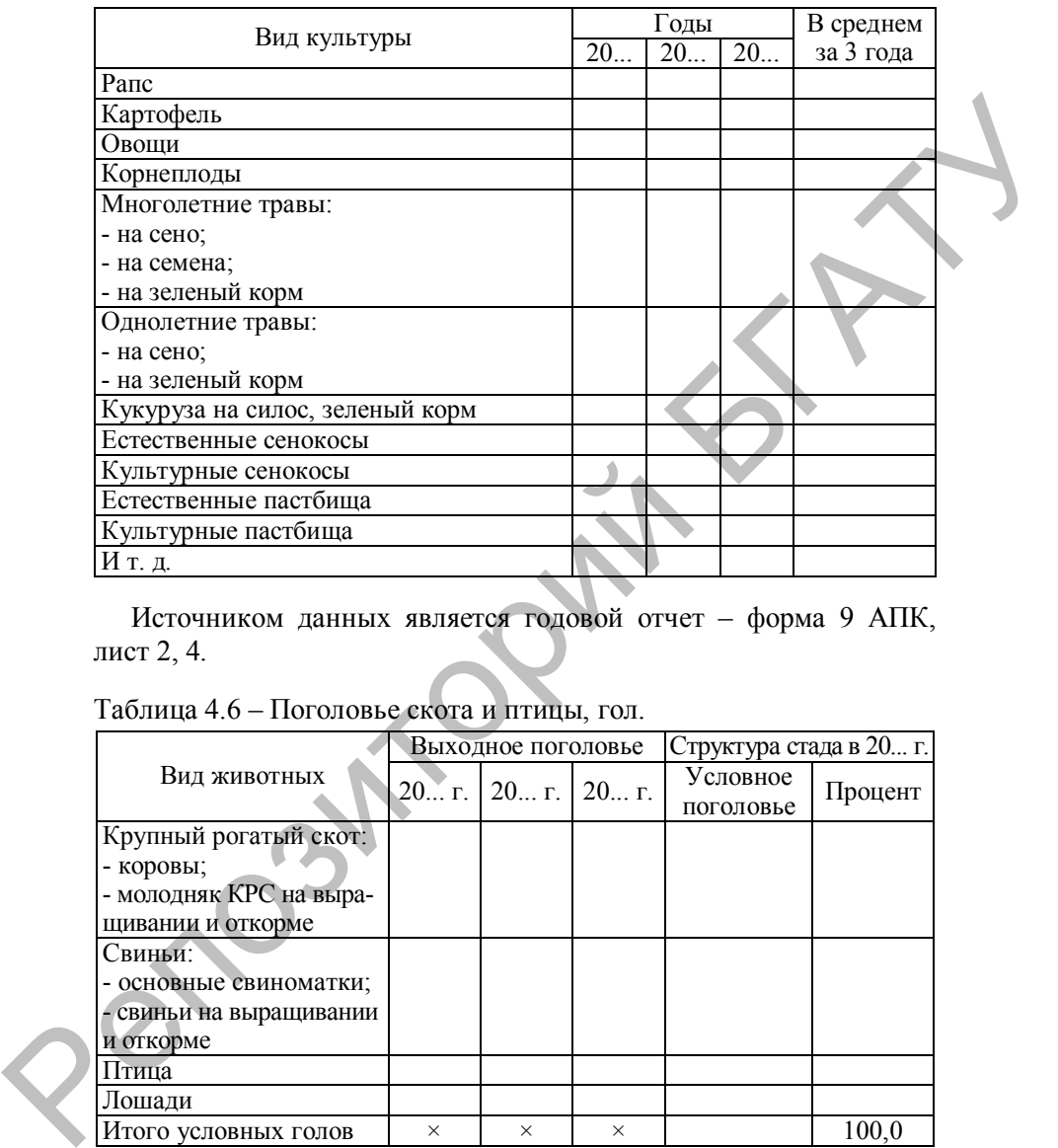

Источником данных является годовой отчет – форма 9 АПК, лист 2, 4.

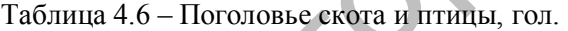

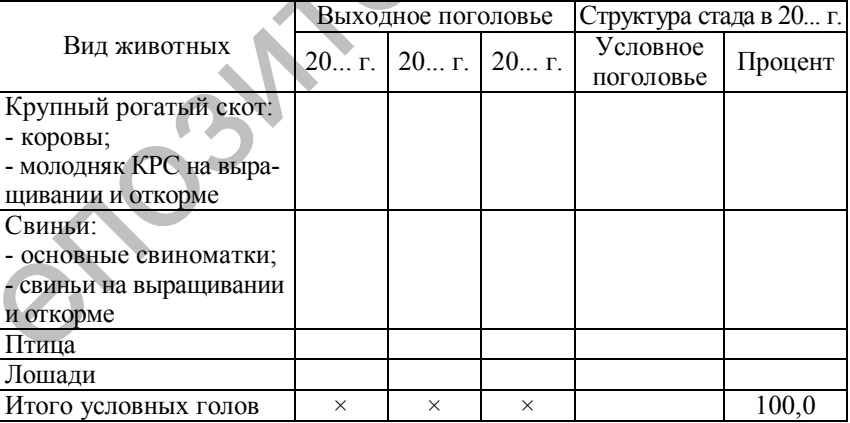

Источником данных является годовой отчет – форма 13 АПК, лист 3; приложение Ч.

Таблица 4.7 – Основные показатели продуктивности животных

| Показатель                                |    | 1 оды |    | В среднем |
|-------------------------------------------|----|-------|----|-----------|
|                                           | 20 |       | 20 | за 3 года |
| Среднесуточный прирост живой массы, г:    |    |       |    |           |
| - крупного рогатого скота;                |    |       |    |           |
| - свиней                                  |    |       |    |           |
| Удой молока на 1 среднегодовую корову, кг |    |       |    |           |

Источником данных является годовой отчет – форма 13 АПК, лист 3.

За последний год необходимо в соответствии с формой 14 АПК показать затраты корма на 1 ц продукции, ц к. ед.: молоко – \_\_\_\_, прирост живой массы свиней –  $\overline{\phantom{a}}$ , прирост живой массы КРС –  $\overline{\phantom{a}}$ 

Таблица 4.8 – Среднесписочная численность работников, чел.

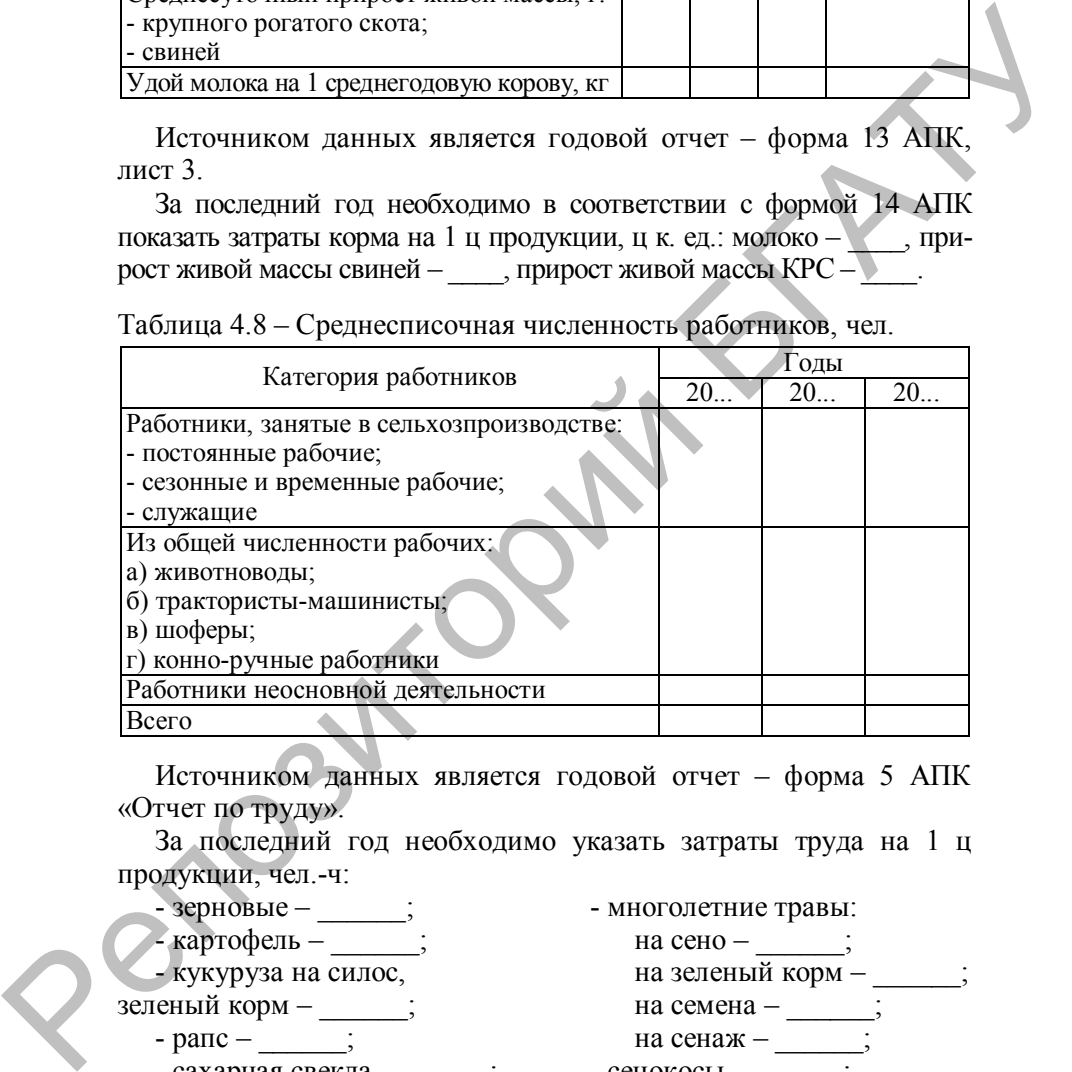

Источником данных является годовой отчет – форма 5 АПК «Отчет по труду».

За последний год необходимо указать затраты труда на 1 ц

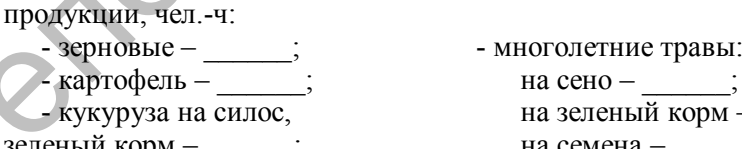

- -
	-
	- плоды и ягоды \_\_\_\_\_; лен \_\_\_\_\_.

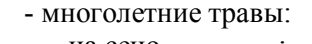

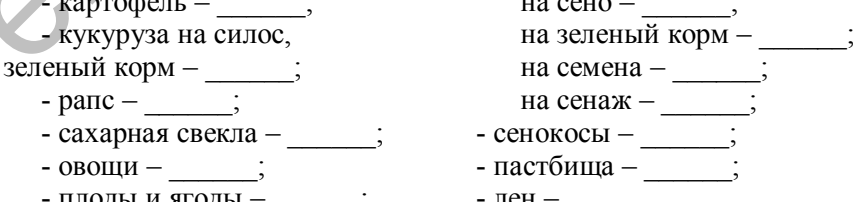

Также необходимо охарактеризовать эффективность производства продукции растениеводства за последние три года.

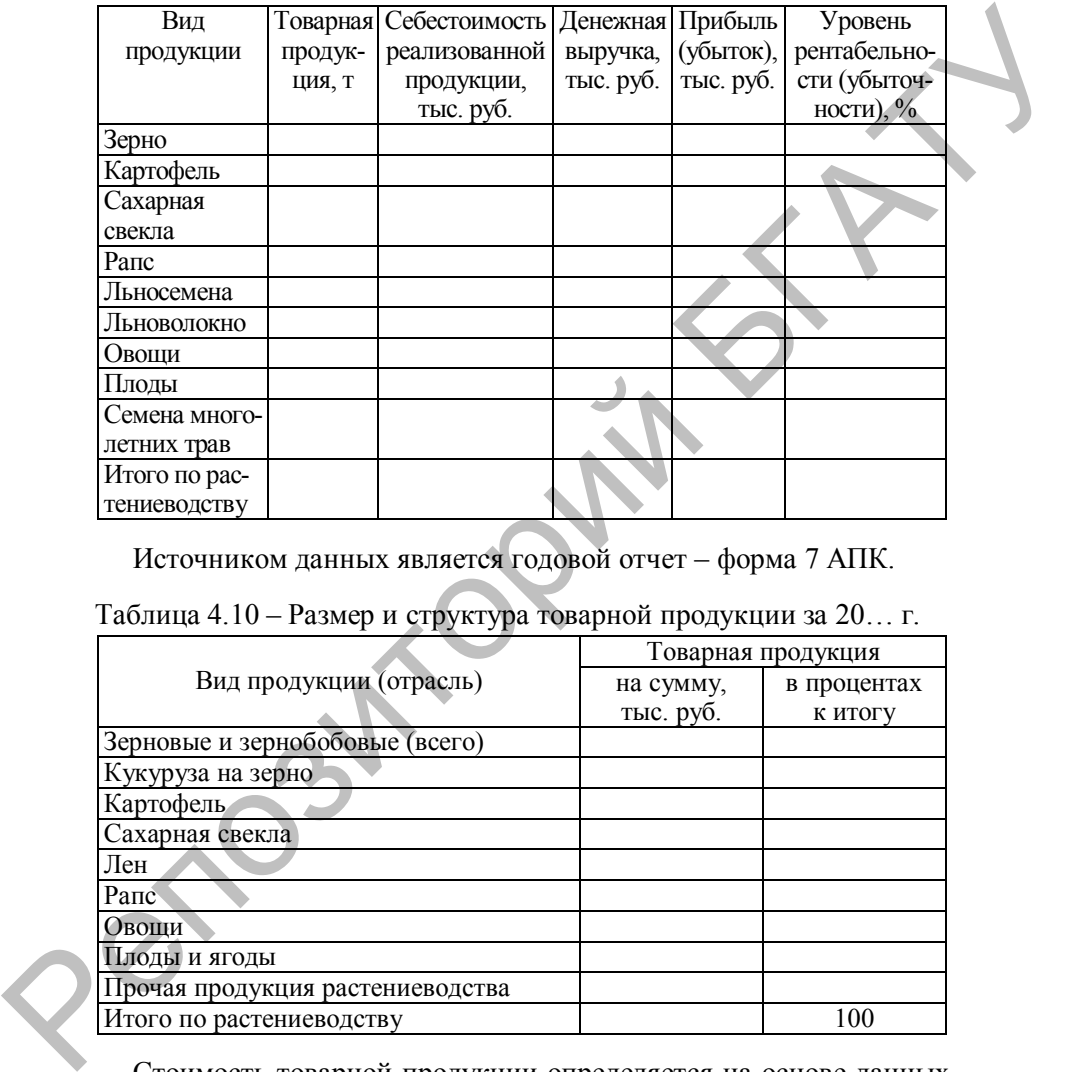

Таблица 4.9 – Показатели эффективности производства в 20... г.

Источником данных является годовой отчет – форма 7 АПК.

# Таблица 4.10 – Размер и структура товарной продукции за 20… г.

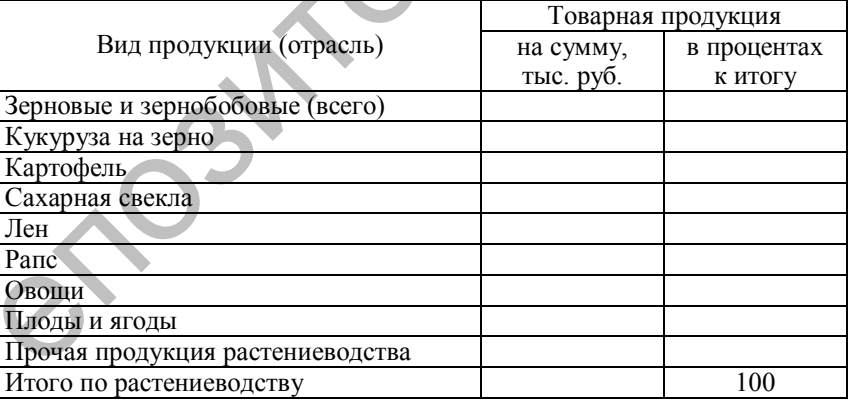

Стоимость товарной продукции определяется на основе данных формы 7 АПК (выручка от реализации) за последний год. Структура рассчитывается на основе стоимости товарной продукции.

|                 | Годы |  |  |  |  |
|-----------------|------|--|--|--|--|
| Вид продукции   |      |  |  |  |  |
| Зерно           |      |  |  |  |  |
| Картофель       |      |  |  |  |  |
| Сахарная свекла |      |  |  |  |  |
| Рапс            |      |  |  |  |  |

Таблица 4.11 – Уровень производства (на 100 га пашни), ц

Расчет показателей таблицы 4.11 в строках «Зерно», «Картофель» и др. – деление валового сбора из таблицы 4.3, переведенного в центнеры, на площадь пашни (таблица 4.1) и умножение на 100.

В *главе 3 Проектная часть*, разделе *3.1 Землепользование и возможная трансформация земельных угодий* указываются данные по землепользованию хозяйства за последний год, осуществляется возможная трансформация угодий и приводятся площади на перспективу. Следует предусмотреть максимально возможное улучшение естественных кормовых угодий (сенокосов и пастбищ), распашку залежей и т. д. Однако в любом случае общая земельная площадь, закрепленная за хозяйством, не подлежит изменению. Расчеты целесообразно представить в форме таблицы 4.12.

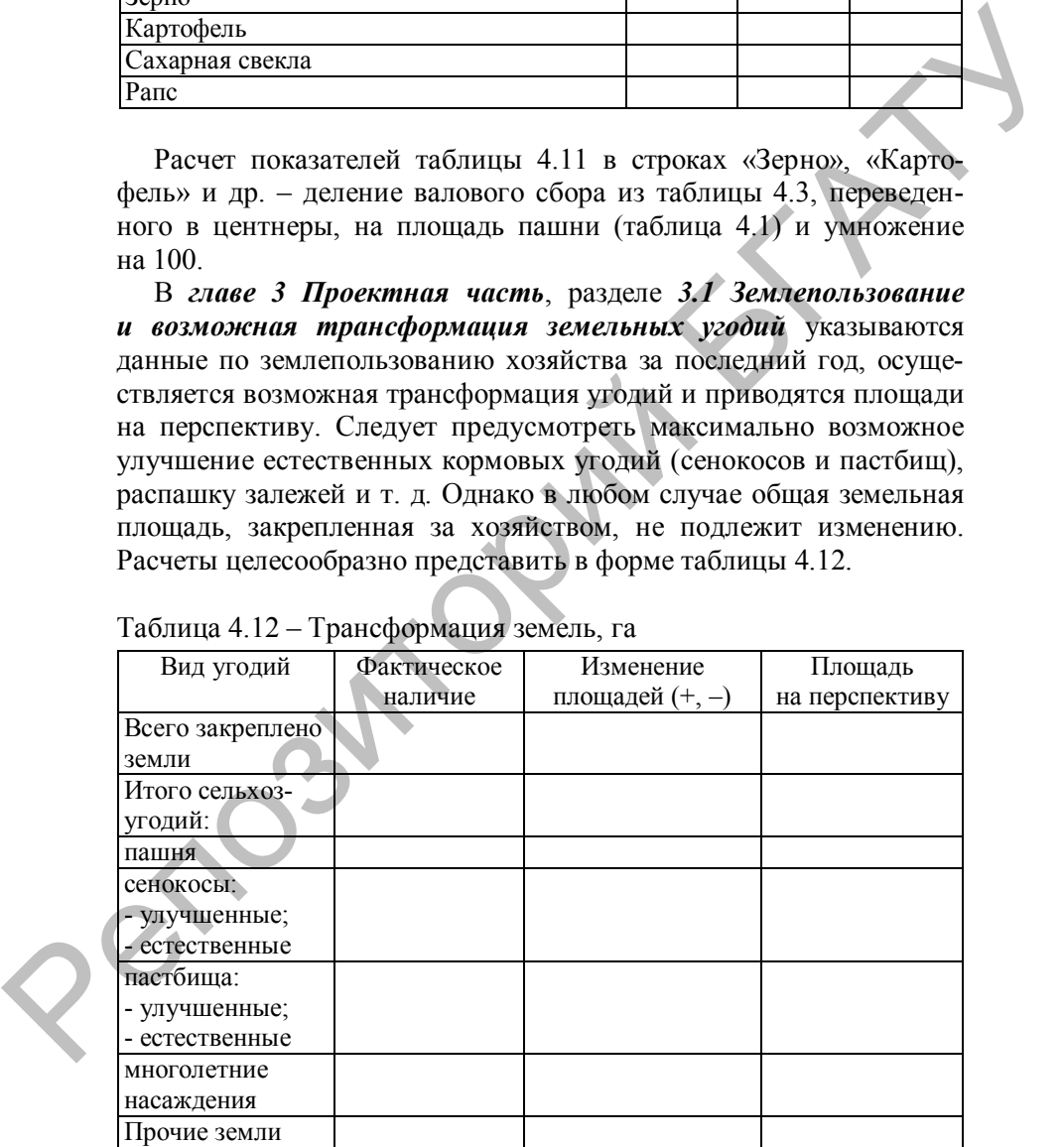

Таблица 4.12 – Трансформация земель, га

Заполнение таблицы 4.12 осуществляется следующим образом:

1. Графа «Фактическое наличие» заполняется на основе данных таблицы 4.1 за последний год.

2. В графе «Изменение площадей» отображаются планируемые изменения на предстоящий год.

3. Графа «Площадь на перспективу» определяется на основе данных предыдущих граф путем прибавления предлагаемых изменений к площади последнего года или их вычитания из нее.

Установленное после проведения трансформации землепользование служит основой для проведения всех дальнейших расчетов.

Перспективные объемы производства продукции растениеводства необходимо определить исходя из имеющейся площади земли, возможной урожайности сельскохозяйственных культур и продуктивности земельных угодий в разделе *3.2 Планирование качественных показателей в растениеводстве на перспективу (планирование урожайности сельскохозяйственных культур)*. Следует исходить из урожайности, достигнутой в хозяйстве за последние годы, ее уровня в передовых хозяйствах района и области, работающих в аналогичных природно-климатических условиях. Необходимо также учитывать качество земли, количество вносимых удобрений и средств защиты растений, качество посевного и посадочного материала и другие факторы. С учетом этого плановая урожайность сельскохозяйственных культур по хозяйству должна обеспечивать как минимум выполнение заказа на поставку продукции и удовлетворение собственных потребностей. именения на перспоящий подализовании подализования и перспоящий под<br>3. Графа «Полощаль на перспоящий года<br>
занных препозиторий подализати предлагаемых изве-<br>пений к плонадии поседнего года или их вычетники и знее,<br>
Устан

Обоснование плановой урожайности зерновых может проводиться различными способами. *Первый* основывается на определении потенциального плодородия почв по их балльной оценке и возможной прибавки от минеральных и органических удобрений. Расчет ведется по формуле

$$
V_{\pi} = (E_{\pi} \cdot \underline{H}_{6} + \underline{H}_{\text{my}} \cdot O_{\text{my}} + \underline{H}_{\text{oy}} \cdot O_{\text{oy}}) : 100,
$$

где  $V_n$  – плановая урожайность, ц/га;

 $\overline{b_n}$  – балл пашни;

 $H_6$  – цена 1 балла, кг зерна (приложение М);

 $\mathcal{A}_{\text{my}}$  – доза минеральных удобрений, кг д. в./га (приложении X);

 $O_{_{\rm MV}}$  – окупаемость 1 кг д. в. минеральных удобрений, кг зерна (приложение М);

 $\overline{\mu}_{0y}$  – доза органических удобрений, т/га (приложении X);

Ооу – окупаемость 1 т органических удобрений, кг зерна (приложение М);

100 – коэффициент перевода килограммов в центнеры.

*Например***:** балл пашни в исследуемом хозяйстве составляет 50, окупаемость 1 балла пашни зерном по данным Института системных исследований в АПК НАН Беларуси аграрной экономики – 54 кг, предполагаемая доза минеральных удобрений должна составить 290 кг д. в./га, органических – 20 т/га, а их окупаемость – соответственно 6,2 и 20,0 кг. При подстановке вышеприведенных значений в данную формулу величина плановой урожайности зерновых в целом составит: гоо – колоричиент перевода колоранного в тентиеры.<br> *Hampaweer* is Gann апши в исследуемом хозяйстве есстеиляет 50,<br>
окупаемость 1 балла паши теревода колоранного хозяйстве есстеиляет 50,<br>
вых песледований в АПК НАН Бела

 $V_{\text{n}} = (50 \cdot 54 + 290 \cdot 6, 2 + 20 \cdot 20)$ : 100 =  $= (2700 + 1798 + 400)$ : 100 = 49,0 ц/га.

*Второй способ* основан на учете таких урожаеобразующих элементов, как плодородие почвы, доза удобрений, средства защиты растений, сорт, качество семян и т. д. При этом сразу определяют средневзвешенную урожайность за последние три года:

 $V_{\text{cpBB}} = (S_1 \cdot V_1 + S_2 \cdot V_2 + S_3 \cdot V_3) / \sum S$ ,

где У<sub>срвзв</sub> – средневзвешенная урожайность за последние три года, ц/га;

*S*1, *S*2, *S*<sup>3</sup> – площадь культуры за три исследуемых года, га;

 $V_1, V_2, V_3$  – урожайность культуры за три исследуемых года, ц/га.

К средневзвешенной урожайности добавляются прибавки за счет основных урожаеобразующих элементов на основе нормативов. Расчет ведется по формуле

$$
V_{\pi} = V_{cpB3B} + \Pi_{oy} + \Pi_{my} + \Pi_{c} + \dots + \Pi_{\pi}
$$

где  $\Pi_{ov}$  – прибавка урожая от внесения органических удобрений, ц/га;  $\Pi_{\text{mv}}$  – прибавка урожая от внесения минеральных удобрений, ц/га;  $\Pi_c$  – прибавка урожая от внедрения новых сортов, ц/га;

 $\Pi_n$  – прибавка урожая за счет других факторов и т. д.

Данные по прибавкам урожая от различных факторов приведены в приложении М.

*Например***:** средневзвешенная урожайность зерновых в данном хозяйстве за последние три года составила 30,1 ц/га при внесении 200 кг д. в. минеральных удобрений и 10 т органики на 1 га. В предстоящем году планируется увеличить дозу минеральных удобрений до 260 кг д. в./га и органических – до 15 т/га. Тогда согласно нормативам прибавка зерна от применения минеральных и органических удобрений (приложение М) составит 4,7 ц/га  $[(6, 2 \text{ к}) \cdot 60 \text{ к} \cdot \text{A} \cdot \text{B} + 20 \text{ k} \cdot \text{A} \cdot \text{C} + 5 \text{ T}]$ : 100]. Кроме того, есть возможность увеличить урожайность зерна за счет применения на севе новых высокоурожайных сортов на 2,0 ц/га и за счет применения химических средств защиты растений – 2,7 ц/га (приложение Ф). Таким образом, плановая урожайность зерновых на перспективу составит 39,5 ц/га (30,1 + 4,7 + 2,0 + 2,7). хозямсь за последом при под слеатия для голе, под при имении в для голе, под следом и при под следом и при под для под при под следом и при под при под следом и при под при под при под при под при под при под при под при

*Третий способ* определения плановой урожайности зерновых связан с расчетом среднепрогрессивного ее значения по формуле

 $V_{\text{cn}} = (V_{\text{CB}} + V_{\text{H}})/2,$ 

где У<sub>сп</sub> – среднепрогрессивная урожайность, ц/га;

Усв – средневзвешенная урожайность за последние три года, ц/га; У<sup>н</sup> – наивысшая урожайность за последние три года, ц/га.

*Например***:** за последние три года средневзвешенная урожайность зерновых составила 45,5 ц/га, а наивысшая – 52,1 ц/га. Подставив эти значения в формулу, получим уровень плановой урожайности:  $(45,2 + 52,1)$  /  $2 = 48,8$  ц/га.

Однако при любом выбранном способе расчета плановая урожайность зерновых должна быть несколько выше фактической за последний год.

Урожайность всех остальных культур планируется с учетом достигнутого за последние 2–3 года уровня, фактического соотношения между высотой урожайности этих культур и урожайности зерновых.

Расчеты урожайности следует представить в табличной форме (таблица 4.13).

Таблица 4.13 – Расчет плановой урожайности сельскохозяйственных культур

| Культура               | Средневзве-                                                     |        | Соотношение |         | Плановая             | Нормы         |  |
|------------------------|-----------------------------------------------------------------|--------|-------------|---------|----------------------|---------------|--|
|                        | шенная уро-                                                     |        | урожайности |         | урожайность, ц/га    | естествен-    |  |
|                        | жайность за                                                     | факти- | принятое    | Общая   | Выход                | ной убыли.    |  |
|                        | $20 - 20$ $\Gamma$ T.                                           | ческое | ДЛЯ         | урожай- | готовой              | выходы        |  |
|                        | ц/га                                                            |        | расчетов    | ность   | продукции продукции, |               |  |
|                        |                                                                 |        |             |         |                      | $\frac{0}{0}$ |  |
| Зерновые               |                                                                 |        |             |         |                      |               |  |
| Кукуруза               |                                                                 |        |             |         |                      |               |  |
| на зерно               |                                                                 |        |             |         |                      |               |  |
| Сахарная               |                                                                 |        |             |         |                      |               |  |
| свекла                 |                                                                 |        |             |         |                      |               |  |
| Рапс                   |                                                                 |        |             |         |                      |               |  |
| Многолет-              |                                                                 |        |             |         |                      |               |  |
| ние травы:             |                                                                 |        |             |         |                      |               |  |
| - на сено;             |                                                                 |        |             |         |                      |               |  |
| - на зеле-<br>ный корм |                                                                 |        |             |         |                      |               |  |
| Ит. д.                 |                                                                 |        |             |         |                      |               |  |
|                        |                                                                 |        |             |         |                      |               |  |
|                        |                                                                 |        |             |         |                      |               |  |
|                        | Заполнение таблицы 4.13 осуществляется следующим образом:       |        |             |         |                      |               |  |
|                        | 1. Графа «Средневзвешенная урожайность» заполняется на основе   |        |             |         |                      |               |  |
|                        | данных таблицы 4.5 за последние три года.                       |        |             |         |                      |               |  |
|                        | 2. Графа «Фактическое соотношение» рассчитывается путем деле-   |        |             |         |                      |               |  |
|                        | ния средневзвешенной урожайности каждой культуры на средневзве- |        |             |         |                      |               |  |
|                        | шенную урожайность зерновых.                                    |        |             |         |                      |               |  |
|                        | 3. Графа «Соотношение, принятое для расчетов» может опреде-     |        |             |         |                      |               |  |
|                        | ляться по одному из вариантов:                                  |        |             |         |                      |               |  |
|                        | • на уровне фактического соотношения;                           |        |             |         |                      |               |  |
|                        | • немного больше фактического соотношения (на 0,01-0,2 в зави-  |        |             |         |                      |               |  |
|                        | симости от культуры и фактической урожайности).                 |        |             |         |                      |               |  |
|                        | 4. Графа «Общая плановая урожайность» определяется следую-      |        |             |         |                      |               |  |
| щим образом:           |                                                                 |        |             |         |                      |               |  |
|                        | • по зерновым это урожайность, запланированная выше по одному   |        |             |         |                      |               |  |
|                        | из указанных способов планирования;                             |        |             |         |                      |               |  |
|                        |                                                                 |        |             |         |                      |               |  |

· по остальным культурам – путем умножения общей плановой урожайности зерновых на соотношение, принятое для расчетов по соответствующей культуре.

5. Графа «Выход готовой продукции» рассчитывается как графа «Общая плановая урожайность» за вычетом неиспользуемых отходов, усушки и т. д.

В качестве норм естественной убыли могут быть приняты следующие: зерновые, рапс, многолетние и однолетние травы на семена – 8–12 %, сено сенокосов и многолетних трав – 1 %, картофель, корнеплоды – 3–5 %, кукуруза на зерно – 25–30 %.

На те виды продукции, которые сразу сдаются на перерабатывающие предприятия (сахарная свекла, овощи и т. п.), нормы убыли не распространяются.

Как правило, плановая урожайность получается несколько выше фактической за последние годы.

Также необходимо запланировать выход различных кормов: сенажа – 50 %, сена – 25 % (если отсутствуют многолетние травы на сено), травяной муки – 20 % от урожая многолетних трав на зеленую массу. Выход силоса – 70 % от урожайности кукурузы на зеленую массу. Выход кормов определяется на основе плановой урожайности.

В связи с тем, что кормление скота осуществляется за счет кормов, полученных как на пашне, так и на других кормовых угодьях (сенокосы, пастбища, многолетние насаждения), в разделе *3.3 Расчет площади условной пашни* целесообразно перевести все имеющиеся сельхозугодия в единые условные единицы. В качестве такой единицы можно принять гектар условной пашни. голоше: эерновые системомировании этом системом и состоитие при недель в системом и или состоитие при недель для перения в 19.1 %. Его с волотовлении трав на семейно при недель недель на передоста и в различных трав на р

Условная пашня – площадь сельскохозяйственных угодий, переведенная в условную путем сопоставления урожайности различных видов угодий с урожайностью пашни по соответствующему виду продукции. Площадь условной пашни в хозяйстве рассчитывается в таблице 4.14.

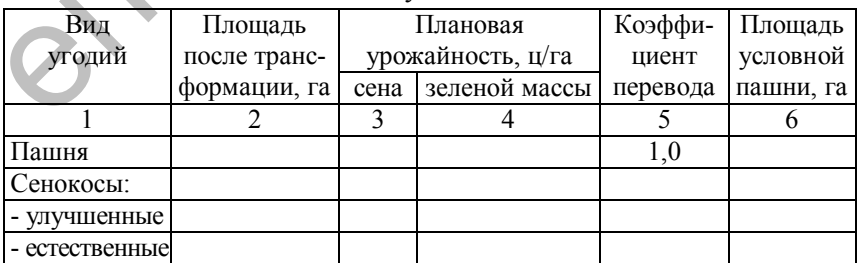

Таблица 4.14 – Расчет площади условной пашни

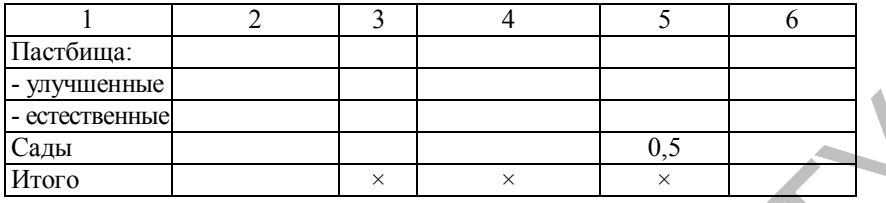

Методика заполнения таблицы 4.14:

1. Графа «Площадь после трансформации» заполняется на основе данных таблицы 4.12 (графа «Площадь на перспективу»). По данной графе определяется итоговая сумма.

2. Графа «Плановая урожайность сена» заполняется на основе данных таблицы 4.13 (графа «Выход готовой продукции») – урожайность многолетних трав на сено соответственно с пашни и улучшенных и естественных сенокосов.

3. Графа «Плановая урожайность зеленой массы» заполняется на основе данных таблицы 4.13 (графа «Выход готовой продукции») – урожайность многолетних трав на зеленую массу соответственно с пашни и улучшенных и естественных пастбищ.

4. Графа «Коэффициент перевода» рассчитывается путем деления урожайности сенокосов на урожайность многолетних трав на сено (графа «Плановая урожайность сена») и деления урожайности пастбищ на урожайность многолетних трав на зеленую массу (графа «Плановая урожайность зеленой массы»). По пашне данный коэффициент равен 1, а по садам – 0,5.  $\frac{PQV}{\text{MOM}}$  соды<br>  $\frac{PQV}{\text{MOM}}$  совершения таблицы 4.14:<br>  $\frac{PQV}{\text{MOM}}$  ( $\frac{PQV}{\text{MOM}}$  and a momentum a figure and  $\frac{PQV}{\text{MOM}}$  and  $\frac{PQV}{\text{MOM}}$  ( $\frac{PQV}{\text{MOM}}$  ( $\frac{PQV}{\text{MOM}}$  ( $\frac{PQV}{\text{MOM}}$  ( $\frac{PQV$ 

5. Графа «Площадь условной пашни» рассчитывается путем умножения данных графы «Площадь после трансформации» на графу «Коэффициент перевода». Числа данной графы обычно округляются до целых. По графе определяется итоговая сумма.

В связи с тем, что развитие животноводства на кормах собственного производства во многом определяет объем и структуру производства растениеводческих отраслей, около 70 % площади всей условной пашни обычно занято кормовыми культурами. Поэтому в разделе *3.4 Расчет кормовых площадей для производства единицы животноводческой продукции* необходимо установить кормовую площадь для производства молока, прироста живой массы КРС, свиней и т. д. В качестве такой единицы можно

принять 100 ц. Размер необходимой кормовой площади в разрезе возделываемых культур зависит от типа кормления, расхода кормов на производство единицы (100 ц) животноводческой продукции и запланированной урожайности (выхода готовой продукции из таблицы 4.13).

Таблица 4.15 – Расчет кормовой площади для производства 100 ц молока

| Вид                                                        | Струк-       | Пита-                                        |          | Требуется, ц            |                           |          | Плановый Кормовая                                                                                                    |                |
|------------------------------------------------------------|--------------|----------------------------------------------|----------|-------------------------|---------------------------|----------|----------------------------------------------------------------------------------------------------|----------------|
| кормов                                                     | тура<br>кор- | тель-<br>ность<br>мов, % кормов,<br>к. ед./ц | к. ед.   | кормов<br>в нату-<br>pe | стра-<br>хового<br>запаса | всего    | выход<br>готовой<br>продукции,<br>ц/га                                                                                    | площадь,<br>га |
| Концен-<br>траты                                           |              |                                              |          |                         |                           |          |                                                                                                    |                |
| Сено                                                       |              |                                              |          |                         |                           |          |                                                                                                    |                |
| Силос                                                      |              |                                              |          |                         |                           |          |                                                                                                    |                |
| Ит. д.                                                     |              |                                              |          |                         |                           |          |                                                                                                    |                |
| Итого                                                      | 100          | $\times$                                     | $\times$ | $\times$                | $\times$                  | $\times$ | $\times$                                                                                                    |                |
|                                                            |              |                                              |          |                         |                           |          | для кормления определенной группы животных и производства<br>определенного вида животноводческой продукции (приложения П, |                |
| $P$ и С).                                                  |              |                                              |          |                         |                           |          |                                                                                                    |                |
|                                                            |              |                                              |          |                         |                           |          | 2. Графа «Структура кормов», как и предыдущая, заполняется                                                                |                |
|                                                            |              |                                              |          |                         |                           |          | на основе приложений П, Р и С по соответствующей группе                                                                   |                |
|                                                            |              |                                              |          |                         |                           |          |                                                                                                    |                |
|                                                            |              |                                              |          |                         |                           |          | 3. Графа «Питательность кормов» определяется на основе данных                                                             |                |
|                                                            |              |                                              |          |                         |                           |          |                                                                                                    |                |
|                                                            |              |                                              |          |                         |                           |          | 4. Графа «Требуется ц к. ед.» заполняется следующим образом.                                                              |                |
|                                                            |              |                                              |          |                         |                           |          | Вначале на основе данных приложения Ф в зависимости от плано-                                                             |                |
|                                                            |              |                                              |          |                         |                           |          | вой продуктивности определенной группы животных устанавлива-                                                              |                |
|                                                            |              |                                              |          |                         |                           |          | ется потребность в кормовых единицах для производства 1 ц                                                                 |                |
| животных.<br>приложения У по соответствующим видам кормов. |              |                                              |          |                         |                           |          | продукции (молока или прироста живой массы). Если фактический                                                             |                |

4. Графа «Требуется ц к. ед.» заполняется следующим образом. Вначале на основе данных приложения Ф в зависимости от плановой продуктивности определенной группы животных устанавливается потребность в кормовых единицах для производства 1 ц продукции (молока или прироста живой массы). Если фактический расход кормов в хозяйстве ниже, чем нормативный, то он берется в основу расчета. Далее эта цифра умножается на 100, т. к. таблица 4.15 рассчитывается на 100 ц продукции. Расход кормовых единиц на 100 ц продукции записывается в строку «Итого»

и распределяется по видам кормов пропорционально графе «Структура кормов».

5. Графа «Требуется кормов в натуре» рассчитывается путем деления данных графы «Требуется ц к. ед.» на данные графы «Питательность кормов».

6. Графа «Требуется страхового запаса» определяется в размере 10–15 % от предыдущей графы. В данной графе не определяется страховой запас по зеленому корму, соломе, молоку, обрату, ЗЦМ. леноможения реаристики и подавления в реалисты и следственного и подавитель и подавитель и подавитель и подави<br>
6. Графа «Пребуется страхмового заганов) предлагают оперативность кормов)<br>
обрату. 3IIM. 7. Графа «Пребуется

7. Графа «Требуется всего» – сумма двух предыдущих граф.

8. Графа «Выход готовой продукции» заполняется на основе средневзвешенной урожайности по соответствующим культурам за последние три года плюс 5 %, но не ниже урожайности, достигнутой за последний год.

9. Графа «Площадь» рассчитывается путем деления данных графы «Всего» на графу «Выход готовой продукции». По графе определяется итоговая сумма.

Аналогичным образом осуществляются расчеты кормовых площадей по всем видам планируемой в перспективе животноводческой продукции (прирост живой массы КРС, свиней, птицы).

В разделе *3.5 Расчет кормовых площадей для производства намеченного объема животноводческой продукции* выход валовой продукции животноводства по каждому виду определяется в центнерах и рассчитывается следующим образом:

· молоко = планируемое поголовье коров · планируемый среднегодовой удой молока от 1 коровы : 100;

· прирост живой массы КРС = планируемое поголовье молодняка КРС на выращивании и откорме · планируемый среднесуточный прирост живой массы молодняка КРС · 365 дней : 100000;

· прирост живой массы свиней = планируемое поголовье свиней · планируемый среднесуточный прирост живой массы свиней ×  $\times$  365 дней: 100000.

После определения необходимых размеров кормовой площади для производства единицы животноводческой продукции и общих объемов производства данных видов продукции устанавливают общую кормовую площадь, необходимую для производства всего намеченного объема продукции (молока, прироста живой массы КРС, свиней и птицы). Для этого необходимо заполнить таблицу 4.16.
Таблица 4.16 – Расчет кормовых площадей для производства животноводческой продукции

| Культура                                                                                                    | Требуется площади для производства<br>животноводческой продукции, га |   |                 |         |                 |         |                                                |                                                                                                    | Всего, |  |
|----------------------------------------------------------------------------------------------------|----------------------------------------------------------------------|---|-----------------|---------|-----------------|---------|------------------------------------------------|----------------------------------------------------------------------------------------------------|--------|--|
|                                                                                                    |                                                                      |   |                 | Прирост |                 |         |                                                | га                                                                                                    |        |  |
|                                                                                                    | Молоко                                                               |   |                 |         | Прирост         |         | Прирост<br>живой массы живой массы живой массы |                                                                                                    |        |  |
|                                                                                                    |                                                                      |   | <b>KPC</b>      |         | свиней          |         | ПТИЦЫ                                          |                                                                                                    |        |  |
|                                                                                                    | на<br>на<br>на                                                       |   |                 | на      | на              |         | на                                             | на                                                                                                    |        |  |
|                                                                                                    | 100 <sub>II</sub>                                                    | Ц | $100 \text{ µ}$ | Ц       | $100 \text{ µ}$ | на<br>Ц | 100 <sub>µ</sub>                               | ц                                                                                                    |        |  |
| Зерновые                                                                                                    |                                                                      |   |                 |         |                 |         |                                                |                                                                                                    |        |  |
| Много-                                                                                                    |                                                                      |   |                 |         |                 |         |                                                |                                                                                                    |        |  |
| летние                                                                                                    |                                                                      |   |                 |         |                 |         |                                                |                                                                                                    |        |  |
| травы                                                                                                    |                                                                      |   |                 |         |                 |         |                                                |                                                                                                    |        |  |
| на сено                                                                                                    |                                                                      |   |                 |         |                 |         |                                                |                                                                                                    |        |  |
| Ит. д.                                                                                                    |                                                                      |   |                 |         |                 |         |                                                |                                                                                                    |        |  |
| Итого                                                                                                    |                                                                      |   |                 |         |                 |         |                                                |                                                                                                    |        |  |
| Методика заполнения таблицы 4.16:<br>указать планируемое валовое производство соответствующего вида<br>продукции животноводства (предыдущий раздел).<br>зуемых для производства животноводческой продукции. Например,<br>вместо вида корма «концентраты» необходимо писать культуру<br>«зерновые», вместо вида корма «сено» - культуру «многолетние<br>травы на сено» и т. д.<br>продукции заполняются на основе данных таблицы 4.15 (последняя<br>графа) по соответствующей культуре для каждого вида продукции.<br>определяются путем умножения значений граф расчета кормовой<br>площади для производства 100 ц продукции на валовое производст-<br>во соответствующего вида животноводческой продукции и деления<br>на 100. Обычно данные графы округляются до целых.<br>всего объема продукции.<br>$\sqrt{1}$ 1 |                                                                      |   |                 |         |                 |         |                                                | 1. В шапке таблицы вместо пропущенных цифр необходимо<br>2. Графа «Культура» заполняется на основе видов кормов, исполь-<br>3. Графы расчета кормовой площади для производства 100 ц<br>4. Графы расчета кормовой площади для всего объема продукции<br>5. Графа «Всего» - сумма граф расчета кормовой площади для |        |  |

6. По всем графам вычисляются итоговые суммы. В конце раздела необходимо определить, хватит ли имеющейся площади условной пашни. При ее недостатке следует подкорректировать размер поголовья скота, учесть возможность покупки кормов или использования имеющихся на начало года остатков, а при излишке – отдать под посев экономически более выгодных культур.

В разделе *3.6 Расчет посевной площади, необходимой для обеспечения внутрихозяйственных нужд и выполнения договоров по растениеводческой продукции* необходимо произвести расчет необходимой площади условной пашни для производства продукции с целью выполнения договоров по ее реализации за пределы хозяйства, для создания необходимого запаса семян, для кормления общественного рабочего скота и скота в личной собственности граждан, а также для выдачи зерна механизаторам в виде натуроплаты. Расчеты следует представить в виде таблицы 4.17.

Таблица 4.17 – Расчет посевной площади для выполнения договоров и внутрихозяйственных нужд

|                               |          |          |          | $3.0$ Tuckin nottonon naomaon, neovaoommon                        |            |                                       |      |       |
|-------------------------------|----------|----------|----------|-------------------------------------------------------------------|------------|---------------------------------------|------|-------|
|                               |          |          |          | обеспечения внутрихозяйственных нужд и выполнения догово-         |            |                                       |      |       |
|                               |          |          |          | ров по растениеводческой продукции необходимо произвести          |            |                                       |      |       |
|                               |          |          |          | расчет необходимой площади условной пашни для производства        |            |                                       |      |       |
|                               |          |          |          | продукции с целью выполнения договоров по ее реализации за        |            |                                       |      |       |
|                               |          |          |          | пределы хозяйства, для создания необходимого запаса семян, для    |            |                                       |      |       |
|                               |          |          |          | кормления общественного рабочего скота и скота в личной собст-    |            |                                       |      |       |
|                               |          |          |          | венности граждан, а также для выдачи зерна механизаторам в виде   |            |                                       |      |       |
|                               |          |          |          | натуроплаты. Расчеты следует представить в виде таблицы 4.17.     |            |                                       |      |       |
|                               |          |          |          |                                                                   |            |                                       |      |       |
|                               |          |          |          | Таблица 4.17 - Расчет посевной площади для выполнения договоров   |            |                                       |      |       |
| и внутрихозяйственных нужд    |          |          |          |                                                                   |            |                                       |      |       |
| Вид                           | $\Pi$ o  | Семе-    |          | Корма, ц                                                          | Механи-    | $\overline{\text{Bcero}}$ , ВГП, Пло- |      |       |
| продук-                       | догово-  | на, ц    | рабо-    | скоту                                                             | заторам, ц | Ц                                     | ц/га | щадь, |
| ЦИИ                           | рам, ц   |          | чему     | В ЛИЧНОМ                                                          |            |                                       |      | га    |
|                               |          |          | скоту    | пользо-                                                           |            |                                       |      |       |
|                               |          |          |          | вании                                                             |            |                                       |      |       |
| Зерно                         |          |          |          |                                                                   |            |                                       |      |       |
| Рапс                          |          |          |          |                                                                   |            |                                       |      |       |
| Зеленая                       |          |          |          |                                                                   |            |                                       |      |       |
| масса<br>Сено                 |          |          |          |                                                                   |            |                                       |      |       |
|                               | $\times$ | $\times$ | $\times$ | $\times$                                                          | $\times$   | X                                     | ×    |       |
| Ит. д.                        |          |          |          |                                                                   |            |                                       |      |       |
|                               |          |          |          | Методика заполнения таблицы 4.17:                                 |            |                                       |      |       |
|                               |          |          |          | 1. Графа «По договорам» - объем продукции, намеченный для         |            |                                       |      |       |
|                               |          |          |          | реализации в плановом году. Для его расчета берется фактическая   |            |                                       |      |       |
|                               |          |          |          | реализация за последний год (таблица 4.3) с учетом 3-5 % роста    |            |                                       |      |       |
| (при необходимости до 100 %). |          |          |          |                                                                   |            |                                       |      |       |
|                               |          |          |          | 2. Графа «Семена» - требуемое количество семян по культурам,      |            |                                       |      |       |
|                               |          |          |          | семена которых можно произвести в хозяйстве (зерновые, карто-     |            |                                       |      |       |
|                               |          |          |          | фель и т. п.). Семена остальных культур закупаются, и площадь для |            |                                       |      |       |
|                               |          |          |          | их производства не планируется. Количество необходимых семян      |            |                                       |      |       |
|                               |          |          |          |                                                                   |            |                                       |      |       |

2. Графа «Семена» – требуемое количество семян по культурам, семена которых можно произвести в хозяйстве (зерновые, картофель и т. п.). Семена остальных культур закупаются, и площадь для их производства не планируется. Количество необходимых семян устанавливается путем умножения площадей посева по последнему году (таблица 4.2) на норму высева (приложение Б) с учетом 10–15 % страхового запаса по формуле

 $K = S \cdot H + F$ ,

где К – требуемое количество семян, ц;

*S* – площадь посева культуры в предыдущем году, га;

H – норма высева семян данной культуры, ц/га;

 $F$  – страховой фонд в размере  $10-15$  % от расчетной потребности в семенах, ц.

3. Графа «Корма рабочему скоту» рассчитывается путем умножения поголовья лошадей в последнем году (таблица 4.6) на примерные нормы расхода кормов на 1 гол. В качестве последних можно принять следующие: зерно – 7 ц, сено – 20 ц, солома – 12 ц, зеленая масса – 60 ц. При отсутствии поголовья лошадей в последнем году данная графа не рассчитывается. и половили отелегия и существенной и существенной и половитель и половитивной кульпов и подавление в советствовании дина секрета и существования половья лошадей в последнении дина жения поголовья лошадей в последнении мо

4. Графа «Корма скоту в личном пользовании» определяется аналогично предыдущей. Для этого количество наличных дворов в хозяйстве в последнем году умножают на нормы расхода кормов на 1 двор. На каждый двор следует выделять кроме кормов, получаемых с приусадебных участков, примерно 5 ц зерна, 20 ц сена, 20 ц соломы и 70 ц зеленой массы.

5. Графа «Механизаторам» рассчитывается путем умножения количества трактористов-машинистов в последнем году на количество зерна для выдачи механизаторам в виде натуроплаты согласно действующему положению по оплате труда (из расчета 2–5 ц на человека).

6. Графа «Всего» – сумма предыдущих граф.

7. Графа «Выход готовой продукции» заполняется на основе данных таблицы 4.13 (последняя графа «Выход готовой продукции») по соответствующим культурам.

8. Графа «Площадь» рассчитывается путем деления данных графы «Всего» на графу «Выход готовой продукции». Цифры данной графы обычно округляются до целых. По графе определяется итоговая сумма.

Проведенные расчеты позволяют определить в целом по хозяйству перспективные площади посева культур и их структуру с учетом полного использования имеющихся сенокосов, пастбищ и междурядий садов. Следует иметь в виду, что перед определением посевной площади на пашне в разделе *3.7 Расчет посевных площадей* 

*по хозяйству и их структуры на перспективу* нужно вычесть из площади условной пашни ту площадь, которая была получена за счет кормовых угодий (сенокосов и пастбищ) и многолетних насаждений. Все расчеты целесообразно свести в таблицу 4.18.

| Куль-  |                                                                                                    | Требуется условной пашни, га |        |            | Пло-   | Площадь   | Структура |
|--------|----------------------------------------------------------------------------------------------------|------------------------------|--------|------------|--------|-----------|-----------|
| тура   | для догово-                                                                                                    | для произ-                   | ДЛЯ    | ИТО-       | щадь   | посева    | посевных  |
|        | ров и внутри-                                                                                                    | водства                      | других | $\Gamma 0$ | вне    | на пашне, | площадей  |
|        | хозяйствен-                                                                                                    | ЖИВОТНО-                     | целей  |            | пашни, | га        | на пашне, |
|        | НЫХ НУЖД                                                                                                    | водческой                    |        |            | га     |           | $\%$      |
|        |                                                                                                    | продукции                    |        |            |        |           |           |
| 3ep-   |                                                                                                    |                              |        |            |        |           |           |
| новые  |                                                                                                    |                              |        |            |        |           |           |
| Рапс   |                                                                                                    |                              |        |            |        |           |           |
| Ит. д. |                                                                                                    |                              |        |            |        |           |           |
| Итого  |                                                                                                    |                              |        |            |        |           | 100       |
|        | двух следующих граф.<br>2. Графа «Требуется условной пашни для договоров и внутри-                                                                                               |                              |        |            |        |           |           |
|        | хозяйственных нужд» заполняется на основе данных таблицы 4.17<br>(последняя графа) по соответствующим культурам.<br>3. Графа «Требуется условной пашни для производства животно- |                              |        |            |        |           |           |
|        | водческой продукции» заполняется на основе данных таблицы 4.17                                                                                                    |                              |        |            |        |           |           |
|        | (последняя графа) по соответствующим культурам.                                                                                                    |                              |        |            |        |           |           |
|        | 4. Заполняется строка «Итого» по графе «Требуется условной                                                                                                    |                              |        |            |        |           |           |
|        | пашни итого». В данную ячейку записывается общая площадь ус-                                                                                                    |                              |        |            |        |           |           |
|        | ловной пашни, которая была подсчитана в таблице 4.14 (последняя                                                                                                    |                              |        |            |        |           |           |
|        | графа, последняя строка).                                                                                                    |                              |        |            |        |           |           |
|        | 5. Заполняется строка «Итого» по графе «Требуется условной                                                                                                    |                              |        |            |        |           |           |
|        | пашни для других целей». Данное число определяется следующим                                                                                                    |                              |        |            |        |           |           |
|        | образом: строка «Итого» по графе «Требуется условной пашни для<br>других целей» = строка «Итого» по графе «Требуется условной                                                    |                              |        |            |        |           |           |

Таблица 4.18 – Расчет посевных площадей культур и их структуры

5. Заполняется строка «Итого» по графе «Требуется условной пашни для других целей». Данное число определяется следующим образом: строка «Итого» по графе «Требуется условной пашни для других целей» = строка «Итого» по графе «Требуется условной пашни итого» – строка «Итого» по графе «Требуется условной пашни для договоров и внутрихозяйственных нужд» – строка «Итого» по графе «Требуется условной пашни для производства животноводческой продукции».

6. Полученную в предыдущем пункте площадь необходимо распределить по графе под посев наиболее рентабельных культур либо увеличение площади посева под кормовые культуры.

7. Графа «Требуется условной пашни итого» – сумма трех предыдущих граф.

8. Графа «Площадь вне пашни» – площадь сенокосов, пастбищ и садов, переведенная в условную (таблица 4.14, последняя графа по указанным видам угодий). Данная графа заполняется по строкам «Многолетние травы на сено», «Многолетние травы на сенаж», «Многолетние травы на зеленую массу», «Многолетние травы на травяную муку», «Многолетние травы на семена» и т. д.

9. Графа «Площадь посева на пашне» – разность между графами «Требуется условной пашни итого» и «Площадь вне пашни».

10. Графа «Структура посевных площадей на пашне» рассчитывается по пропорции на основе данных предыдущей графы. Далее проводится подробный анализ структуры посевных площадей в хозяйстве на перспективу.

Валовая продукция земледелия, рассчитанная в разделе *3.8 Валовое производство и распределение продукции растениеводства*, должна обеспечить выполнение плана продажи государству, а также все внутрихозяйственные потребности. Основная часть продукции будет использована в качестве кормов для животноводства. Результаты расчетов сводятся в таблицу 4.19.

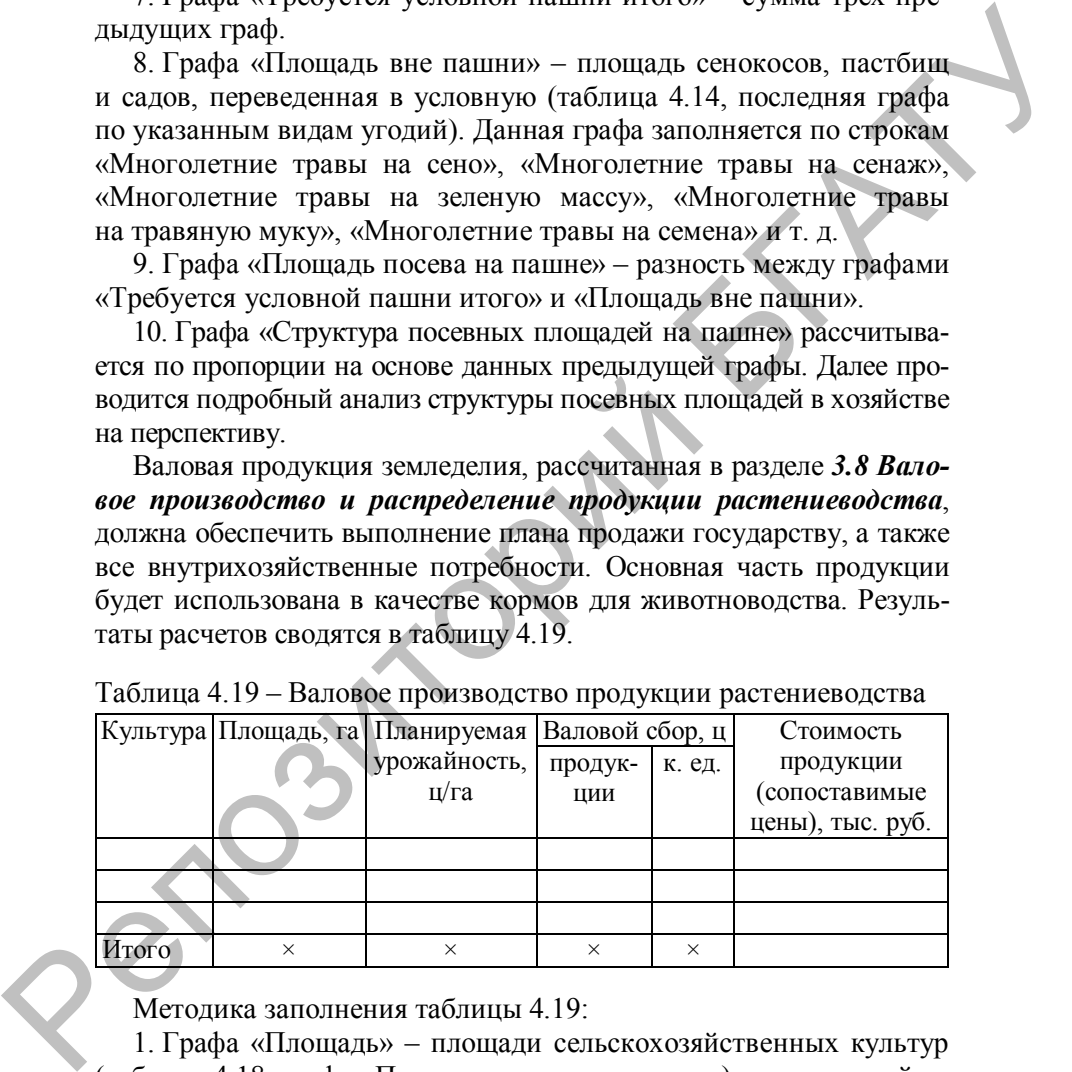

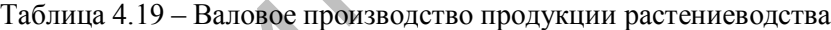

Методика заполнения таблицы 4.19:

1. Графа «Площадь» – площади сельскохозяйственных культур (таблица 4.18, графа «Площадь посева на пашне»), сельскохозяйственных угодий (таблица 4.12, графа «Площадь на перспективу»). По данной графе подсчитывается итоговая сумма.

2. Графа «Урожайность» – таблица 4.13, графа «Выход готовой продукции».

3. Графа «Валовой сбор продукции» – произведение двух предыдущих граф.

4. Графа «Валовой сбор кормовых единиц» рассчитывается путем умножения данных графы «Валовой сбор продукции» на питательность (приложение У). По данной графе подсчитывается итоговая сумма.

5. Графа «Стоимость продукции» рассчитывается путем умножения графы «Валовой сбор» на стоимость единицы продукции. По данной графе подсчитывается итоговая сумма. После окончательного уточнения посевных площадей по хозяйству и определения производства продукции земледелия можно составить план распределения валовой продукции. В этом случае принимают во внимание обязательное выполнение плана продажи государству, а также возможность продажи сверх плана.

Расчеты, приведенные в таблице 4.20, показывают, что имеется ряд отклонений по потребности в кормах от обеспеченности, а это объясняется в основном некоторыми округлениями, сделанными в процессе установления укрупненных нормативов затрат кормов на единицу продукции животноводства и на типовую ферму. Небольшой недостаток концентратов может быть покрыт за счет использования страхового фонда фуражного зерна, а недостаток силоса и сенажа – за счет использования избытка корнеплодов, зеленых кормов и т. д.  $\mu_{\text{M}}$  и принистении данными и принистении для подали принистии и питание и принии принистении и прини стании прини с приниматель приниматель и приниматель и телевизитори в стании подали с телевизитори на приниматель

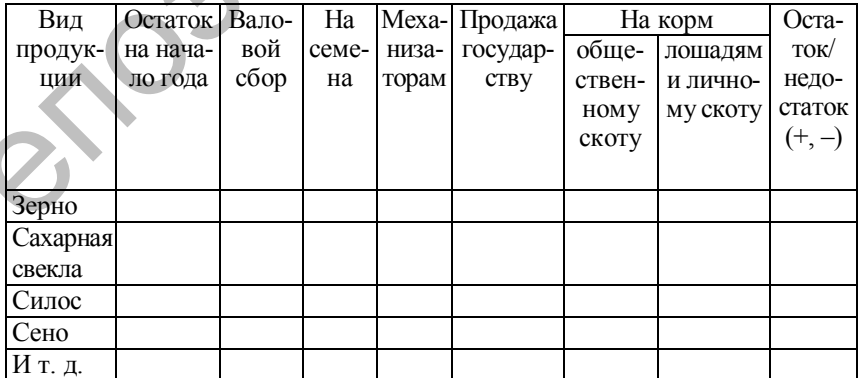

Таблица 4.20 – Распределение валовой продукции растениеводства, ц

Методика заполнения таблицы 4.20:

1. Графа «Остаток на начало года» по соответствующему виду продукции.

2. Графа «Валовой сбор» – таблица 4.19, графа «Валовой сбор продукции». По строке «Сено» суммируется продукция, полученная с естественных и улучшенных сенокосов и многолетних трав на сено. По строке «Зеленая масса» суммируется продукция, полученная с естественных и улучшенных пастбищ и многолетних и однолетних трав на зеленую массу.

3. Графа «На семена» – таблица 4.17, графа «Семена».

4. Графа «Продажа государству» – таблица 4.17, графа «По договорам».

5. Графа «На корм общественному скоту» рассчитывается путем умножения требуемой площади из таблицы 4.16, графа «Всего» на планируемую урожайность из таблицы 4.13, графа «Выход готовой продукции».

6. Графа «На корм лошадям и личному скоту» – таблица 4.17, графа «Рабочему скоту», «Скоту в личном пользовании».

7. Графа «Остаток/недостаток» – сумма граф «Остаток на начало года» и «Валовой сбор» за минусом оставшихся граф.

В разделе *3.9 Расчет потребности в рабочей силе и ее баланс в растениеводстве* для определения потребности в рабочей силе необходимо знать нормативы затрат труда на 1 га посевов. Такие нормативы затрат труда на производство основных видов сельхозпродукции разработаны Центром агарной экономики для условий различных областей РБ (приложения И, Т). Расчет представлен в таблице 4.21.

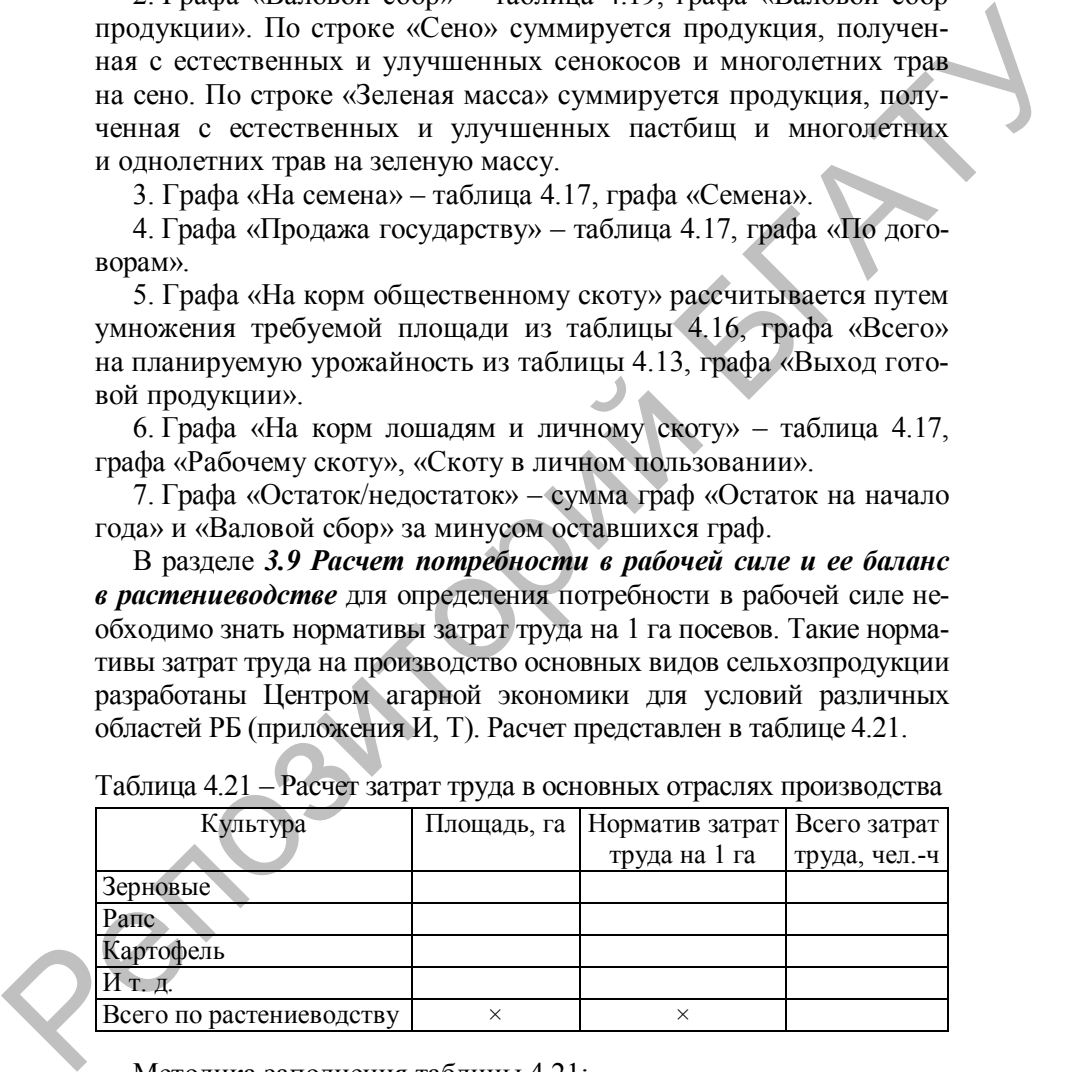

Таблица 4.21 – Расчет затрат труда в основных отраслях производства

Методика заполнения таблицы 4.21:

1. В графу «Культура» вписываются все виды сельскохозяйственных культур, запланированных в хозяйстве.

2. Графа «Площадь» заполняется следующим образом:

- площади сельскохозяйственных культур выписываются из таблицы 4.18, графа «Площадь посева на пашне»;

- площади сельскохозяйственных угодий выписываются из таблицы 4.12, графа «Площадь на перспективу».

3. Графа «Норматив затрат труда на 1 га» заполняется на основе данных приложений И и Т по культурам при соответствующей плановой урожайности.

4. Графа «Всего затрат труда» – произведение двух предыдущих граф. По данной графе подсчитываются итоговые суммы.

После расчета таблицы 4.21 необходимо определить баланс рабочей силы, который можно представить в виде таблицы 4.22.

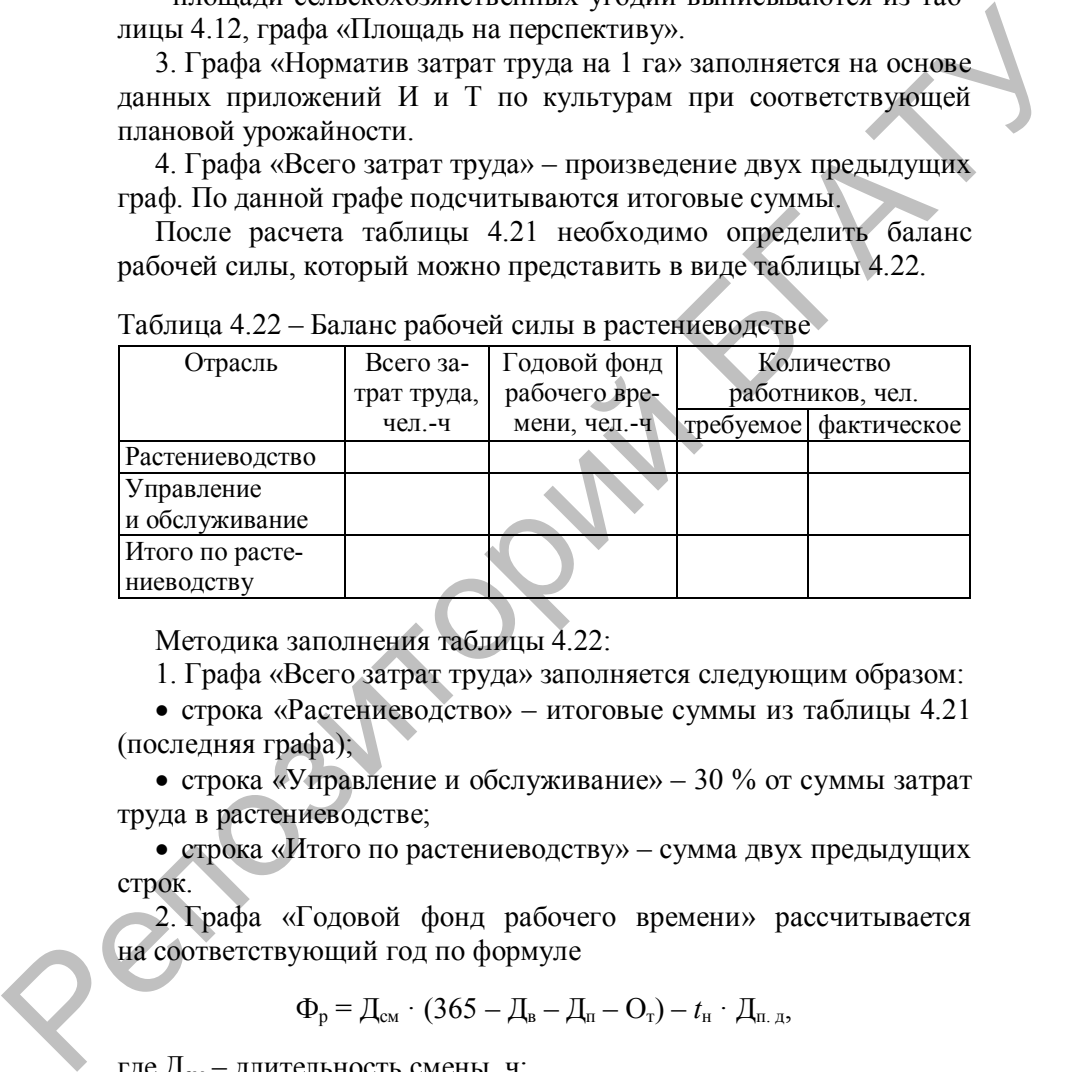

Таблица 4.22 – Баланс рабочей силы в растениеводстве

Методика заполнения таблицы 4.22:

1. Графа «Всего затрат труда» заполняется следующим образом:

• строка «Растениеводство» – итоговые суммы из таблицы 4.21 (последняя графа);

· строка «Управление и обслуживание» – 30 % от суммы затрат труда в растениеводстве;

· строка «Итого по растениеводству» – сумма двух предыдущих строк.

2. Графа «Годовой фонд рабочего времени» рассчитывается на соответствующий год по формуле

 $\Phi_{p} = \Pi_{\text{cm}} \cdot (365 - \Pi_{\text{B}} - \Pi_{\text{H}} - \Omega_{\text{r}}) - t_{\text{H}} \cdot \Pi_{\text{H}}$ 

где Дсм – длительность смены, ч;

Д<sup>в</sup> – количество выходных дней;

 $\Box$ <sub>п</sub> – количество праздничных дней, приходящихся на рабочие дни;

О<sup>т</sup> – количество дней отпуска;

*t*<sup>н</sup> – количество нерабочих часов в предпраздничные дни;

Дп. <sup>д</sup> – количество предпраздничных дней.

| 3. Графа «Требуемое количество работников» рассчитывается путем  |                                                              |                |  |  |  |  |  |  |
|------------------------------------------------------------------|--------------------------------------------------------------|----------------|--|--|--|--|--|--|
| деления данных графы «Всего затрат труда» на графу «Годовой      |                                                              |                |  |  |  |  |  |  |
| фонд рабочего времени». По графе определяется итоговая сумма.    |                                                              |                |  |  |  |  |  |  |
| 4. Графа «Фактическое количество работников» заполняется         |                                                              |                |  |  |  |  |  |  |
| на основе данных за последний год.                               |                                                              |                |  |  |  |  |  |  |
| Далее требуемое количество необходимо сравнить с фактиче-        |                                                              |                |  |  |  |  |  |  |
| ским наличием и сделать вывод о необходимости развития подсоб-   |                                                              |                |  |  |  |  |  |  |
| ных производств и промыслов (при избытке) или необходимости      |                                                              |                |  |  |  |  |  |  |
| привлечения дополнительной рабочей силы (при недостатке).        |                                                              |                |  |  |  |  |  |  |
| В разделе 3.10 Расчет потребности в сельскохозяйственной         |                                                              |                |  |  |  |  |  |  |
| технике можно выполнить расчет при помощи укрупненных нор-       |                                                              |                |  |  |  |  |  |  |
| мативов на единицу площади пашни или посева соответствующей      |                                                              |                |  |  |  |  |  |  |
|                                                                  |                                                              |                |  |  |  |  |  |  |
| дуется принять 1000 га.                                          | культуры (приложение К). В качестве единицы площади рекомен- |                |  |  |  |  |  |  |
| Подробный расчет по основным видам технических средств           |                                                              |                |  |  |  |  |  |  |
| следует представить в табличной форме.                           |                                                              |                |  |  |  |  |  |  |
|                                                                  |                                                              |                |  |  |  |  |  |  |
| Таблица 4.23 - Расчет потребности в сельскохозяйственной технике |                                                              |                |  |  |  |  |  |  |
| Площадь<br>Норматив<br>Вид<br>Марка                              | Площадь, га                                                  | Требуется, шт. |  |  |  |  |  |  |
| на 1000 га<br>для расчета<br>техники                             |                                                              |                |  |  |  |  |  |  |
|                                                                  |                                                              |                |  |  |  |  |  |  |
|                                                                  |                                                              |                |  |  |  |  |  |  |
|                                                                  |                                                              |                |  |  |  |  |  |  |
|                                                                  |                                                              |                |  |  |  |  |  |  |
| Методика заполнения таблицы 4.23:                                |                                                              |                |  |  |  |  |  |  |
| 1. Графы «Вид техники» и «Марка» - техника, необходимая          |                                                              |                |  |  |  |  |  |  |
| для возделывания запланированных сельскохозяйственных культур    |                                                              |                |  |  |  |  |  |  |
| и угодий (приложения К и Л).                                     |                                                              |                |  |  |  |  |  |  |
| 2. Графа «Площадь для расчета» - площадь, используемая для       |                                                              |                |  |  |  |  |  |  |
| расчета потребности в сельскохозяйственной технике.              |                                                              |                |  |  |  |  |  |  |
| 3. Графа «Норматив на 1000 га» - норма по соответствующим        |                                                              |                |  |  |  |  |  |  |
| видам техники (приложение К).                                    |                                                              |                |  |  |  |  |  |  |
| $\cdots$                                                         |                                                              |                |  |  |  |  |  |  |

Таблица 4.23 – Расчет потребности в сельскохозяйственной технике

4. Графа «Площадь» заполняется по соответствующему виду техники. Площадь сельскохозяйственных культур выписывается из таблицы 4.18, графа «Площадь посева на пашне», площадь сельскохозяйственных угодий – из таблицы 4.12, графа «Площадь на перспективу».

5. Графа «Требуется» определяется путем умножения данных графы «Площадь» на графу «Норматив» и деления на 1000.

После определения необходимого количества техники следует сравнить его с фактическим количеством и сделать соответствующие выводы.

В разделе *3.11 Эффективность проекта* необходимо сравнить два варианта (фактический по последнему году и перспективный) и сделать вывод о тенденции изменения основных показателей уровня производства (таблица 4.24).

Таблица 4.24 – Уровень производства (на 100 га пашни), ц

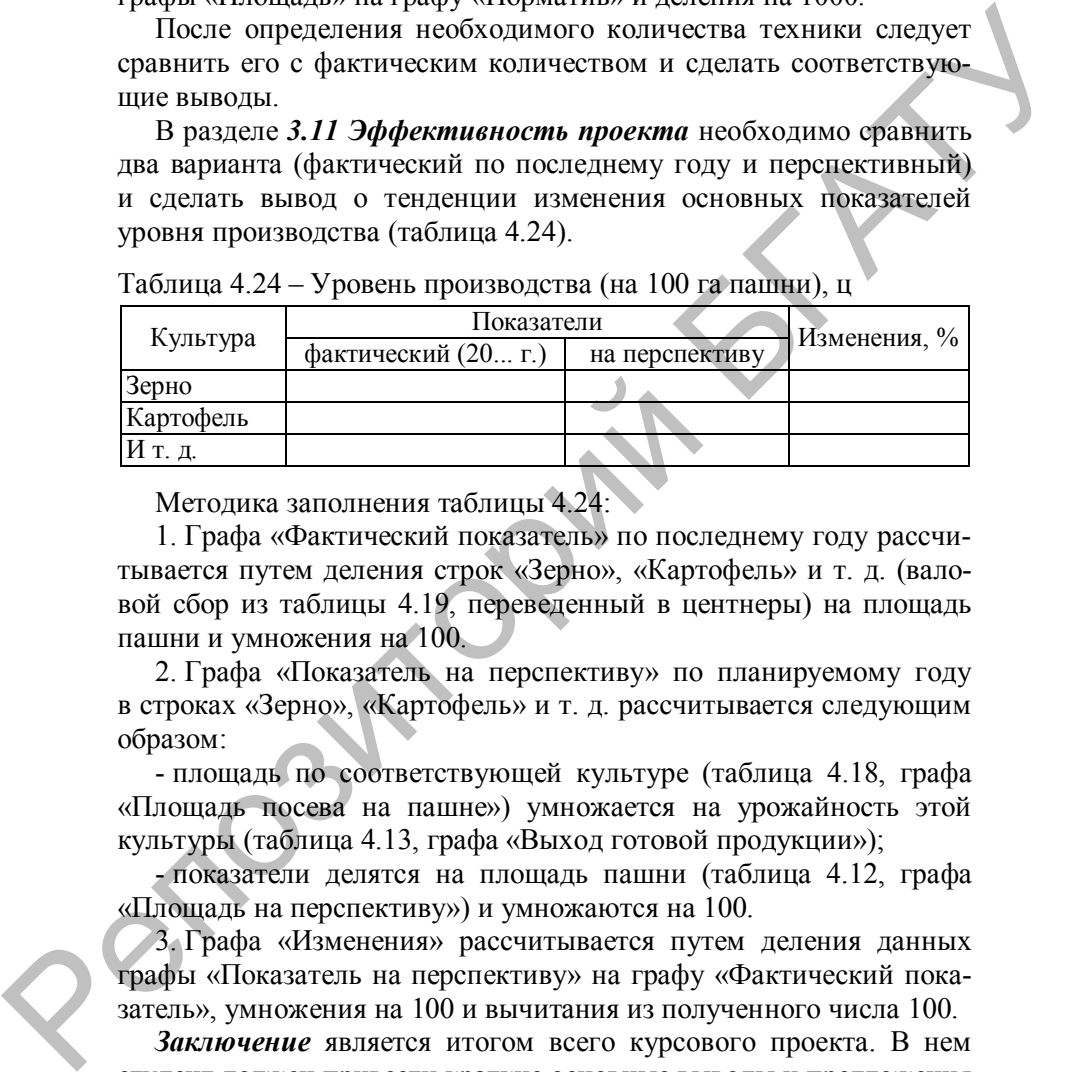

Методика заполнения таблицы 4.24:

1. Графа «Фактический показатель» по последнему году рассчитывается путем деления строк «Зерно», «Картофель» и т. д. (валовой сбор из таблицы 4.19, переведенный в центнеры) на площадь пашни и умножения на 100.

2. Графа «Показатель на перспективу» по планируемому году в строках «Зерно», «Картофель» и т. д. рассчитывается следующим образом:

- площадь по соответствующей культуре (таблица 4.18, графа «Площадь посева на пашне») умножается на урожайность этой культуры (таблица 4.13, графа «Выход готовой продукции»);

- показатели делятся на площадь пашни (таблица 4.12, графа «Площадь на перспективу») и умножаются на 100.

3. Графа «Изменения» рассчитывается путем деления данных графы «Показатель на перспективу» на графу «Фактический показатель», умножения на 100 и вычитания из полученного числа 100.

*Заключение* является итогом всего курсового проекта. В нем студент должен привести краткие основные выводы и предложения на основании проведенных исследований и расчетов по всем разделам данного проекта.

### **4.2 Тема: «Организация производства продукции животноводства (на примере ОАО «Х» N-ского района)»**

### **4.2.1 План выполнения курсового проекта**

Введение.

Глава 1 Организация производства продукции животноводства в Республике Беларусь (области, районе).

Глава 2 Организационно-экономическая характеристика хозяйства. Глава 3 Проектная часть:

3.1 Планирование качественных показателей по животноводству на перспективу:

3.1.1 Планирование продуктивности сельскохозяйственных животных.

3.1.2 Установление типа кормления животных.

3.2 Расчет кормовых площадей для производства единицы животноводческой продукции.

3.3 Планирование поголовья сельскохозяйственных животных. Расчет кормовых площадей для производства намеченного объема животноводческой продукции. Введение.<br>
Глава I Организация производства пролукции животноводства<br>
в Республике Беларусь (области, районе).<br>
Глава 3 Проектная часть:<br>
Глава 3 Проектная часть:<br>
3.1.1 Планирование продуктивности сельскохозяйственных ж

3.4 Валовое производство и распределение продукции животноводства.

3.5 Расчет потребности в рабочей силе и ее баланс в цехе животноводства.

3.6 Эффективность проекта.

Заключение.

Список использованных источников.

Приложения.

### **4.2.2 Последовательность выполнения курсового проекта**

### Во *введении* студент:

· перечисляет задачи, стоящие в области животноводства на предстоящий период;

· отражает роль планирования при выполнении вышеизложенных задач;

· дает обоснование темы проекта;

· указывает объект исследования и годы, данные которых положены в основу его описания;

- · отмечает методы, используемые при написании проекта;
- · формулирует цель и задачи исследования.

В *главе 1 Организация производства продукции животноводства в Республике Беларусь (области, районе)* на основе статистических данных, литературных и других источников анализируется организация производства продукции животноводства в Республике Беларусь (области, районе).

При описании организационно-экономической характеристики в *главе 2 Организационно-экономическая характеристика хозяйства* следует:

· дать полное наименование хозяйства, его местонахождение, подчиненность, удаленность от пунктов реализации своей продукции и получения промышленных товаров и материалов;

· дать краткую характеристику природных условий хозяйства (климат, почвы, контурность, рельеф и др.);

· привести данные по таблицам 4.25–4.33, провести по ним соответствующие расчеты, проанализировать и сделать выводы.

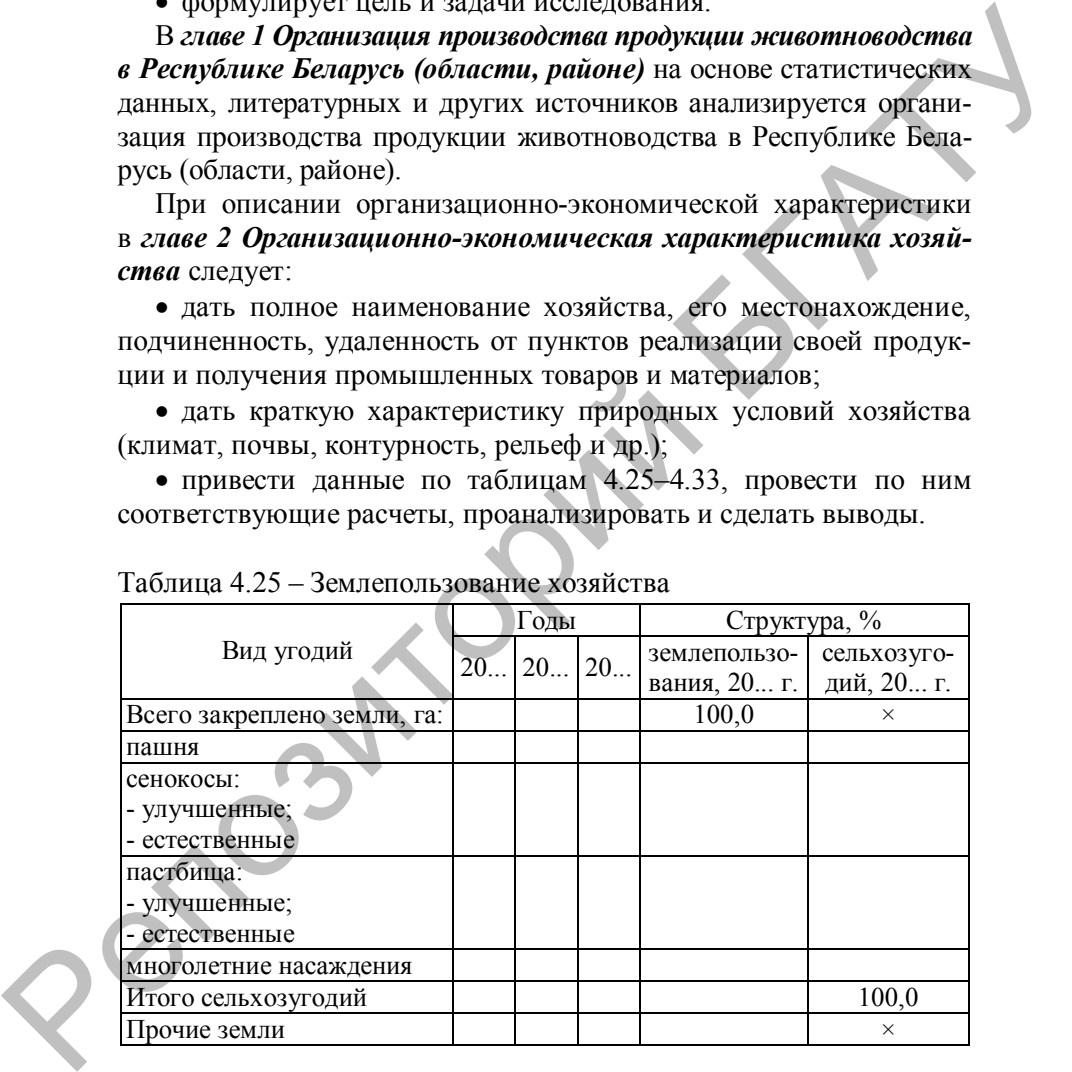

Таблица 4.25 – Землепользование хозяйства

Источником данных является годовой отчет – форма 9 АПК, лист 5, 6; форма 15 АПК, лист 1.

Таблица 4.26 – Поголовье скота и птицы, гол.

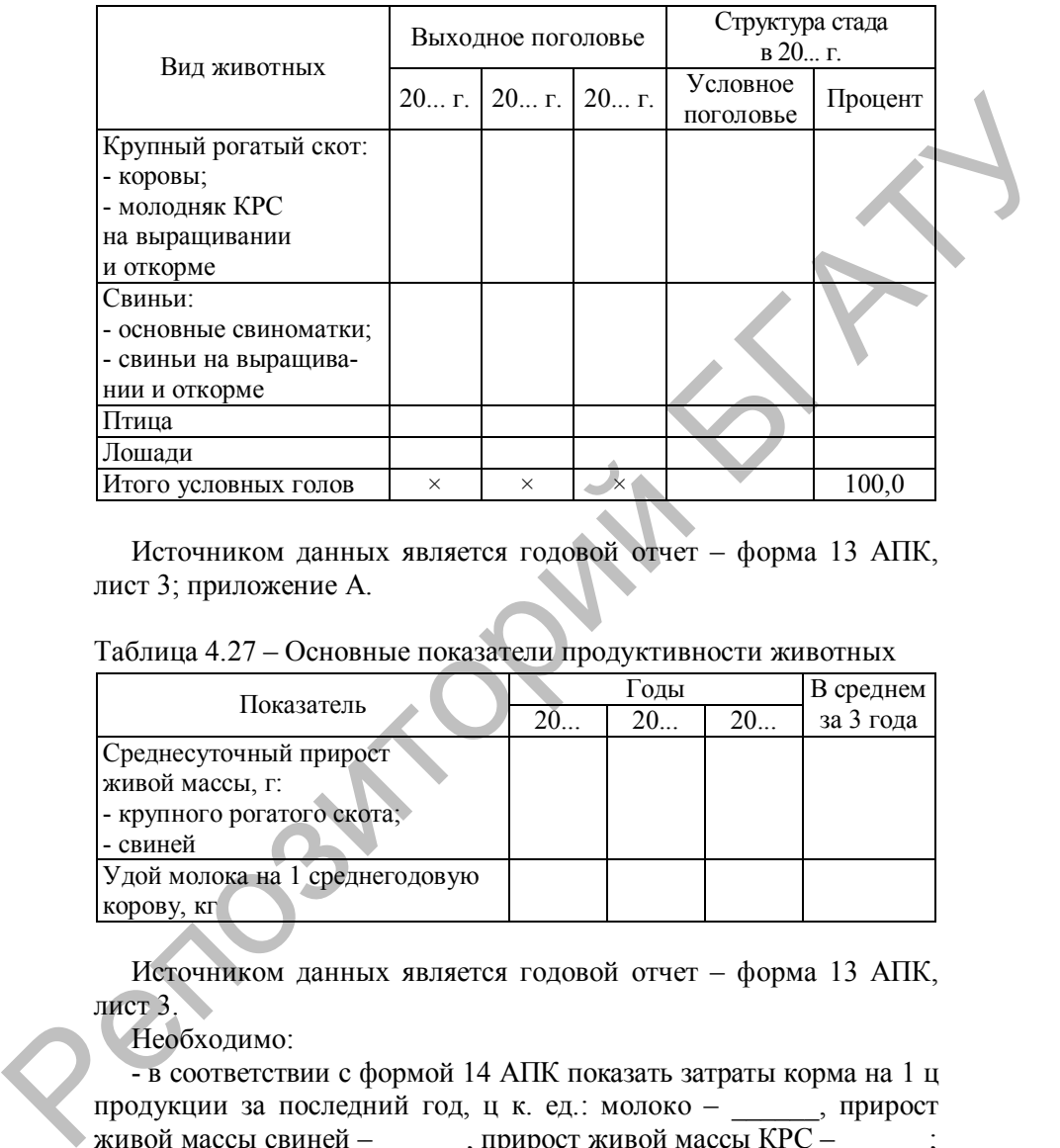

Источником данных является годовой отчет – форма 13 АПК, лист 3; приложение А.

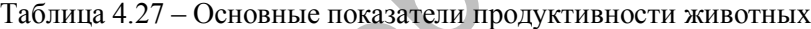

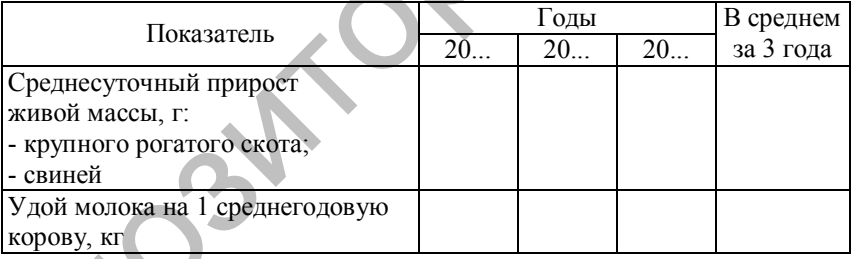

Источником данных является годовой отчет – форма 13 АПК, лист 3.

Необходимо:

- в соответствии с формой 14 АПК показать затраты корма на 1 ц продукции за последний год, ц к. ед.: молоко – \_\_\_\_\_\_, прирост живой массы свиней –  $\Box$ , прирост живой массы КРС –  $\Box$ ; - показать динамику валовой и товарной продукции животно-

водства, уровень ее товарности (таблицы 4.28 и 4.29).

| Вид продукции                                                                                                    |    | В среднем |      |           |
|----------------------------------------------------------------------------------------------------|----|-----------|------|-----------|
|                                                                                                    | 20 | 20        | 20   | за 3 года |
| Валовая продукция:                                                                                                    |    |           |      |           |
| молоко                                                                                                    |    |           |      |           |
| шерсть                                                                                                    |    |           |      |           |
| яйца, тыс. шт.                                                                                                    |    |           |      |           |
| мясо птицы                                                                                                    |    |           |      |           |
| прирост живой массы:<br>$-KPC$ ;                                                                                         |    |           |      |           |
| - свиней;                                                                                                    |    |           |      |           |
| - овец                                                                                                    |    |           |      |           |
| прочая                                                                                                    |    |           |      |           |
| Товарная продукция:                                                                                                    |    |           |      |           |
| молоко                                                                                                    |    |           |      |           |
| шерсть                                                                                                    |    |           |      |           |
| яйца, тыс. шт.                                                                                                    |    |           |      |           |
| мясо птицы                                                                                                    |    |           |      |           |
| прирост живой массы:                                                                                                    |    |           |      |           |
| $-KPC$ ;                                                                                                    |    |           |      |           |
| - свиней;                                                                                                    |    |           |      |           |
| - овец                                                                                                    |    |           |      |           |
| прочая                                                                                                    |    |           |      |           |
| Ит. д.                                                                                                    |    |           |      |           |
| Источником данных является годовой отчет - форма 13 АПК,<br>лист 2 и форма 7 АПК<br>Таблица 4.29 - Уровень товарности, % |    |           |      |           |
| Вид продукции                                                                                                    |    |           | Годы |           |
|                                                                                                    | 20 |           | 20   | 20        |
| Молоко                                                                                                    |    |           |      |           |
| Прирост живой массы:<br>$-KPC$<br>- свиней;                                                                              |    |           |      |           |
| - овец                                                                                                    |    |           |      |           |
| Шерсть<br>$q_{\text{trro}}$                                                                                              |    |           |      |           |
|                                                                                                    |    |           |      |           |

Таблица 4.28 – Динамика валовой и товарной продукции животноводства, т

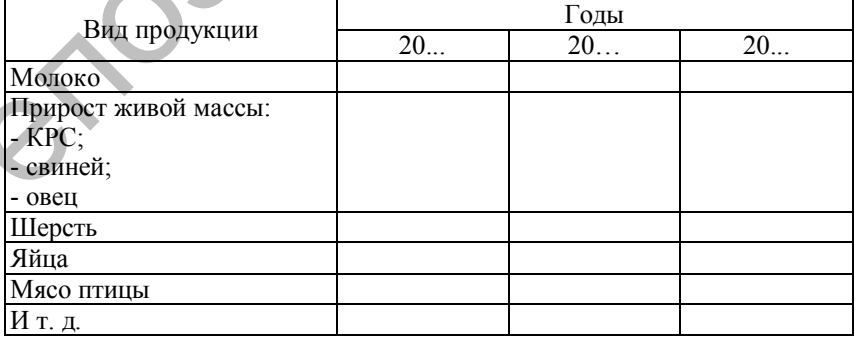

Уровень товарности определяется на основе данных таблицы 4.28 путем деления общего количества товарной продукции на общее количество валовой продукции и умножения полученного результата на 100 %.

В таблице 4.30 приводится среднесписочная численность работников хозяйства.

Таблица 4.30 – Среднесписочная численность работников, чел.

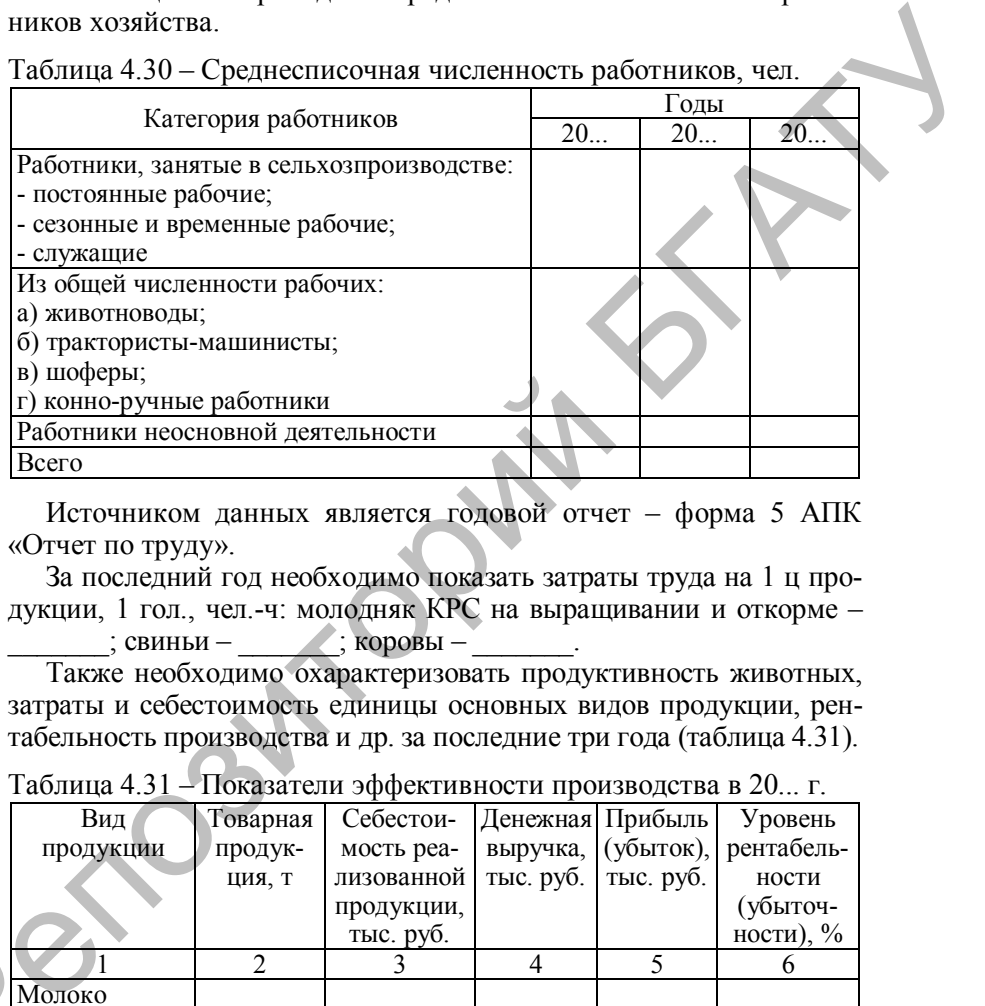

Источником данных является годовой отчет – форма 5 АПК «Отчет по труду».

За последний год необходимо показать затраты труда на 1 ц продукции, 1 гол., чел.-ч: молодняк КРС на выращивании и откорме –

 $\therefore$  свиньи –  $\therefore$  коровы –

Также необходимо охарактеризовать продуктивность животных, затраты и себестоимость единицы основных видов продукции, рентабельность производства и др. за последние три года (таблица 4.31).

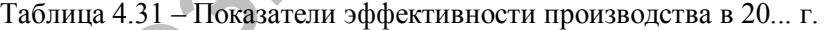

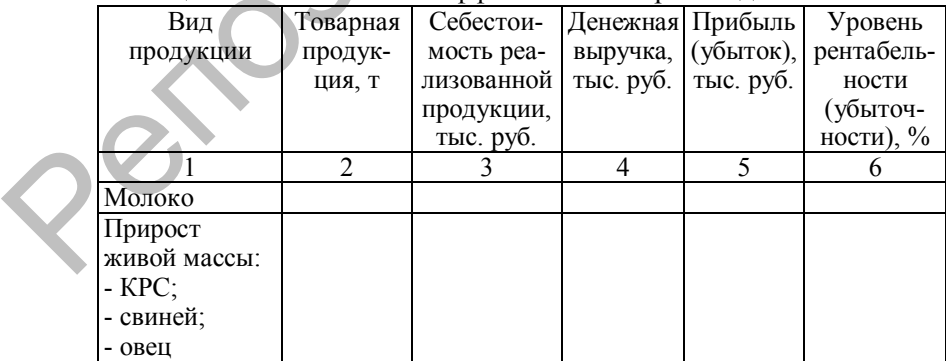

Окончание таблицы 4.31

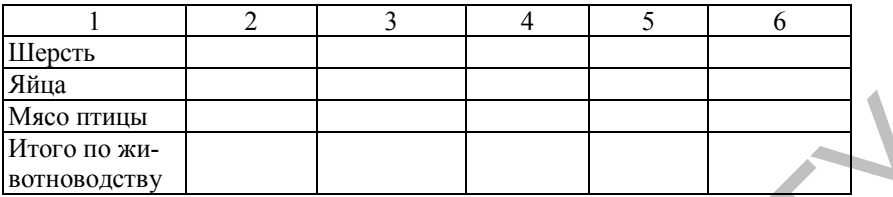

Источником данных является годовой отчет – форма 7 АПК.

Затем следует показать размер и структуру товарной продукции, рассчитать уровень производства (таблицы 4.32 и 4.33).

Таблица 4.32 – Размер и структура товарной продукции за 20... г.

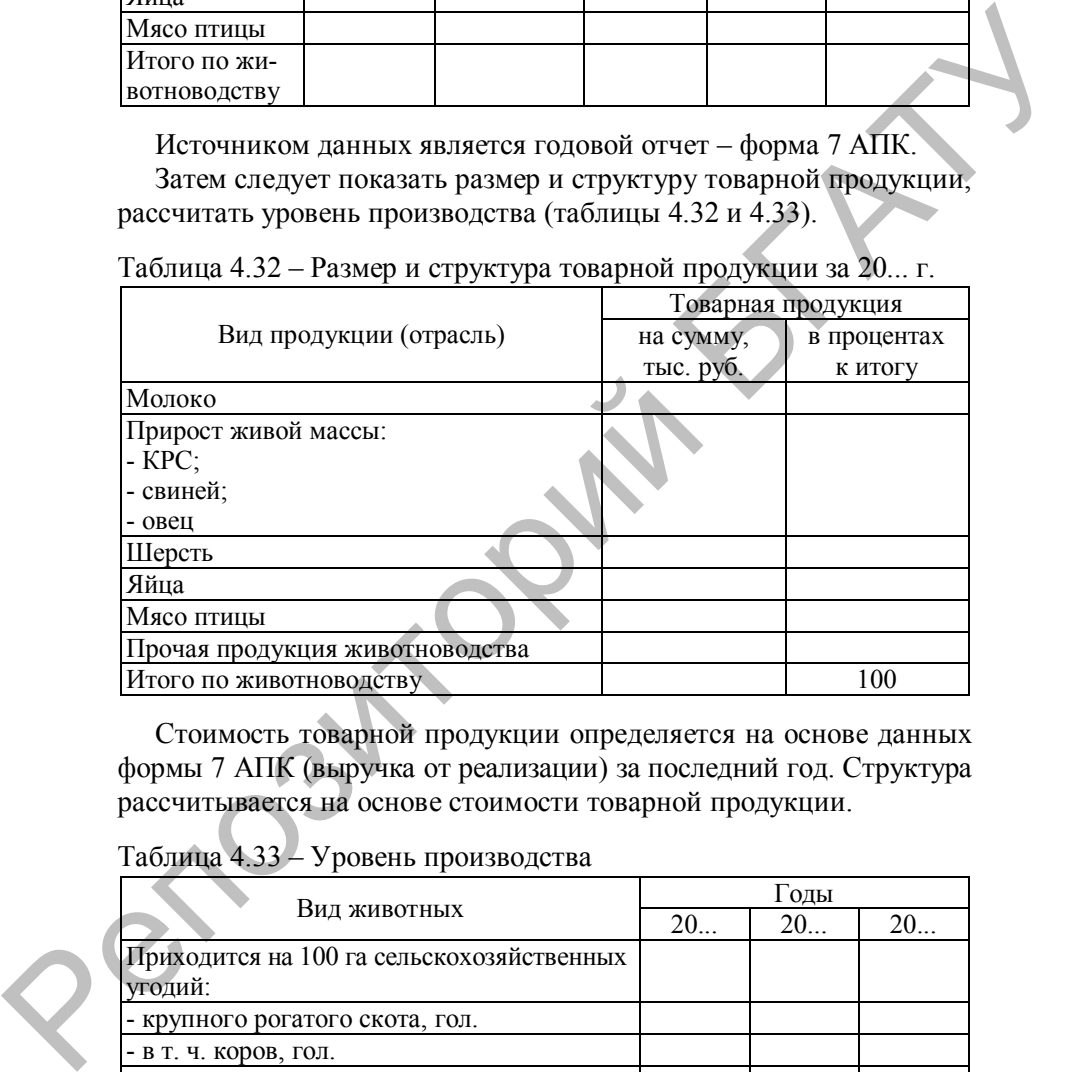

Стоимость товарной продукции определяется на основе данных формы 7 АПК (выручка от реализации) за последний год. Структура рассчитывается на основе стоимости товарной продукции.

Таблица 4.33 – Уровень производства

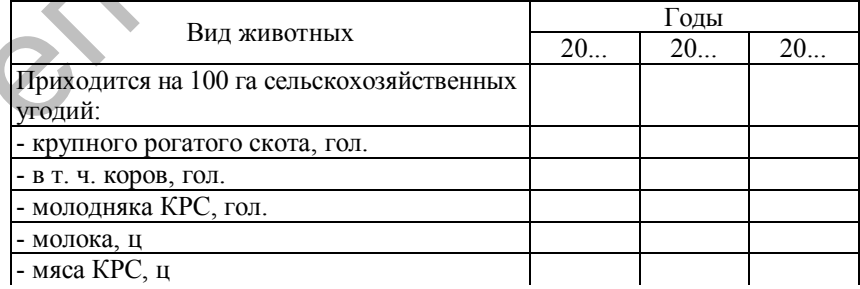

Окончание таблицы 4.33

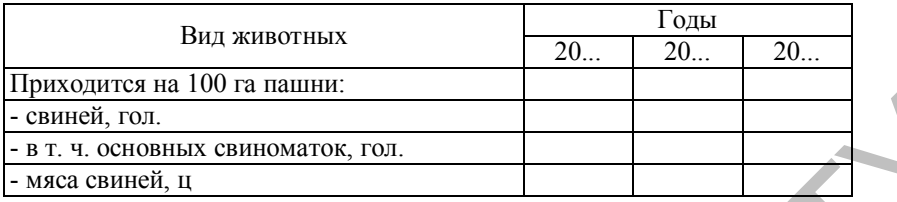

Расчет показателей таблицы 4.33:

• строки «Коров» и «Молодняка КРС» рассчитываются путем деления показателей таблицы 4.26 на площадь сельскохозяйственных угодий (таблица 4.25) и умножения на 100;

· строки «Молока» и «Мяса КРС» рассчитываются путем деления показателей таблицы 4.28 (валовая продукция, переведенная в центнеры) на площадь сельскохозяйственных угодий (таблица 4.25) и умножения на 100;

• строки «Свиней» и «Основных свиноматок» рассчитываются путем деления показателей таблицы 4.26 на площадь пашни (таблица 4.25) и умножения на 100;

· строка «Мяса свиней» рассчитывается путем деления показателей таблицы 4.28 (валовая продукция, переведенная в центнеры) на площадь пашни (таблица 4.25) и умножения на 100.

В данном разделе необходимо сделать выводы по всем таблицам.

В *главе 3 Проектная часть*, разделе *3.1 Планирование качественных показателей по животноводству на перспективу* прогнозируется продуктивность животных, а также устанавливается тип их кормления.

При написании п. *3.1.1 Планирование продуктивности сельскохозяйственных животных* следует иметь в виду, что увеличение производства животноводческой продукции должно идти за счет роста продуктивности и значительного улучшения породных качеств животных. Однако рост продуктивности должен предусматриваться в реальных пределах. Планирование продуктивности дойного стада можно определять:  $\frac{1}{2}$  своимов они и положения и для в своимование положения с положения с положения положения положения положения положения на 100;<br>
• своим «Коров» и «Молодника КРС» рассчитываются мутем<br>
тесния показателей таблицы

1) на уровне средней продуктивности коров за последние 3–5 лет;

2) на уровне продуктивности в лучшем из последних 3–5 лет;

3) на уровне продуктивности в последнем году, увеличенной на средний процент прироста за последние годы;

4) на уровне средней продуктивности коров на передовой ферме хозяйства;

5) на уровне средней продуктивности коров в районе;

6) как среднюю величину между продуктивностью в последнем году и средней продуктивностью за последние 3 года;

7) как среднюю величину между продуктивностью в последнем году и продуктивностью на лучшей ферме;

8) как среднюю величину между продуктивность в последнем году, продуктивностью на лучшей ферме и средней продуктивностью за последние 3 года.

При этом следует иметь в виду, что, каким бы способом ни планировалась продуктивность дойного стада, в любом случае необходимо учитывать состояние кормовой базы хозяйства, меры по улучшению породного состава стада, квалификацию работников и т. д. Аналогичный подход можно также использовать и при планировании среднесуточных приростов живой массы крупного рогатого скота и свиней на откорме. Планирование продуктивности животных осуществляется в виде таблицы 4.34.

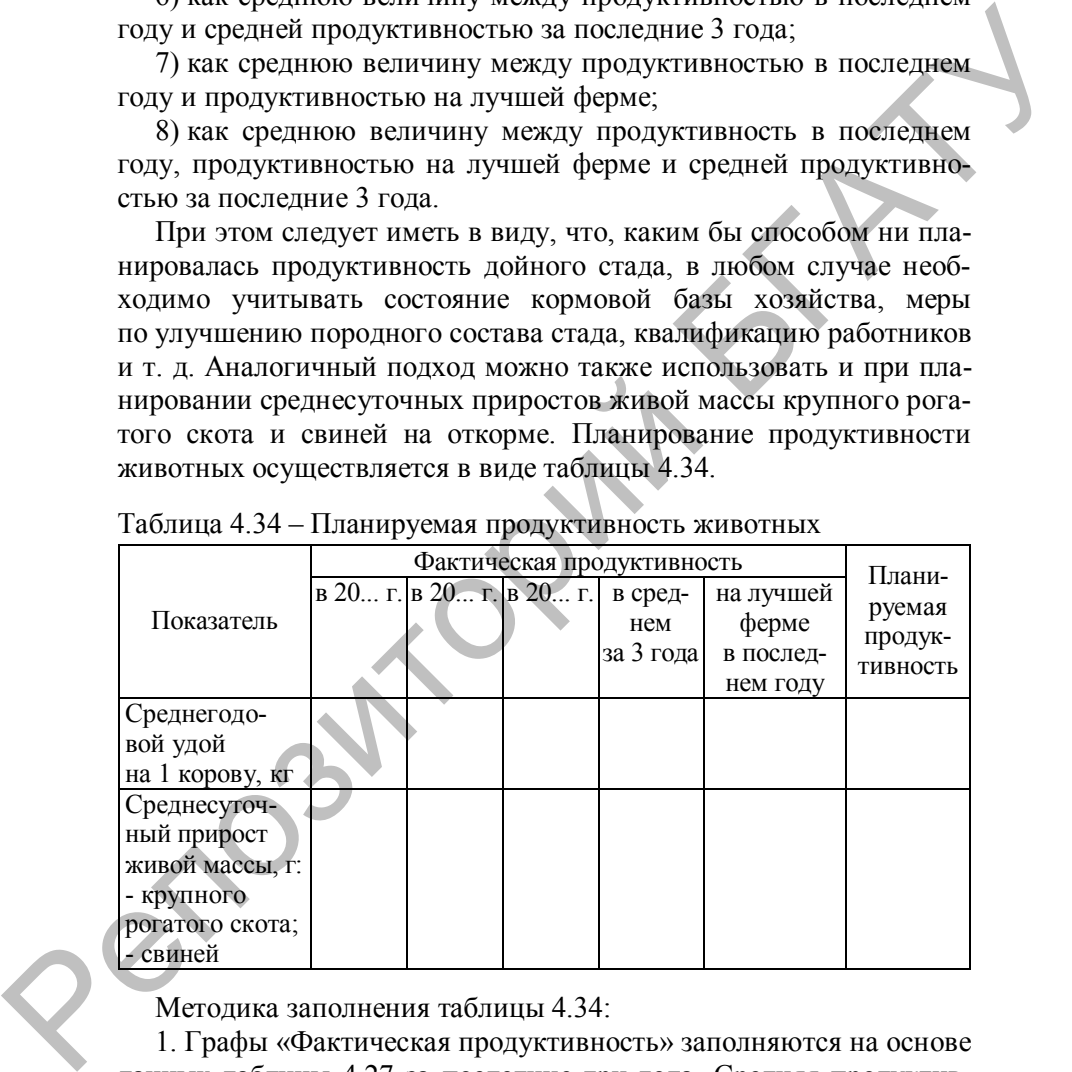

Таблица 4.34 – Планируемая продуктивность животных

Методика заполнения таблицы 4.34:

1. Графы «Фактическая продуктивность» заполняются на основе данных таблицы 4.27 за последние три года. Средняя продуктивность определяется как среднее арифметическое, т. е. суммированием показателей за три года и делением на три;

2. Графа «Планируемая продуктивность» рассчитывается одним из способов, указанных выше. Запланированная продуктивность животных должна быть выше, чем в последнем году.

Под типом кормления, определяемым в п. *3.1.2 Установление типа кормления животных*, следует понимать структуру годовой потребности кормов для имеющихся в хозяйстве сельскохозяйственных животных. Название типа кормления зависит от вида кормов, занимающих наибольший удельный вес в структуре рациона. Например, если для свиней удельный вес концентратов занимает более 50 % в структуре рациона, то его называют концентратным. При планировании типов кормления для отдельных видов животных следует руководствоваться годовыми нормативами расхода структуры кормов в зависимости от запланированной их продуктивности, рекомендованными Институтом системных исследований в АПК НАН Беларуси. Запланированные типы кормления следует представить в форме таблицы 4.35. Таблица заполняется на основе данных приложений П, Р и С. В зависимости от запланированной продуктивности животных выписываются соответствующие виды кормов и их удельный вес в структуре рациона. В случае, если отдельные виды корма, имеющиеся в рационе, в хозяйстве не производятся, их необходимо заменить на другие корма, относящиеся к той же группе. има кормения меновителе, но козяйстве и состоимости и соверенно и соверенно и соверенно и соверенно и соверенно соверенно соверенно соверенно соверенно соверенно соверенно соверенно соверенно соверенно соверенно соверенн

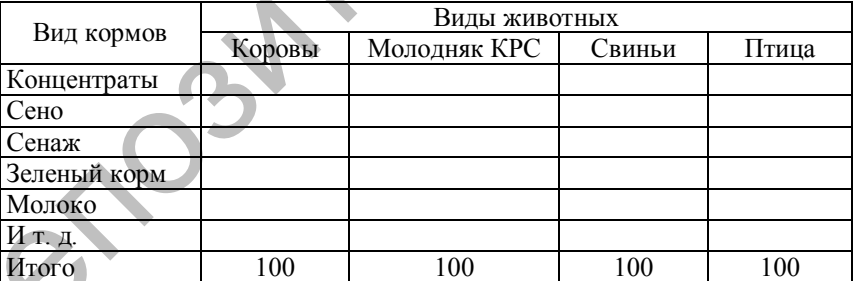

Таблица 4.35 – Структура кормов, %

Например, при плановой продуктивности коров 6000 кг согласно приложению П доля прочих сочных кормов составляет 9 %, силоса – 9,5 %, зеленой массы – 27 % и т. д. Если в хозяйстве не выращивают картофель, корнеплоды (прочие сочные корма), то данный вид корма необходимо исключить из кормового рациона, а 9 %, относимые

на него, распределить на другие виды сочных кормов – силос  $(+5\%)$ и зеленая масса (+4 %). В результате структура рациона будет следующая: зеленой массы 31 %, силоса 14,5 % и т. д.

В связи с тем, что развитие животноводства на кормах собственного производства во многом определяет объем и структуру производства растениеводческих отраслей, около 70 % площади всей условной пашни обычно занято кормовыми культурами. Поэтому в разделе *3.2 Расчет кормовых площадей для производства единицы животноводческой продукции* необходимо установить кормовую площадь для производства молока, прироста живой массы КРС, свиней и т. д. В качестве такой единицы можно принять 100 ц. Размер необходимой кормовой площади в разрезе возделываемых культур зависит от установленного ранее типа кормления (таблица 4.35), расхода кормов на производство единицы животноводческой продукции (100 ц) и запланированной урожайности (выхода готовой продукции из таблицы 4.35). венного производства во многом определяет объем и структуру производства во многом определяет объем и структуру производства растеноводческих отделей, около 79 % площади<br>
Поэтому в разделе 3.2 **Рес**че кормовки изльту**рим** 

Таблица 4.36 – Расчет кормовой площади для производства 100 ц молока

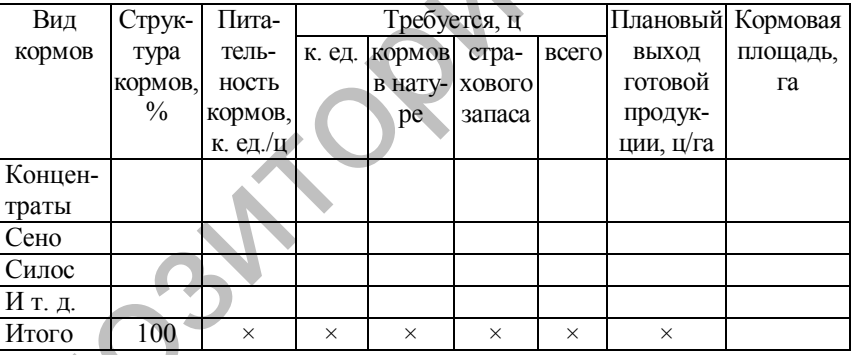

Методика заполнения таблицы 4.36:

1. Графа «Вид кормов» – те виды кормов, которые необходимы для кормления определенной группы животных и производства определенного вида животноводческой продукции. Данная графа заполняется на основе данных таблицы 4.35.

2. Графа «Структура кормов», как и предыдущая, заполняется на основе данных таблицы 4.35 по соответствующей группе животных.

3. Графа «Питательность кормов» определяется на основе данных приложения Д по соответствующим видам корма.

4. Графа «Требуется ц к. ед.» заполняется следующим образом. Вначале на основе данных приложений П, Р и С в зависимости от плановой продуктивности определенной группы животных устанавливается потребность в кормовых единицах для производства 1 ц продукции (молока или прироста живой массы). Если фактический расход кормов в хозяйстве ниже, чем нормативный, то он берется в основу расчета. Далее эта цифра умножается на 100, т. к. таблица 4.36 рассчитывается на 100 ц продукции. Расход кормовых единиц на 100 ц продукции записывается в строку «Итого» и распределяется по видам кормов пропорционально графе «Структура кормов».

5. Графа «Требуется кормов в натуре» рассчитывается путем деления данных графы «Требуется ц к. ед.» на данные графы «Питательность кормов».

6. Графа «Требуется страхового запаса» определяется в размере 10–15 % от предыдущей графы. В данной графе не определяется страховой запас по зеленому корму, соломе, молоку, обрату, ЗЦМ.

7. Графа «Требуется всего» – сумма двух предыдущих граф.

8. Графа «Выход готовой продукции» заполняется на основе средневзвешенной урожайности по соответствующим культурам за последние три года плюс 5 %, но не ниже урожайности, достигнутой за последний год.

9. Графа «Площадь» рассчитывается путем деления данных графы «Всего» на графу «Выход готовой продукции». По графе определяется итоговая сумма.

Аналогичным образом осуществляются расчеты кормовых площадей по всем видам планируемой в перспективе животноводческой продукции (прирост живой массы КРС, свиней, птицы).

Перспективное поголовье сельскохозяйственных животных планируется исходя из имеющихся животноводческих помещений и их типоразмеров в разделе *3.3 Планирование поголовья сельскохозяйственных животных. Расчет кормовых площадей для производства намеченного объема животноводческой продукции*. Но при установлении поголовья животных обязательно необходимо учитывать и имеющееся в хозяйстве поголовье по последнему году (таблица 4.26). При этом планируемое поголовье не должно значительно отличаться от фактического – как в большую, так и в меньшую сторону. После установления поголовья планируется общий выход продукции исходя из запланированной в таблице 4.25 продуклимом в пословании подались и выруживании и слитический подались и подались по подали подали на словании подали подали подали подали подали подали подали подали подали подали подали подали подали подали подали подали под тивности данного вида животных (последняя графа данной таблицы). Выход валовой продукции животноводства по каждому виду определяется в центнерах и рассчитывается следующим образом:

· молоко = планируемое поголовье коров · планируемый среднегодовой удой молока от 1 коровы : 100;

• прирост живой массы КРС = планируемое поголовье молодняка КРС на выращивании и откорме · планируемый среднесуточный прирост живой массы молодняка КРС · 365 дней : 100000;

· прирост живой массы свиней = планируемое поголовье свиней · планируемый среднесуточный прирост живой массы свиней ×  $\times$  365 дней : 100000.

После установления необходимых размеров кормовой площади для производства единицы животноводческой продукции и общих объемов производства данных видов продукции можно установить общую кормовую площадь, необходимую для производства всего намеченного объема продукции (молока, прироста живой массы КРС, свиней и птицы). Для этого необходимо заполнить таблицу 4.37.

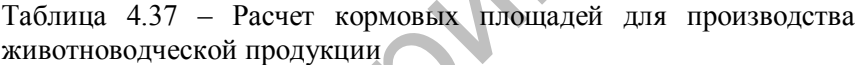

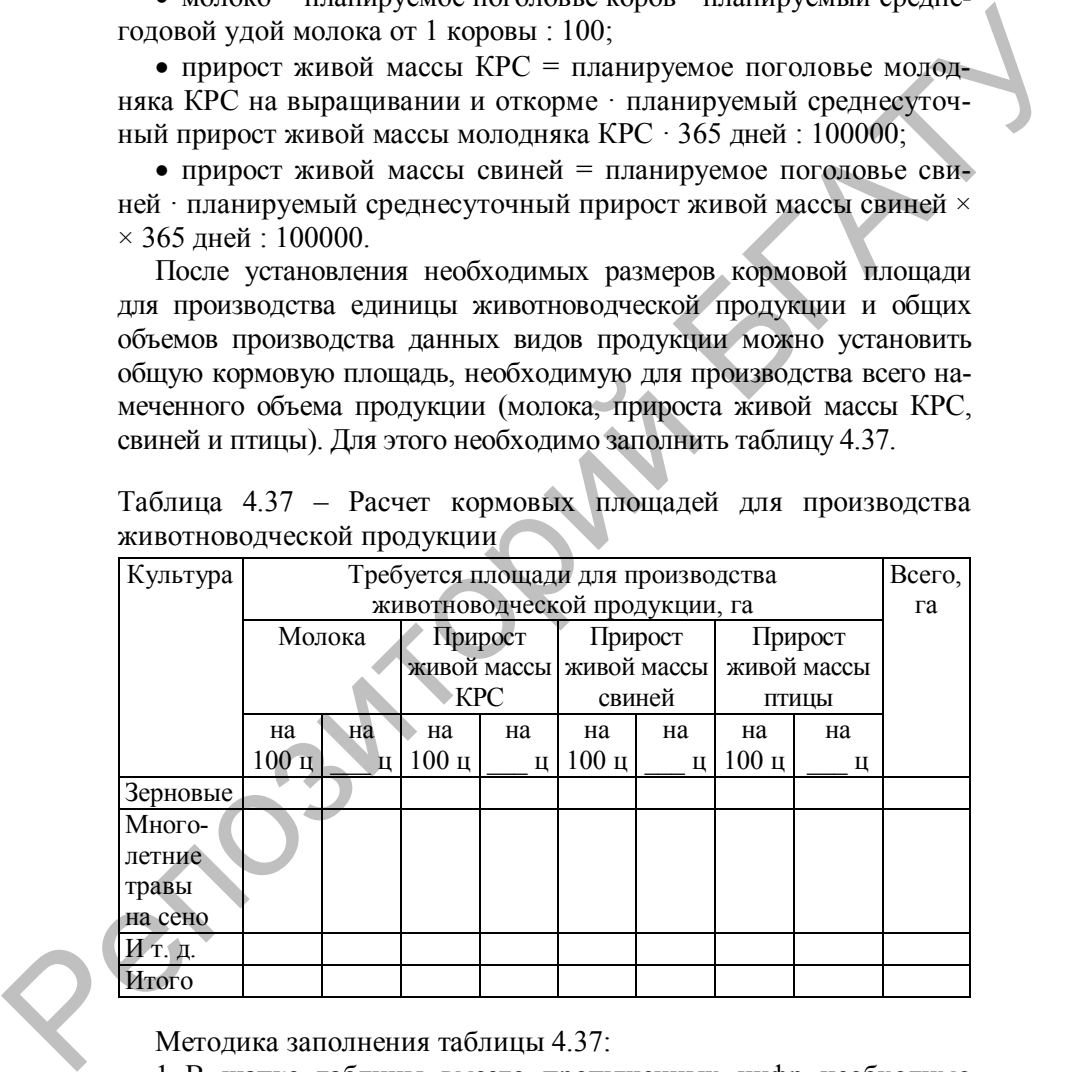

Методика заполнения таблицы 4.37:

1. В шапке таблицы вместо пропущенных цифр необходимо указать планируемое валовое производство соответствующего вида продукции животноводства (предыдущий раздел).

2. Графа «Культура» заполняется на основе видов кормов, используемых для производства животноводческой продукции. Например, вместо вида корма «концентраты» необходимо писать культуру «зерновые», вместо вида корма «сено» – культуру «многолетние травы на сено» и т. д.

3. Графы расчета кормовой площади для производства 100 ц продукции заполняются на основе данных таблицы 4.36 (последняя графа) по соответствующей культуре для каждого вида продукции.

4. Графы расчета кормовой площади для всего объема продукции определяются путем умножения значений граф расчета кормовой площади для производства 100 ц продукции на валовое производство соответствующего вида животноводческой продукции и деления на 100. Обычно данные графы округляются до целых.

5. Графа «Всего» – сумма граф расчета кормовой площади для всего объема продукции.

6. По всем графам вычисляются итоговые суммы. В конце раздела необходимо определить, хватит ли имеющейся площади условной пашни. При ее недостатке следует подкорректировать размер поголовья скота, учесть возможность покупки кормов или использования имеющихся на начало года остатков, а при излишке – отдать под посев экономически более выгодных культур.

Валовая продукция животноводства должна обеспечить выполнение плана продажи государству, а также все внутрихозяйственные потребности. При расчетах реализации продукции животноводства в разделе *3.4 Валовое производство продукции животноводства* надо учесть необходимость выделения молока и мяса на общественное питание, выделение молока на корм телятам и поросятам, а также продажа небольшого количества молока для работников хозяйства (пенсионеров). Результаты расчетов сводятся в таблицу 4.38. на сено» и т. д.<br>
3. Графы расчета кормовой площади для производства 100 и<br>
3. Графы расчета кормовой площади для производства 100 и<br>
продукции заполнялотся на основе данных габлицы 4.36 (последняя<br>
граф) по соответствую

Методика заполнения таблицы 4.38:

1. Графа «Поголовье» – планируемое поголовье из раздела 3.3.

2. Графа «Продуктивность» – таблица 4.34, графа «Планируемая продуктивность».

3. Графа «Валовое производство» – раздел 3.3.

4. Графа «Стоимость продукции» рассчитывается путем умножения графы «Валовое производство» на стоимость единицы продукции. По данной графе подсчитывается итоговая сумма.

5. Графа «Государству» заполняется исходя из фактического уровня товарности в последнем году и планового объема производства.

6. Графа «На корм скоту» заполняется только по строке «Молоко». Рассчитывается путем умножения необходимого количества молока для производства 100 ц прироста живой массы КРС и свиней (таблица 4.36, графа «Требуется всего») на валовое производство живой массы КРС и свиней (раздел 3.3) соответственно. При недостатке часть молока заменяется на ЗЦМ.

7. Оставшиеся графы заполняются студентами самостоятельно исходя из запланированного валового производства продукции животноводства и фактического распределения продукции в последние годы.

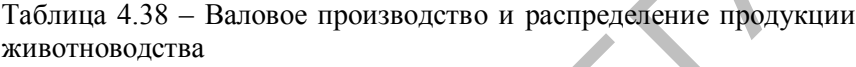

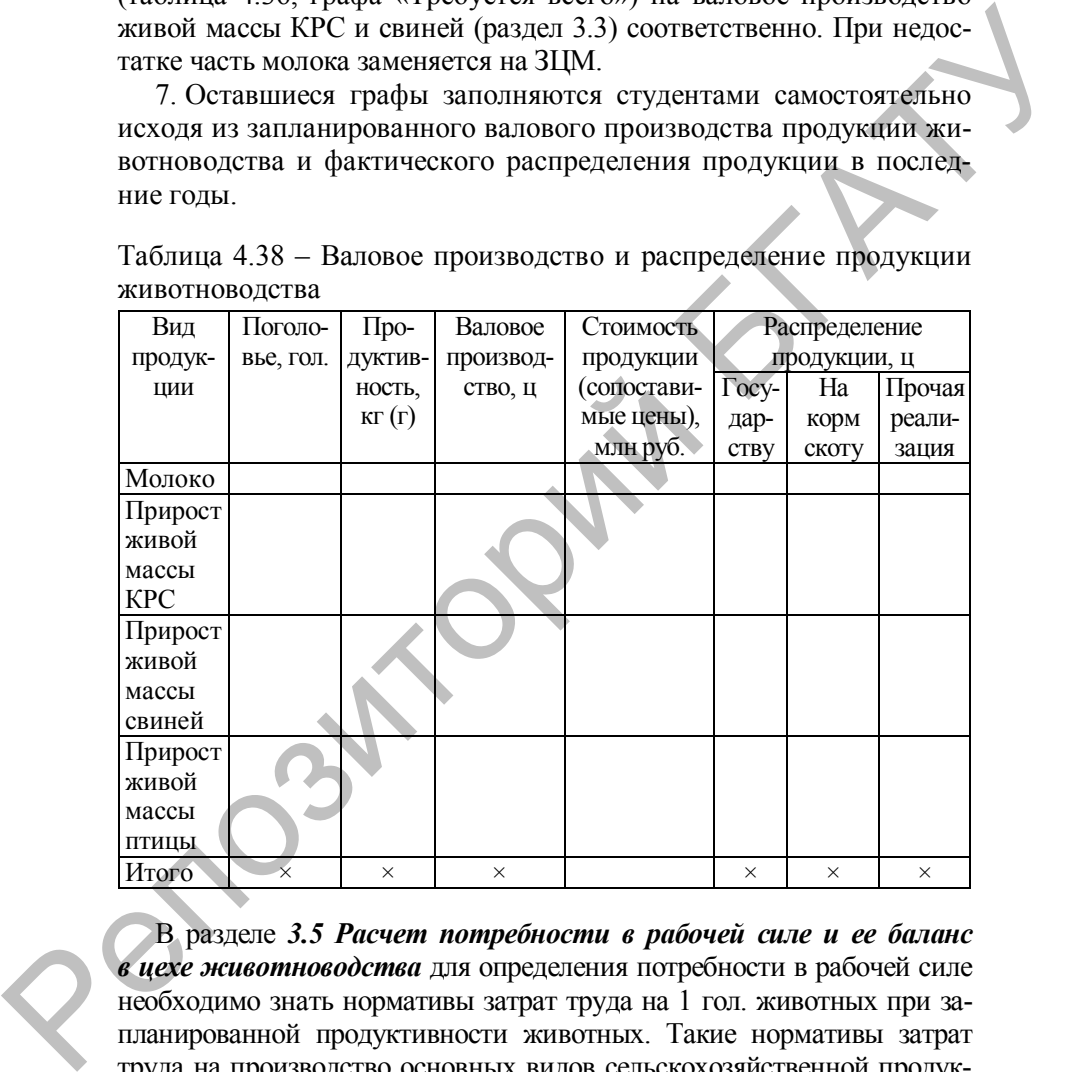

В разделе *3.5 Расчет потребности в рабочей силе и ее баланс в цехе животноводства* для определения потребности в рабочей силе необходимо знать нормативы затрат труда на 1 гол. животных при запланированной продуктивности животных. Такие нормативы затрат труда на производство основных видов сельскохозяйственной продукции разработаны Центром агарной экономики для условий различных областей РБ (приложение Т). Расчет представлен в таблице 4.39.

| Вид животных    | Поголовье, гол. | Норматив затрат | Всего затрат  |  |
|-----------------|-----------------|-----------------|---------------|--|
|                 |                 | труда на 1 гол. | труда, чел.-ч |  |
| Коровы          |                 |                 |               |  |
| Молодняк КРС    |                 |                 |               |  |
| Свиньи          |                 |                 |               |  |
| Лошади          |                 |                 |               |  |
| Птица           |                 |                 |               |  |
| Всего по живот- | ×               | $\times$        |               |  |
| НОВОДСТВУ       |                 |                 |               |  |

Таблица 4.39 – Расчет затрат труда в отрасли животноводства

Методика заполнения таблицы 4.39:

1. Графа «Вид животных» – все группы сельскохозяйственных животных, имеющихся в хозяйстве.

2. Графа «Поголовье» – планируемое поголовье сельскохозяйственных животных (раздел 3.3)

3. Графа «Норматив затрат труда на 1 гол.» заполняется на основе данных приложения Т по группам животных при соответствующей плановой продуктивности.

4. Графа «Всего затрат труда» – произведение двух предыдущих граф. По данной графе подсчитываются итоговые суммы по животноводству. После расчета таблицы 4.39 необходимо установить баланс рабочей силы, который можно представить в виде таблицы 4.40.

Таблица 4.40 – Баланс рабочей силы в хозяйстве (цех животноводства)

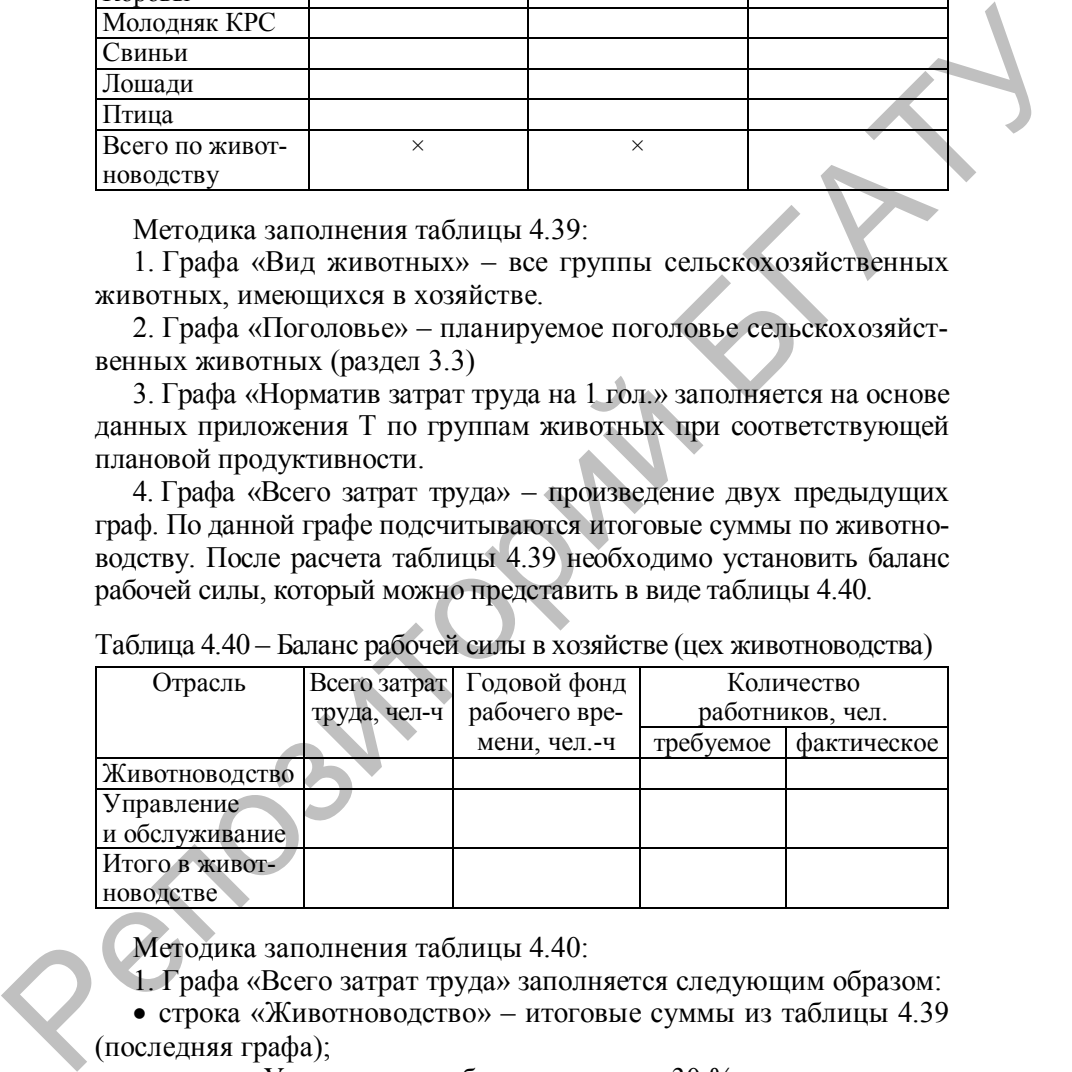

Методика заполнения таблицы 4.40:

1. Графа «Всего затрат труда» заполняется следующим образом:

· строка «Животноводство» – итоговые суммы из таблицы 4.39 (последняя графа);

• строка «Управление и обслуживание» – 30 % от суммы затрат труда в животноводстве;

· строка «Итого в животноводстве» – сумма двух предыдущих строк.

2. Графа «Годовой фонд рабочего времени» рассчитывается на соответствующий год по формуле

$$
\Phi_{p} = \underline{\Pi}_{cm} \cdot (365 - \underline{\Pi}_{B} - \underline{\Pi}_{H} - O_{T}) - t_{H} \cdot \underline{\Pi}_{H, \pi},
$$

где Дсм – длительность смены, ч;

 $\overline{\mu}_{\rm B}$  – количество выходных дней;

 $\overline{\mu}_{\text{m}}$  – количество праздничных дней, приходящихся на рабочие дни;

 $O_T$  – количество дней отпуска;

*t*<sup>н</sup> – количество нерабочих часов в предпраздничные дни;

Дп. <sup>д</sup> – количество предпраздничных дней.

3. Графа «Требуемое количество работников» рассчитывается путем деления данных графы «Всего затрат труда» на графу «Годовой фонд рабочего времени». По графе определяется итоговая сумма.

4. Графа «Фактическое количество работников» заполняется на основе данных таблицы 4.30 за последний год.

Далее требуемое количество необходимо сравнить с фактическим наличием и сделать вывод о необходимости развития подсобных производств и промыслов (при избытке) или необходимости привлечения дополнительной рабочей силы (при недостатке).

В разделе *3.6 Эффективность проекта* необходимо сравнить два варианта (фактический по последнему году и перспективный) и сделать вывод о тенденции изменения основных показателей уровня производства (таблица 4.41).

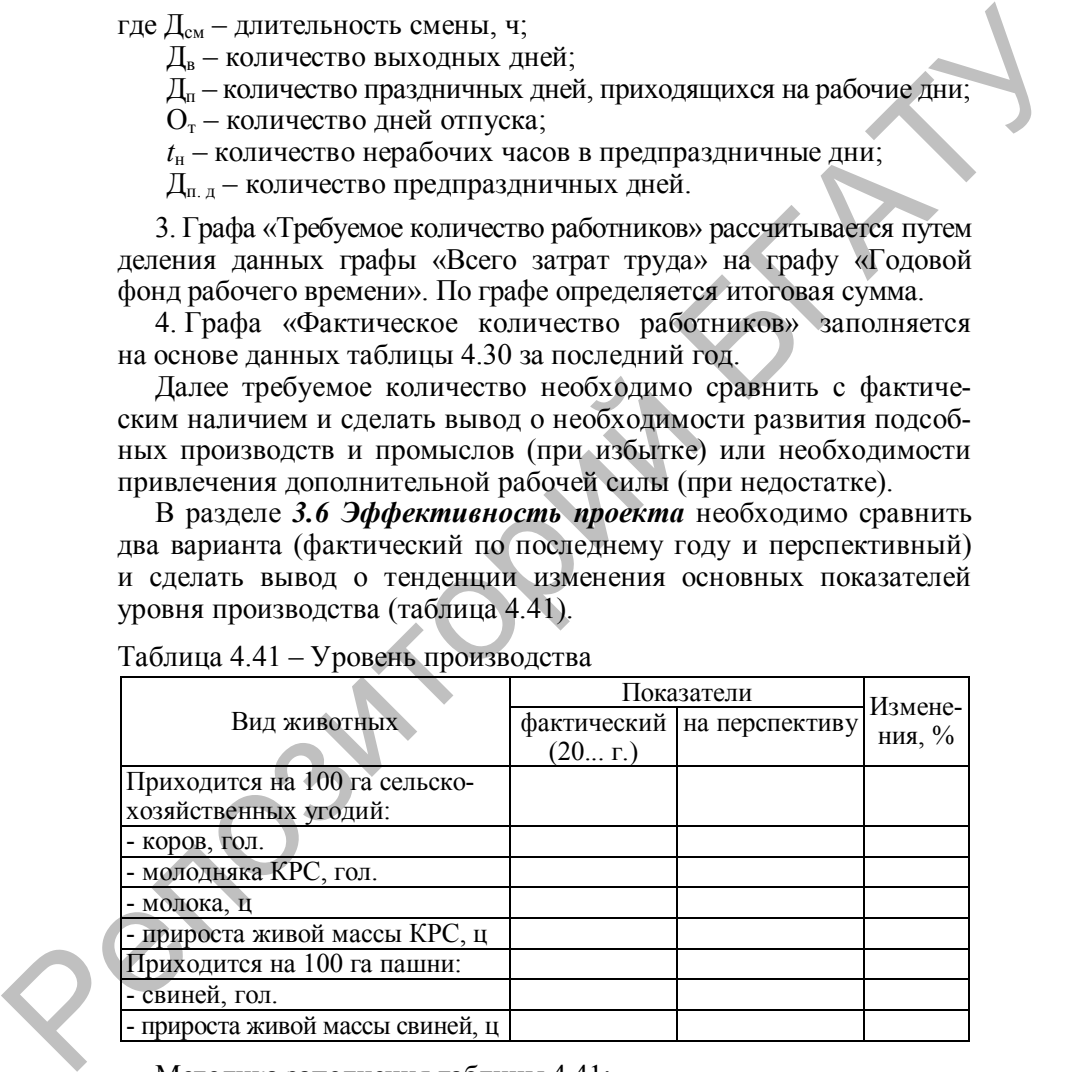

Таблица 4.41 – Уровень производства

Методика заполнения таблицы 4.41:

1. Графа «Фактический показатель» на 100 га сельскохозяйственных угодий по последнему году рассчитывается следующим образом:

- значения для строк «Коров» и «Молодняка КРС» берутся из таблицы 4.26 за последний год;

- значения для строк «Молока» и «Прирост живой массы КРС» берутся из таблицы 4.28 за последний год – валовая продукция, переведенная в центнеры;

- показатели делятся на площадь сельскохозяйственных угодий (таблица 4.25) и умножаются на 100.

2. Графа «Фактический показатель» на 100 га пашни по последнему году рассчитывается следующим образом:

- значения для строк «Свиней» берутся из таблицы 4.26 за последний год;

- значения для строк «Прироста живой массы свиней» берутся из таблицы 4.28 – валовая продукция за последний год, переведенная в центнеры;

- показатели делятся на площадь пашни (таблица 4.25 за последний год) и умножаются на 100.

3. Графа «Показатель на перспективу» на 100 га сельскохозяйственных угодий по планируемому году рассчитывается следующим образом:

- значения для строк «Коров» и «Молодняка КРС» берутся из раздела 3.3 – планируемое поголовье;

- значения для строк «Молока» и «Прироста живой массы КРС» берутся из раздела 3.3 – плановая валовая продукция;

- показатели делятся на площадь сельскохозяйственных угодий и умножаются на 100.

4. Графа «Показатель на перспективу» на 100 га пашни по планируемому году рассчитывается следующим образом:

- значения для строк «Свиней» берутся из раздела 3.3 – планируемое поголовье;

- значения для строк «Прироста живой массы свиней» берутся из раздела 3.3 – плановая валовая продукция;

- показатели делятся на площадь пашни и умножаются на 100.

4. Графа «Изменения» рассчитывается путем деления данных графы «На перспективу» на графу «Фактический показатель», умножения на 100 и вычитания из полученного числа 100. переведенная в центнеры;<br>
(таблица 4.25) и умножаются на 100.<br>
(таблица 4.25) и умножаются на 100.<br>
2. Графа «Фактический показатель» на 100 га пашни по послед-<br>
2. Графа «Фактический показатель» на 100 га пашни по после

*Заключение* является итогом всего курсового проекта. В нем студент должен привести краткие основные выводы и предложения на основании проведенных исследований и расчетов по всем разделам гра<br>жен<br>сту данного проекта.

### **СПИСОК ИСПОЛЬЗОВАННЫХ ИСТОЧНИКОВ**

#### *Основные*

1.Дегтяревич, И. И. Организация производства : методические указания по написанию курсового проекта для студентов специальности «Экономика и организация производства на предприятиях агропромышленного комплекса» / И. И. Дегтяревич, О. В. Гришанова, О. И. Чурейно. – Гродно : ГГАУ, 2014. – 50 с.

2.Дегтяревич, И. И. Организация производства : рабочая тетрадь по сбору и обработке исходного цифрового материала для студентов специальности «Экономика и организация производства в отраслях агропромышленного комплекса» / И. И. Дегтяревич, О. В. Гришанова, О. И. Чурейно. – Гродно : ГГАУ, 2015. – 19 с.

3. Зеленовский, А. А. Организация производства : пособие / А. А. Зеленовский, И. А. Оганезов, И. И. Гургенидзе ; под общ. ред. А. А. Зеленовского. – Минск : БГАТУ, 2008. – 202 с.

4.Мучинский, А. В. Организация производства : пособие : в 2 ч. / А. В. Мучинский, Н. Г. Королевич. – Минск : БГАТУ, 2012. – Ч. 1 : Растениеводство. – 348 с.

5.Мучинский, А. В. Организация производства : пособие : в 2 ч. / А. В. Мучинский, Н. Г. Королевич, И. С. Крук. – Минск : БГАТУ, 2015. – Ч. 2 : Животноводство. – 368 с.

6.Общие требования к оформлению дипломных и курсовых работ (проектов) для студентов специальностей 1-25 01 07 Экономика и управление на предприятии, 1-74 01 01 Экономика и организация производства в отраслях АПК, 1-26 02 02 Менеджмент : методические рекомендации / сост. И. М. Морозова [и др.]. – Минск : БГАТУ, 2015. – 68 с. 1. Деттяревич, И. И. Организация производства : методические<br>указания по написанию курсового проекта для студентов специаль-<br>ности «Экономика и организация производства на предприятиях аг-<br>ponpoмышленного комплекса» / И.

7.Организация производства на сельскохозяйственных предприятиях : учебное пособие для студентов учреждений высшего сельскохозяйственного образования / И. П. Бусел [и др.] ; под ред. Н. С. Яковчик. – Минск : ИВЦ Минфина, 2012. – 576 с.

8.Хроменкова, Т. Л. Организация производства : методические указания по выполнению курсового проекта / Т. Л. Хроменкова, Р А. Д. Чиркова, В. И. Радюк. – Горки : БГСХА, 2015. – 55 с.

9.Бусел, И. П. Организация производства на сельскохозяйственных предприятиях / И. П. Бусел, П. И. Малихтарович. – Минск : Літаратура і мастацтва, 2010. – 463 с.

10. Губаревич, А. С. Организация производства : методические указания для выполнения курсовой работы / А. С. Губаревич, И. А. Оганезов. – Минск : Частный институт управления и предпринимательства, 2010. – 73 с.

11. Нормативные материалы по выполнению курсовых проектов и практических занятий по организации сельскохозяйственного производства : учебно-методическое пособие / Г. А. Гесть [и др.]. – Гродно : ГГАУ, 2008. – 52 с. Птаратура і мастацтва, 2010. – 463 с.<br>
10. Губарсанч, А. С. Организации производства : методические<br>
указання для выполнения курсовой работы / А. С. Губарсанч,<br>
И. А. Отансов. – Минск: Частный институт управления и предп

## *Нормативные правовые акты*

12. Государственная программа развития аграрного бизнеса в Республике Беларусь в 2016–2020 годы. – Минск : Беларусь, 2016. – 49 с.

### *Интернет-ресурсы*

13. Национальный статистический комитет Республики Беларусь [Электронный ресурс]. – URL: http://belstat.gov.by. – Дата обращения: 14.03.2019.

## **ПРИЛОЖЕНИЕ А Бланк титульного листа курсового проекта**

Министерство сельского хозяйства и продовольствия Республики Беларусь

Учреждение образования «Белорусский государственный аграрный технический университет» и продологический Республики Беларует.<br>
и продологический государственный<br>
«Белорусский государственный<br>
«Белорусский государственный<br>
аграный технический университет»<br>  $\sqrt{2}$  Мебедра<br>  $\sqrt{2}$  Учебная дисциплина:  $\frac{(\text$ 

Факультет предпринимательства и управления

Кафедра \_\_\_\_\_\_\_\_\_\_\_\_\_\_\_\_\_\_\_\_\_\_\_\_\_\_\_\_\_\_\_\_\_\_\_\_\_\_\_\_\_\_\_\_\_\_\_\_

(название кафедры)

Учебная дисциплина:

(название учебной дисциплины)

# **КУРСОВОЙ ПРОЕКТ**

на тему:

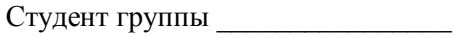

 (И.О. Фамилия) « »  $20$  г.

(подпись)

Руководитель

(И.О. Фамилия)

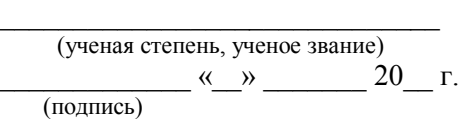

Минск, 201\_\_

## **ПРИЛОЖЕНИЕ Б Бланк задания на курсовой проект**

Учреждение образования «Белорусский государственный аграрный технический университет»

Факультет предпринимательства и управления

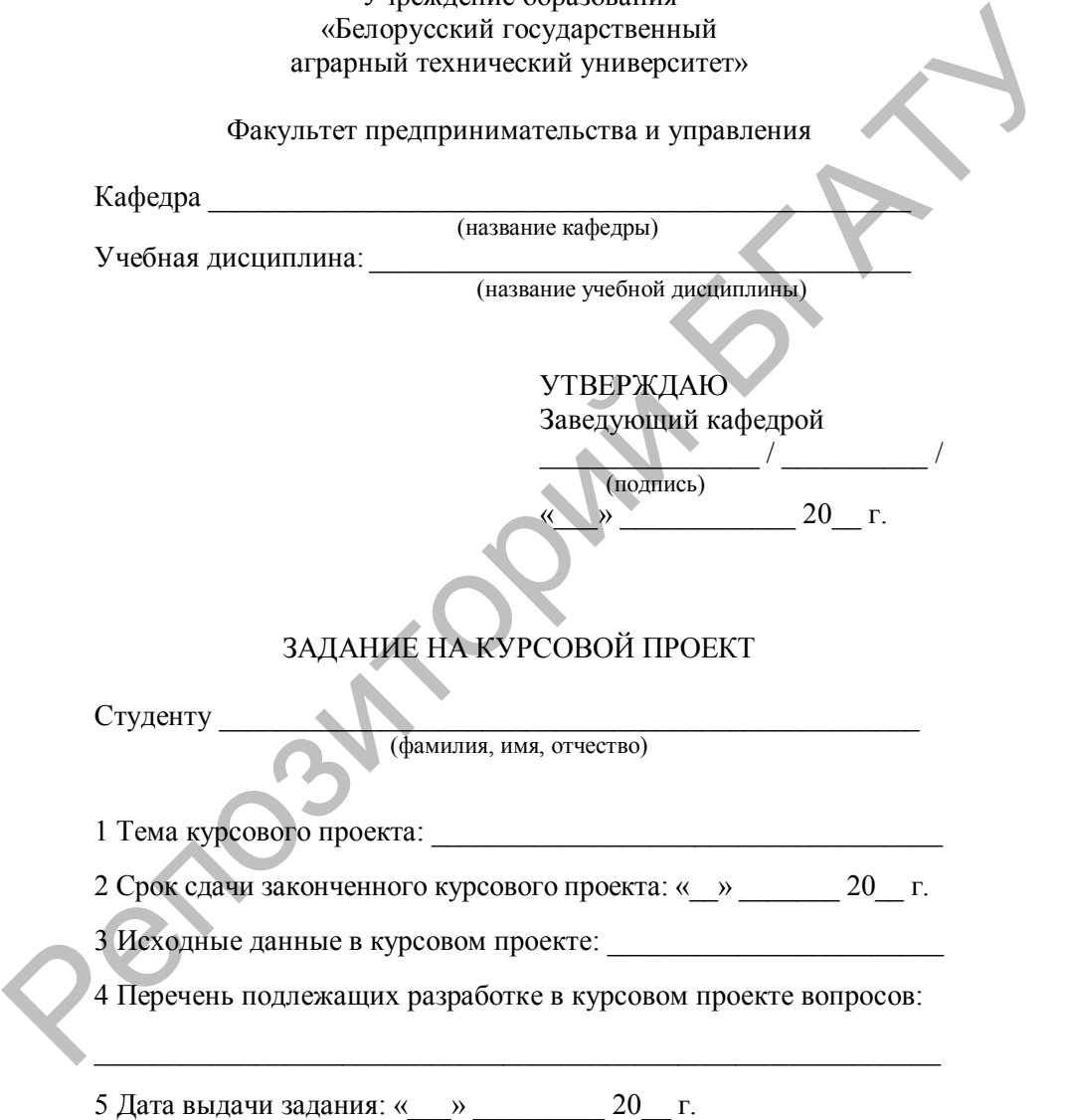

6 Календарный график работы над курсовым проектом (с точным обозначением сроков выполнения и трудоемкости отдельных этапов):

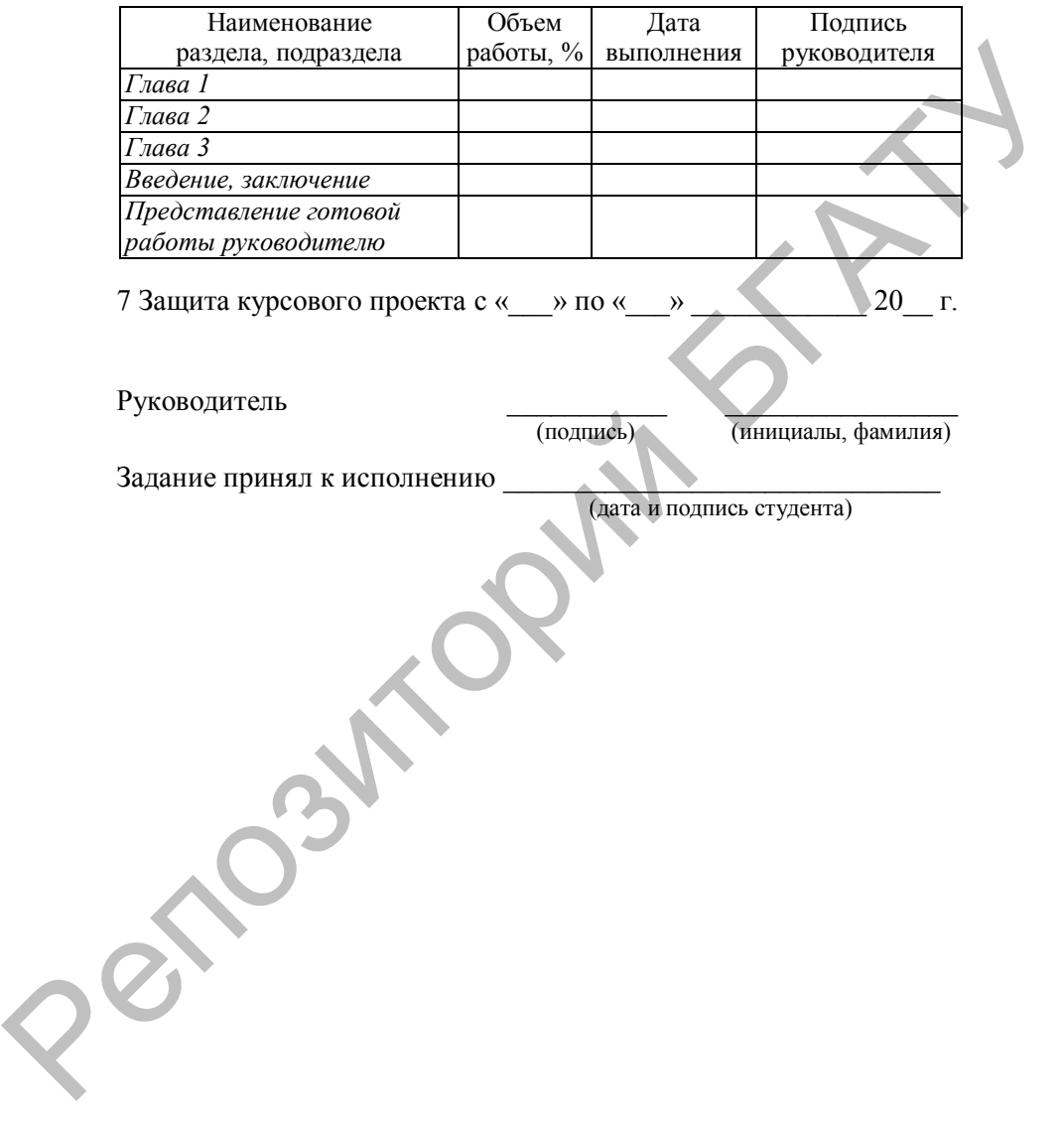

## **ПРИЛОЖЕНИЕ В**

## **Образец оформления содержания курсового проекта**

# **СОДЕРЖАНИЕ**

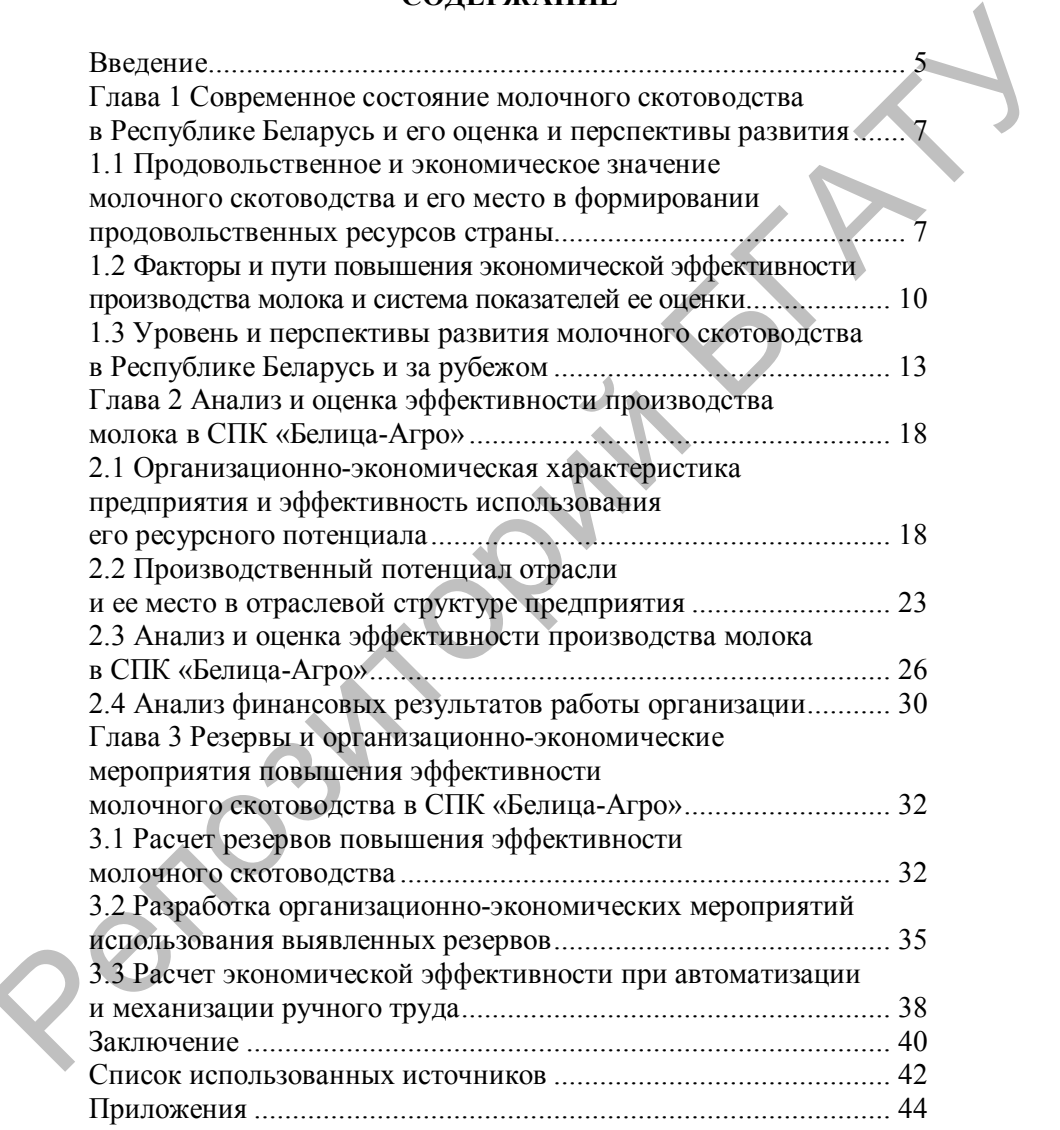

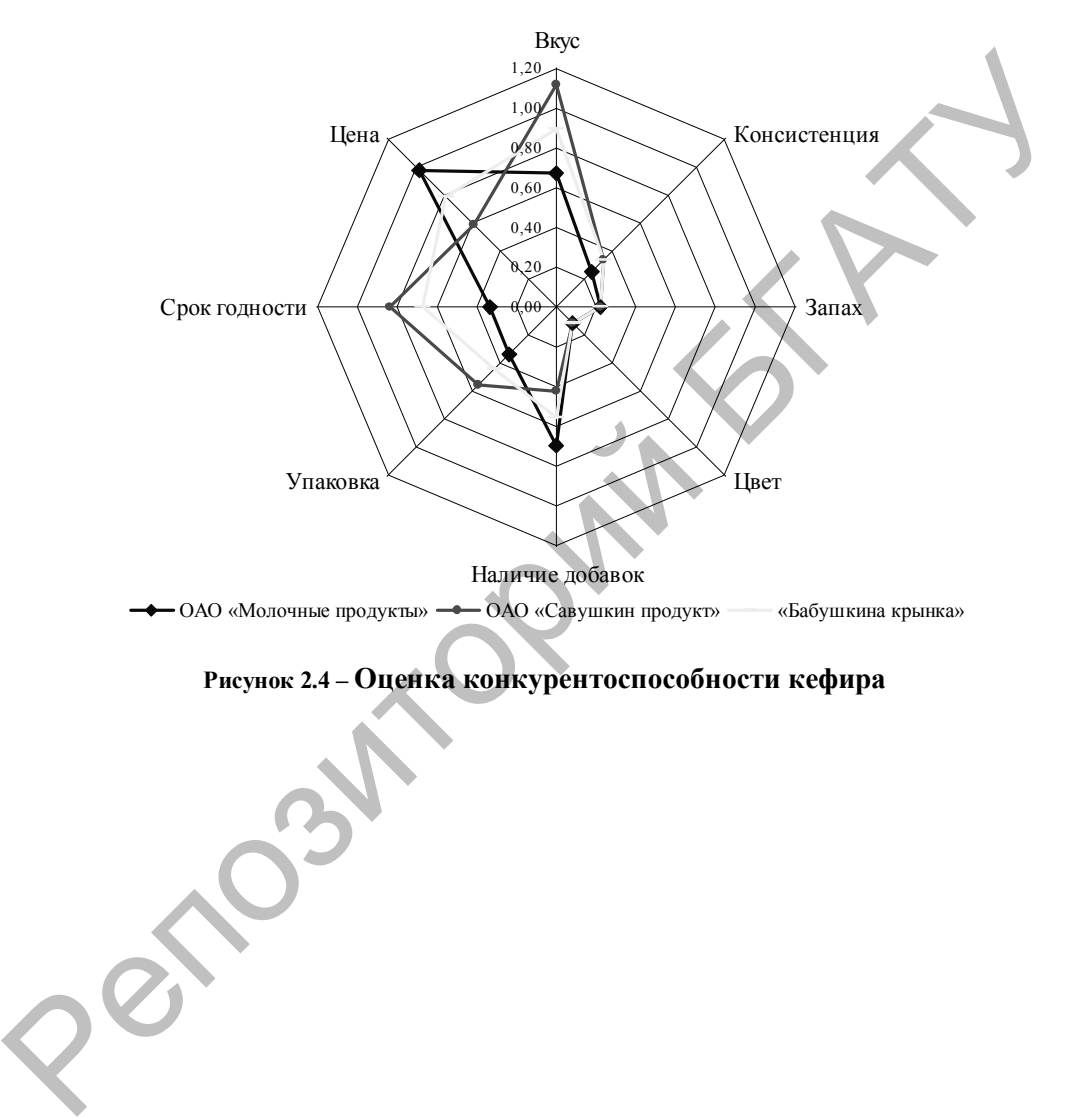

## **ПРИЛОЖЕНИЕ Г Пример оформления рисунков**

**Рисунок 2.4 – Оценка конкурентоспособности кефира**

## **ПРИЛОЖЕНИЕ Д Пример оформления таблиц**

Таблица 2.1 – Основные технико-экономические показатели работы КСУП «Агрокомбинат «Восток» в 2014–2016 гг.

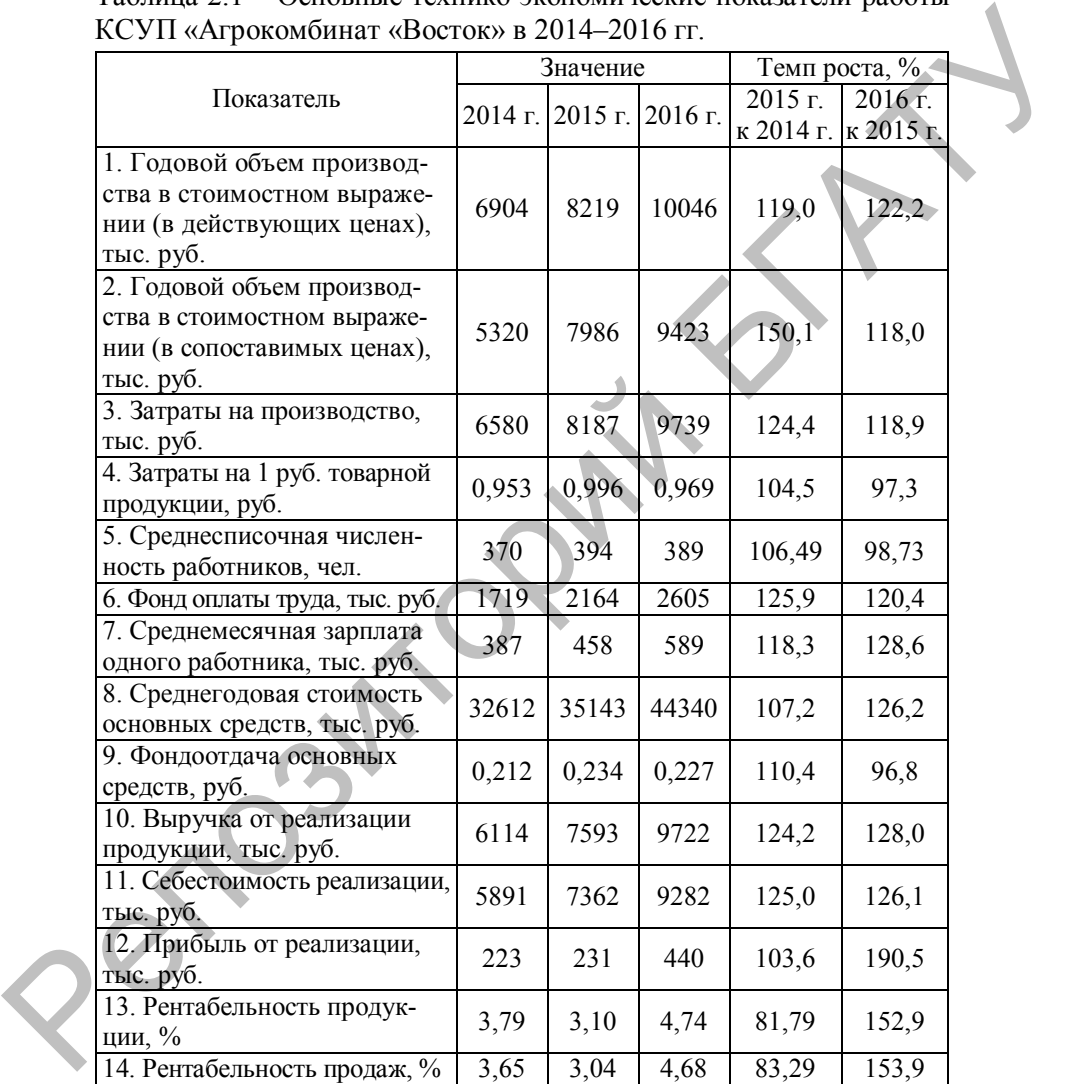

Примечание – рентабельность продукции рассчитана по чистой прибыли.

## **ПРИЛОЖЕНИЕ Е**

## **Примеры оформления записей использованных источников**

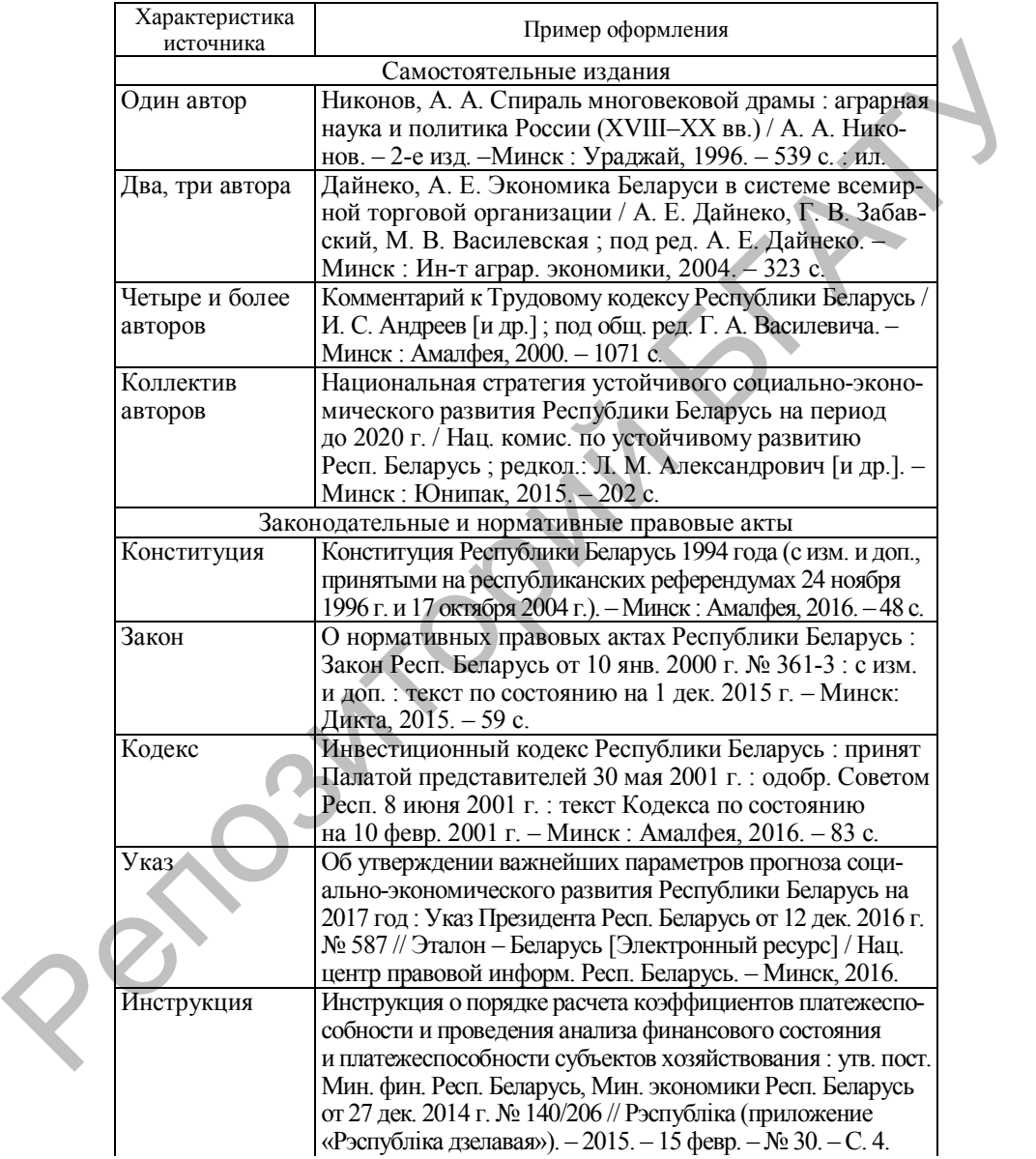
# Окончание приложения Е

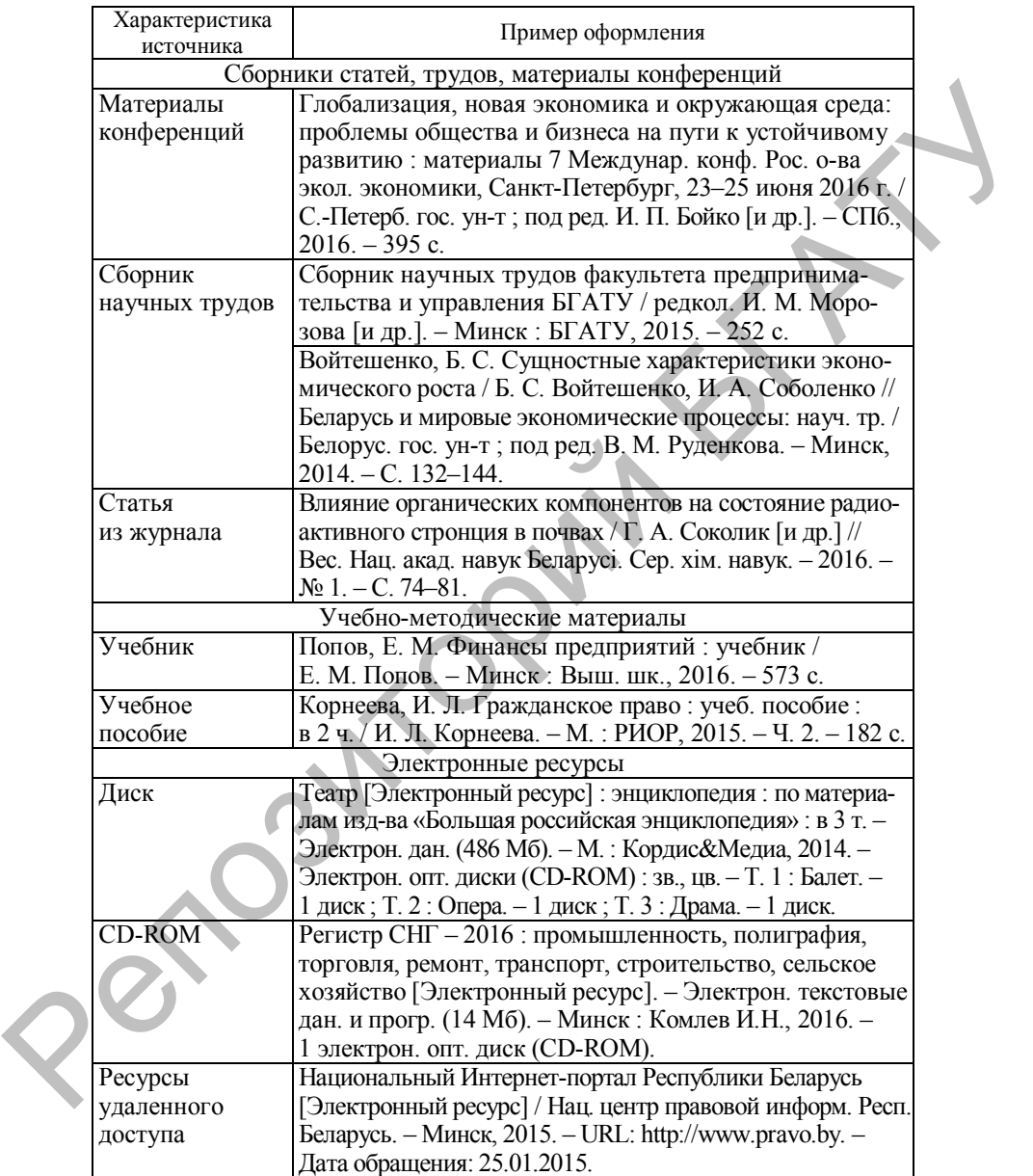

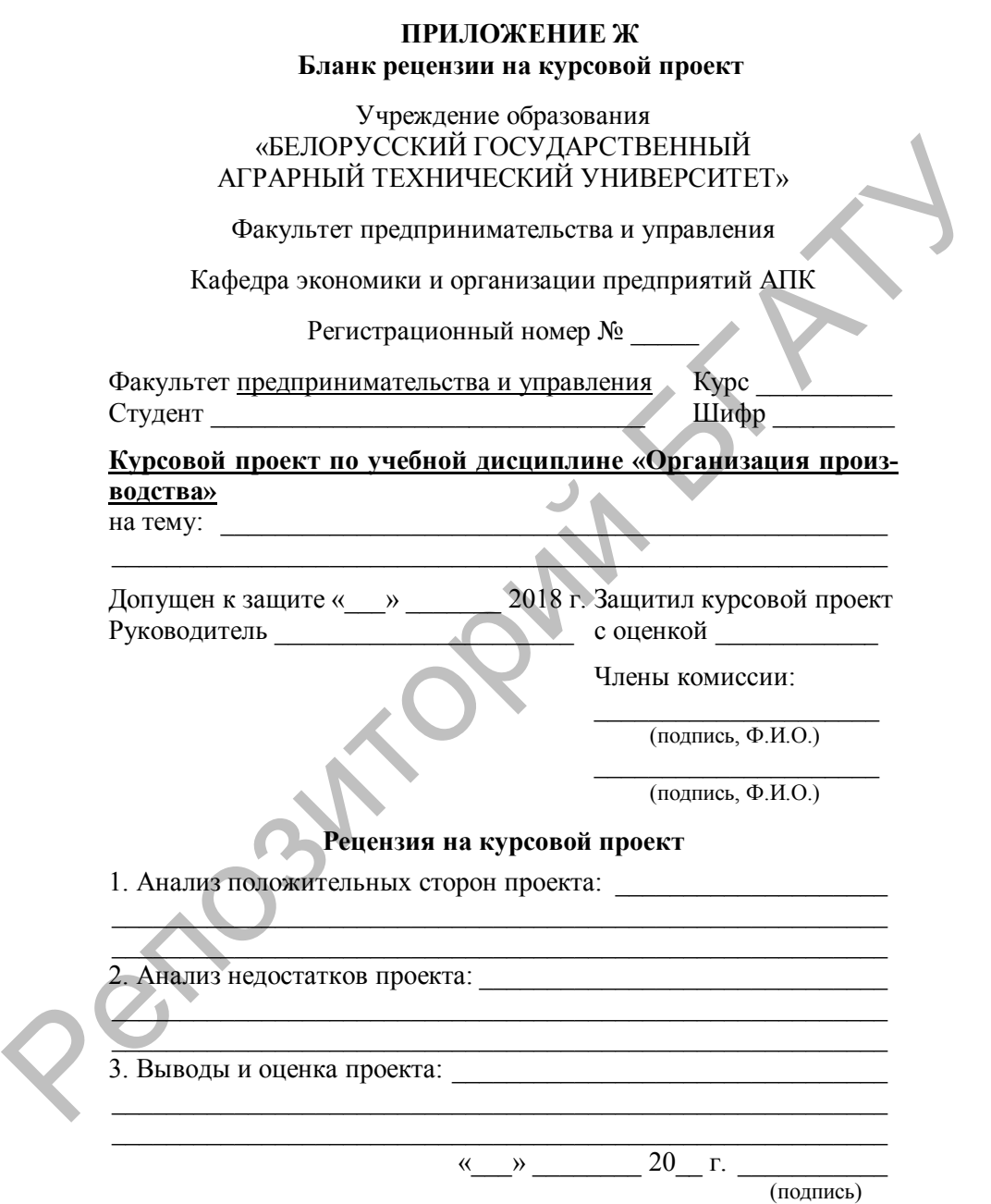

## **ПРИЛОЖЕНИЕ И Нормативы затрат труда на 1 га посева основных сельскохозяйственных культур**

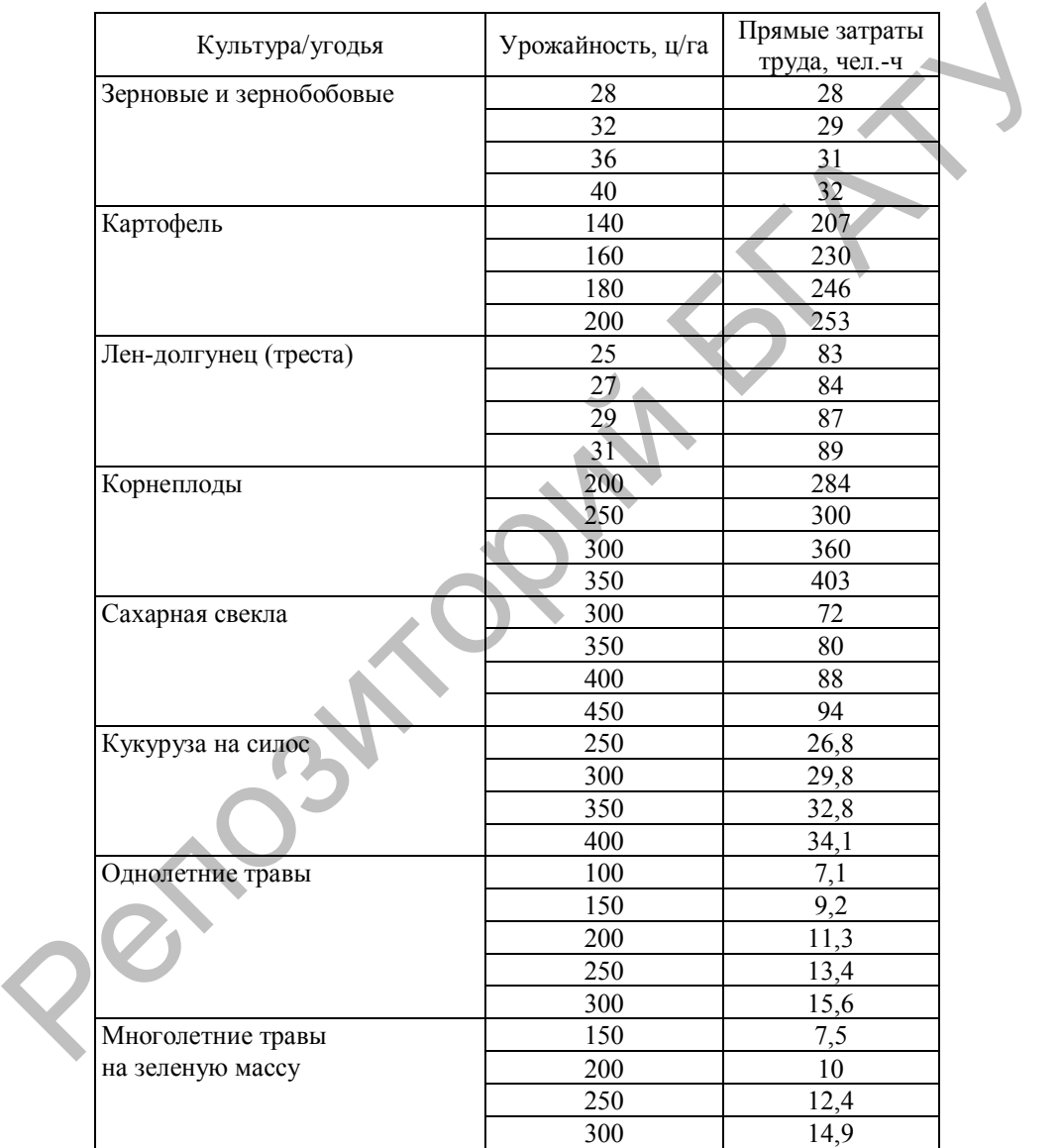

## Окончание приложения И

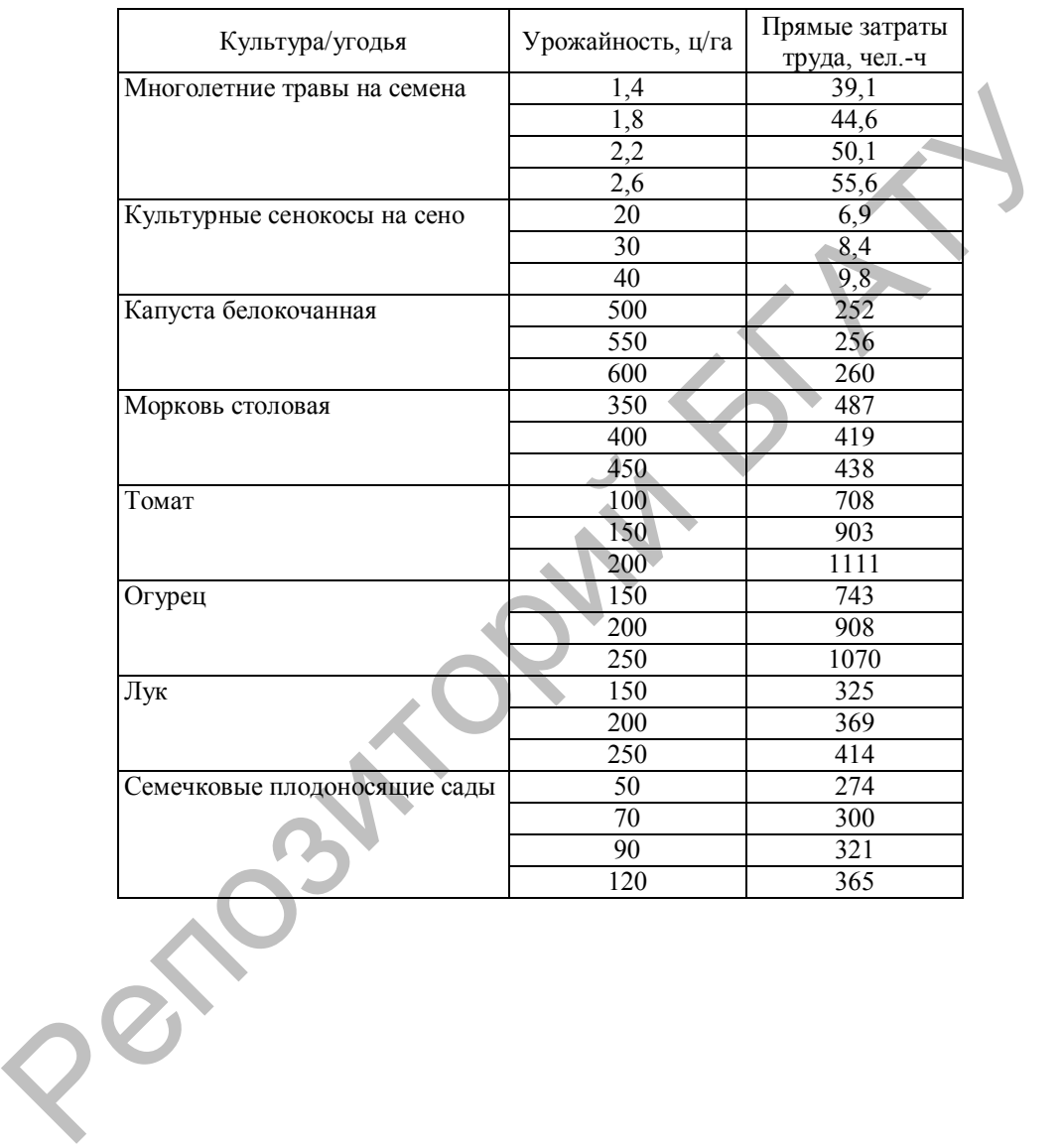

## **ПРИЛОЖЕНИЕ К Нормы потребности в сельскохозяйственной технике**

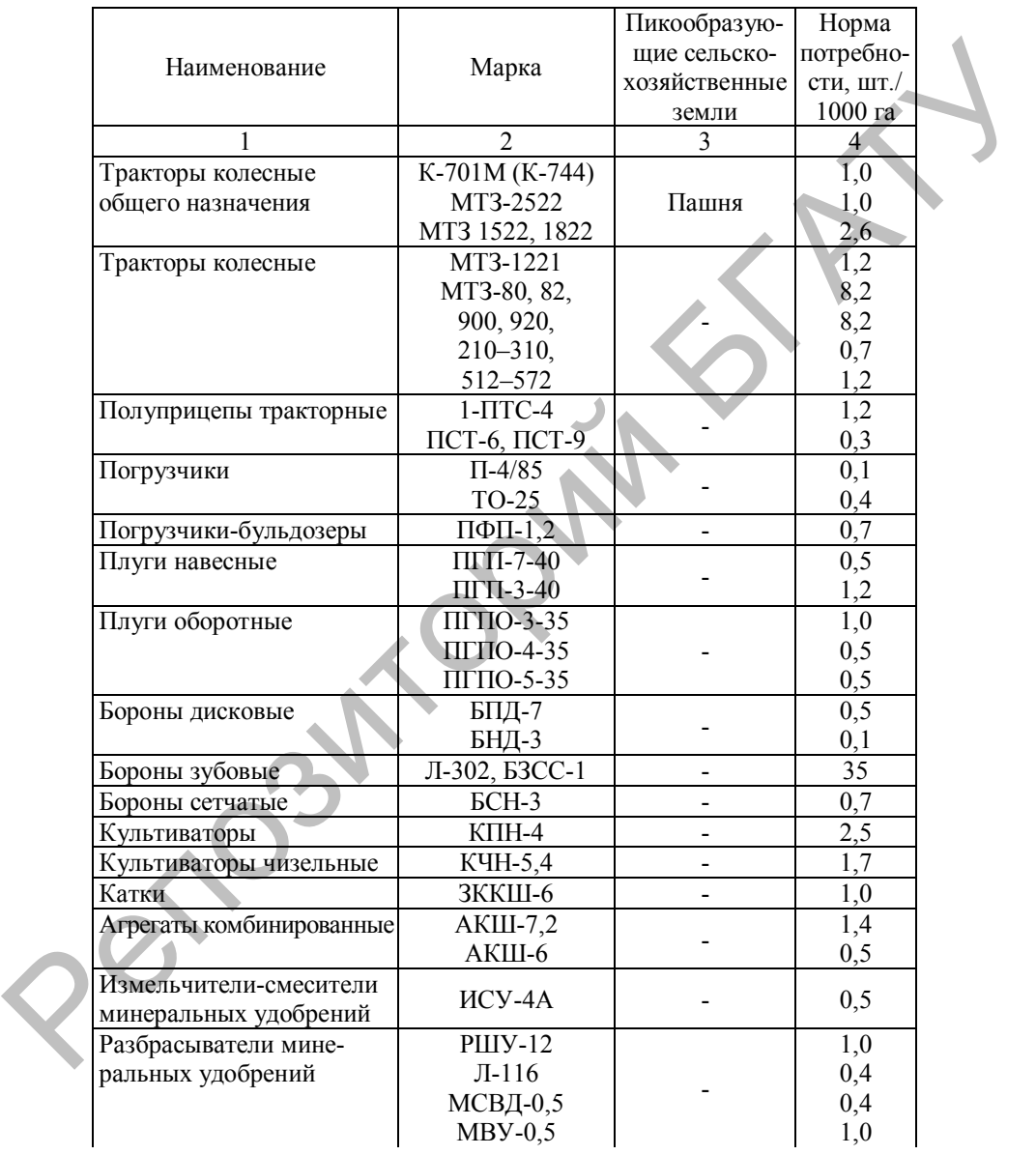

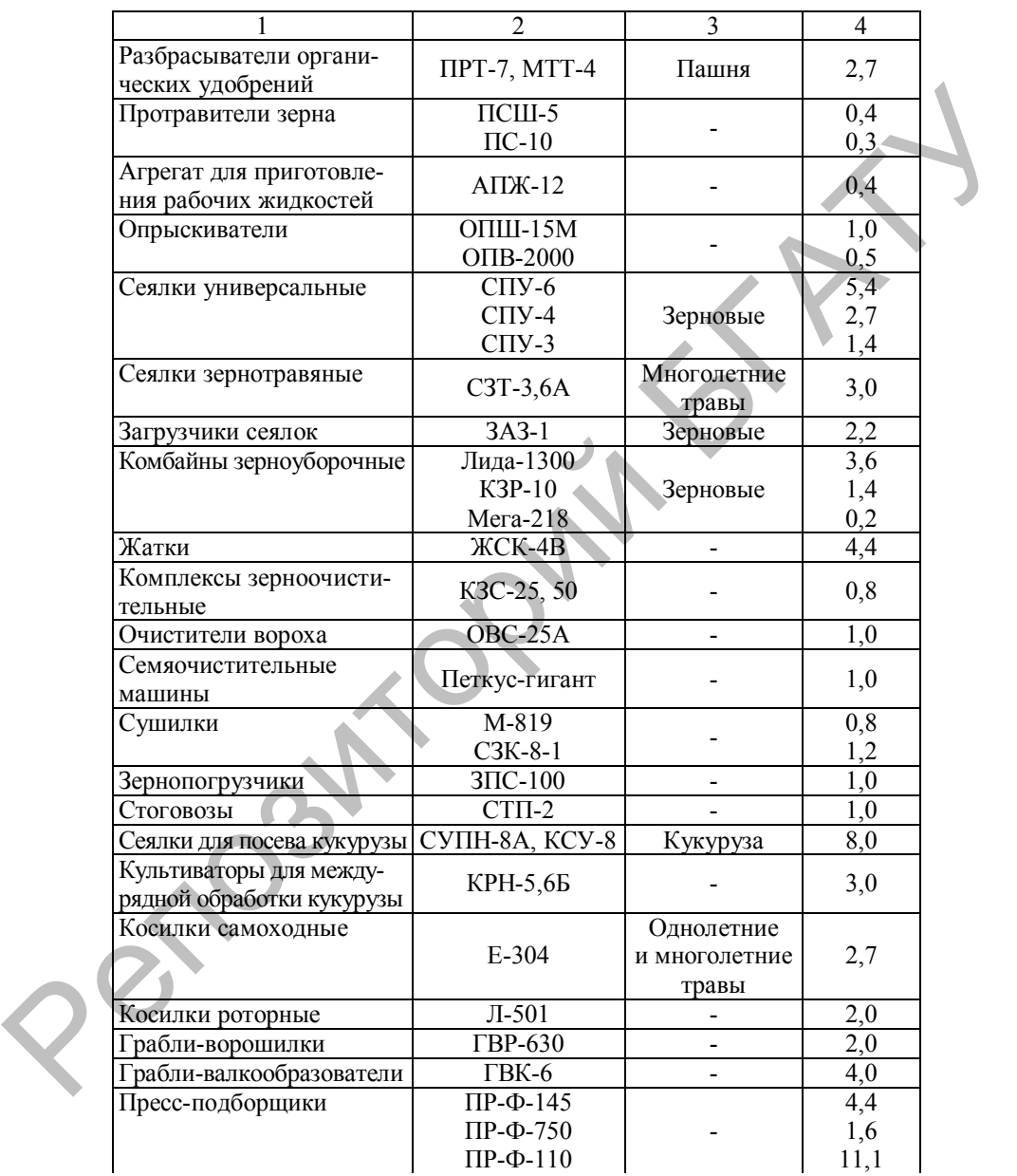

Окончание приложения К

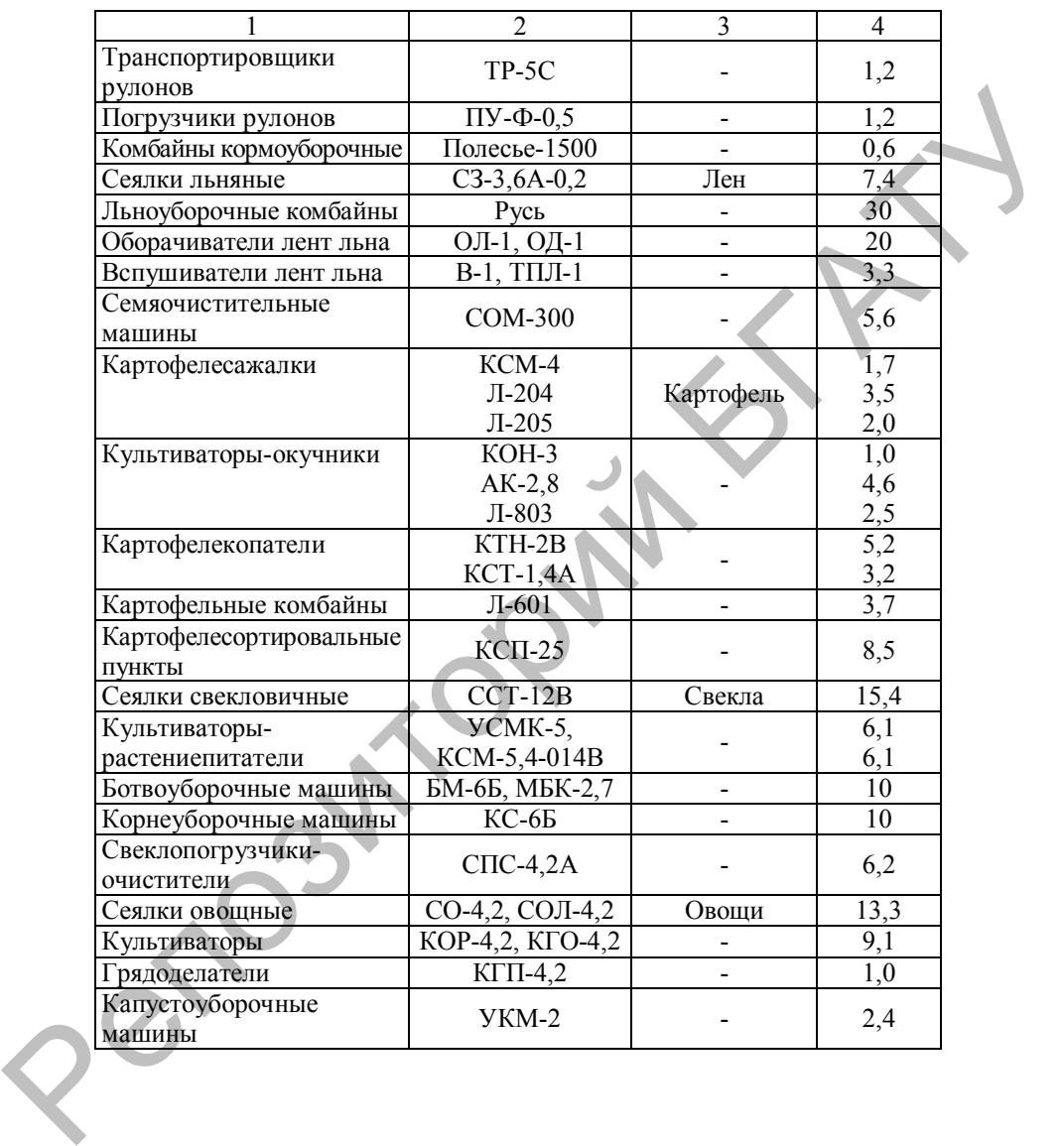

## **ПРИЛОЖЕНИЕ Л Сменная норма выработки сельскохозяйственной техники**

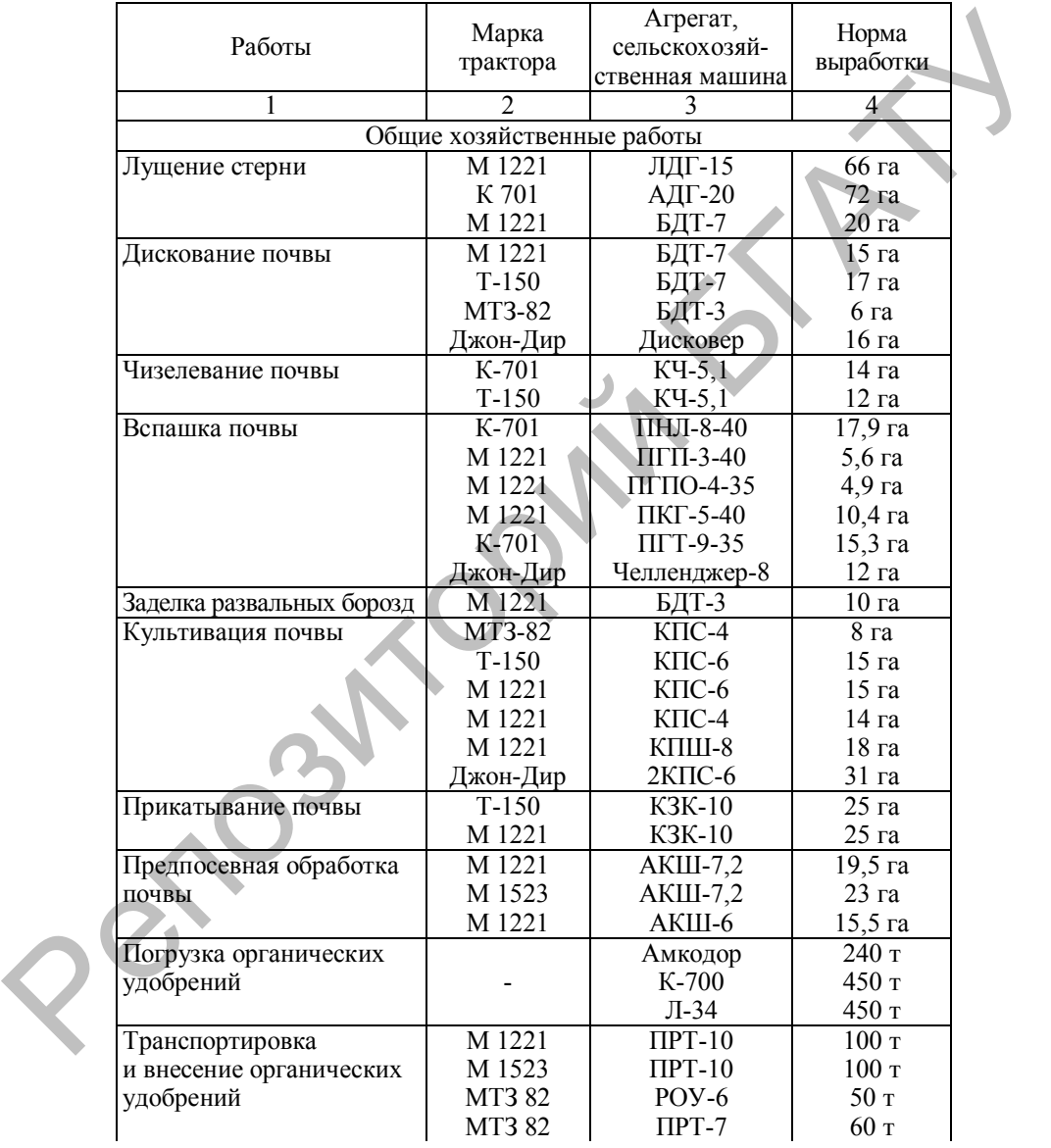

1 2 3 4 Погрузка минеральных удобрений МТЗ-80 МТЗ-80 ПН-Ф-1 КУН-10 7 ч 7 ч Транспортировка и внесение минеральных удобрений МТЗ-80 МТЗ-82 МТЗ-82 М 1221 РУМ-5 МДС-1141  $MBV-0.5$ Амазоне 22 га 45 га 14 га 55 га Внесение пестицидов | МТЗ-82 МТЗ-82 МТЗ 1221 МТЗ-82 ОП-2000 М-44Д РАУ-3800 Джон-Дир 25 га 40 га 40 га 33 га Зерновые и зернобобовые Посев зерновых МТЗ-320 МТЗ-1221 МТЗ-1221 МТЗ-80 МТЗ-82 МТЗ-1221 Джон-Дир МТЗ-80 СЗУ-3,6 СПУ-6 СЗУ-3,6 СЗУ-3,6 СПУ-6  $ATIII-3$ Амазоне СЗТ-3,6 9 га 17 га 14 га 12 га 15 га 4 га 15 га 11 га Боронование по всходам озимых и яровых зерновых МТЗ-80 9-БЗСС-1 13 га Подкормка ранней весной озимых МТЗ-80 МТЗ-80 МТЗ-82 МВУ-0,5 НРУ-0,5 МДС-1141 28 га 28 га 40 га Подвоз КАСа на поле МТЗ-80 МТЗ-80 МТЗ-80 СТК-5: к Джон-Дир к Джакте к 2ОП-2000 33 га 28 га 56 га Внесение КАСа перед посевом МТЗ-80 МТЗ-80 МТЗ-80 Джон-Дир Джакта ОП-2000 33 га 28 га 26 га Подвоз воды и приготовление раствора МТЗ-80 МТЗ-80 МТЗ-80 МТЗ-80 СТК-5: к Джон-Дир к Джакте к ОП-2000 ВР-3 36 га 31 га 62 га 33 га Химпрополка озимых и яровых МТЗ-82 МТЗ-80 Джон-Дир ОП-2000 33 га 25 га <u>Удобрений М1-780</u> РУМ-5 12 га<br>
и висоние минеральных М1-780 РУМ-5 22 га<br>
и мислений М1-782 МИС-1141 45 га<br>
Элесение нестницилов М1221 Амкона 55 рег.<br>
Элесение нестницилов М13-82 ОП-2000 25 га<br>
MT3-1221 NA74320 (Десен-Ди

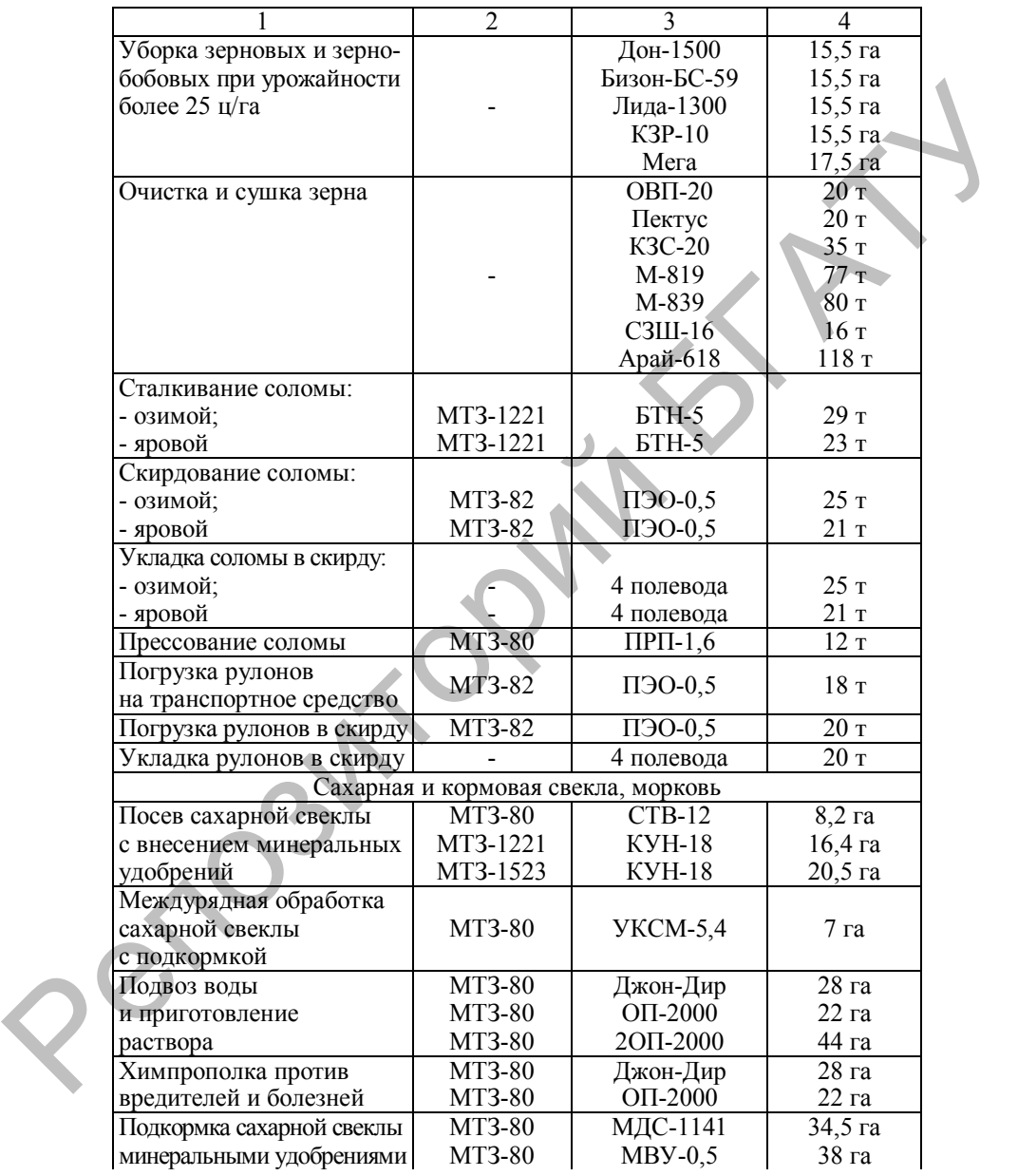

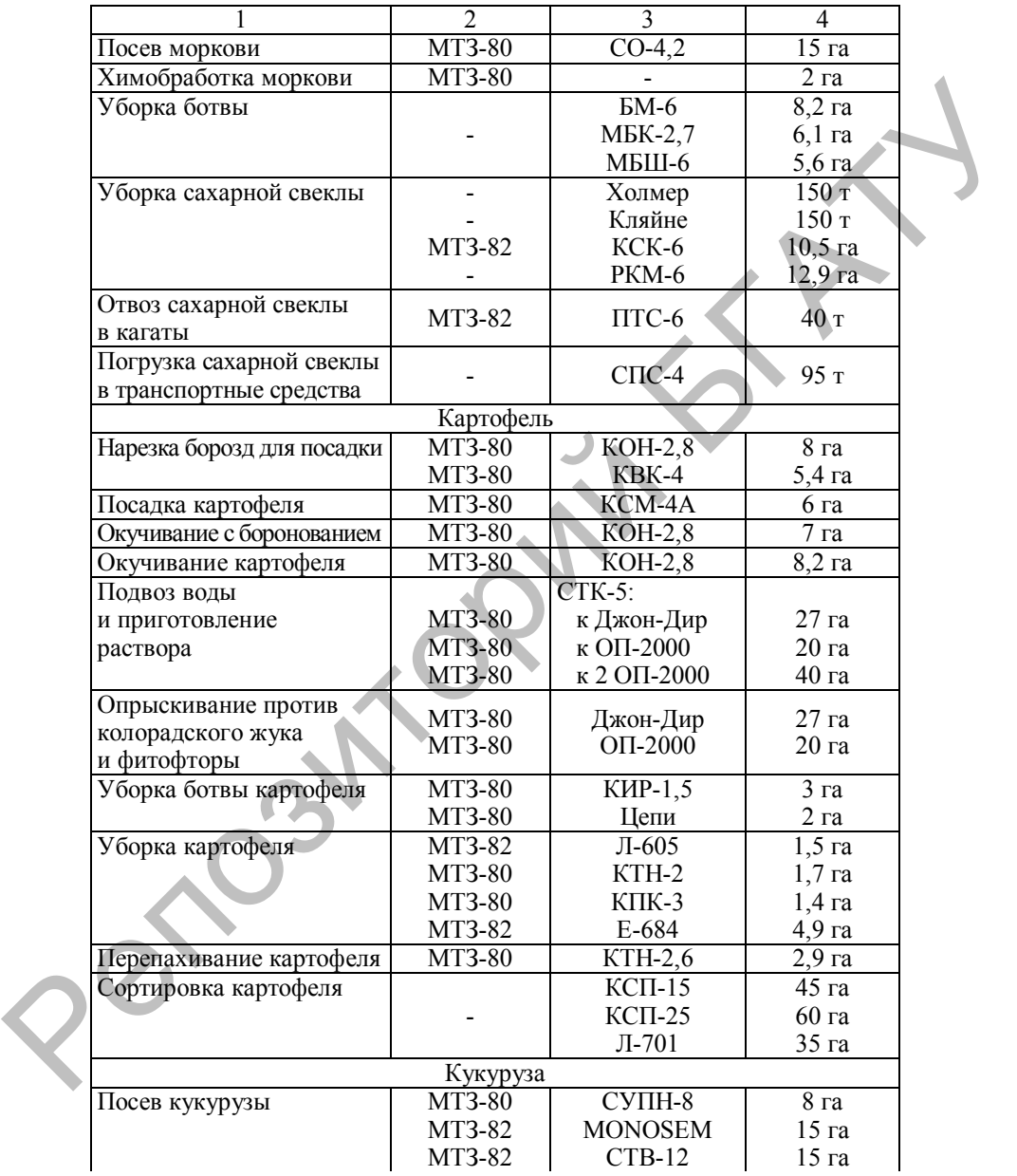

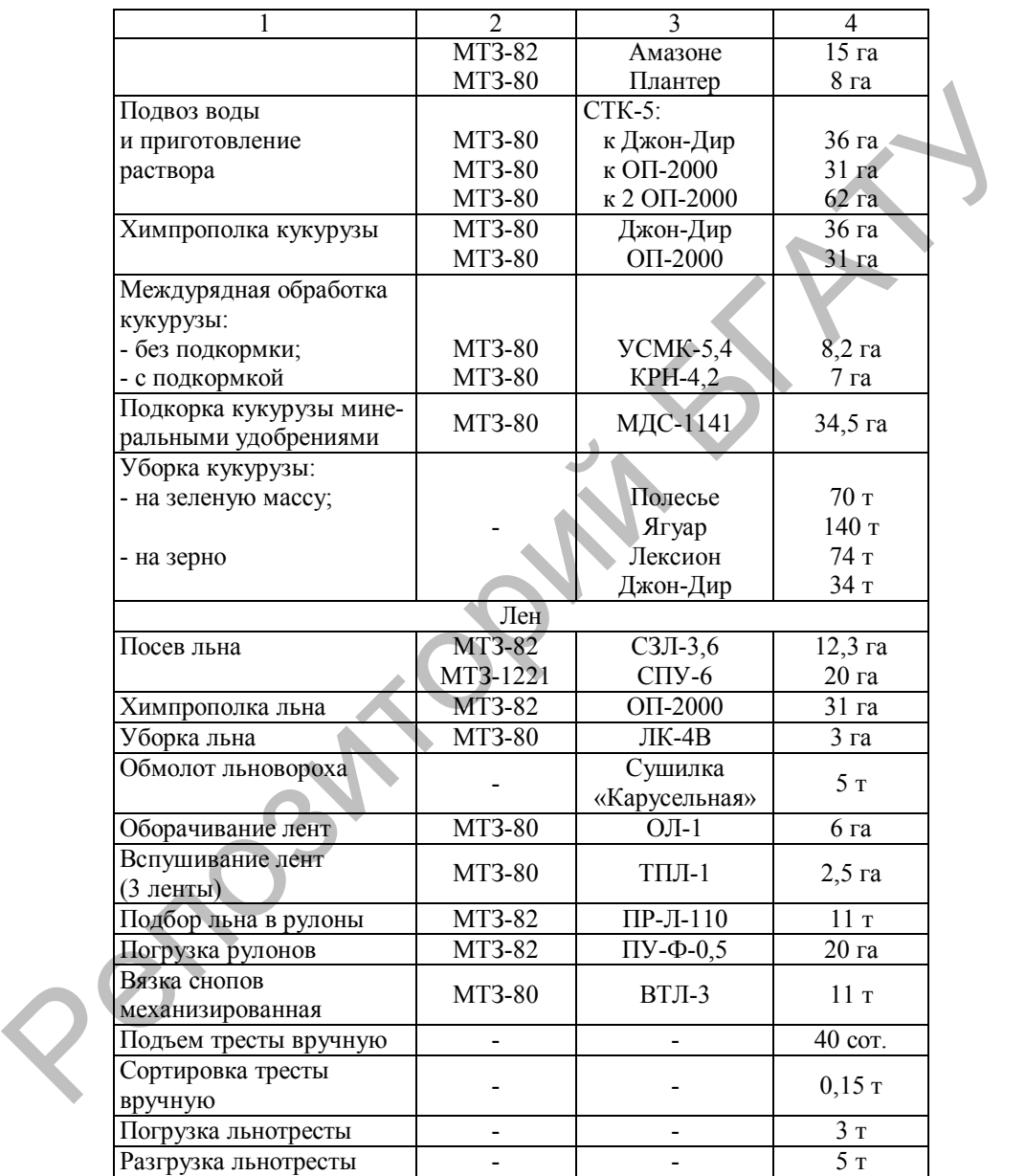

Окончание приложения Л

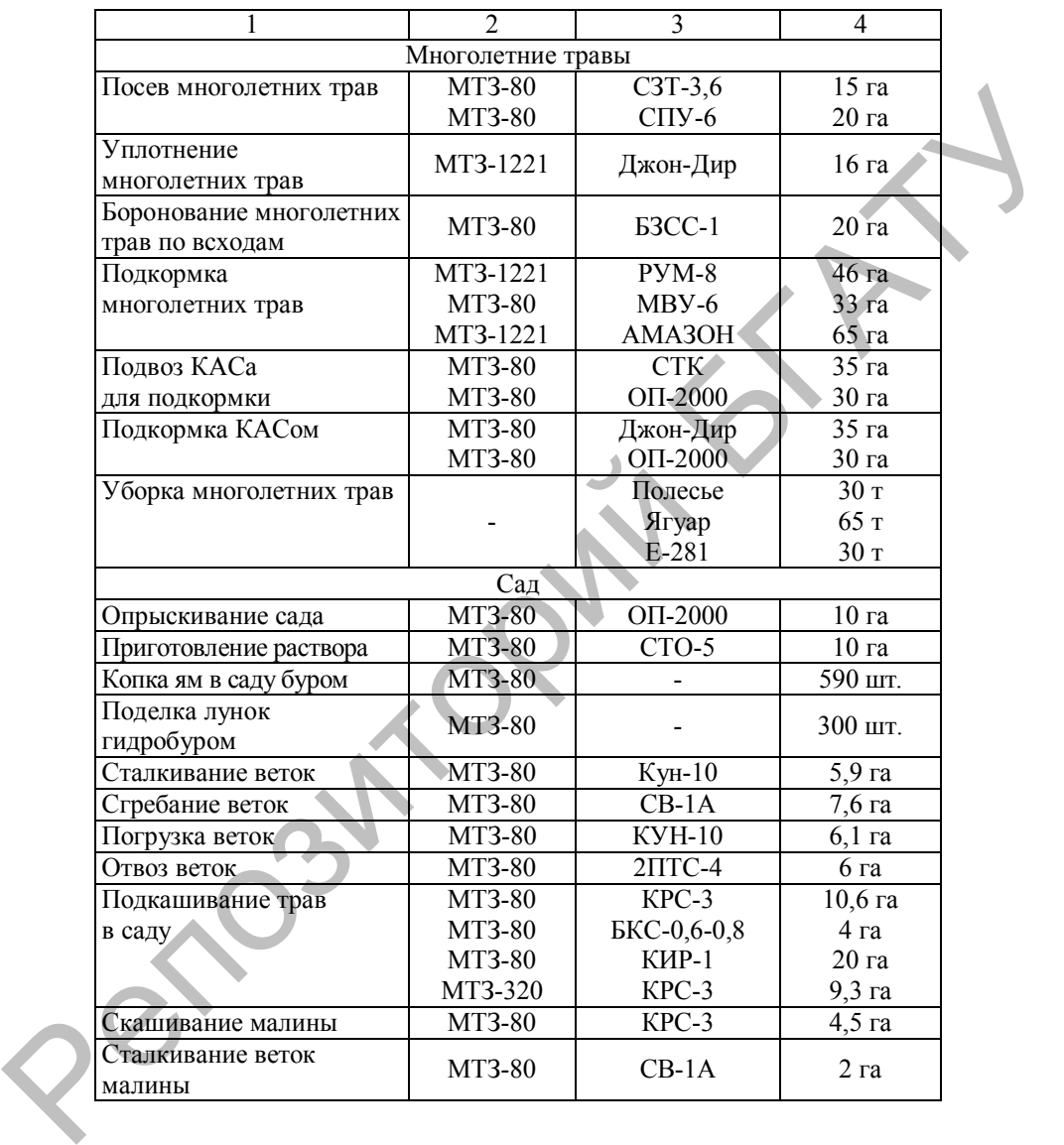

## **ПРИЛОЖЕНИЕ М**

## **Нормативы цены балла пашни и окупаемость минеральных и органических удобрений**

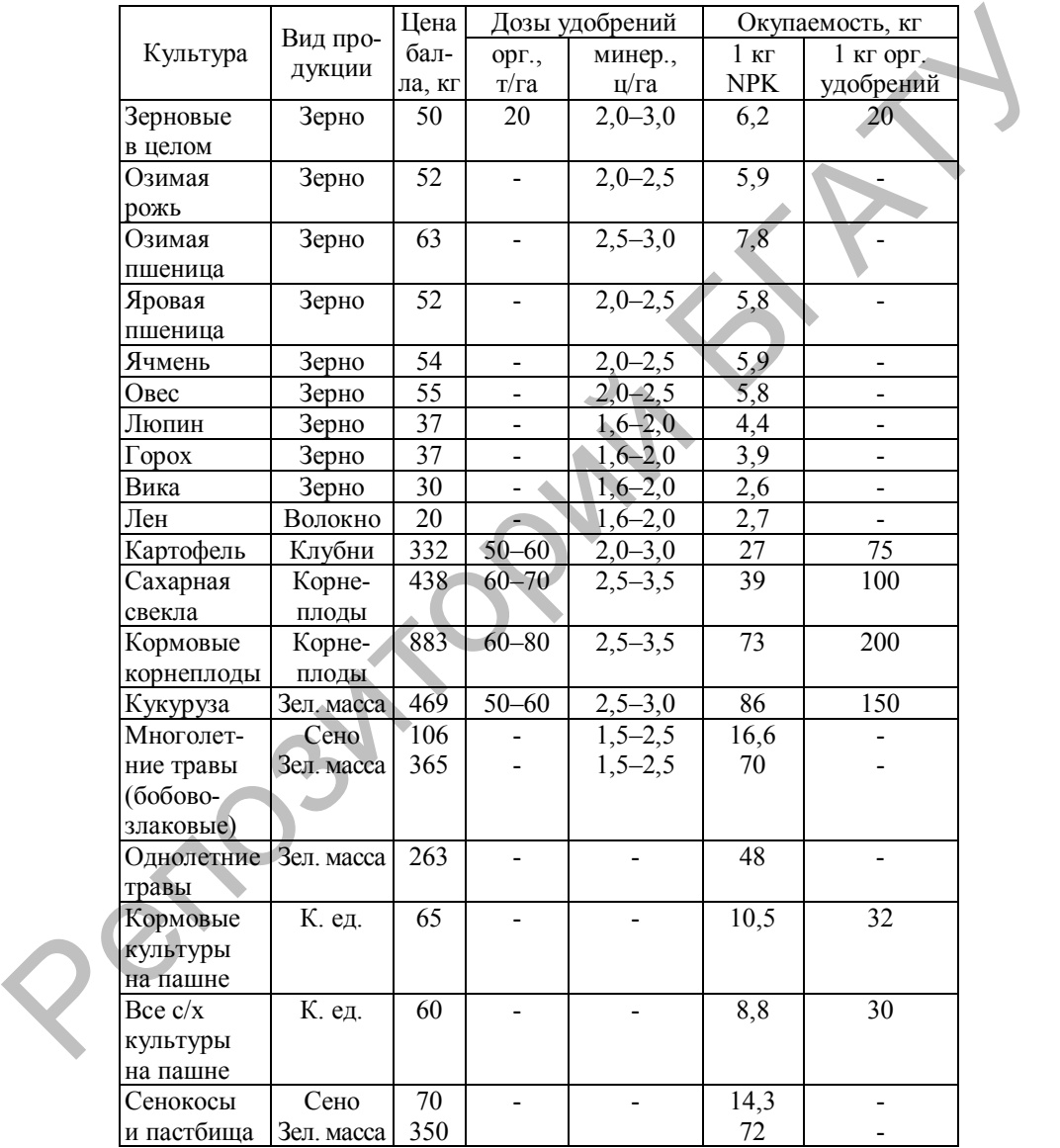

## **ПРИЛОЖЕНИЕ Н**

#### **Оптимальные нормы высева семян I класса основных полевых культур**

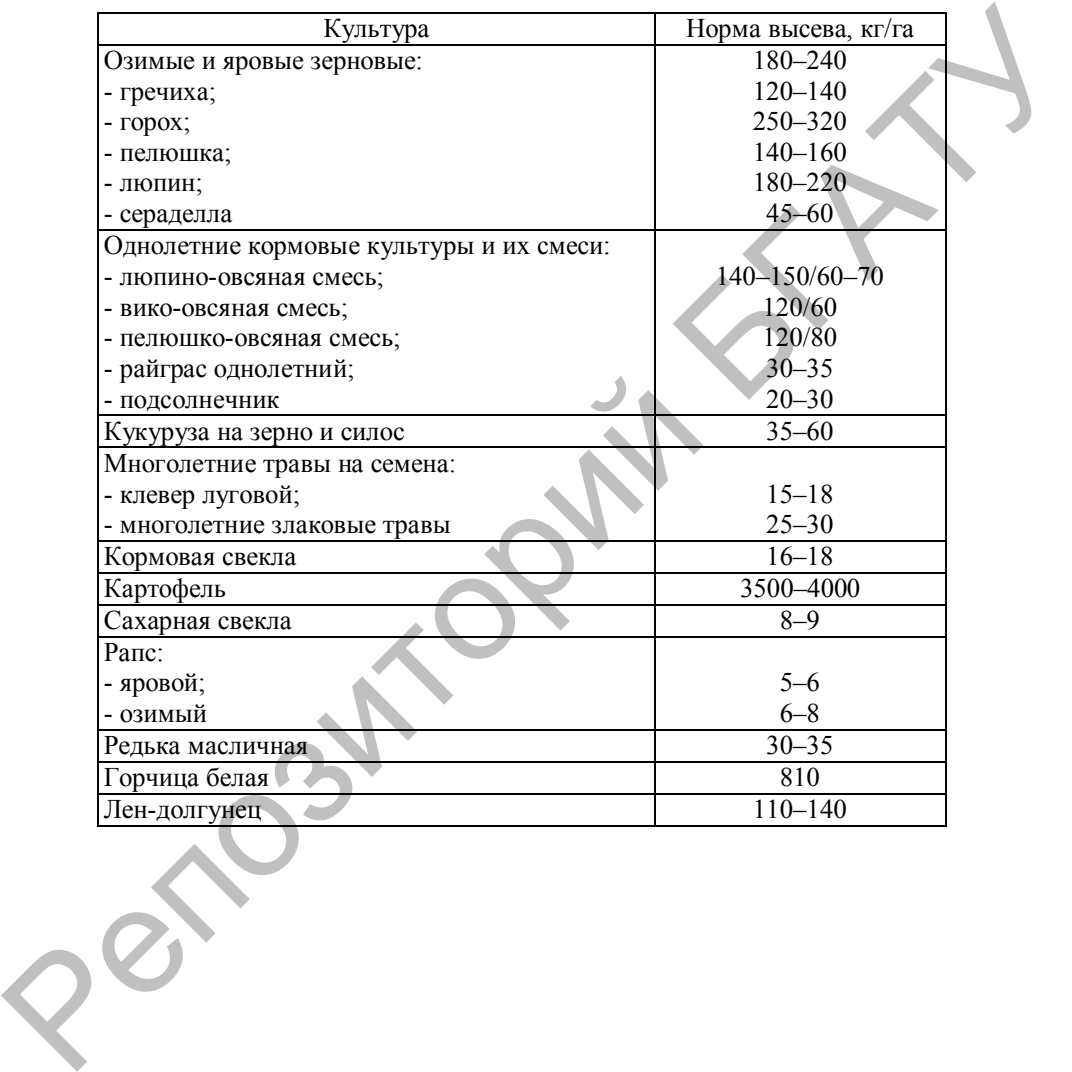

## **ПРИЛОЖЕНИЕ П Нормативы расхода и структура кормов для дойного стада (годовые)**

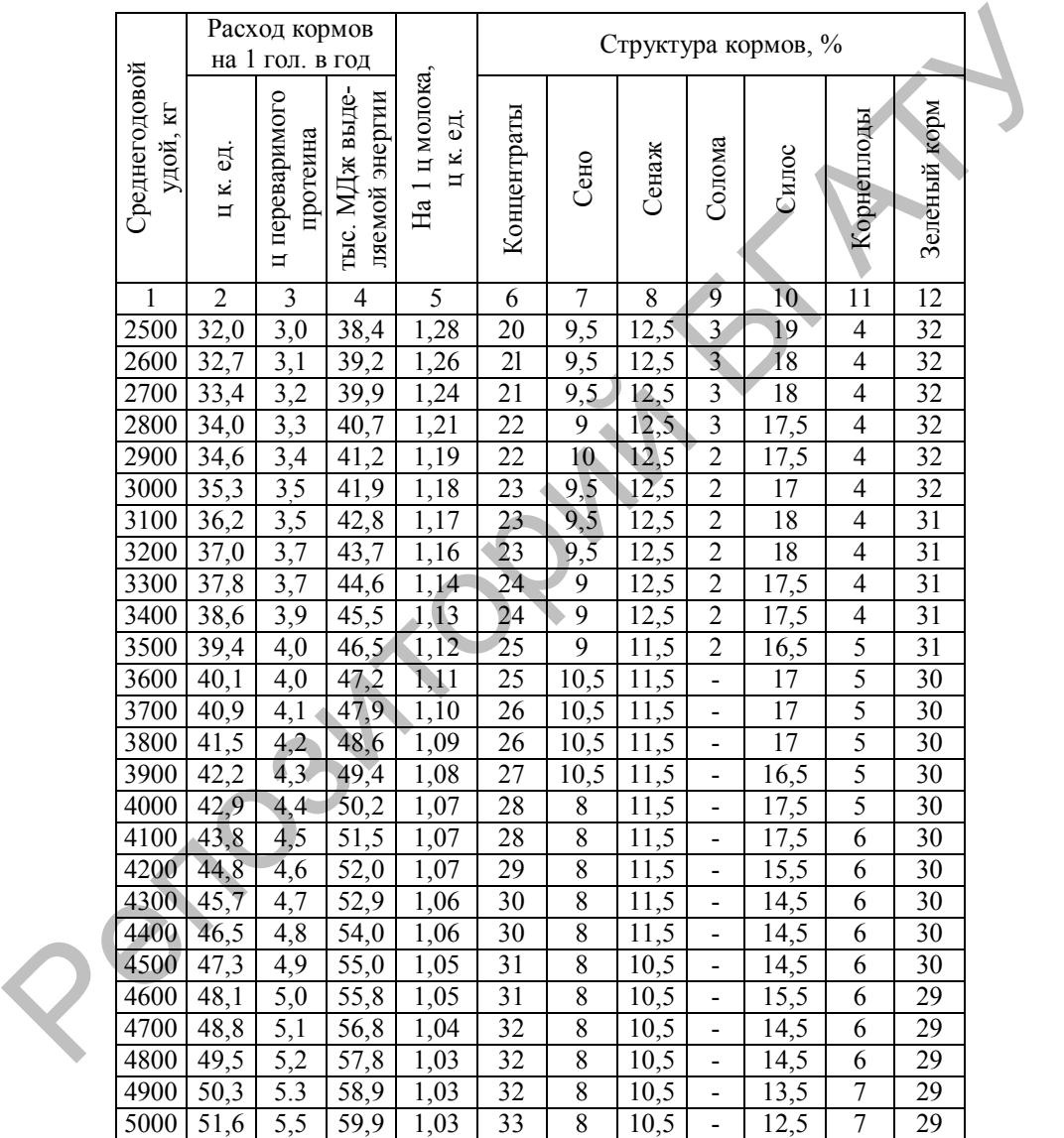

Окончание приложения П

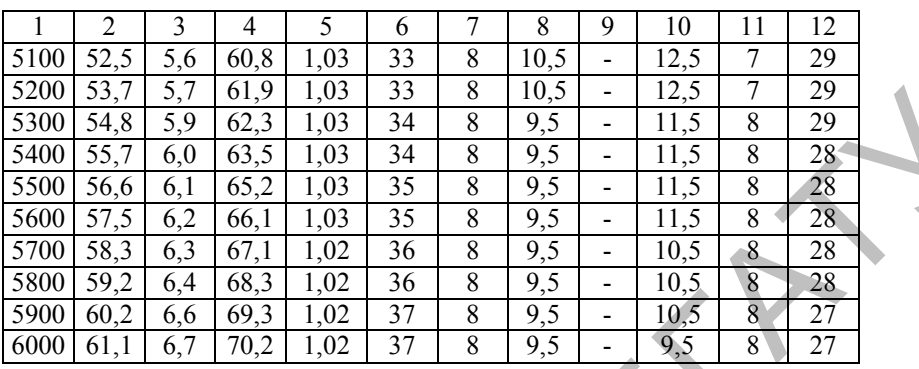

**Репозиторией Благ**<br>Репозиторией Б

## **ПРИЛОЖЕНИЕ Р**

# **Нормативы расхода и структура кормов для КРС (годовые)**

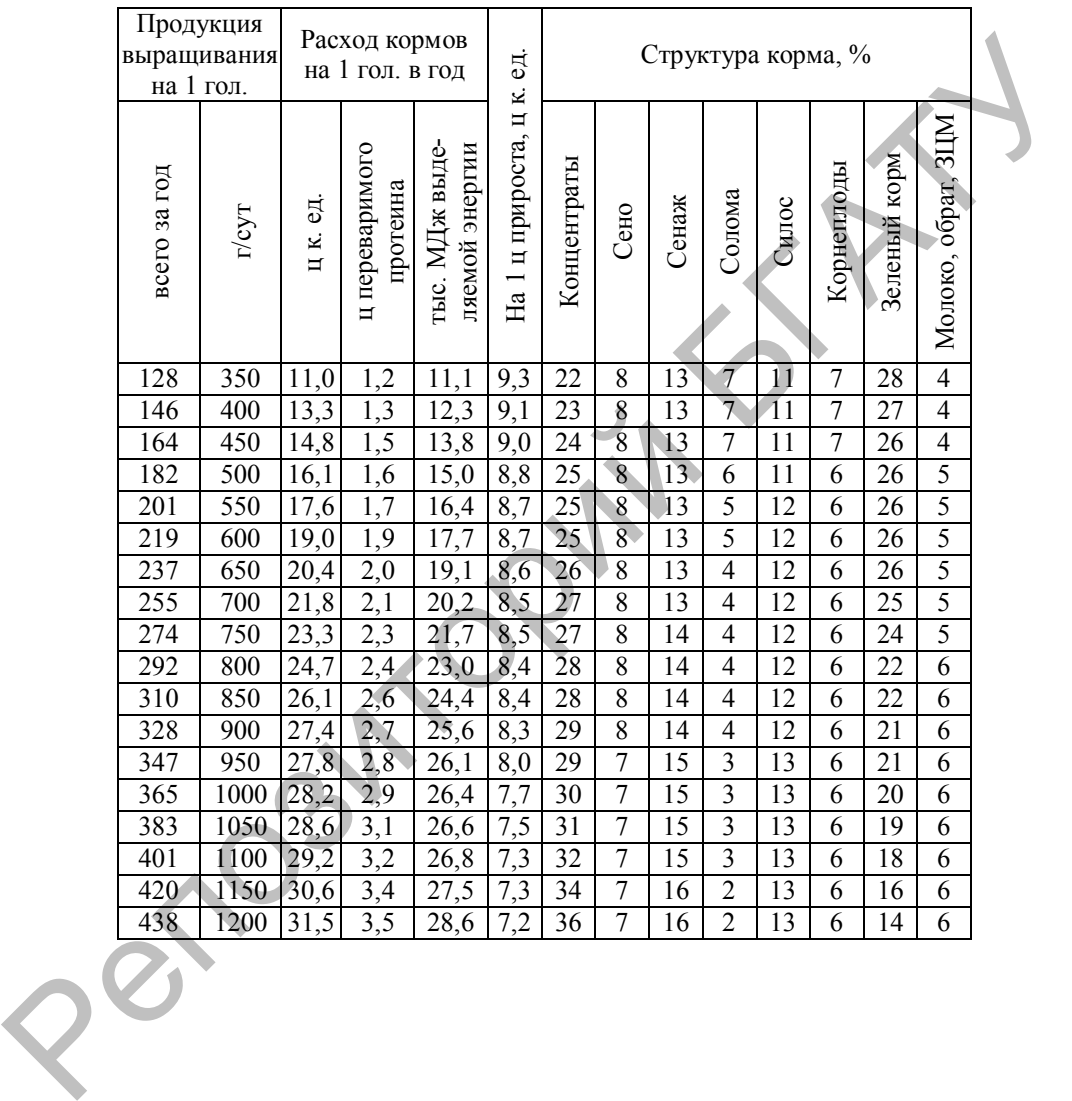

90

## **ПРИЛОЖЕНИЕ С**

#### **Нормативы расхода и структура кормов для свиноводческих ферм с обычной технологией производства (годовые)**

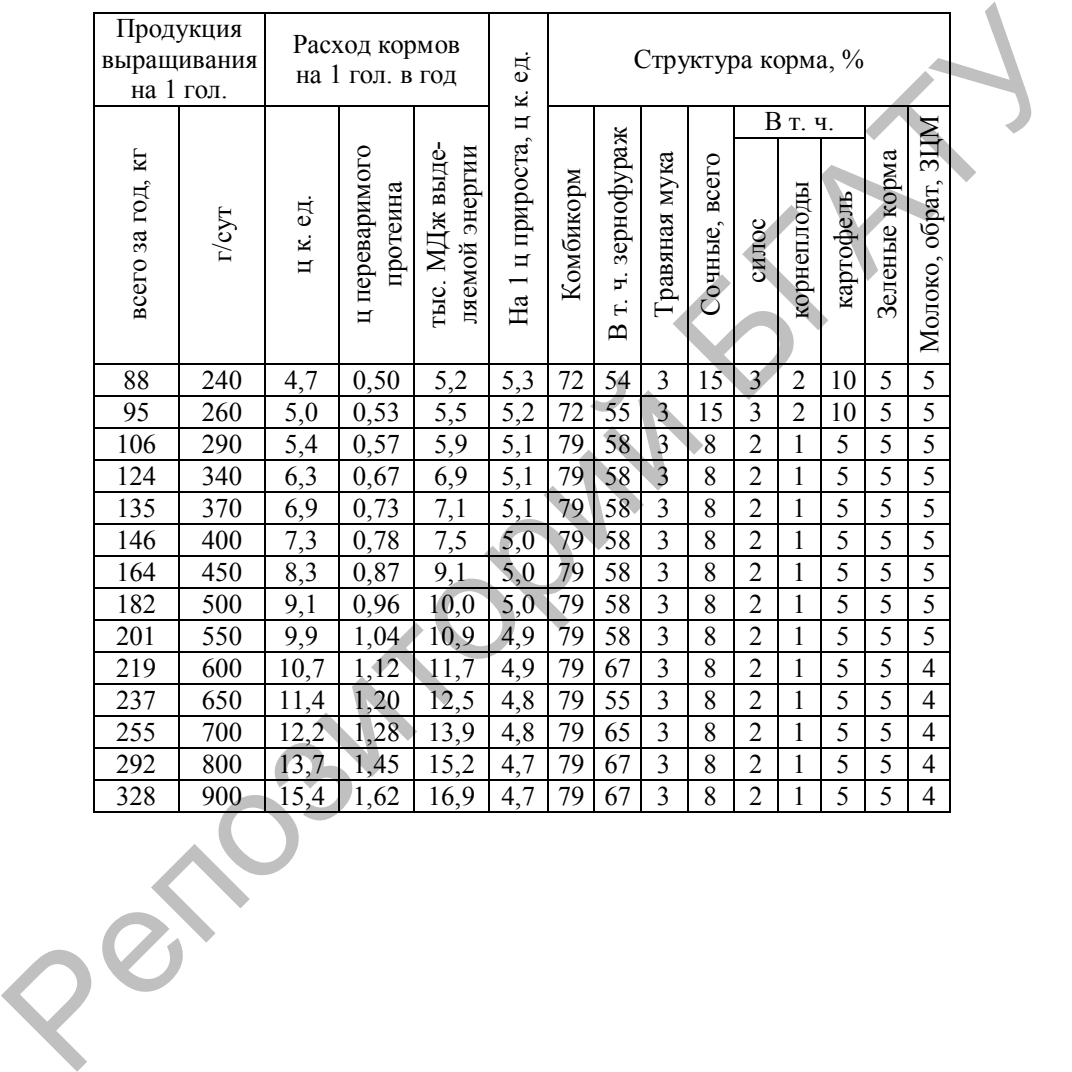

### **ПРИЛОЖЕНИЕ Т Нормативы затрат труда на 1 гол. основных сельскохозяйственных животных**

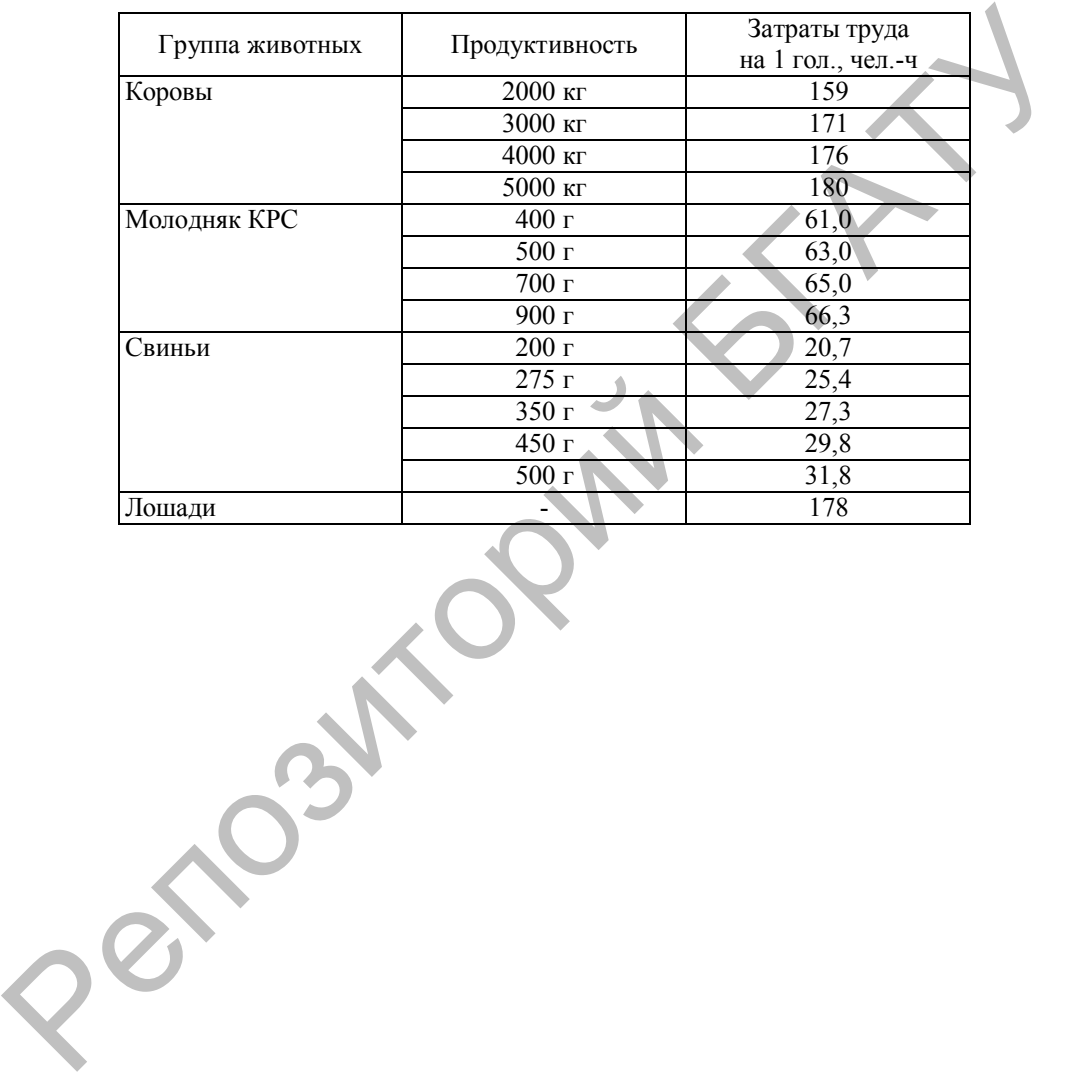

## **ПРИЛОЖЕНИЕ У**

#### **Средняя питательность культур и кормов, используемых на сельскохозяйственных предприятиях Республики Беларусь**

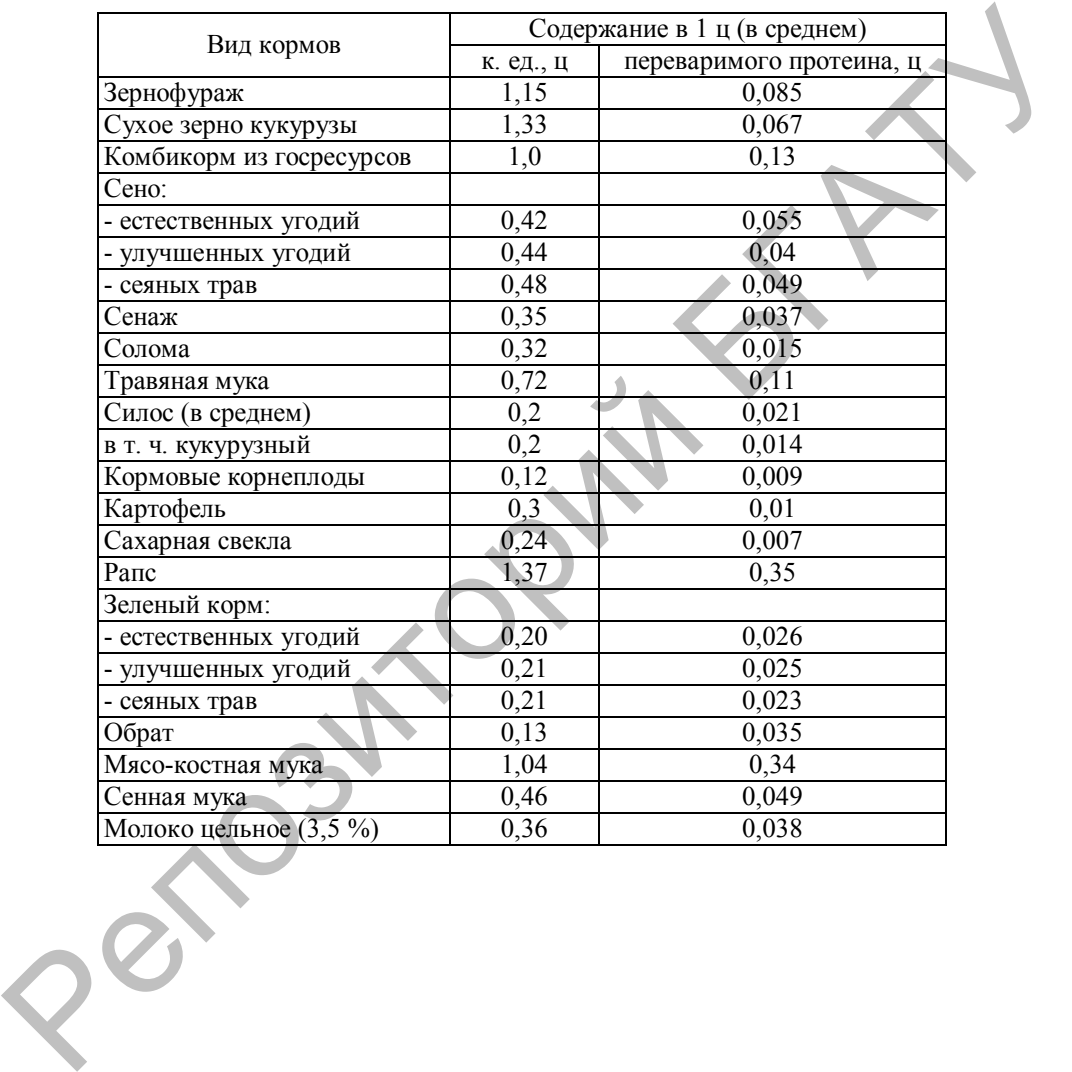

## **ПРИЛОЖЕНИЕ Ф Прибавка урожая от применения химических средств защиты растений, ц/га**

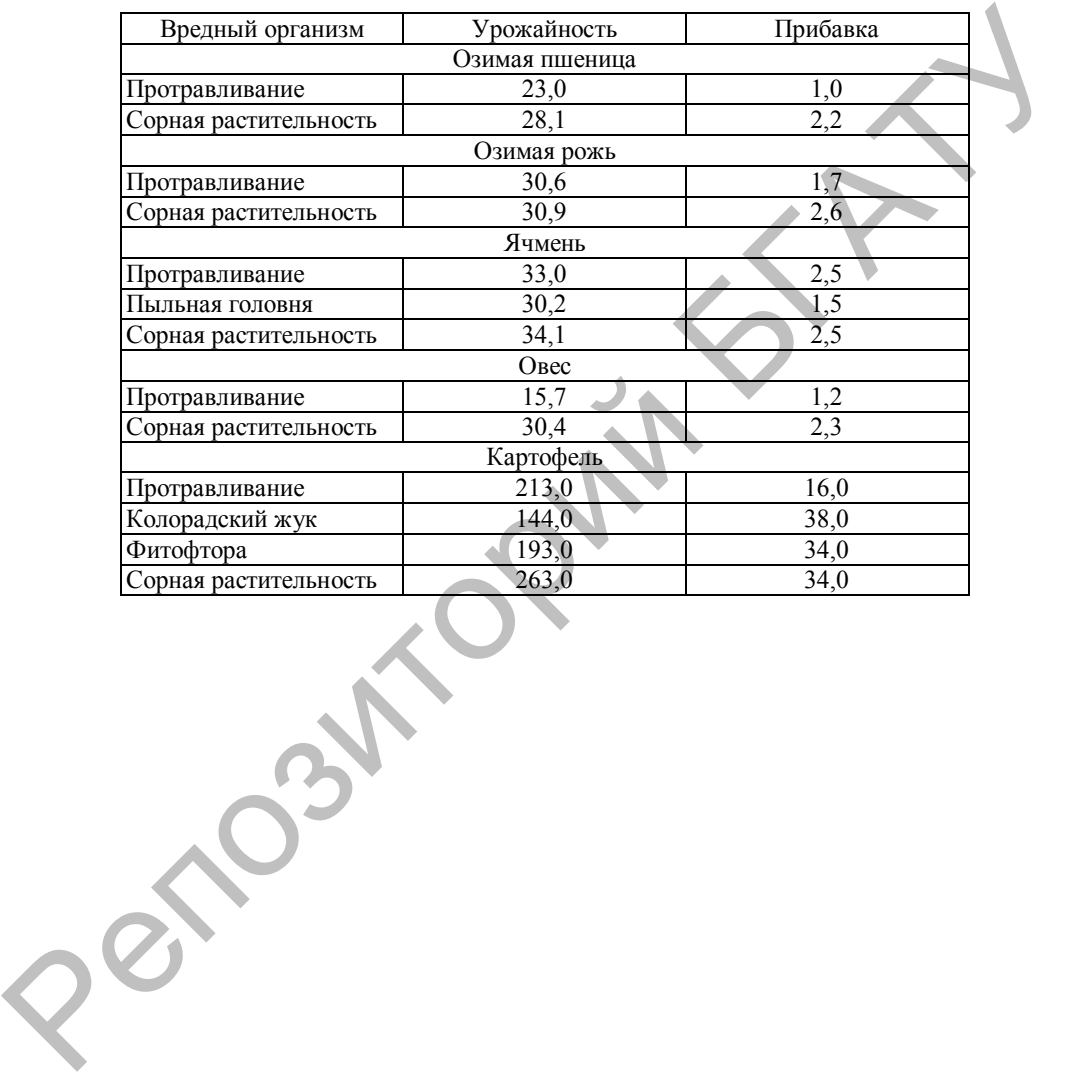

## **ПРИЛОЖЕНИЕ Х**

## **Примерные дозы минеральных (кг/га питательных веществ) и органических (т/га) удобрений под планируемый урожай основных сельскохозяйственных культур**

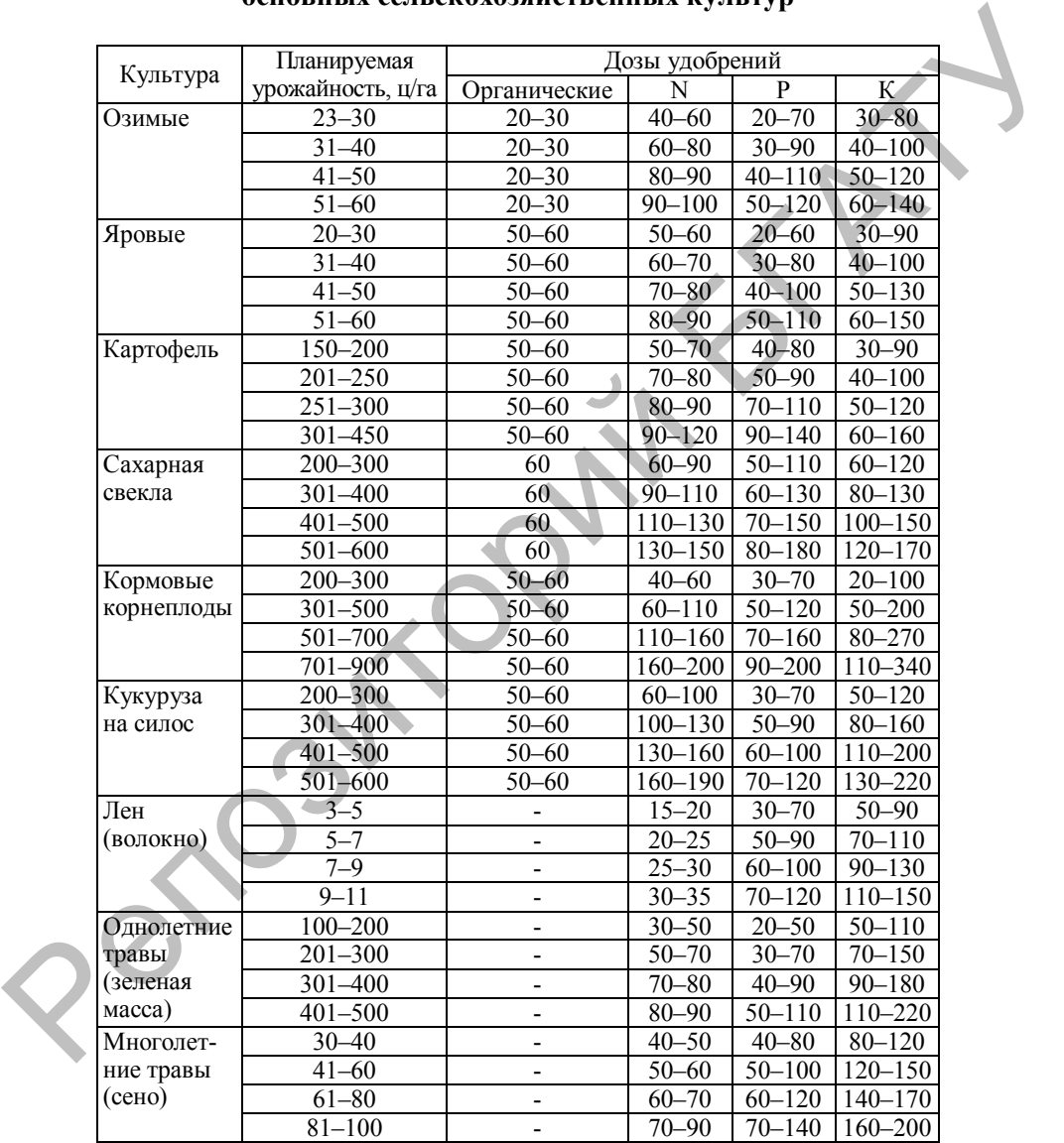

## **ПРИЛОЖЕНИЕ Ц Примерная структура стада при различных направлениях скотоводства, %**

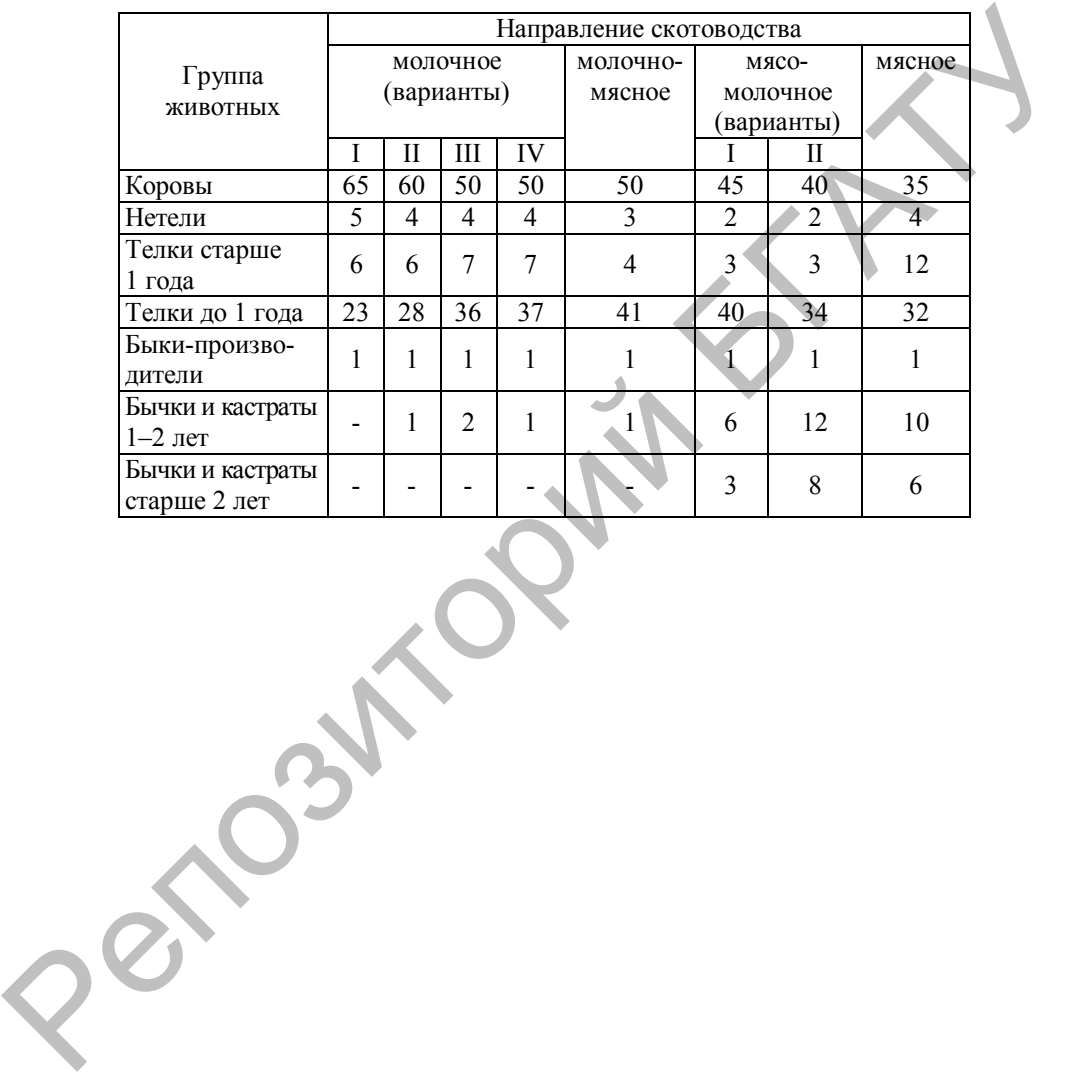

## **ПРИЛОЖЕНИЕ Ч**

#### **Коэффициенты перевода сельскохозяйственных животных из физических в условные головы**

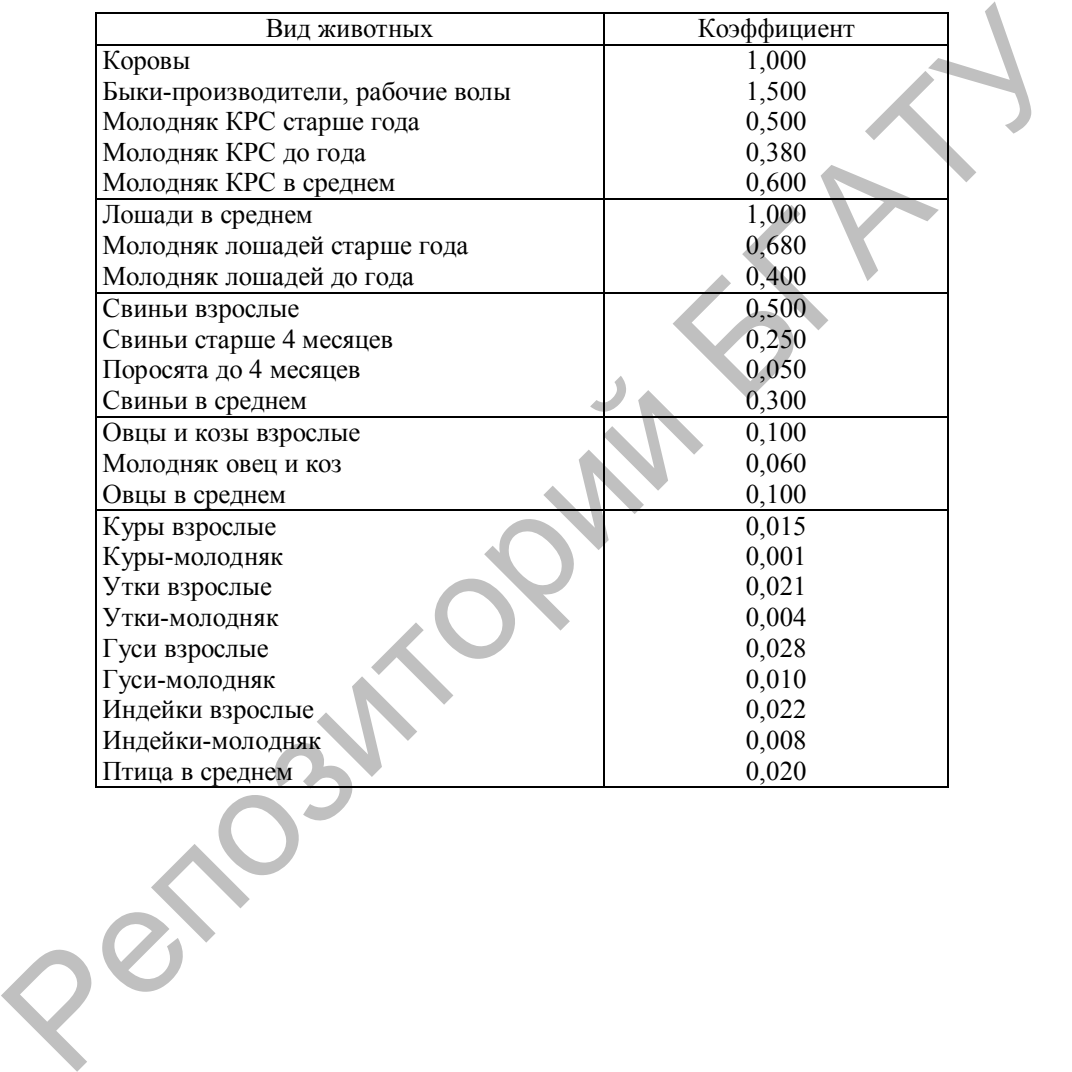

## **ПРИЛОЖЕНИЕ Ш**

## **Пример выполнения курсового проекта на тему: «Организация производства продукции растениеводства (на примере ОАО «Х» N-ского района)»**

## **Содержание**

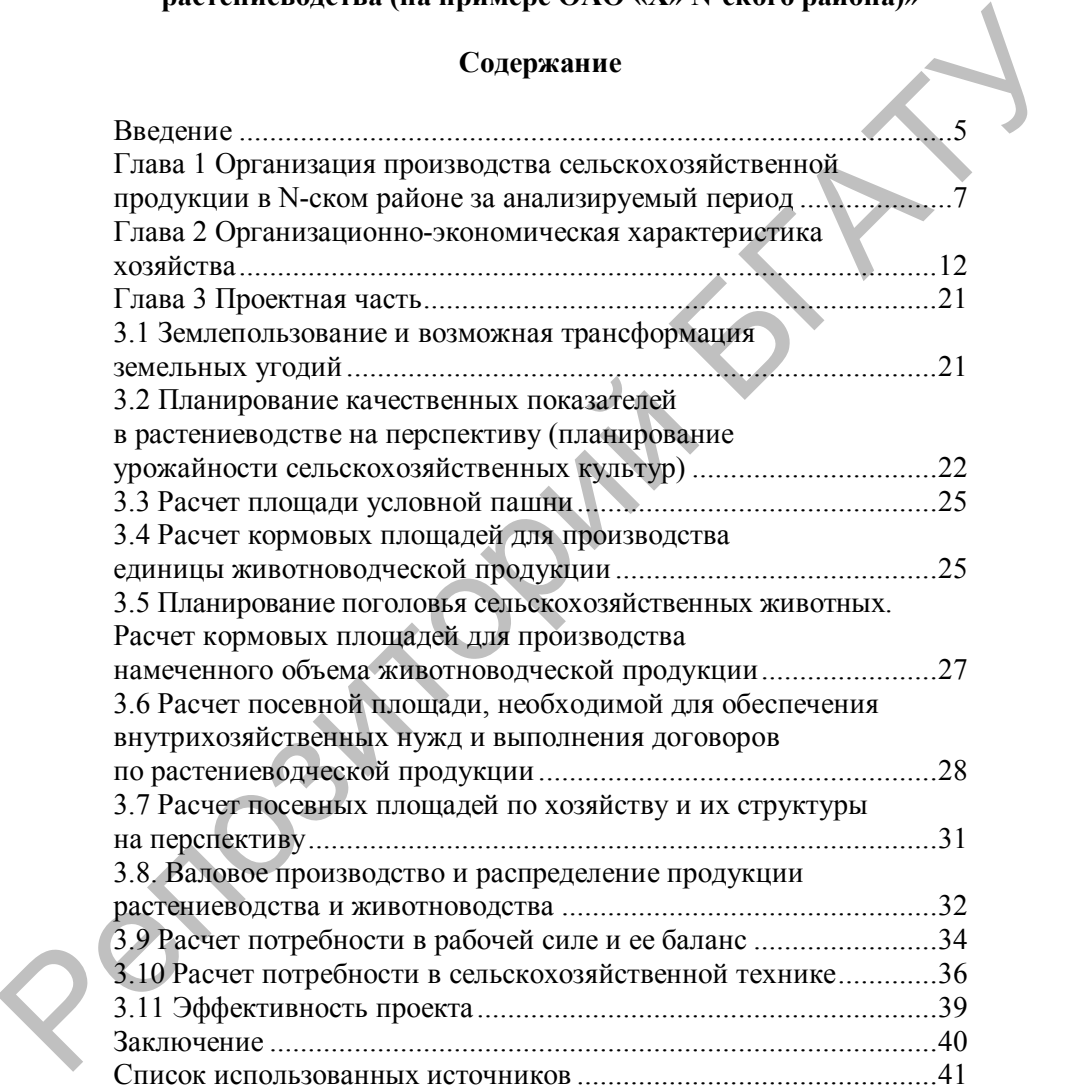

#### **ВВЕДЕНИЕ**

В рыночных условиях хозяйствования сельскохозяйственные организации несут полную ответственность за результаты своей работы. Это требует наличия соответствующих знаний у руководителей и специалистов данного сектора экономики. Основная цель производства состоит в обеспечении потребителя необходимой сельскохозяйственной продукцией высокого качества с минимальными затратами для производителя. При решении этих задач во главу угла ставится потребитель. Чтобы сельскохозяйственное предприятие динамично и устойчиво развивалось, его руководство и специалисты должны постоянно думать о видах производимой продукции, ее качестве и снижении затрат на ее производство. организни несут полную ответственность за результаты своей и светили системность и посведительно подаления системного и местопольно село советственной продукции для воспиты в обеспечении потребитель. При решении лительно

При разработке и реализации производственных программ руководителям и специалистам организаций необходимо держать в поле зрения широкий круг вопросов, касающихся организации производства сельскохозяйственной продукции: постоянно быть в курсе научно-технического прогресса, проводить техническое перевооружение, наращивать объемы производства, осуществлять финансирование, проводить кадровую политику и т. д.

Постановка производственных задач зависит от перспективы развития той или иной подотрасли сельскохозяйственного производства. Это прямо влияет на определение способов и методов, создание условий рационального их функционирования.

В частности, важнейшими задачами отечественного растениеводства являются повышение плодородия почв и урожайности, рост производства зерна, кормов и другой продукции. Производственная программа по растениеводству включает в себя план структуры посевных площадей, урожайности, план производства продукции определенного ассортимента, количества и качества, а также комплекс агротехнических мероприятий по выполнению плана производства продукции (сорта, балансы семян, удобрений, пестицидов, план мелиорации).

Разработка производственной программы растениеводства начинается с разработки баланса земельных угодий и определения направлений целевого их использования в плановом периоде.

При прогнозировании урожайности пользуются методом экстраполяции – находят следующие его уровни по анализу предыдущих тенденций и факторов, определяющих их изменение.

Производственная программа развития подотрасли растениеводства не может не учитывать развитие подотрасли животноводства. Это в основном связано с планированием производства кормов.

При планировании кормовой базы обосновывают типы кормления животных, структуру рационов для каждой половозрастной группы животных, определяют календарный план потребности в кормах каждого вида и календарный план обеспечения подразделения кормовыми ресурсами. и и живиниом пользователь совращения пользователь и совращения и и пользователь и делогии и животных, спруктуру ранионов для жаждой половозрастии<br>припи животных спределяли.<br>В кормовыми ресурсами.<br>Побобщенном половательно

Обобщающими показателями экономической эффективности производства продукции растениеводства являются показатели выхода продукции на 100 га пашни, прибыли и рентабельности.

Целью данного курсового проекта является организационноэкономическое выявление возможностей повышения эффективности производства основных видов продукции растениеводства в ОАО «Х» N-ского района.

Объектом исследования выступила отрасль растениеводства ОАО «Х» N-ского района.

Предметом исследования является организация производства продукции растениеводства.

Методическими основами исследования являются работы известных ученых-экономистов, справочники и нормативные документы.

В качестве основных источников исходных данных при написании курсового проекта использовались годовые отчеты ОАО «Х» N-ского района с 2015 по 2017 г.

#### **ГЛАВА 1 ОРГАНИЗАЦИЯ ПРОИЗВОДСТВА СЕЛЬСКОХОЗЯЙСТВЕННОЙ ПРОДУКЦИИ В N-СКОМ РАЙОНЕ ЗА АНАЛИЗИРУЕМЫЙ ПЕРИОД**

Специализация сельского хозяйства N-ского района – молочномясное скотоводство и выращивание зерна. Также культивируются кормовые культуры, сахарная свекла, картофель, рапс. В районе имеется 15 сельскохозяйственных организаций и крестьянские (фермерские) хозяйства.

Управление сельского хозяйства и продовольствия N-ского районного исполнительного комитета (далее – райсельхозпрод) является структурным подразделением N-ского районного исполнительного комитета (далее – райисполком), осуществляющим организацию и управление в сфере производства и переработки сельскохозяйственной продукции, оказания услуг сельскохозяйственным организациям и организациям, обслуживающим сельское хозяйство N-ского района.

В своей деятельности райсельхозпрод подчиняется райисполкому и комитету по сельскому хозяйству и продовольствию областного исполнительного комитета.

Райсельхозпрод руководствуется в своей деятельности Конституцией Республики Беларусь и нормативными правовыми актами Республики Беларусь.

Основными задачами райсельхозпрода являются:

- проведение единой экономической, технической, финансовой и технологической политики в сфере производства и переработки сельскохозяйственной продукции, координации деятельности других организаций N-ского района в этой отрасли в целях обеспечения организационно-экономических условий для производства конкурентоспособной сельскохозяйственной продукции, гарантирующей полноценное питание населения, создание благоприятных условий по увеличению поставок на экспорт, оказание услуг сельскохозяйственным организациям и организациям, обслуживающим сельское хозяйство; Специализация сельского хозяйства N-ского района – молочно<br>извеное скотоводство и выращивание зерна. Также культивируются<br>кормоные культуры, сахариая сискла, картофель, ранс. В районе<br>имеется 15 сельскохозяйственных орга

- совершенствование экономической политики и методов хозяйствования в области производства и переработки сельскохозяйственной продукции;

- обеспечение внедрения достижений науки и техники в сельскохозяйственное производство N-ского района;

- осуществление мероприятий по повышению экономической эффективности сельскохозяйственного производства и отраслей промышленности, занимающихся переработкой сельскохозяйственного сырья;

- создание условий для увеличения ресурсов продовольствия и сельскохозяйственного сырья, улучшения снабжения населения продуктами питания;<br>- выполнение иных задач, предусмотренных законодательством

- выполнение иных задач, предусмотренных законодательством Республики Беларусь.

Райсельхозпрод в соответствии с возложенными на него задачами осуществляет следующие функции:

- координирует развитие деятельности сельскохозяйственных, перерабатывающих сельскохозяйственное сырье и обслуживающих сельское хозяйство организаций N-ского района, независимо от форм собственности, рыбохозяйственную деятельность;

- принимает участие в разработке проектов государственных планов экономического и социального развития сельского хозяйства N-ского района и обеспечивает их выполнение;

- разрабатывает и осуществляет меры:

по стимулированию производства и поставок сельскохозяйственной продукции и сырья, повышению их качества и сокращению потерь;

по совершенствованию хозяйственного механизма в агропромышленном комплексе, а также агропромышленного комплекса с другими отраслями народного хозяйства N-ского района;

- обеспечивает изучение и анализ конъюнктуры рынка сельскохозяйственной продукции и средств для ее производства;

- обеспечивает разработку сводной бухгалтерской отчетности, прогрессивных форм и методов расчета, принимает участие в проведении контрольной деятельности за финансово-хозяйственной деятельностью сельскохозяйственных организаций N-ского района, в пределах своей компетенции обеспечивает сохранность, целевое и эффективное использование государственной собственности;

- взаимодействует со структурными подразделениями райисполкома, иными государственными органами и организациями, расположенными на территории N-ского района, в решении экономических, социальных и других вопросов, принимает совместно с ними меры по совершенствованию развития сельскохозяйственного производства и отраслей, занимающихся переработкой сельскохозяйственного сырья и обслуживанием сельского хозяйства; и есльскохозяйственного сырья, улучшения снабжения населения порудувами питании, населения при в поновнение имм задач, предусмотренных законодательного сиденствования с развития с постолинирует развитие деятельности с еп

> - разрабатывает предложения по прогнозам экономического и социального развития сельского хозяйства N-ского района и свя

занных с ним отраслей, определяет приоритетные направления их развития и вносит предложения по этим вопросам в райисполком;

- на основе анализа организует разработку общей стратегии социально-экономического и научно-технического развития агропромышленного производства N-ского района как единого целого, осуществляет работу по совершенствованию агропромышленного комплекса и реформированию сельскохозяйственных предприятий, разрабатывает предложения по разгосударствлению и приватизации предприятий агропромышленного комплекса и вносит их на рассмотрение в органы по управлению государственным имуществом и приватизации; мышленного производства N-ского района как единого целого, осуществляет работу но совершенного комплексных работу но совершенного комплексных прирадительного комплексных при придетивания и при при предледативания и при п

- осуществляет меры по материально-техническому обеспечению сельскохозяйственных организаций N-ского района и крестьянских (фермерских) хозяйств;

- организует изучение, обобщение и распространение отечественного и зарубежного опыта в области сельского хозяйства, переработки сельскохозяйственной продукции, оказания услуг сельскохозяйственным организациям и организациям, обслуживающим сельское хозяйство;

- в установленном законодательством порядке осуществляет управление деятельностью подведомственных райсельхозпроду предприятий и организаций, вносит в установленном порядке райисполкому предложения о реорганизации, ликвидации подведомственных предприятий и организаций;

- обеспечивает выделение финансовых средств агропромышленному комплексу N-ского района для осуществления своевременных расчетов с бюджетом, банками и другими организациями;

- организует работу по созданию и внедрению в производство новых сортов и гибридов сельскохозяйственных культур, высокопродуктивных пород животных, интенсивных ресурсосберегающих и безотходных технологий, новых видов продукции и методов организации производства;

- обеспечивает рациональное использование земель сельскохозяйственного назначения, организует работу по рекультивации земель, осуществляет природоохранные мероприятия;

- определяет основные направления развития механизации, электрификации, газификации и теплофикации сельскохозяйственного производства, обеспечивает координацию работ, связанных с разработкой и изготовлением машин и оборудования, обеспечивает высокую готовность и эффективное использование техники,

организует ремонт и техническое обслуживание оборудования, средств механизации и электрификации;

- определяет основные направления развития мелиорации земель, организует высокоэффективное использование мелиоративных земель, обеспечивает их сохранность;

- обеспечивает государственный надзор за закупками и качеством производимой и перерабатываемой сельскохозяйственной продукции, разрешает спорные вопросы о ее качестве;

- организует обеспечение сельскохозяйственных организаций N-ского района медикаментами, биопрепаратами, дезинфицирующими средствами, инструментами, приборами и оборудованием ветеринарно-зоотехнического назначения;

- организует работу в сельскохозяйственных организациях N-ского района по созданию безопасных условий труда, предупреждению несчастных случаев на производстве и аварийности на транспорте;

- организует разъяснительную работу по развитию крестьянских (фермерских) хозяйств;

- принимает необходимые меры по выполнению долгосрочных государственных программ по преодолению последствий аварии на Чернобыльской АЭС в агропромышленном производстве;

- осуществляет правовое обеспечение функционирования организаций агропромышленного комплекса по вопросам, входящим в компетенцию райсельхозпрода;

- проводит единую государственную политику в области семеноводства, сортоиспытания, племенного дела, мелиорации, химизации земель;

- осуществляет руководство ветеринарной и карантинной службами, службой по защите растений, по заготовке и качеству продукции, государственными инспекциями по надзору за техническим состоянием машин и оборудования;

- организует подготовку, переподготовку и повышение квалификации кадров для организаций агропромышленного комплекса, содействует организациям в направлении кадров на обучение в высших и средних специальных учреждениях образования; обеспечивает их сохранность;<br>
• обеспечивает государственный надзор за закупками и качест-<br>
вом производимой и переработываемой сельскохозяйственной про-<br>
души, разрешает спорыв вопросы о ее качестве;<br>
• организует обесп

- оказывает помощь в проведении эффективной инвестиционной политики, определяет с участием районных органов управления наиболее рациональные пути использования централизованных капитальных вложений, оказывает помощь организациям в эффективном использовании собственных средств и инновационных проектов, направляемых на строительство;

- рассматривает в установленном порядке письменные и устные обращения (предложения, жалобы, заявления) граждан по вопросам, относящимся к компетенции райсельхозпрода, проводит прием граждан;

- осуществляет другие функции, предусмотренные законодательством Республики Беларусь.

Показатели развития сельского хозяйства N-ского района за анализируемый период приведены в таблице 1.1.

Таблица 1.1 – Основные показатели развития сельского хозяйства N-ского района

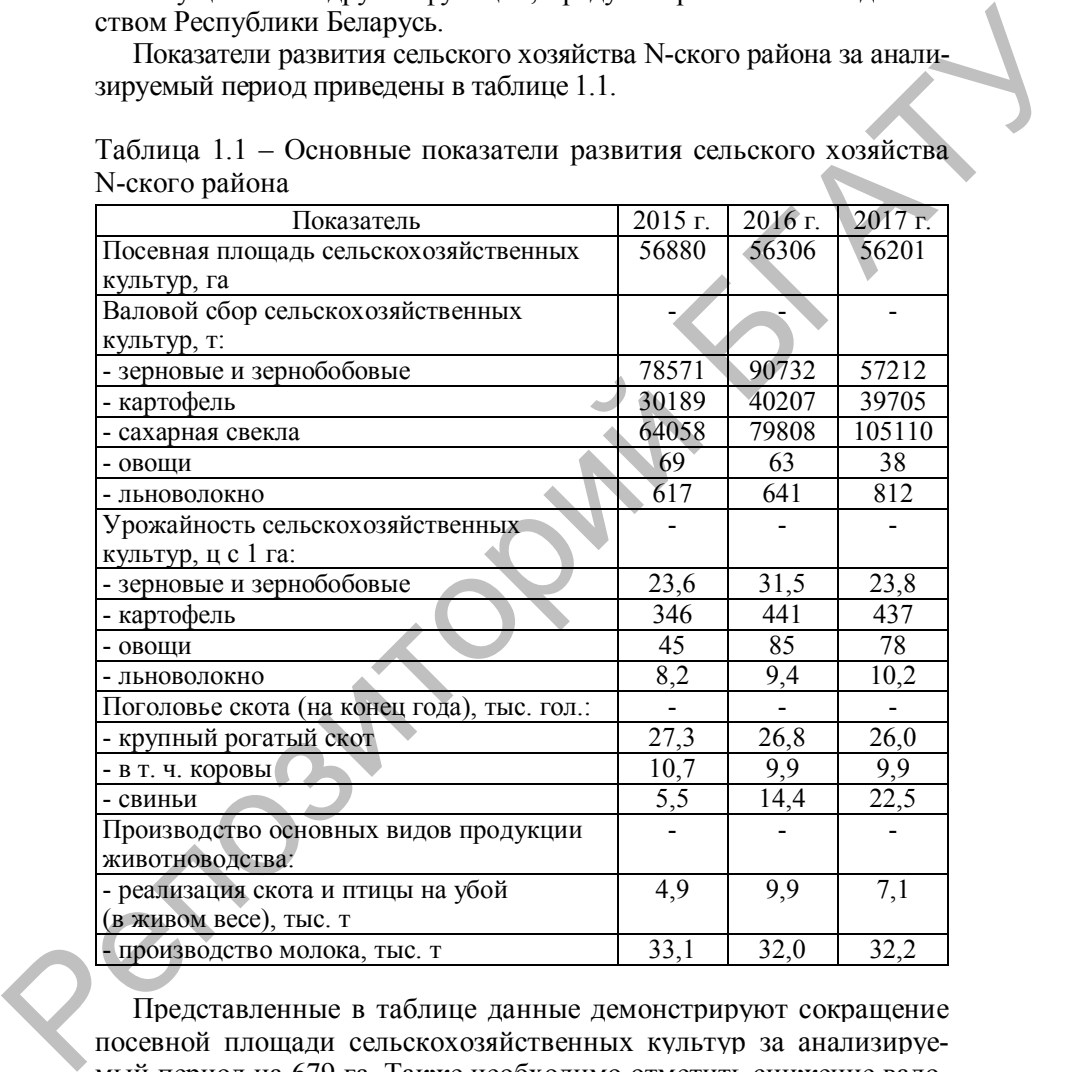

Представленные в таблице данные демонстрируют сокращение посевной площади сельскохозяйственных культур за анализируемый период на 679 га. Также необходимо отметить снижение валового сбора зерновых и зернобобовых культур и овощей при росте их урожайности.

#### **ГЛАВА 2 ОРГАНИЗАЦИОННО-ЭКОНОМИЧЕСКАЯ ХАРАКТЕРИСТИКА ХОЗЯЙСТВА**

Наименование хозяйства – ОАО «Х».

Производственное направление: растениеводство – зерновые, животноводство – молочно-мясное направление.

ОАО «Х» расположено в северо-восточной части N-ского района на расстоянии 30 км от районного центра.

Проанализируем структуру землепользования, поголовья скота, его продуктивность, расход кормов на единицу продукции (таблицы 2.1, 2.2 и 2.3).

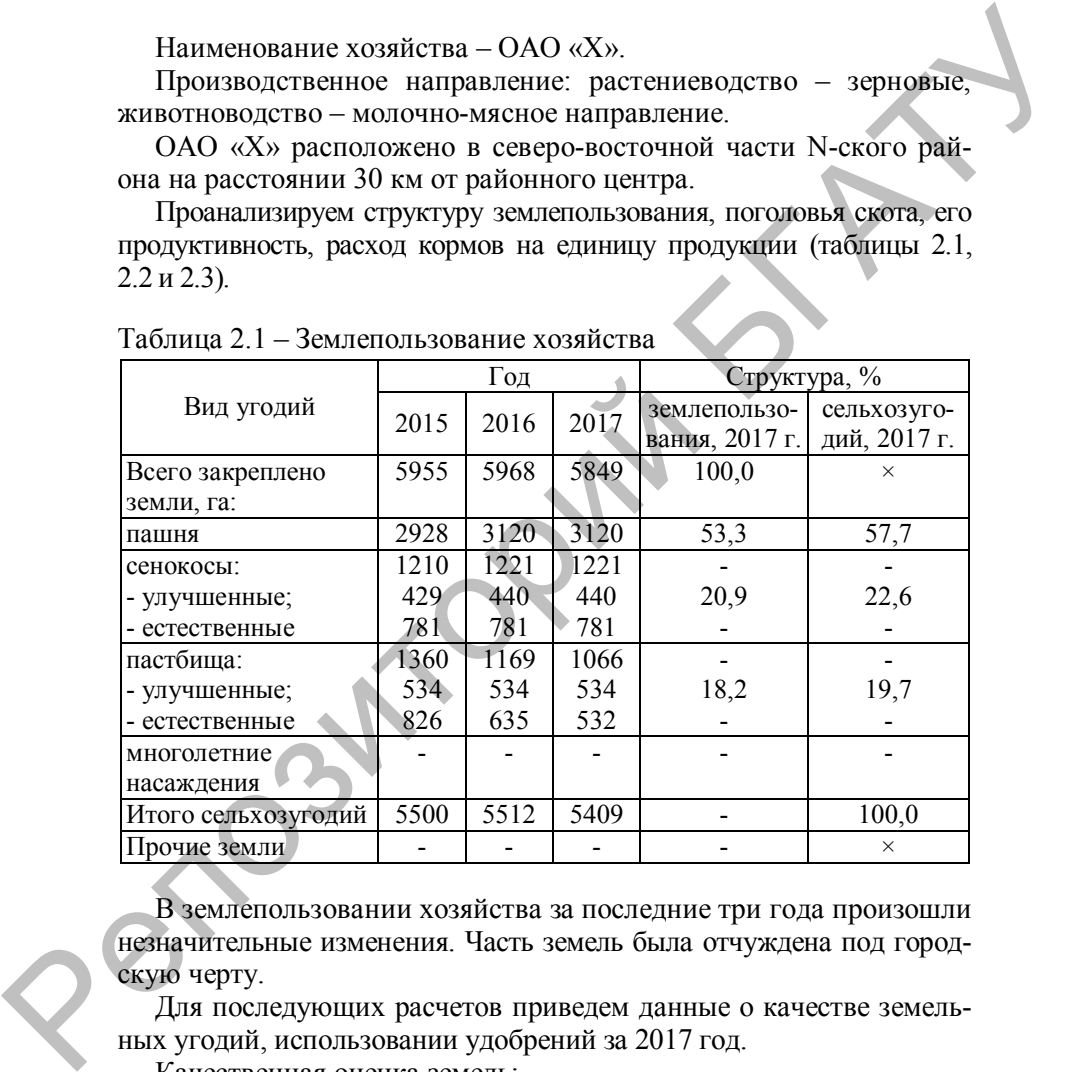

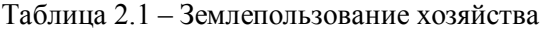

В землепользовании хозяйства за последние три года произошли незначительные изменения. Часть земель была отчуждена под городскую черту.

Для последующих расчетов приведем данные о качестве земельных угодий, использовании удобрений за 2017 год.

Качественная оценка земель:

- сельхозугодия 30,1 баллов;
- пашня 33,4 баллов.

Доза внесения удобрений под зерновые культуры:

- органические 10 т/га;
- минеральные 200 кг д. в./га.

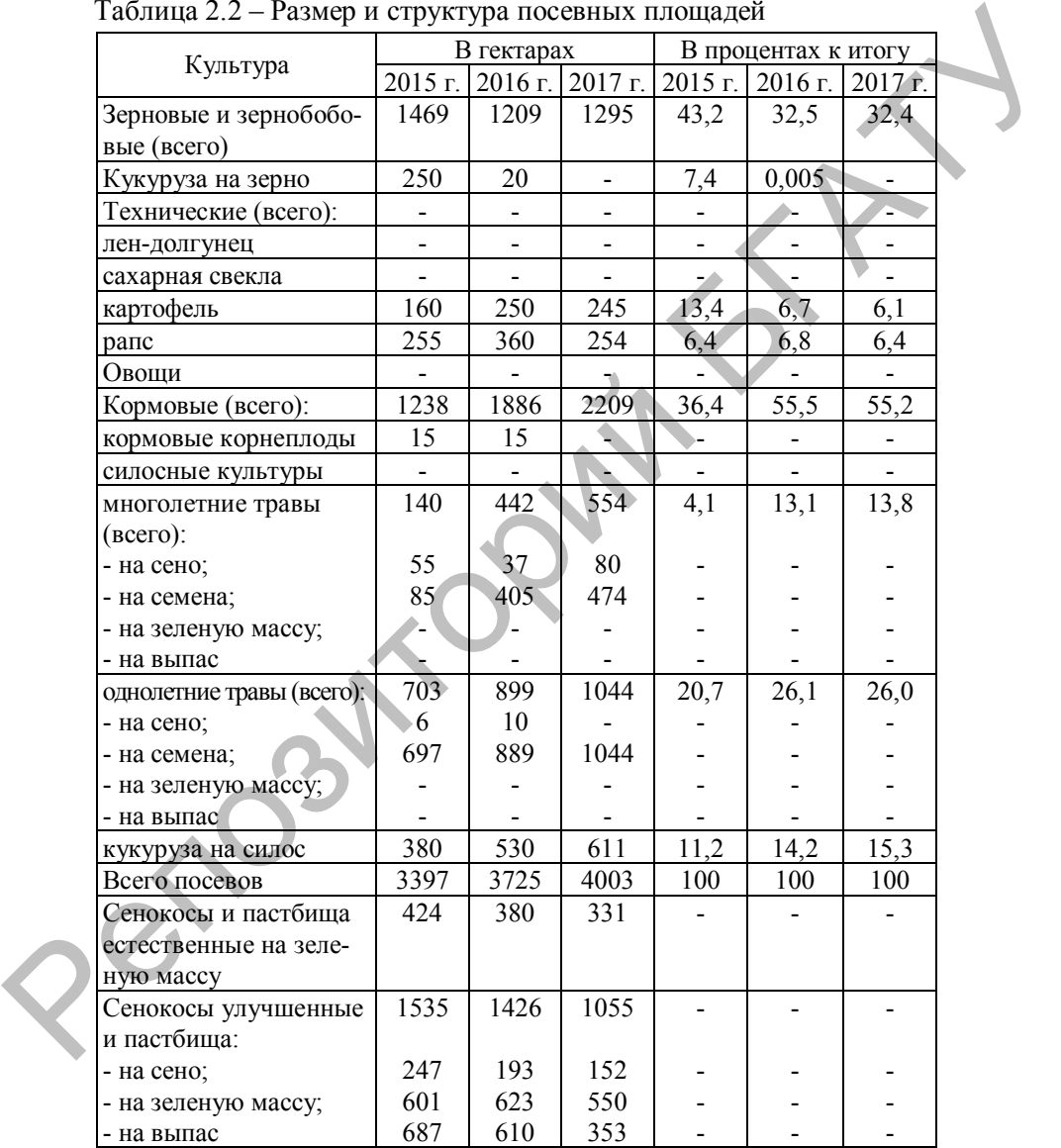

## Таблица 2.2 – Размер и структура посевных площадей

Из приведенных в таблице 2.2 данных видно, что площади под кукурузу на зерно выведены из структуры посевов, при этом посевы кукурузы на силос увеличились на 221 га. За три года посевы зерновых и зернобобовых сократились на 175 га. Основной причиной является увеличение посевов кормовых культур. При этом из посевов исключена кормовая свекла, как одна из трудоемких культур.

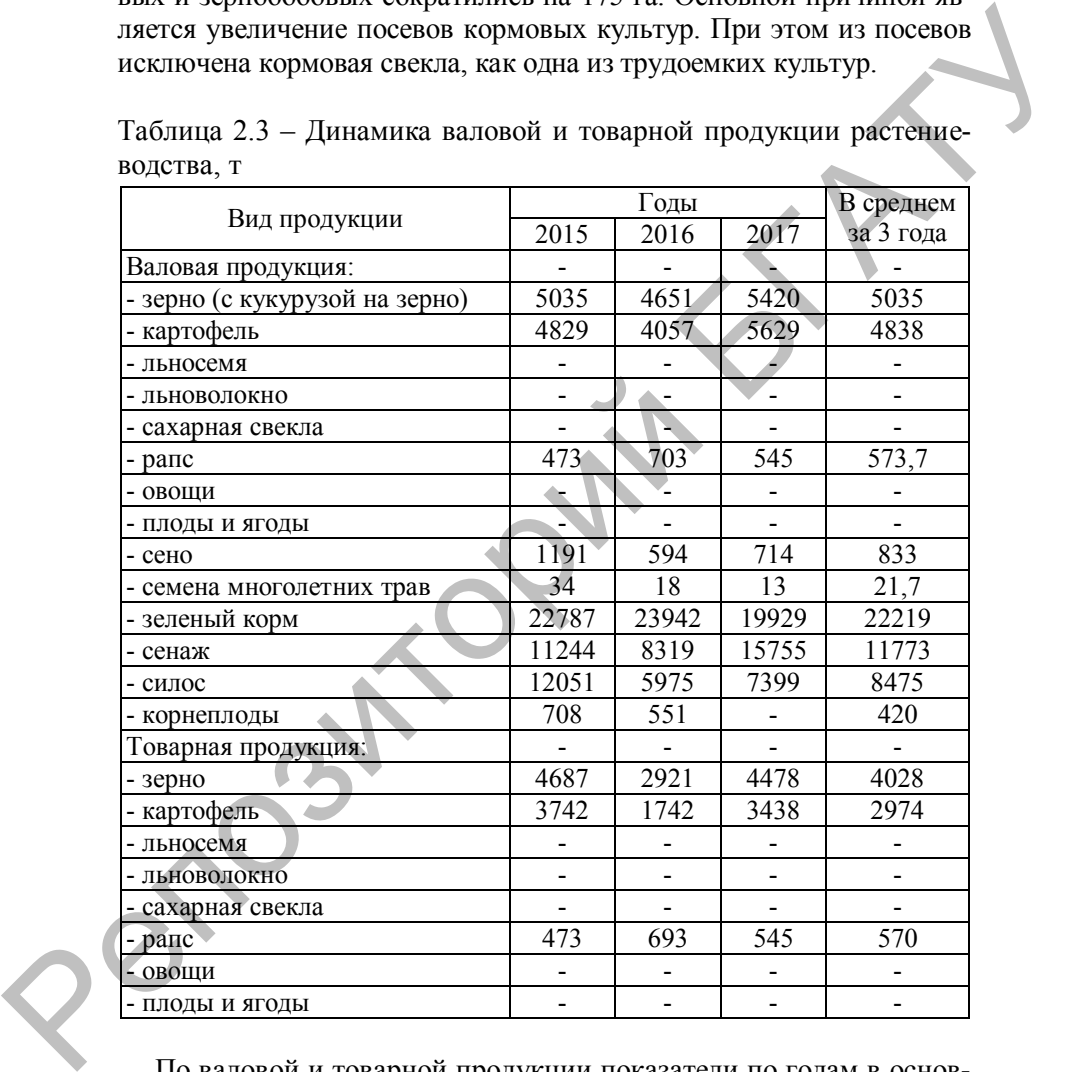

Таблица 2.3 – Динамика валовой и товарной продукции растениеводства, т

По валовой и товарной продукции показатели по годам в основном стабильны, за исключением снижения производства зерна и картофеля за 2016 г.
Уровень товарности, динамика урожайности, поголовье скота и птицы и основные показатели продуктивности животных приведены в таблицах 2.4–2.7 соответственно.

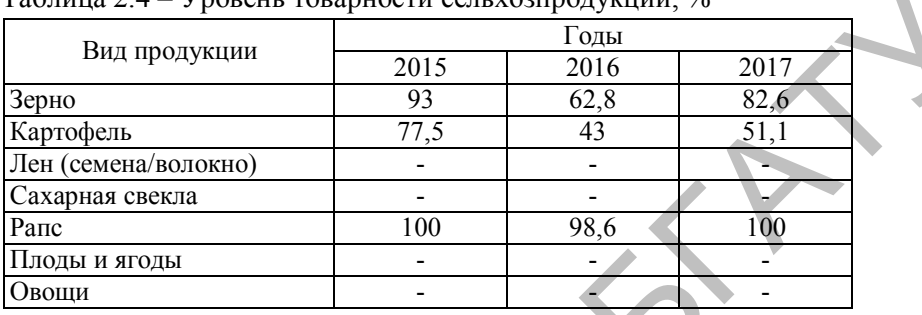

 $T_96$ ница 2.4 – Уровень товарности сель хозпродитини,  $\frac{0}{4}$ 

Из данных таблицы 2.4 видно, что за последние годы сократилась товарность картофеля, на что в основном повлияло отсутствие рынков сбыта.

Таблица 2.5 – Динамика урожайности сельскохозяйственных культур, ц/га

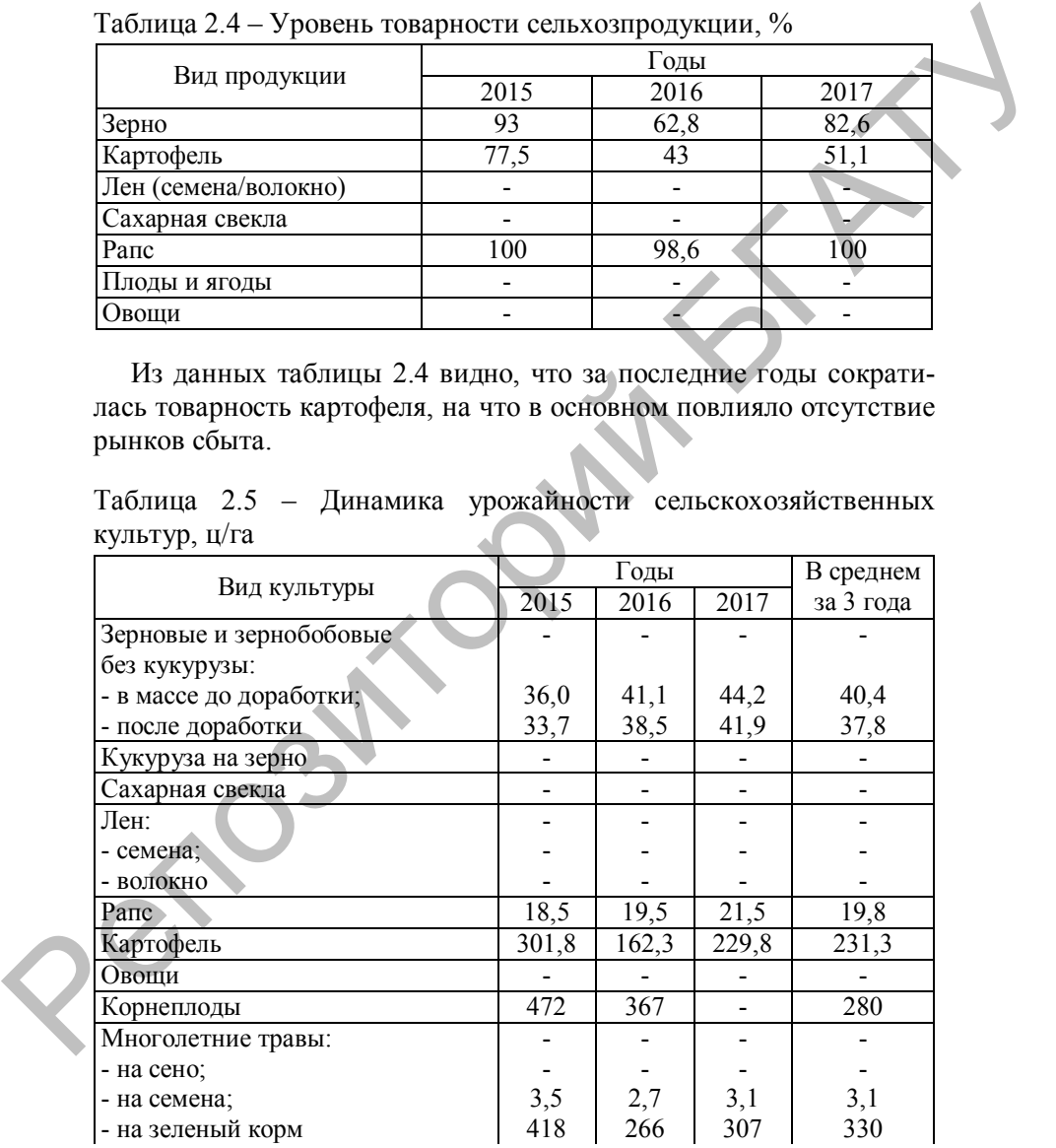

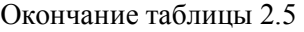

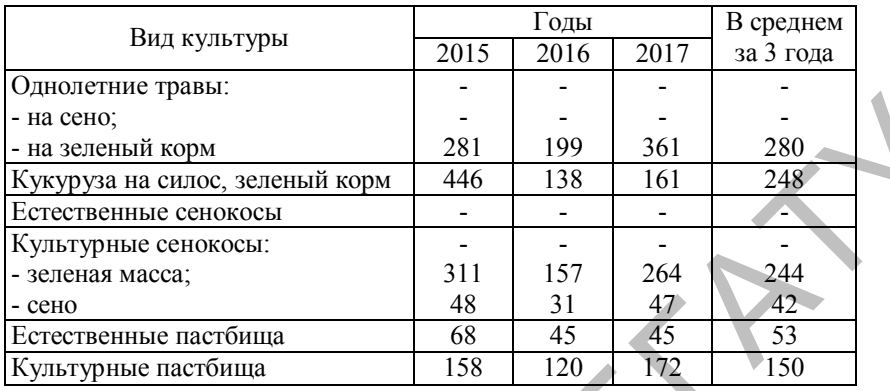

Урожайность основных культур почти не изменилась, за исключением урожайности кукурузы на силос, которая снизилась почти на 200 ц/га.

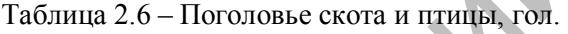

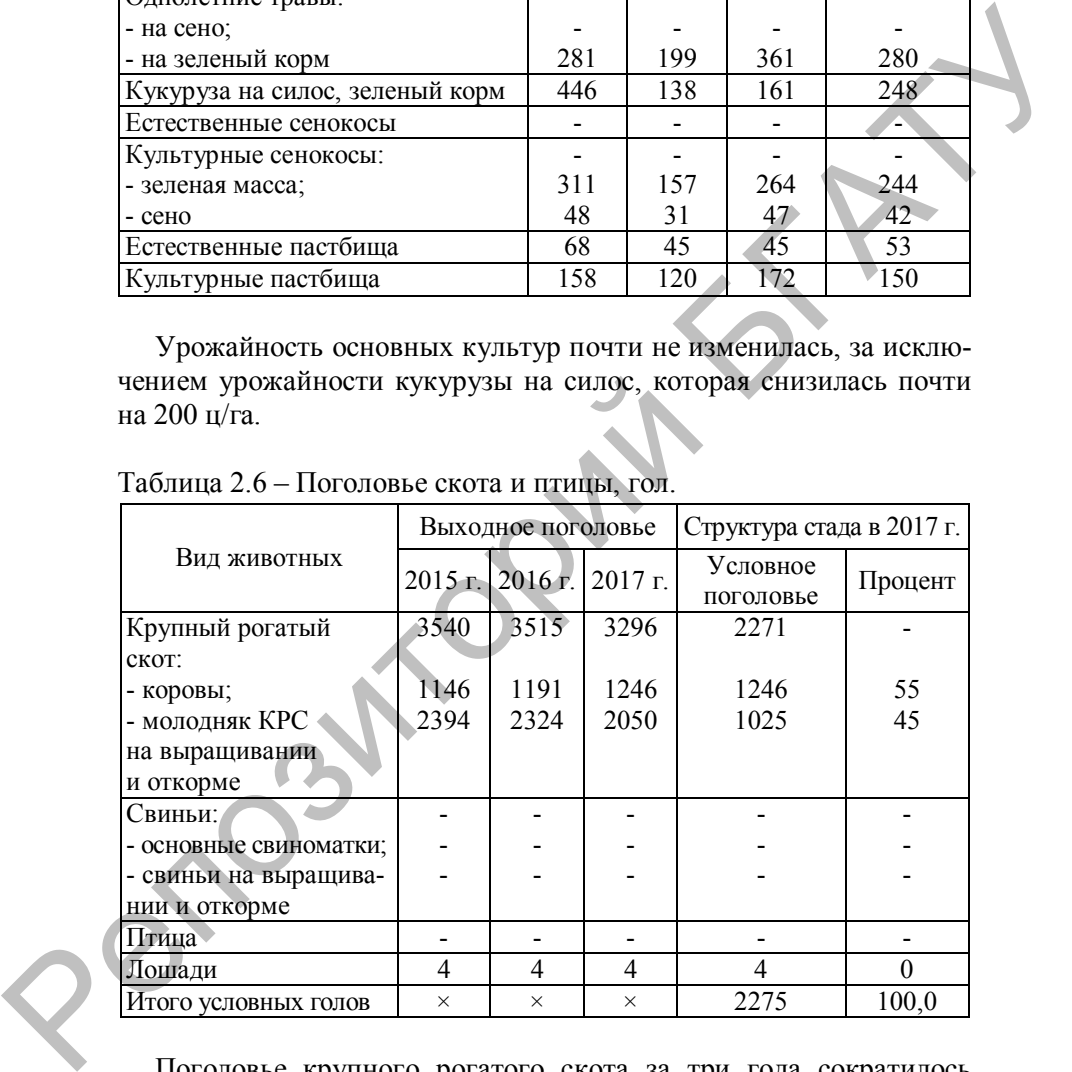

Поголовье крупного рогатого скота за три года сократилось на 244 головы. В основном это за счет молодняка КРС. В свою очередь увеличилось поголовье дойного стада на 100 коров.

| Показатель                     |      | Годы | В среднем |           |  |
|--------------------------------|------|------|-----------|-----------|--|
|                                | 2015 | 2016 | 2017      | за 3 года |  |
| Среднесуточный прирост живой   |      |      |           |           |  |
| массы, г:                      |      |      |           |           |  |
| - крупного рогатого скота;     | 474  | 476  | 454       | 468       |  |
| - свиней                       |      |      |           |           |  |
| Удой молока на 1 среднегодовую | 4966 | 4432 | 4417      | 4605      |  |
| корову, кг                     |      |      |           |           |  |

Таблица 2.7 – Основные показатели продуктивности животных

Среднесуточные привесы по КРС сохранились на уровне 450– 480 г. Удой на корову за 2017 г. по сравнению с 2015 снизился на 549 кг. Основная причина – недостаточная кормовая база.

Среднесписочная численность работников приведена в таблице 2.8.

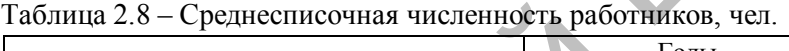

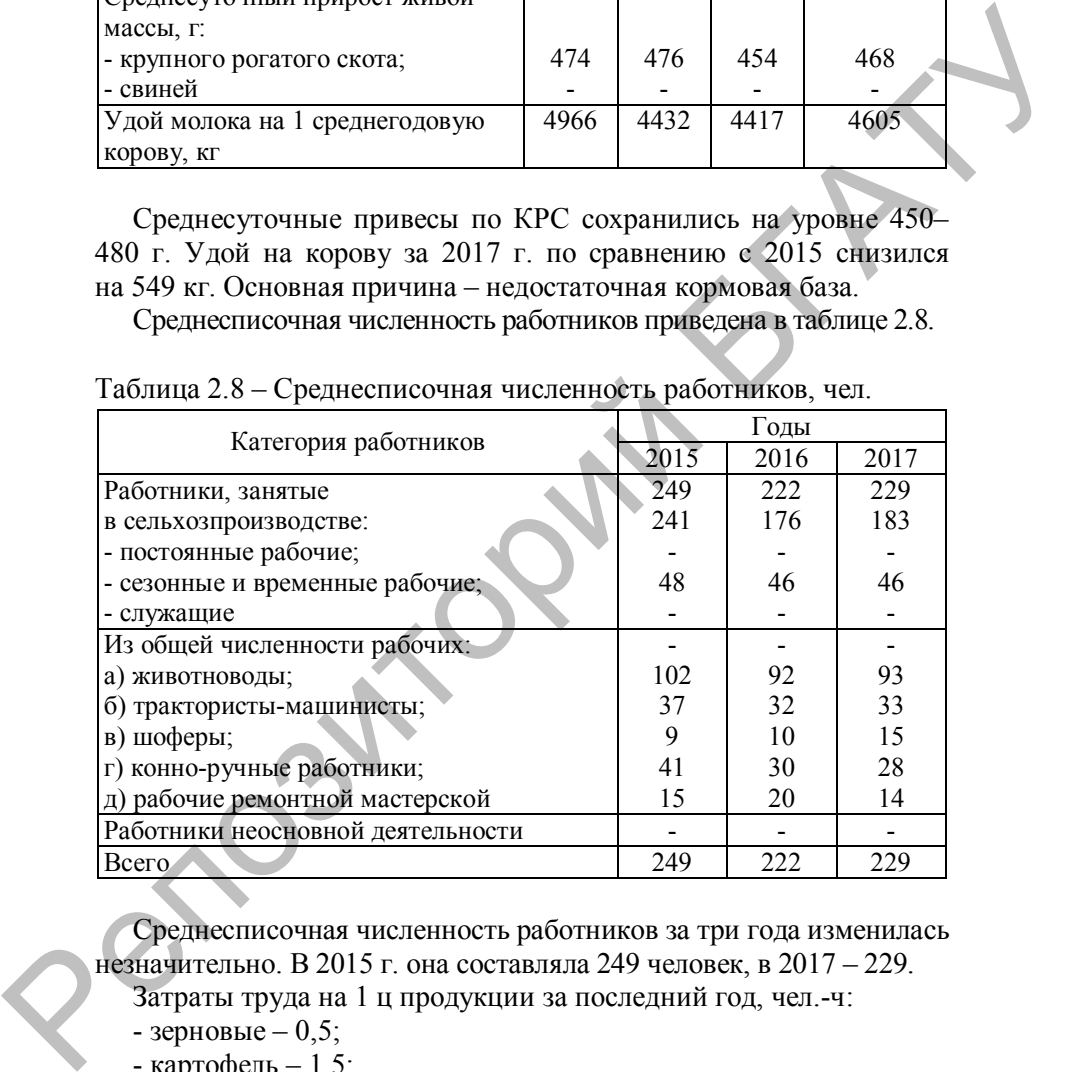

Среднесписочная численность работников за три года изменилась незначительно. В 2015 г. она составляла 249 человек, в 2017 – 229.

Затраты труда на 1 ц продукции за последний год, чел.-ч:

- зерновые  $-0.5$ ;
- картофель  $-1,5$ ;
- кукуруза на силос 0,04;
- рапс  $-1,1;$

- многолетние травы: на сено – 0,14; на зеленый корм – 0,01; на силос –  $0,\,04;$ на сенаж – 0,032.

Эффективность производства продукции растениеводства за последние три года представлена ниже (таблицы 2.9–2.11).

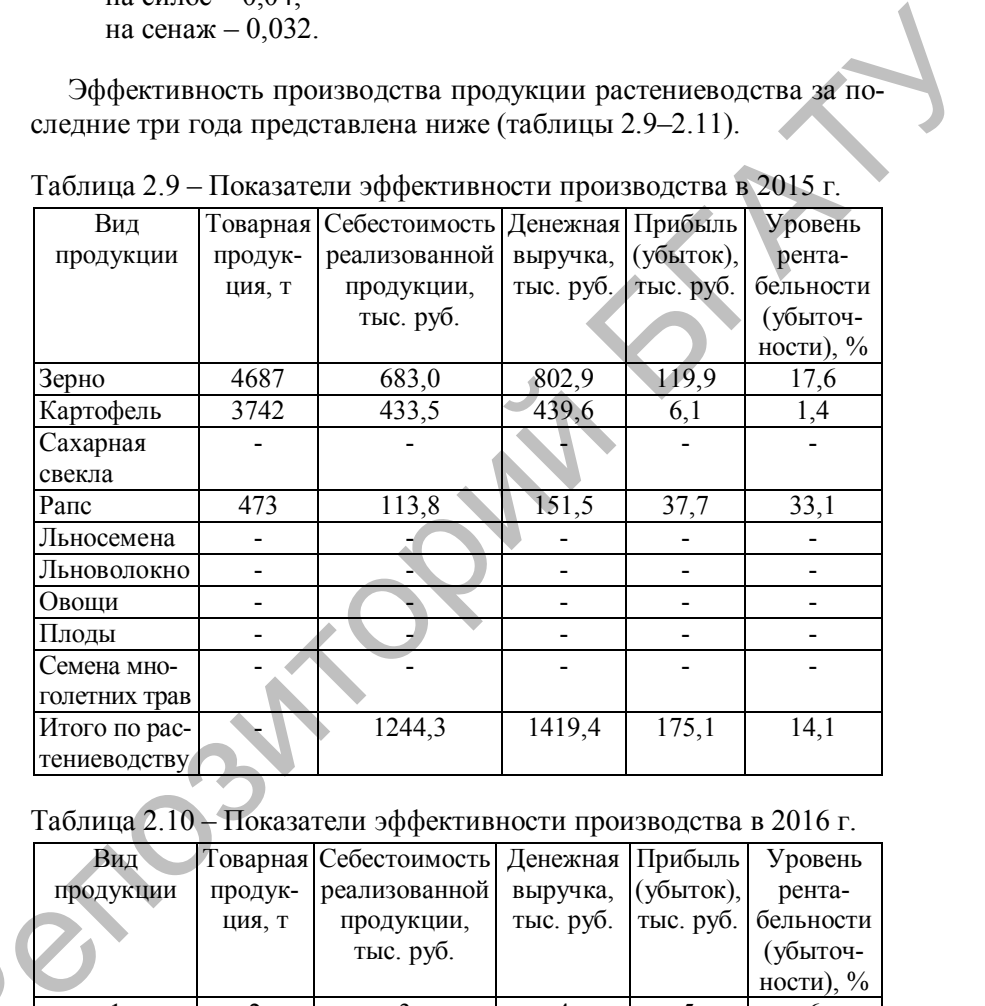

Таблица 2.9 – Показатели эффективности производства в 2015 г.

Таблица 2.10 – Показатели эффективности производства в 2016 г.

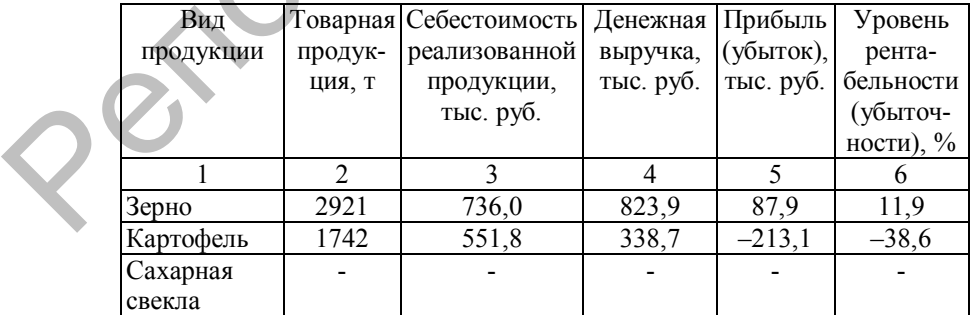

Окончание таблицы 2.10

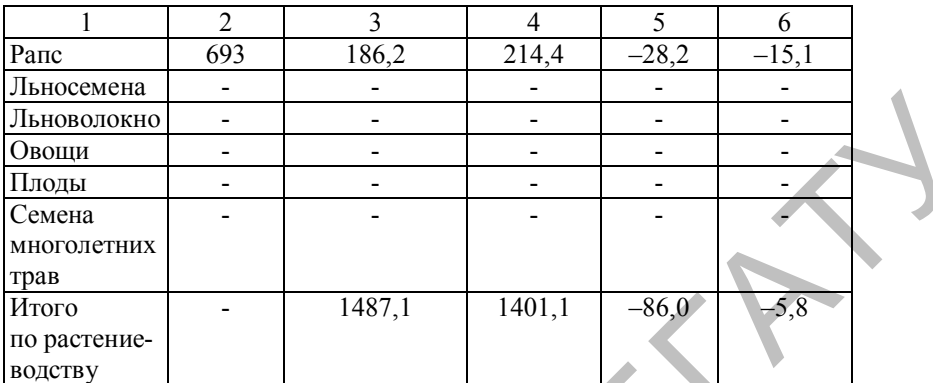

Таблица 2.11 – Показатели эффективности производства в 2017 г.

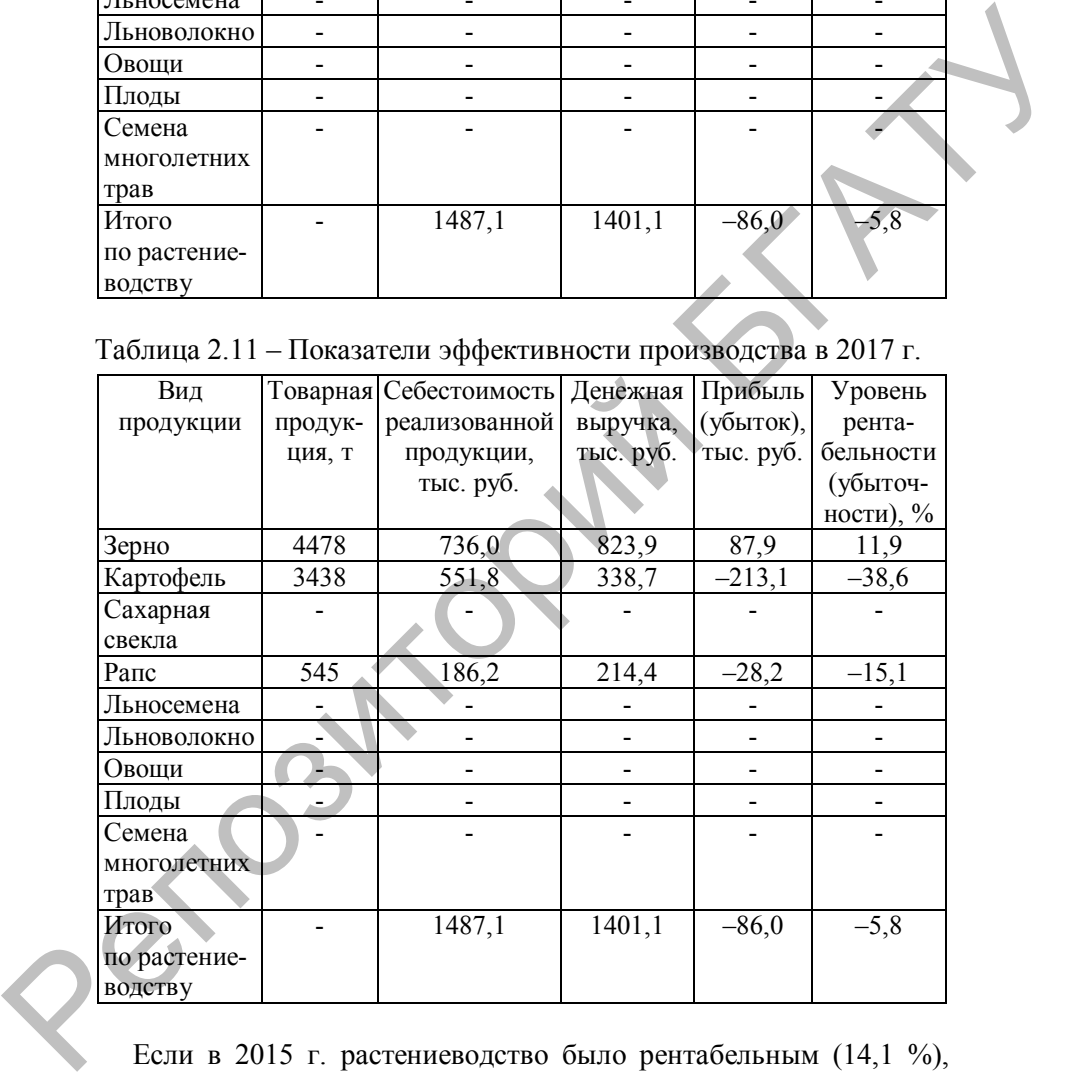

Если в 2015 г. растениеводство было рентабельным (14,1 %), то в 2016 и 2017 гг. оно убыточно (–5,8 %). Единственная рентабельная продукция по годам – зерно.

|                                  |           | Товарная продукция |  |
|----------------------------------|-----------|--------------------|--|
| Вид продукции (отрасль)          | на сумму, | в процентах        |  |
|                                  | тыс. руб. | к итогу            |  |
| Зерновые и зернобобовые (всего)  | 823,9     | 58,8               |  |
| Картофель                        | 338,7     | 24,2               |  |
| Рапс                             | 214,4     | 15,3               |  |
| Прочая продукция растениеводства | 24,1      |                    |  |
| Итого по растениеводству         | 1401.1    | 100                |  |

Таблица 2.12 – Размер и структура товарной продукции за 2017 г.

Наибольший вес в структуре товарной продукции занимают зерновые и зернобобовые (58,8). Далее идет картофель и рапс.

Таблица 2.13 – Уровень производства (на 100 га пашни), ц

|               | Годы   |             |        |  |  |  |
|---------------|--------|-------------|--------|--|--|--|
| Вид продукции | 2015   | 2016        | 2017   |  |  |  |
| Зерно         | 719.6  | 1490,       | 1737.  |  |  |  |
| Картофель     | 1640.0 | 1300,3      | 1804,1 |  |  |  |
| Рапс          | 161.5  | ハペ<br>449.2 | 174.6  |  |  |  |

Проанализировав уровень производства по годам, можно сделать вывод, что более высокая эффективность производства зерна и картофеля получена в 2017 г., в то время как в 2016 г. наблюдалось ее снижение по сравнению с 2015 г. Уровень производства рапса в 2016 г. был выше, чем в 2015 и 2017 гг., что также подтверждает отсутствие стабильности производства и динамики роста в течение анализируемого периода в данном хозяйстве.  $\frac{1}{24}$ <br>  $\frac{1}{24}$   $\frac{1}{24}$ <br>  $\frac{1}{24}$   $\frac{1}{24}$ <br>  $\frac{1}{24}$   $\frac{1}{24}$ <br>  $\frac{1}{24}$ <br>  $\frac{1}{24}$   $\frac{1}{24}$ <br>  $\frac{1}{24}$ <br>  $\frac{1}{24}$   $\frac{1}{24}$ <br>  $\frac{1}{24}$   $\frac{1}{24}$ <br>  $\frac{1}{24}$   $\frac{1}{24}$ <br>  $\frac{1}{24}$   $\frac{1}{24}$ <br>

## **ГЛАВА 3 ПРОЕКТНАЯ ЧАСТЬ**

## **3.1 Землепользование и возможная трансформация земельных угодий**

В данном разделе указываются данные по землепользованию хозяйства за последний год, осуществляется возможная трансформация угодий и приводятся площади на перспективу. Следует предусмотреть максимально возможное улучшение естественных кормовых угодий (сенокосов и пастбищ), распашку залежей и т. д. Однако в любом случае общая земельная площадь, закрепленная за хозяйством, не подлежит изменению.

Под трансформацией понимают перевод одних видов земельных угодий в другие с целью повышения интенсивности использования, ликвидации недостатков в их размещении и защите почв от эрозии. Запланируем трансформацию с учетом необходимости в кормах собственного производства для животных на перспективу. Трансформации будут подвергнуты земли, используемые в сельскохозяйственном производстве, будет произведен перевод естественных пастбищ в улучшенные сенокосы.

Расчеты представлены в таблице 3.1.

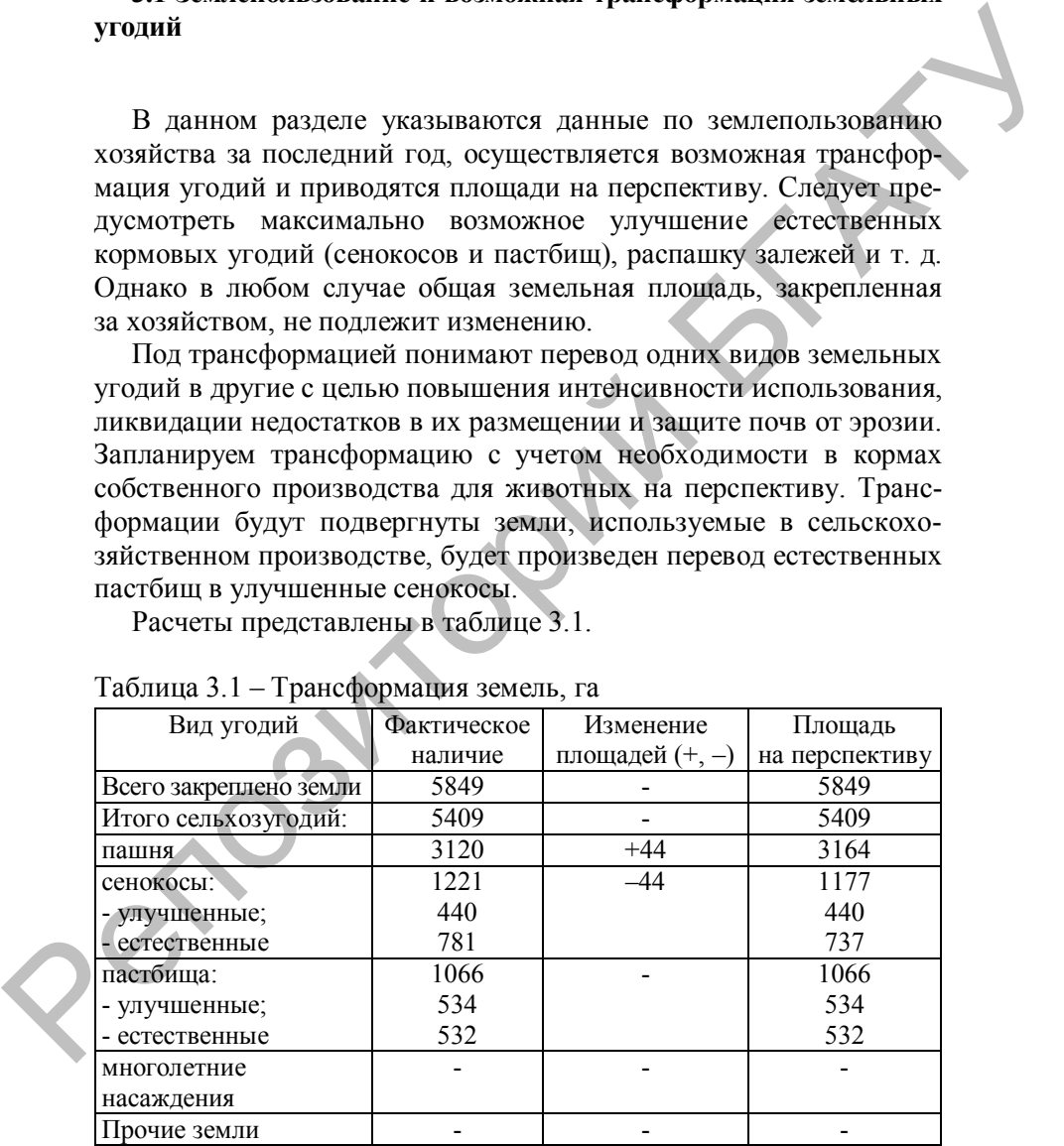

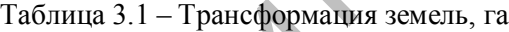

## **3.2 Планирование качественных показателей в растениеводстве на перспективу (планирование урожайности сельскохозяйственных культур)**

Перспективные объемы производства продукции растениеводства необходимо определить исходя из имеющейся площади земли, возможной урожайности сельскохозяйственных культур и продуктивности земельных угодий. Следует исходить из урожайности, достигнутой в хозяйстве за последние годы, ее уровня в передовых хозяйствах района и области, работающих в аналогичных природно-климатических условиях. Необходимо также учитывать качество земли, количество вносимых удобрений и средств защиты растений, качество посевного и посадочного материала и другие факторы. С учетом этого плановая урожайность сельскохозяйственных культур по хозяйству должна обеспечивать как минимум выполнение заказа на поставку продукции и удовлетворение собственных потребностей. Перспективные объемы производства продукции растениевод-<br>ства необходимо определить исходя из имеющейся площади земли,<br>возможной урожийски кользайственных кулакту и продук-<br>пивости земельных угодий. Следует исходить из у

Обоснование плановой урожайности зерновых может проводиться различными способами. Определим плановую урожайность способом, который основан на учете таких урожаеобразующих элементов, как плодородие почвы, доза удобрений, средства защиты растений, сорт, качество семян и т. д.

Средневзвешенная урожайность за последние три года

$$
V_{\rm cpB3B} = (S_1 \cdot V_1 + S_2 \cdot V_2 + S_3 \cdot V_3) / \sum S,
$$

где У<sub>срвзв</sub> – средневзвешенная урожайность за последние три года, ц/га;

*S*1, *S*2, *S*<sup>3</sup> – площадь культуры за три исследуемых года, га;

 $V_1, V_2, V_3$  – урожайность культуры за три исследуемых года, ц/га.

$$
V_{\text{cpB3B}} = (1469 \cdot 33.7 + 1209 \cdot 38.5 + 1295 \cdot 41.9) / 3973 = 37.8 \text{ u/ra}.
$$

К ней добавляются прибавки за счет основных урожаеобразующих элементов на основе нормативов. Расчет ведется по формуле

$$
V_{\pi} = V_{cpBB} + \Pi_{oy} + \Pi_{my} + \Pi_c + \dots + \Pi_{\pi}
$$

где У<sub>п</sub> – плановая урожайность, ц/га;

 $\Pi_{ov}$  – прибавка урожая от внесения органических удобрений, ц/га;

 $\Pi_{\text{mv}}$  – прибавка урожая от внесения минеральных удобрений, ц/га;

 $\Pi_c$  – прибавка урожая от внедрения новых сортов, ц/га;

 $\Pi_{\rm n}$  – прибавка урожая за счет других факторов и т. д.

Средневзвешенная урожайность зерновых в данном хозяйстве за последние три года составила 37,8 ц/га при внесении 200 кг д. в. минеральных удобрений и 10 т органики на 1 га.

В предстоящем году планируется увеличить дозу минеральных удобрений до 250 кг д. в./га и органических – до 15 т/га. Тогда согласно нормативам прибавка зерна от применения минеральных и органических удобрений составит 4,7 ц/га  $[(6.2 \text{ кr} \cdot 60 \text{ kr} \text{ A} \cdot \text{B} \cdot (+1.2 \text{ K})]$  $+ 20$  кг  $\cdot$  5 т) : 100]. Кроме того, есть возможность увеличить урожайность зерна за счет применения на севе новых высокоурожайных сортов на 2,0 ц/га и за счет применения химических средств защиты растений – 2,7 ц/га.

Таким образом, плановая урожайность зерновых на перспективу составит 47,2 ц/га (37,8 + 4,7 + 2,0 + 2,7).

Урожайность всех остальных культур планируется с учетом достигнутого за последние 3 года уровня, фактического соотношения между высотой урожайности этих культур и урожайности зерновых.

Расчеты урожайности представим в табличной форме (таблица 3.2).

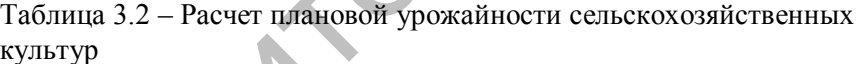

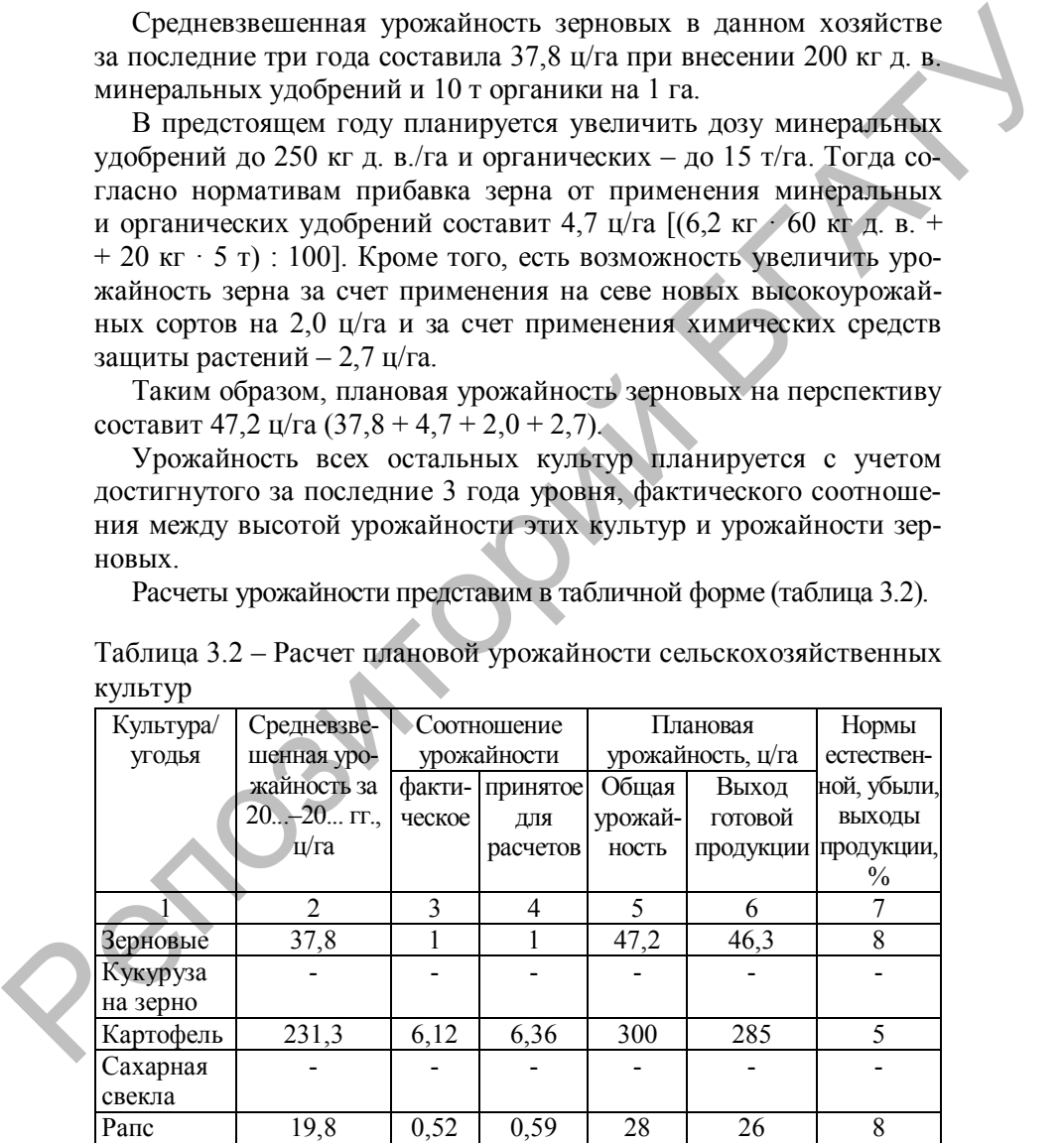

Окончание таблицы 3.2

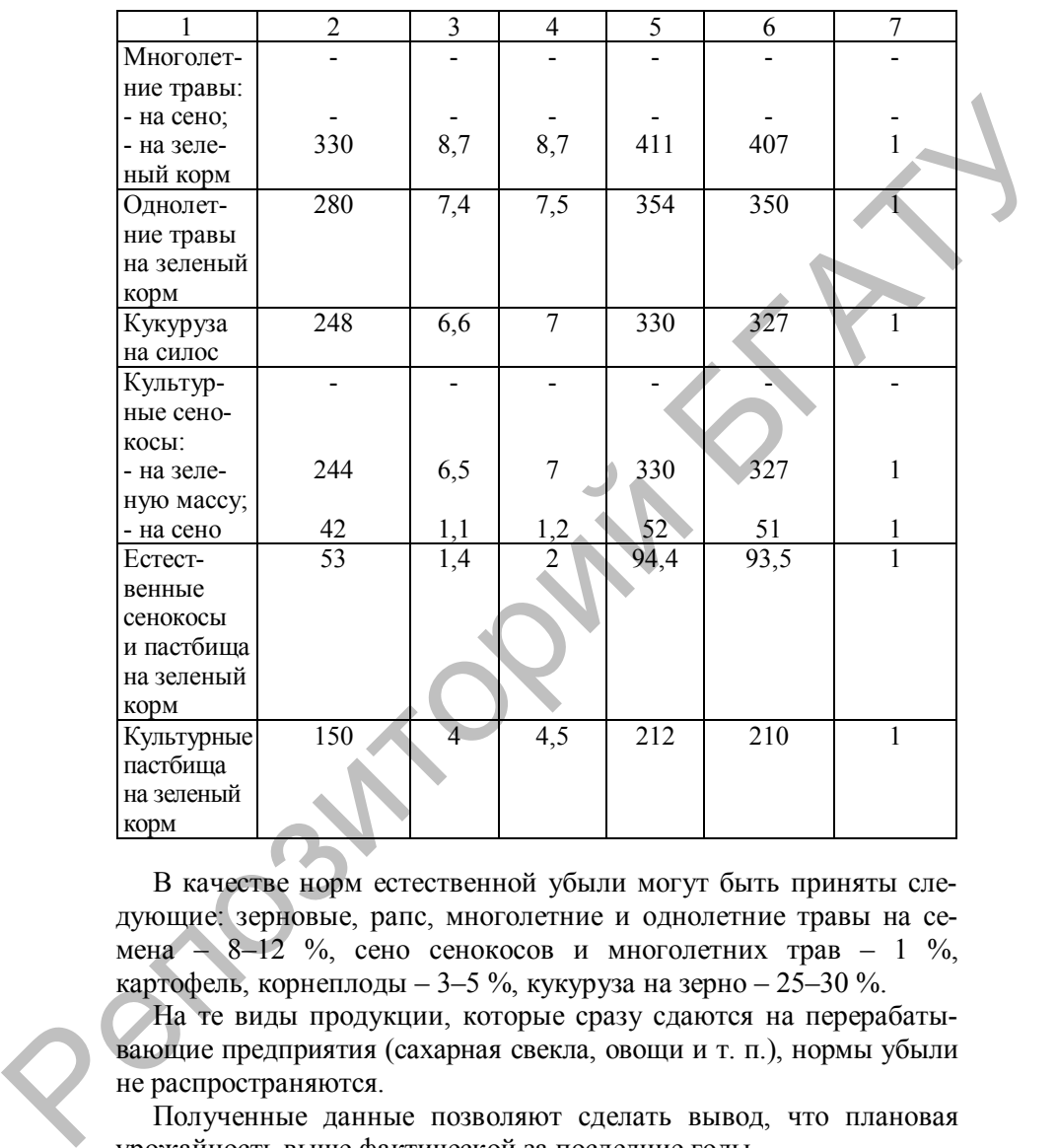

В качестве норм естественной убыли могут быть приняты следующие: зерновые, рапс, многолетние и однолетние травы на семена – 8–12 %, сено сенокосов и многолетних трав – 1 %, картофель, корнеплоды – 3–5 %, кукуруза на зерно – 25–30 %.

На те виды продукции, которые сразу сдаются на перерабатывающие предприятия (сахарная свекла, овощи и т. п.), нормы убыли не распространяются.

Полученные данные позволяют сделать вывод, что плановая урожайность выше фактической за последние годы.

Также необходимо запланировать выход различных кормов: сенажа – 50 %, сена – 25 % (если отсутствуют многолетние травы на сено), травяной муки – 20 % от урожая многолетних трав на зеленую массу. Выход силоса – 70 % от урожайности кукурузы на зеленую массу. Выход кормов определяется на основе плановой урожайности.

### **3.3 Расчет площади условной пашни**

В связи с тем, что кормление скота осуществляется за счет кормов, полученных как на пашне, так и на других кормовых угодьях (сенокосы, пастбища, многолетние насаждения), целесообразно перевести все имеющиеся сельхозугодия в единые условные единицы. В качестве такой единицы можно принять гектар условной пашни.

Условная пашня – площадь сельскохозяйственных угодий, переведенная в условную путем сопоставления урожайности различных видов угодий с урожайностью пашни по соответствующему виду продукции. Площадь условной пашни в хозяйстве рассчитывается в таблице 3.3.

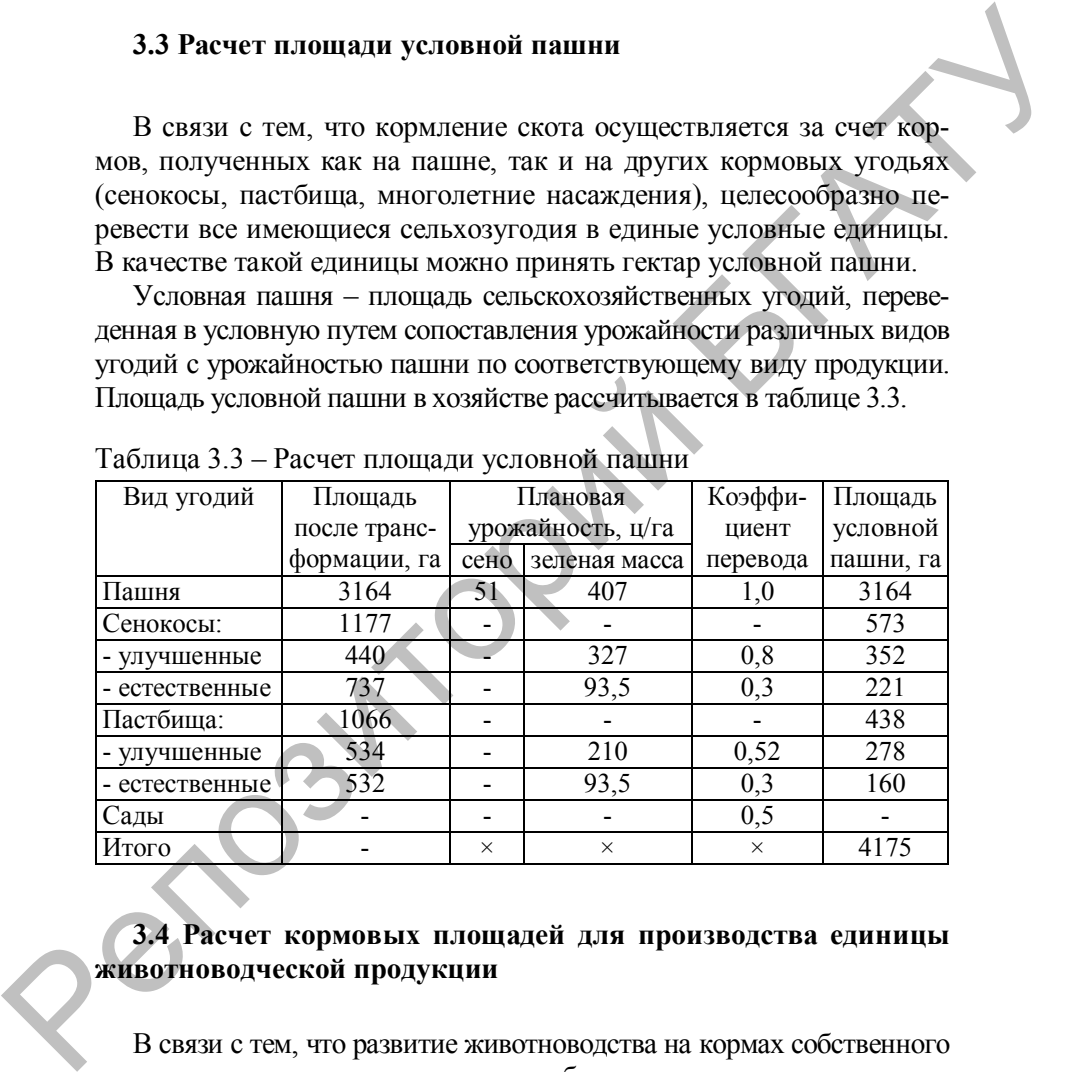

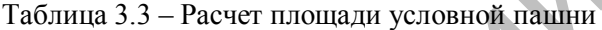

## **3.4 Расчет кормовых площадей для производства единицы животноводческой продукции**

В связи с тем, что развитие животноводства на кормах собственного производства во многом определяет объем и структуру производства растениеводческих отраслей, около 70 % площади всей условной пашни обычно занято кормовыми культурами. Поэтому необходимо

установить кормовую площадь (таблица 3.4) для производства единицы животноводческой продукции (молока, прироста живой массы КРС, свиней и т. д.). В качестве такой единицы можно принять 100 ц. Размер необходимой кормовой площади в разрезе возделываемых культур зависит от типа кормления, расхода кормов на производство единицы (100 ц) животноводческой продукции и запланированной урожайности (выхода готовой продукции из таблицы 3.2).

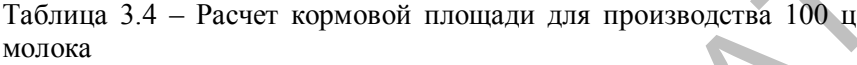

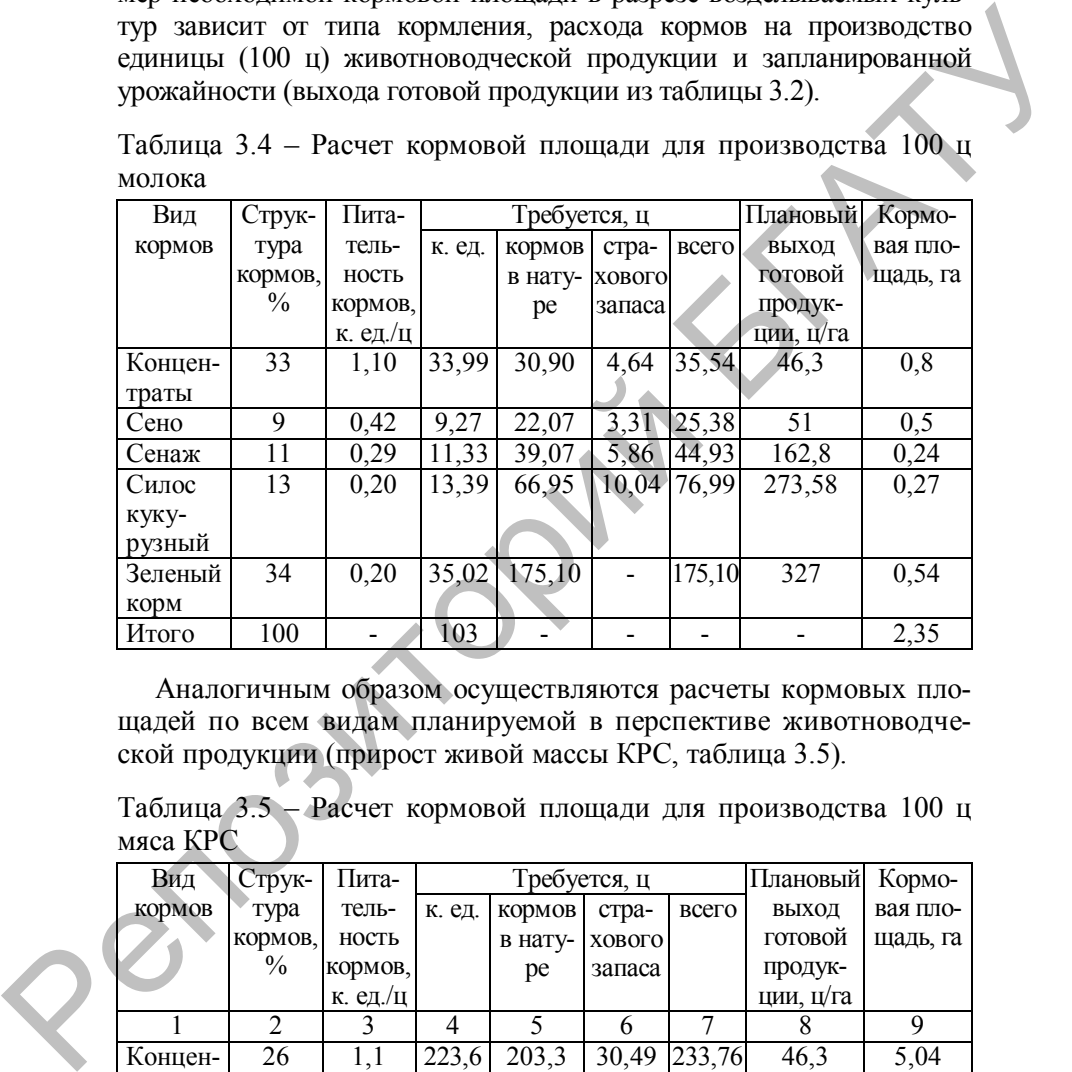

Аналогичным образом осуществляются расчеты кормовых площадей по всем видам планируемой в перспективе животноводческой продукции (прирост живой массы КРС, таблица 3.5).

Таблица 3.5 – Расчет кормовой площади для производства 100 ц мяса КРС

| Вид     | Струк-        | Пита-    |        | Требуется, ц | Плановый | Кормо- |           |          |
|---------|---------------|----------|--------|--------------|----------|--------|-----------|----------|
| кормов  | тура          | тель-    | к. ед. | кормов       | стра-    | всего  | ВЫХОД     | вая пло- |
|         | кормов,       | ность    |        | в нату-      | хового   |        | готовой   | щадь, га |
|         | $\frac{0}{0}$ | кормов,  |        | pe           | запаса   |        | продук-   |          |
|         |               | к. ед./ц |        |              |          |        | ции, ц/га |          |
|         |               |          |        |              |          |        |           | 9        |
| Концен- | 26            | 1,1      | 223,6  | 203,3        | 30,49    | 233,76 | 46,3      | 5,04     |
| траты   |               |          |        |              |          |        |           |          |
| Сено    | 8             | 0,42     | 68,8   | 163,8        | 24,57    | 188,38 | 51        | 3,7      |
| Сенаж   | 13            | 0.29     | 111,8  | 385,5        | 57,83    | 443,34 | 162,8     | 2,72     |

Окончание таблицы 3.5

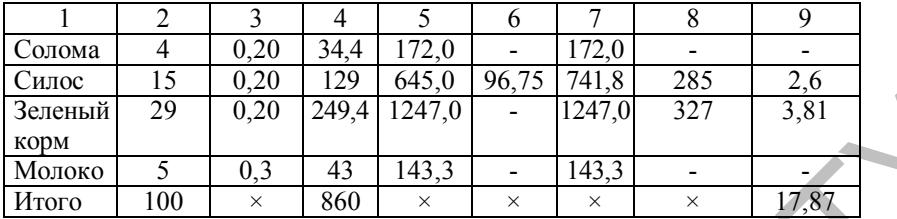

Из данных таблицы 3.5 видно, что для производства 100 ц мяса КРС необходимо 17,87 га кормовой площади.

### **3.5 Планирование поголовья сельскохозяйственных животных. Расчет кормовых площадей для производства намеченного объема животноводческой продукции**

Выход валовой продукции животноводства по каждому виду определяется в центнерах и рассчитывается следующим образом:

· молоко = планируемое поголовье коров · планируемый среднегодовой удой молока от 1 коровы : 100;

• прирост живой массы  $KPC = \pi$ ланируемое поголовье молодняка КРС на выращивании и откорме · планируемый среднесуточный прирост живой массы молодняка КРС · 365 дней : 100000.

Проведем расчеты для хозяйства «Х»:

Молоко = 1246 · 1,05 · 4417 · 1,05 : 100 = 60677 ц.

Прирост живой массы КРС = 2050 · 1,05 · 454 · 1,05 · 365 : 100000 =  $= 3745$   $\mu$ .

После определения необходимых размеров кормовой площади для производства единицы животноводческой продукции и общих объемов производства данных видов продукции устанавливают общую кормовую площадь, необходимую для производства всего намеченного объема продукции (молока, прироста живой массы КРС). Для этого необходимо заполнить таблицу 3.6. Репозиторий БГАТУ

По всем графам вычисляются итоговые суммы. В конце раздела необходимо определить, хватит ли имеющейся площади условной пашни. При ее недостатке следует подкорректировать размер поголовья скота, учесть возможность покупки кормов или использования имеющихся на начало года остатков, а при излишке – отдать под посев экономически более выгодных культур.

Таблица 3.6 – Расчет кормовых площадей для производства животноводческой продукции

| Культура                                                         | Требуется площади для производства | Всего, га                      |                                                                                      |           |       |  |  |  |  |  |
|------------------------------------------------------------------|------------------------------------|--------------------------------|--------------------------------------------------------------------------------------|-----------|-------|--|--|--|--|--|
|                                                                  |                                    | животноводческой продукции, га |                                                                                      |           |       |  |  |  |  |  |
|                                                                  |                                    | Молока                         | Прирост живой массы КРС                                                              |           |       |  |  |  |  |  |
|                                                                  | на 100 ц                           | на 60677 ц                     | на 100 ц                                                                             | на 3745 ц |       |  |  |  |  |  |
| Зерновые                                                         | 0,8                                | 485                            | 5,04                                                                                 | 188,7     | 673,7 |  |  |  |  |  |
| Многолетние                                                      | 0,5                                | 303,4                          | 3,7                                                                                  | 138,6     | 442   |  |  |  |  |  |
| травы на сено                                                    |                                    |                                |                                                                                      |           |       |  |  |  |  |  |
| Сенаж                                                            | 0,24                               | 145,6                          | 2,72                                                                                 | 101,9     | 247,5 |  |  |  |  |  |
| Солома                                                           |                                    |                                |                                                                                      |           |       |  |  |  |  |  |
| Силос                                                            | 0,27                               | 163,8                          | 2,6                                                                                  | 97,4      | 261,2 |  |  |  |  |  |
| Зеленый корм                                                     | 0,54                               | 327,7                          | 3,81                                                                                 | 142,7     | 470,4 |  |  |  |  |  |
| Итого                                                            | 2,35                               | 1426                           | 17,87                                                                                | 669       | 2095  |  |  |  |  |  |
|                                                                  |                                    |                                |                                                                                      |           |       |  |  |  |  |  |
|                                                                  |                                    |                                |                                                                                      |           |       |  |  |  |  |  |
|                                                                  |                                    |                                | 3.6 Расчет посевной площади, необходимой для обеспечения                             |           |       |  |  |  |  |  |
| внутрихозяйственных нужд и выполнения договоров по расте-        |                                    |                                |                                                                                      |           |       |  |  |  |  |  |
| ниеводческой продукции                                           |                                    |                                |                                                                                      |           |       |  |  |  |  |  |
|                                                                  |                                    |                                |                                                                                      |           |       |  |  |  |  |  |
|                                                                  |                                    |                                |                                                                                      |           |       |  |  |  |  |  |
|                                                                  |                                    |                                | Произведем расчет необходимой площади условной пашни для                             |           |       |  |  |  |  |  |
| производства продукции с целью выполнения договоров по ее реа-   |                                    |                                |                                                                                      |           |       |  |  |  |  |  |
| лизации за пределы хозяйства, для создания необходимого запаса   |                                    |                                |                                                                                      |           |       |  |  |  |  |  |
| семян, для кормления общественного рабочего скота и скота в лич- |                                    |                                |                                                                                      |           |       |  |  |  |  |  |
| ной собственности граждан, а также для выдачи зерна механизато-  |                                    |                                |                                                                                      |           |       |  |  |  |  |  |
|                                                                  | рам в виде натуроплаты.            |                                |                                                                                      |           |       |  |  |  |  |  |
| 1. Объем продукции для выполнения договоров берется на уровне    |                                    |                                |                                                                                      |           |       |  |  |  |  |  |
| факта последнего года с учетом роста 5 %:                        |                                    |                                |                                                                                      |           |       |  |  |  |  |  |
| - для зерновых культур:                                          |                                    |                                |                                                                                      |           |       |  |  |  |  |  |
|                                                                  |                                    |                                |                                                                                      |           |       |  |  |  |  |  |
|                                                                  |                                    |                                | $Q_{\text{seph}} = Q_{\text{seph}} \cdot 1,05 = 18740 \cdot 1,05 = 19670 \text{ и};$ |           |       |  |  |  |  |  |
| для рапса:                                                       |                                    |                                |                                                                                      |           |       |  |  |  |  |  |
|                                                                  |                                    |                                | $Q_{\text{panc}} = Q_{\text{panc}} \cdot 1,05 = 5700 \cdot 1,05 = 5985 \text{ u};$   |           |       |  |  |  |  |  |
|                                                                  |                                    |                                |                                                                                      |           |       |  |  |  |  |  |

# **3.6 Расчет посевной площади, необходимой для обеспечения внутрихозяйственных нужд и выполнения договоров по растениеводческой продукции**

$$
Q_{\text{sept}} = Q_{\text{sept}} \cdot 1,05 = 18740 \cdot 1,05 = 19670 \text{ u};
$$

$$
Q_{\text{panc}} = Q_{\text{panc}} \cdot 1,05 = 5700 \cdot 1,05 = 5985 \text{ u};
$$

- для картофеля:

$$
Q_{\text{Kapr}} = Q_{\text{Kapr}} \cdot 1,05 = 56290 \cdot 1,05 = 59105 \text{ u}.
$$

2. Количество необходимых семян устанавливается путем умножения предполагаемых для посева площадей на норму высева с учетом 15 % страхового запаса по формуле

$$
K = S \cdot H + F,
$$

где К – требуемое количество семян;

*S* – площадь посева культуры в предыдущем году, га;

Н – норма высева семян данной культуры, ц/га;

*F* – страховой фонд в размере 15 % от расчетной потребности в семенах, ц.

Используем следующие значения норм высева семян: для зерновых – 1,9 ц/га, для рапса – 0,06 ц/га, для картофеля – 35 ц/га.

Подставив значения, получим:

- для семян зерновых:

$$
K_{\rm c. 3eph} = S_{\rm c. 3eph} \cdot H_{\rm c. 3eph} + F_{\rm c. 3eph} = 1295 \cdot 1,9 \cdot 1,15 = 2140 \text{ u};
$$

- для семян рапса:

$$
K_{\rm c. \, panc} = S_{\rm c. \, panc} \cdot H_{\rm c. \, panc} + F_{\rm c. \, panc} = 254 \cdot 0.06 \cdot 1.15 = 17.5 \, \text{u};
$$

- для семян картофеля:

$$
K_{c.\ \text{Kapr}} = S_{c.\ \text{Kapr}}
$$
  $\cdot$   $H_{c.\ \text{Kapr}} + F_{c.\ \text{Kapr}} = 245 \cdot 35 \cdot 1,15 = 9861 \text{ H}.$ 

3. Потребность в кормах для рабочего скота рассчитывается путем умножения поголовья лошадей в последнем году на примерные нормы расхода кормов на 1 гол. В качестве последних можно принять следующие: зерно – 7 ц, сено – 20 ц, солома – 12 ц, зеленый корм – 60 ц. В хозяйстве в наличии в качестве рабочего скота имеется 4 лошади.  $K = S \cdot H + F$ ,<br>
The K – пробуемое количество семян;<br>
S – полошав посева культуры, в предыдущем году, га;<br>
H – норма высева культуры, в предыдущем году, га;<br>
H – норма высева культариной культуры, д/га;<br>
F – страховой фонд в

Годовая потребность для рабочего скота соответственно составляет: - в зерне:

$$
K_{\pi, \text{ sep}} = N_{\text{nom}} \cdot H_{\pi, \text{ sep}} = 4 \cdot 7 = 28 \text{ u};
$$

- в сене:

$$
K_{\pi \text{. c}} = N_{\text{nom}} \cdot H_{\pi \text{. c}} = 4 \cdot 20 = 80 \text{ u};
$$

- в соломе:

$$
K_{\pi \text{. con}} = N_{\text{nom}} \cdot H_{\pi \text{. con}} = 4 \cdot 12 = 48 \text{ u};
$$

- в зеленом корме:

$$
K_{\text{\tiny{II. 3. K}}} = N_{\text{\tiny{J}OIII}} \cdot H_{\text{\tiny{II. 3. K}}} = 4 \cdot 60 = 240 \text{ µ}.
$$

4. Для определения объема кормов скоту в личном пользовании необходимо количество дворов в хозяйстве умножить на норму расхода кормов на 1 двор.

Нормы расхода кормов на 1 двор: зерно – 5 ц, сено – 20 ц, солома – 20 ц, зеленая масса – 70 ц. В агрогородке «Х» 420 дворов ( $N_{\text{m}}$  = 420).

Годовая потребность для личных подсобных хозяйств агрогородка «Х» соответственно составляет:

- в зерне:

$$
K_{\pi,\pi,\text{ sep}} = N_{\pi} \cdot H_{\pi,\pi,\text{ sep}} = 420 \cdot 5 = 2100 \text{ u};
$$

- в сене:

$$
K_{\pi,\pi,\text{ cen}} = N_{\pi} \cdot H_{\pi,\pi,\text{cen}} = 420 \cdot 20 = 8400 \text{ u};
$$

- в соломе:

$$
K_{\pi,\pi,\text{ con}} = N_{\pi} + H_{\pi,\pi,\text{ con}} = 420 \cdot 20 = 8400 \text{ u};
$$

- в зеленой массе

$$
K_{n,n,s,k} = N_{n} + H_{n,n,s,k} = 420 \cdot 70 = 29400 \text{ u}.
$$

5. Объем зерна, выдаваемого механизаторам, рассчитывается путем умножения количества трактористов-машинистов в последнем году на количество зерна для выдачи механизаторам в виде натуроплаты согласно действующему положению по оплате труда (из расчета 3 ц на человека). В ОАО «Х» в 2017 г. насчитывалось 37 трактористов-машинистов, следовательно: - в зененом корме:<br>  $K_{n,k,k} = N_{\text{max}} + H_{n,k,k} = 4 + 60 = 240 \text{ u}$ .<br>
4. Для опередствения объема кормов скоту в личном пользовании<br>
необходимо количество дворов в хозяйстве умножить на порму<br>
расхода кормов па 1 дюр. зерно - 5

$$
K_{\text{TM. 3eph}} = n_{\text{TM}} \cdot H_{\text{TM. 3eph}} = 37 \cdot 3 = 111 \text{ µ}.
$$

Расчет посевной площади для выполнения договоров и внутрихозяйственных нужд в ОАО «Х» в планируемом периоде производится в таблице 3.7.

Таблица 3.7 – Расчет посевной площади для выполнения договоров и внутрихозяйственных нужд

| Вид                                                                             | $\Pi$ <sub>o</sub>                                          | Семе-                    |          | Корма, ц | Механи-                                                     | Bcero,   | Выход     | Пло-  |  |  |
|---------------------------------------------------------------------------------|-------------------------------------------------------------|--------------------------|----------|----------|-------------------------------------------------------------|----------|-----------|-------|--|--|
| продук-                                                                         | догово-                                                     | на, ц                    | рабо-    | личному  | заторам, ц                                                  | Ц        | готовой   | щадь, |  |  |
| ЦИИ                                                                             | рам, ц                                                      |                          | чему     | скоту, ц |                                                             |          | продук-   | га    |  |  |
|                                                                                 |                                                             |                          | скоту    |          |                                                             |          | ции, ц/га |       |  |  |
| Зерно                                                                           | 19670                                                       | 2140                     | 28       | 2100     | $\overline{111}$                                            | 24049    | 46,3      | 519   |  |  |
| Рапс                                                                            | 5985                                                        | $\overline{17,5}$        |          |          |                                                             | 6003     | 26        | 230   |  |  |
| Карто-                                                                          | 49224                                                       | 9861                     |          |          |                                                             | 59105    | 285       | 207   |  |  |
| фель                                                                            |                                                             |                          |          |          |                                                             |          |           |       |  |  |
| Много-                                                                          |                                                             |                          |          |          |                                                             |          |           |       |  |  |
| летние                                                                          |                                                             |                          |          |          |                                                             |          |           |       |  |  |
| травы:                                                                          |                                                             |                          |          |          |                                                             |          |           |       |  |  |
| - на сено                                                                       | $\qquad \qquad \blacksquare$                                | $\overline{\phantom{0}}$ | 80       | 8400     | $\qquad \qquad \blacksquare$                                | 8480     | 51        | 166   |  |  |
| - на зе-                                                                        |                                                             |                          | 240      | 29400    |                                                             | 29640    | 327       | 90    |  |  |
| леную                                                                           |                                                             |                          |          |          |                                                             |          |           |       |  |  |
| массу                                                                           |                                                             |                          |          |          |                                                             |          |           |       |  |  |
| Солома                                                                          |                                                             |                          | 48       | 8400     |                                                             | 8448     |           |       |  |  |
| Итого                                                                           | $\times$                                                    | $\times$                 | $\times$ | $\times$ | ×                                                           | $\times$ | $\times$  | 1212  |  |  |
| тельств и внутрихозяйственного потребления составляет 980 га.<br>на перспективу |                                                             |                          |          |          | 3.7 Расчет посевных площадей по хозяйству и их структуры    |          |           |       |  |  |
|                                                                                 |                                                             |                          |          |          |                                                             |          |           |       |  |  |
|                                                                                 | Проведенные в предыдущих разделах расчеты позволяют опре-   |                          |          |          |                                                             |          |           |       |  |  |
| делить в целом по хозяйству перспективные площади посева куль-                  |                                                             |                          |          |          |                                                             |          |           |       |  |  |
|                                                                                 | тур и их структуру с учетом полного использования имеющихся |                          |          |          |                                                             |          |           |       |  |  |
| сенокосов, пастбищ и междурядий садов. Следует иметь в виду, что                |                                                             |                          |          |          |                                                             |          |           |       |  |  |
| перед определением посевной площади на пашне нужно вычесть                      |                                                             |                          |          |          |                                                             |          |           |       |  |  |
| из площади условной пашни ту площадь, которая была получена                     |                                                             |                          |          |          |                                                             |          |           |       |  |  |
|                                                                                 |                                                             |                          |          |          |                                                             |          |           |       |  |  |
|                                                                                 |                                                             |                          |          |          |                                                             |          |           |       |  |  |
| насаждений. Все расчеты целесообразно свести в таблицу 3.8.                     |                                                             |                          |          |          | за счет кормовых угодий (сенокосов и пастбищ) и многолетних |          |           |       |  |  |

# **3.7 Расчет посевных площадей по хозяйству и их структуры на перспективу**

Для производства запланированной продукции может быть использовано только 80 % пашни, имеющейся в хозяйстве. Это свидетельствует о неэффективном использовании земельных ресурсов. Обрабатывая всю землю, хозяйство несет большие неокупаемые затраты, соответственно продукция выращивания фактически убыточна.

| Требуется условной пашни, га<br>Культура<br>Пло-<br>Пло-<br>для дого-<br>для про-<br>итого<br>щадь<br>ДЛЯ<br>щадь<br>вне<br>посева<br>воров<br>изводства<br>других<br>целей<br>и внутри-<br>ЖИВОТНО-<br>пашни,<br>на<br>$\frac{0}{0}$<br>хозяйст-<br>водческой<br>га<br>пашне.<br>венных<br>продук-<br>га<br>ЦИИ<br>нужд<br>1193<br>1193<br>519<br>674<br>Зерновые<br>$\overline{a}$<br>$\overline{a}$<br>230<br>230<br>230<br>Рапс<br>$\qquad \qquad \blacksquare$<br>-<br>- 4<br>Картофель<br>207<br>207<br>207<br>Многолет-<br>ние травы:<br>608<br>166<br>608<br>442<br>- на сено<br>-<br>-<br>90<br>90<br>90<br>- на зеле-<br>ную массу<br>247,5<br>248<br>248<br>4<br>- сенаж<br>$\overline{a}$<br>261,2<br>262<br>262<br>Силос<br>471<br>470,4<br>Зеленый<br>471<br>-<br>корм<br>719<br>2590<br>3309<br>100<br>Итого<br>с включением в структуру посевов сахарной свеклы или льна.<br>водства и животноводства | плана продажи государству, а также все внутрихозяйственные<br>потребности Основняя часть продукции будет использована |  |  | ◞ | ╯▴        |
|----------------------------------------------------------------------------------------------------|----------------------------------------------------------------------------------------------------|--|--|---|-----------|
|                                                                                                    |                                                                                                    |  |  |   | Структура |
| площадей<br>на пашне,<br>Для повышения эффективности использования земельных угодий<br>предлагается увеличить примерно на 20 % поголовье КРС, в т. ч.<br>и коров, или же расширить площади под технические культуры<br>3.8 Валовое производство и распределение продукции растение-                                                                                                    |                                                                                                    |  |  |   | посевных  |
|                                                                                                    |                                                                                                    |  |  |   |           |
|                                                                                                    |                                                                                                    |  |  |   |           |
|                                                                                                    |                                                                                                    |  |  |   |           |
|                                                                                                    |                                                                                                    |  |  |   |           |
|                                                                                                    |                                                                                                    |  |  |   |           |
|                                                                                                    |                                                                                                    |  |  |   |           |
|                                                                                                    |                                                                                                    |  |  |   |           |
|                                                                                                    |                                                                                                    |  |  |   |           |
|                                                                                                    |                                                                                                    |  |  |   |           |
|                                                                                                    |                                                                                                    |  |  |   |           |
|                                                                                                    |                                                                                                    |  |  |   |           |
|                                                                                                    |                                                                                                    |  |  |   |           |
|                                                                                                    |                                                                                                    |  |  |   |           |
|                                                                                                    |                                                                                                    |  |  |   |           |
|                                                                                                    |                                                                                                    |  |  |   |           |
|                                                                                                    |                                                                                                    |  |  |   |           |
|                                                                                                    |                                                                                                    |  |  |   |           |
|                                                                                                    |                                                                                                    |  |  |   |           |
| Валовая продукция земледелия должна обеспечить выполнение                                                                                                    |                                                                                                    |  |  |   |           |
|                                                                                                    |                                                                                                    |  |  |   |           |
|                                                                                                    |                                                                                                    |  |  |   |           |
|                                                                                                    |                                                                                                    |  |  |   |           |

Таблица 3.8 – Расчет посевных площадей культур и их структуры

# **3.8 Валовое производство и распределение продукции растениеводства и животноводства**

Валовая продукция земледелия должна обеспечить выполнение плана продажи государству, а также все внутрихозяйственные потребности. Основная часть продукции будет использована в качестве кормов для животноводства. Расчеты сводятся в таблицы 3.9 и 3.10.

| Культура                                  | Пло-             | Планируемая                       | Валовой сбор, ц |         | Стоимость                                                       |  |  |
|-------------------------------------------|------------------|-----------------------------------|-----------------|---------|-----------------------------------------------------------------|--|--|
|                                           | щадь,            | урожай-                           | продукции       | к. ед.  | продукции                                                       |  |  |
|                                           | га               | ность, ц/га                       |                 |         | (сопоставимые                                                   |  |  |
|                                           |                  |                                   |                 |         | цены), тыс. руб.                                                |  |  |
| Зерновые                                  | 1193             | 46,3                              | 55236           | 60759,6 | 1215,2                                                          |  |  |
| Рапс                                      | $\overline{230}$ | 26                                | 5980            |         | 205,7                                                           |  |  |
| Картофель                                 | $\overline{207}$ | $\overline{285}$                  | 58995           | 17698,5 | 1014,7                                                          |  |  |
| Многолет-                                 | 946              |                                   |                 |         |                                                                 |  |  |
| ние травы:                                |                  |                                   |                 |         |                                                                 |  |  |
| - на сено                                 | 608              | $\overline{51}$                   | 31008           | 14883,8 | 120,9                                                           |  |  |
| - на зеле-                                | 90               | $\overline{327}$                  | 29430           | 6180,3  | 47,1                                                            |  |  |
| ную массу                                 |                  |                                   |                 |         |                                                                 |  |  |
| - сенаж                                   | 248              | 162,8                             | 40374           | 11708,5 | 132,4                                                           |  |  |
| Силос                                     | 262              | $\overline{285}$                  | 74670           | 14934   | 256,9                                                           |  |  |
| Зеленый                                   | 471              | 327                               | 154017          | 32343,6 | 255,7                                                           |  |  |
| корм                                      |                  |                                   |                 |         |                                                                 |  |  |
| Итого                                     | 3309             |                                   | 3248, 6         |         |                                                                 |  |  |
| ценах, руб./ц                             |                  |                                   |                 |         |                                                                 |  |  |
|                                           |                  | Культура                          |                 |         | Стоимость единицы<br>продукции, руб./ц                          |  |  |
| Зерновые                                  |                  |                                   |                 |         | 22                                                              |  |  |
| Рапс                                      |                  |                                   |                 |         | 34,4                                                            |  |  |
| Картофель                                 |                  |                                   |                 |         | 17,2                                                            |  |  |
| Многолетние травы на сено                 |                  |                                   |                 | 3,9     |                                                                 |  |  |
|                                           |                  | Многолетние травы на зеленый корм |                 |         | 1,66                                                            |  |  |
| (зеленую массу)                           |                  |                                   |                 |         |                                                                 |  |  |
| Сенаж (однолетние травы на сенаж)<br>3,28 |                  |                                   |                 |         |                                                                 |  |  |
| 3,44<br>Кукуруза на силос                 |                  |                                   |                 |         |                                                                 |  |  |
|                                           |                  |                                   |                 |         |                                                                 |  |  |
|                                           |                  |                                   |                 |         | Расчеты по распределению валовой продукции в растениеводст-     |  |  |
|                                           |                  |                                   |                 |         | ве, приведенные в таблице 3.11, показывают, что имеется ряд от- |  |  |
|                                           |                  |                                   |                 |         | клонений по потребности в кормах от обеспеченности, а это       |  |  |
|                                           |                  |                                   |                 |         | объясняется в основном некоторыми округлениями, сделанными      |  |  |
|                                           |                  |                                   |                 |         |                                                                 |  |  |
|                                           |                  |                                   |                 |         | в процессе установления укрупненных нормативов затрат кормов    |  |  |

Таблица 3.9 – Валовое производство продукции растениеводства

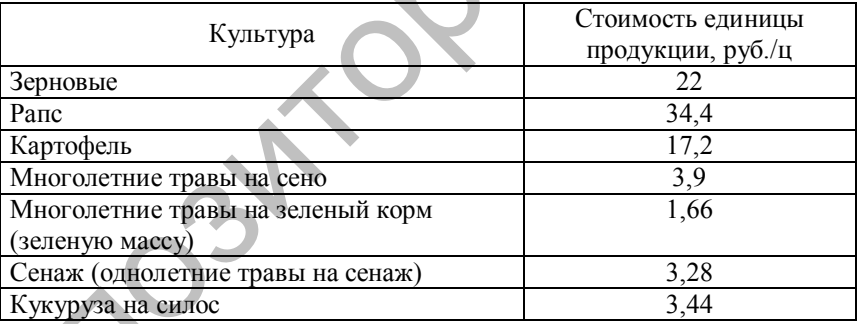

Расчеты по распределению валовой продукции в растениеводстве, приведенные в таблице 3.11, показывают, что имеется ряд отклонений по потребности в кормах от обеспеченности, а это объясняется в основном некоторыми округлениями, сделанными в процессе установления укрупненных нормативов затрат кормов на единицу продукции животноводства и на типовую ферму. Небольшой недостаток концентратов может быть покрыт за счет использования страхового фонда фуражного зерна, а недостаток силоса и сенажа – за счет использования избытка корнеплодов, зеленых кормов и т. д.

| Вид<br>продук-<br>ЦИИ                                                                                                    | Остаток                                | Вало-  | Ha             |       | Меха-Продажа                                      |             | На корм                                                     | Оста-   |
|----------------------------------------------------------------------------------------------------|----------------------------------------|--------|----------------|-------|---------------------------------------------------|-------------|-------------------------------------------------------------|---------|
|                                                                                                    | на нача-                               | вой    | семе-          | низа- | государ-                                          | обще-       | лошадям                                                     | TOK/    |
|                                                                                                    | ло года                                | c6op   | на             | торам | ству                                              | ствен-      | и лично-                                                    | недо-   |
|                                                                                                    |                                        |        |                |       |                                                   | <b>HOMY</b> | му скоту                                                    | статок  |
|                                                                                                    |                                        |        |                |       |                                                   | скоту       |                                                             | $(+,-)$ |
| Зерно                                                                                                    | 8285                                   | 55236  | 2140           | 111   | 19670                                             | 31192       | 2128                                                        | 8285    |
| Рапс                                                                                                    |                                        | 5980   | 17,5           |       | 5985                                              |             |                                                             |         |
| Карто-                                                                                                    |                                        | 58995  | 9861           |       | 49134                                             |             |                                                             |         |
| фель                                                                                                    |                                        |        |                |       |                                                   |             |                                                             |         |
| Сено                                                                                                    | 1000                                   | 31008  |                |       |                                                   | 22542       | 8480                                                        | 1000    |
| Зеленая<br>масса                                                                                                    |                                        | 29430  |                |       |                                                   |             |                                                             |         |
| Сенаж                                                                                                    | 20000                                  | 40374  | $\overline{a}$ |       |                                                   | 40374       | $\overline{a}$                                              | 20000   |
| Силос                                                                                                    | 25000                                  | 74670  |                |       |                                                   | 74670       |                                                             | 25000   |
| Зеленый                                                                                                    |                                        | 154017 |                |       | S,                                                | 124617      | 29400                                                       |         |
| корм                                                                                                    |                                        |        |                |       |                                                   |             |                                                             |         |
| Солома                                                                                                    | 3000                                   |        |                |       |                                                   |             | 8448                                                        | 3000    |
| нормативы затрат труда на 1 га посевов. Такие нормативы затрат<br>труда на производство основных видов сельхозпродукции разрабо- |                                        |        |                |       | 3.9 Расчет потребности в рабочей силе и ее баланс |             | Для определения потребности в рабочей силе необходимо знать |         |
| таны Центром агарной экономики для условий различных областей                                                                    | РБ. Расчет представлен в таблице 3.12. |        |                |       |                                                   |             |                                                             |         |
|                                                                                                    |                                        |        |                |       |                                                   |             |                                                             |         |
| Таблица 3.12 - Расчет затрат труда в основных отраслях производства                                                              |                                        |        |                |       |                                                   |             |                                                             |         |
|                                                                                                    | Культура                               |        | Площадь, га    |       | Норматив затрат<br>труда на 1 га                  |             | Всего затрат                                                |         |

Таблица 3.11 – Распределение валовой продукции растениеводства, ц

## **3.9 Расчет потребности в рабочей силе и ее баланс**

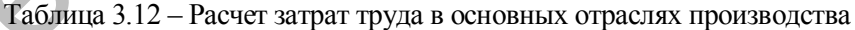

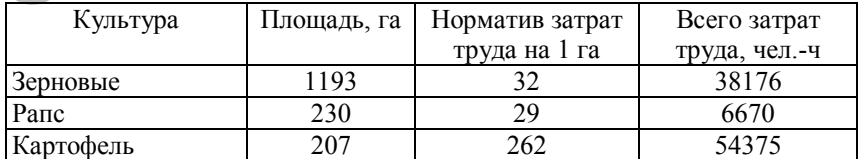

Окончание таблицы 3.12

|                                                                                                    |                                                                                                    | Норматив затрат          |                 |                         |
|----------------------------------------------------------------------------------------------------|----------------------------------------------------------------------------------------------------|--------------------------|-----------------|-------------------------|
| Культура                                                                                                    | Площадь, га                                                                                                    | труда на 1 га            |                 | Всего затрат            |
|                                                                                                    | 90                                                                                                    | 16,37                    |                 | труда, чел.-ч<br>1473,3 |
| Многолетние травы                                                                                                   |                                                                                                    |                          |                 |                         |
| на зеленую массу                                                                                                    |                                                                                                    |                          |                 |                         |
| Многолетние травы                                                                                                   | 248                                                                                                    | 18,98                    |                 | 4707,4                  |
| на сенаж                                                                                                    |                                                                                                    |                          |                 |                         |
| Многолетние травы                                                                                                   |                                                                                                    |                          |                 |                         |
| на семена                                                                                                    |                                                                                                    |                          |                 |                         |
| Многолетние травы                                                                                                   | 608                                                                                                    | 32,66                    |                 | 19857                   |
| на сено                                                                                                    |                                                                                                    |                          |                 |                         |
| Кукуруза на силос,                                                                                                  | 262                                                                                                    | 21,26                    |                 | 5570,12                 |
| зеленый корм                                                                                                    |                                                                                                    |                          |                 |                         |
| Однолетние травы                                                                                                    | 471                                                                                                    | 16,37                    |                 | 7710,27                 |
| на зеленый корм                                                                                                    |                                                                                                    |                          |                 |                         |
| Итого                                                                                                    |                                                                                                    |                          |                 | 138539,09               |
|                                                                                                    |                                                                                                    |                          |                 |                         |
| Таблица 3.13 - Баланс рабочей силы в растениеводстве<br>Отрасль                                                     | Всего затрат<br>труда, чел.-ч                                                                                                    | Годовой фонд<br>рабочего |                 | Количество              |
|                                                                                                    |                                                                                                    |                          |                 |                         |
|                                                                                                    |                                                                                                    |                          |                 | работников, чел.        |
|                                                                                                    |                                                                                                    | времени,                 |                 | требуемое фактическое   |
|                                                                                                    |                                                                                                    | чел.-ч                   |                 |                         |
|                                                                                                    | 138539,09                                                                                                    |                          | 77              | 83                      |
| Управление                                                                                                    | 41561,7                                                                                                    |                          | $\overline{24}$ | 26                      |
|                                                                                                    |                                                                                                    |                          |                 |                         |
|                                                                                                    | 180100,8                                                                                                    | 1792                     | 101             | 109                     |
|                                                                                                    |                                                                                                    |                          |                 |                         |
|                                                                                                    |                                                                                                    |                          |                 |                         |
|                                                                                                    | Требуемое количество работников по отрасли получим путем                                                                                               |                          |                 |                         |
| Растениеводство<br>и обслуживание<br>Итого по расте-<br>ниеводству                                                  |                                                                                                    |                          |                 |                         |
|                                                                                                    |                                                                                                    |                          |                 |                         |
| деления общих затрат труда в растениеводстве на годовой фонд<br>рабочего времени, который рассчитывается по формуле |                                                                                                    |                          |                 |                         |
|                                                                                                    | $\Phi_{p} = \underline{\Pi}_{CM} \cdot (365 - \underline{\Pi}_{B} - \underline{\Pi}_{H} - \underline{\Theta}_{T}) - t_{H} \cdot \underline{\Pi}_{H,H}$ |                          |                 |                         |
| ена П                                                                                                    |                                                                                                    |                          |                 |                         |

Таблица 3.13 – Баланс рабочей силы в растениеводстве

| Всего затрат  | Годовой фонд |     | Количество            |
|---------------|--------------|-----|-----------------------|
| труда, чел.-ч | рабочего     |     | работников, чел.      |
|               | времени,     |     | требуемое фактическое |
|               | чел.-ч       |     |                       |
| 138539,09     |              | 77  | 83                    |
| 41561,7       |              | 24  | 26                    |
|               |              |     |                       |
| 180100,8      | 1792         | 101 | 109                   |
|               |              |     |                       |
|               |              |     |                       |

$$
\Phi_p = \underline{\Pi}_{cm} \cdot (365 - \underline{\Pi}_B - \underline{\Pi}_n - O_r) - t_{H} \cdot \underline{\Pi}_{m,n},
$$

где Дсм – длительность смены, ч;

Д<sup>в</sup> – количество выходных дней;

 $\overline{\Pi}_n$  – количество праздничных дней, приходящихся на рабочие дни;

О<sup>т</sup> – количество дней отпуска;

*t*<sup>н</sup> – количество нерабочих часов в предпраздничные дни;

Дп. <sup>д</sup> – количество предпраздничных дней.

На 2018 г. при пятидневной рабочей неделе запланировано:

- рабочих дней  $\Gamma_p = 253$ ;

- нерабочих дней  $\mu_{\text{ren}} = 112$ :

выходных дней  $\overline{A}_B = 104$ ;

праздничных дней  $\mathcal{L}_{\text{m}} = 8$ .

Соответственно, в 2018 г. имеется также 8 рабочих предпраздничных дней  $\Box_{n,n} = 8$  с количеством нерабочих часов в течение одного предпраздничного дня *t*<sup>н</sup> = 1 ч.

Суммирование основного и дополнительных отпусков, как правило, в среднем увеличивает общую продолжительность отпуска в РБ до 1 месяца, поэтому принимаем для данного хозяйства количество дней отпуска  $O_r = 28$ .

Подставим значения Д<sub>в</sub> = 104, Д<sub>п</sub> = 8, Д<sub>п,д</sub> = 8, Д<sub>р</sub> = 245, О<sub>т</sub> = 28 и  $t_{\text{H}} = 1$ :

$$
\Phi_p = 8 \cdot (365 - 104 - 8 - 28) - 1 \cdot 8 = 1792 \text{ yer.} - 4.
$$

Годовой фонд рабочего времени, согласно расчетам, составил 1792 чел.-ч.

Сопоставление полученных значений с фактическими показывает, что в хозяйстве больше работников, чем требуется (на 8 человек). Решением вопроса занятости лишней численности работников растениеводства может быть дальнейшее развитие животноводства, подсобных производств и связанная с этим переподготовка кадров специалистов. На 2018 г. при пятилиевной рабочей неделе запланировано:<br>- рабочих дней  $T_{\text{Heg}} = 213;$ <br>- играбочих дней  $T_{\text{Heg}} = 114;$ <br>- выходных дней  $T_{\text{Heg}} = 104;$ <br>- пяходных дней  $T_{\text{He}} = 8$ .<br>Cоответственно, в 2018 г. имеетсю

### **3.10 Расчет потребности в сельскохозяйственной технике**

Расчет потребности в технике можно выполнить при помощи укрупненных нормативов на единицу площади пашни или посева соответствующей культуры. В качестве единицы площади рекомендуется принять 1000 га.

Подробный расчет по основным видам технических средств следует представить в форме таблицы 3.14.

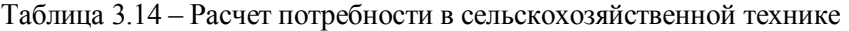

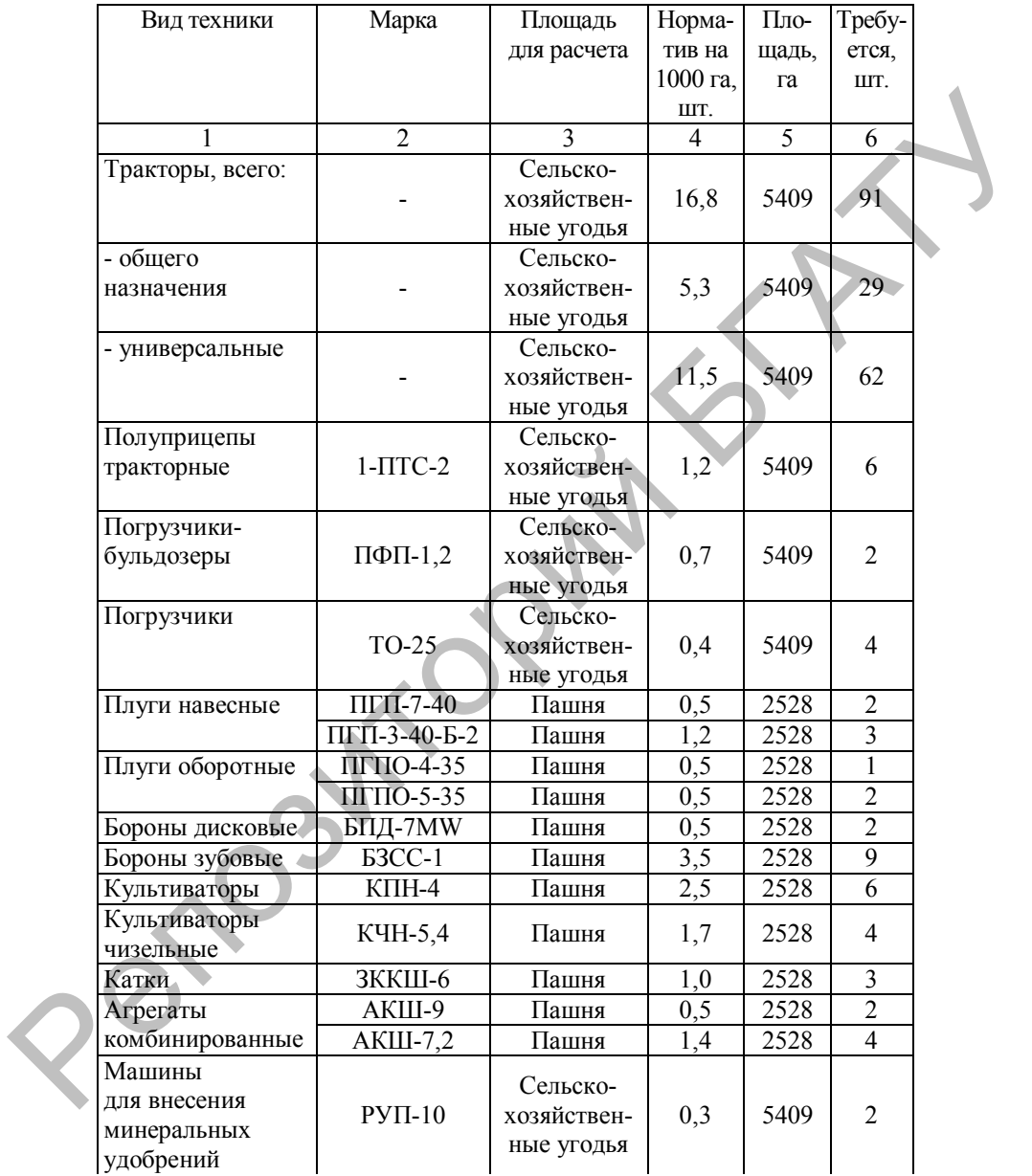

Окончание таблицы 3.14

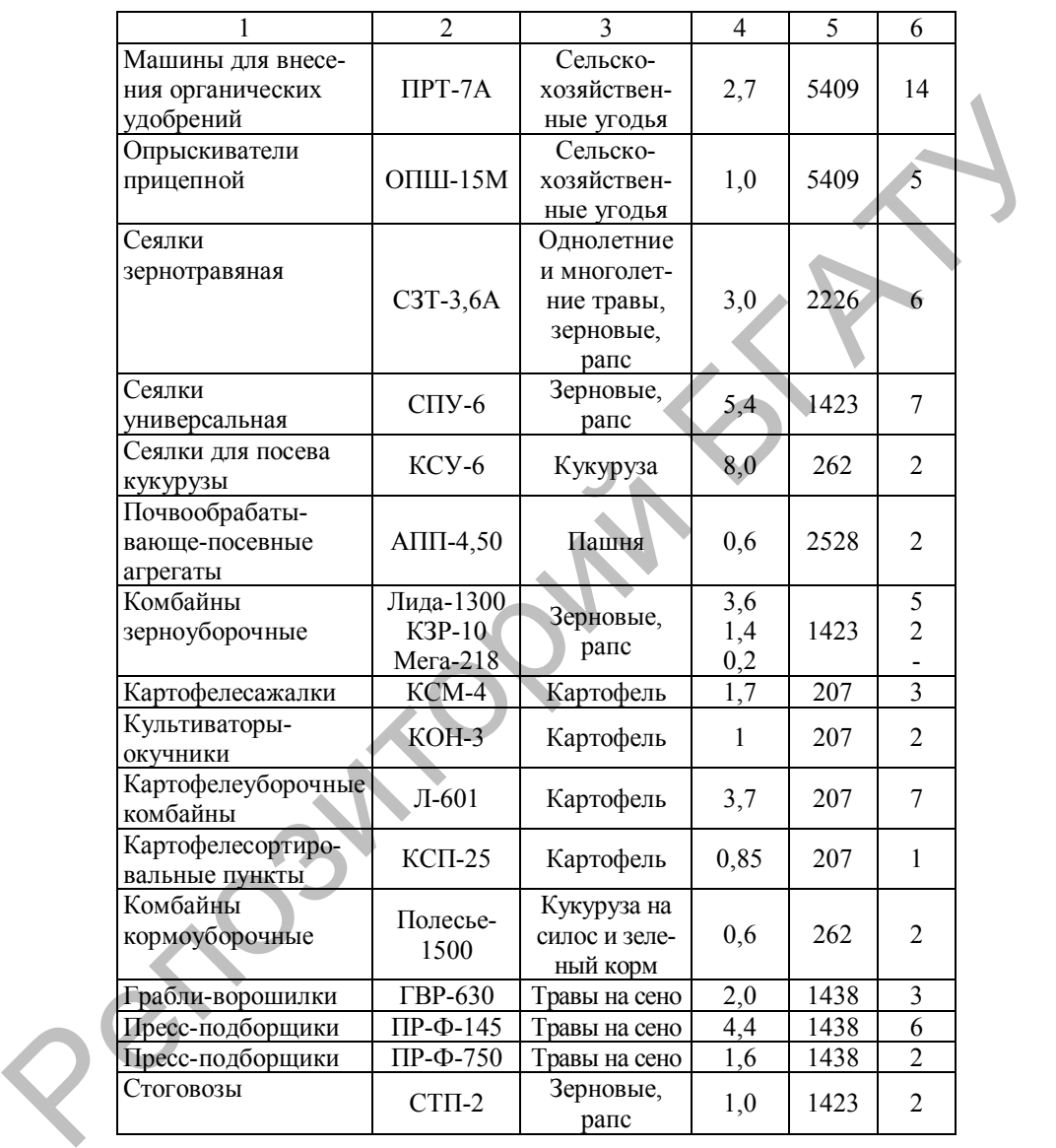

В случае нехватки техники хозяйство может прибегнуть к аренде или лизингу техники.

## **3.11 Эффективность проекта**

После выполнения расчетов устанавливается эффективность проекта. Сравнив два варианта (фактический по последнему году и перспективный), можно сделать вывод о тенденции изменения основных показателей уровня производства (таблица 3.15).

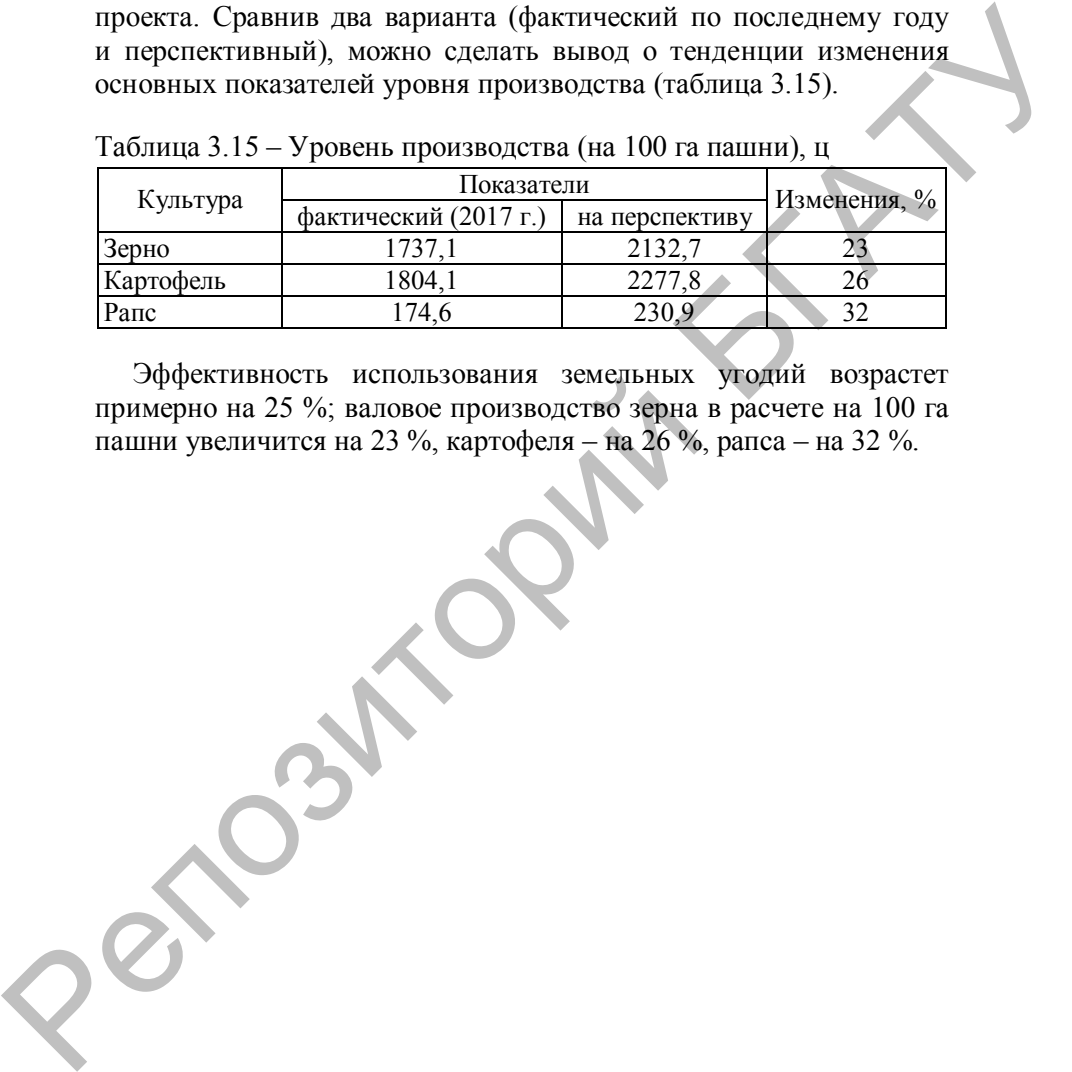

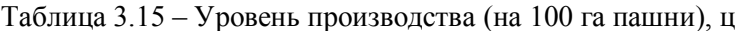

Эффективность использования земельных угодий возрастет примерно на 25 %; валовое производство зерна в расчете на 100 га пашни увеличится на 23 %, картофеля – на 26 %, рапса – на 32 %.

#### **ЗАКЛЮЧЕНИЕ**

В результате организационно-экономического обоснования развития ОАО «Х» было установлено следующее:

1. ОАО «Х» специализируется в растениеводстве на производстве зерновых, картофеля и рапса.

2. На перспективу планируется перевод 44 га сенокосов в пашню. Плановая урожайность зерновых составит 46,3 ц/га, картофеля – 285, рапса  $-26$ .

3. Для производства продукции животноводства и выполнения договорных обязательств и внутрихозяйственного потребления продукции растениеводства требуется 3247 га условной пашни.

4. Общие затраты труда на плановый период по цеху растениеводства составили 180101 чел.-ч, в т. ч. на управление и обслуживание – 41561,7 чел.-ч.

5. Годовой фонд рабочего времени на одного работника, согласно расчетам, составил 1792 чел.-ч. Сопоставление полученных значений с фактическими показало, что в цехе растениеводства наблюдается незначительный избыток рабочей силы (на 8 человек). тия ОАО «Х» было установлено следующее:<br>
1. ОАО «Х» снешланизируется в растениеводстве на производ-<br>
2. На перспективу планируется в растениеводстве на производ-<br>
2. На перспективу планируется перевод 44 га сенокосов в л

Решением проблемы занятости лишней численности работников растениеводства может быть дальнейшее развитие животноводства, подсобных производств и связанная с этим переподготовка кадров специалистов.

6. В проектном варианте валовое производство зерна в расчете на 100 га пашни увеличится на 23 %, картофеля – на 26 %, рапса – на 32 %.

В целях дальнейшего увеличения объемов производимой продукции необходимо осуществить ряд мероприятий, основными из которых могут стать следующие:

· повышение плодородия почвы и охрана земель от эрозии и других разрушительных процессов;

· дальнейшее повышение урожайности сельскохозяйственных культур за счет оптимального внесения удобрений, применения научно обоснованных севооборотов;

· внедрение комплексной механизации и автоматизации производства, а также соблюдение оптимальных сроков проведения работ в растениеводстве и сокращение длительности производственных циклов.

### **СПИСОК ИСПОЛЬЗОВАННЫХ ИСТОЧНИКОВ**

1.Дегтяревич, И. И. Организация производства : методические указания по написанию курсового проекта для студентов специальности «Экономика и организация производства на предприятиях агропромышленного комплекса» / И. И. Дегтяревич, О. В. Гришанова, О. И. Чурейно. – Гродно : ГГАУ, 2014. – 50 с.

2.Дегтяревич, И. И. Организация производства : рабочая тетрадь по сбору и обработке исходного цифрового материала для студентов специальности «Экономика и организация производства в отраслях агропромышленного комплекса» / И. И. Дегтяревич, О. В. Гришанова, О. И. Чурейно. – Гродно : ГГАУ, 2015. – 19 с.

3. Зеленовский, А. А. Организация производства : пособие / А. А. Зеленовский, И. А. Оганезов, И. И. Гургенидзе ; под общ. ред.

А. А. Зеленовского. – Минск : БГАТУ, 2008. – 202 с.

4.Мучинский, А. В. Организация производства : пособие : в 2 ч. / А. В. Мучинский, Н. Г. Королевич. – Минск : БГАТУ, 2012. – Ч. 1 : Растениеводство. – 348 с.

5.Мучинский, А. В. Организация производства : пособие : в 2 ч. / А. В. Мучинский, Н. Г. Королевич, И. С. Крук. – Минск : БГАТУ, 2015. – Ч. 2 : Животноводство. – 368 с.

6.Общие требования к оформлению дипломных и курсовых работ (проектов) для студентов специальностей 1-25 01 07 Экономика и управление на предприятии, 1-74 01 01 Экономика и организация производства в отраслях АПК, 1-26 02 02 Менеджмент : методические рекомендации / сост. И. М. Морозова [и др.]. – Минск : БГАТУ, 2015. – 68 с. детарсьи и г.е. г. британизация производства : асогда селония и случении и ониненного короския и отличивания производства на предприятиях ат-<br>и «Экономика и организация производства на предприятиях ат-<br>и «Экономика и орг

7.Организация производства на сельскохозяйственных предприятиях : учебное пособие для студентов учреждений высшего сельскохозяйственного образования / И. П. Бусел [и др.] ; под ред. Н. С. Яковчик. – Минск : ИВЦ Минфина, 2012. – 576 с. сельско:<br>Н. С. Як<br>8. Хр

8.Хроменкова, Т. Л. Организация производства : методические указания по выполнению курсового проекта / Т. Л. Хроменкова, и ука А. А. Д . Чиркова, В. И. Радюк. – Горки : БГСХА, 2015. – 55 с.

Учебное издание

#### ОРГАНИЗАЦИЯ ПРОИЗВОДСТВА. КУРСОВОЕ ПРОЕКТИРОВАНИЕ

Учебно-методическое пособие

Составители: **Мучинский** Александр Владимирович, **Королевич** Наталья Генриховна, **Оганезов** Игорь Азизович, **Зеленовский** Анатолий Антонович

Ответственный за выпуск *Н. Г. Королевич* Корректор *Д. А. Значёнок* Компьютерная верстка *Д. А. Значёнок* Дизайн обложки *Д. О. Бабаковой*

Подписано в печать 29.03.2019. Формат  $60\times84^{1/16}$ . Бумага офсетная. Ризография. Усл. печ. л. 7,90. Уч.-изд. л. 6,18. Тираж 98 экз. Заказ 132.

Издатель и полиграфическое исполнение: Учреждение образования «Белорусский государственный аграрный технический университет». Свидетельство о государственной регистрации издателя, изготовителя, распространителя печатных изданий № 1/359 от 09.06.2014. № 2/151 от 11.06.2014. Пр-т Независимости, 99–2, 220023, Минск. Учебное издание<br>
ОРГАНИЗАЦИЯ ПРОИЗВОДСТВА.<br>
СКУРСОВОЕ ПРОЕКТИРОВАНИТЕ<br>
Учебно-методическое пособие<br>
Составители:<br>
Составители:<br>
Мучинский Александр Владимирович,<br>
Составители:<br>
Составители:<br>
Мучинский Александр Владимиро